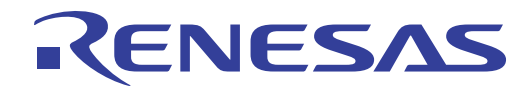

# **MR8C/4 V.1.01**

R8C OS

 $P.155$   $P.155$ 

ルネサス エレクトロニクス www.renesas.com

Rev.1.00 2011.07

#### ご注意書き

- 1. 本資料に記載されている内容は本資料発行時点のものであり、予告なく変更することがあります。当社製品 のご購入およびご使用にあたりましては、事前に当社営業窓口で最新の情報をご確認いただきますとともに、 当社ホームページなどを通じて公開される情報に常にご注意ください。
- 本資料に記載された当社製品および技術情報の使用に関連し発生した第三者の特許権、著作権その他の知的  $2.$ 財産権の侵害等に関し、当社は、一切その責任を負いません。当社は、本資料に基づき当社または第三者の 特許権、著作権その他の知的財産権を何ら許諾するものではありません。
- 当社製品を改造、改変、複製等しないでください。  $\mathbf{a}$
- 本資料に記載された回路、ソフトウェアおよびこれらに関連する情報は、半導体製品の動作例、応用例を説  $\mathbf{4}$ . 明するものです。お客様の機器の設計において、回路、ソフトウェアおよびこれらに関連する情報を使用す る場合には、お客様の責任において行ってください。これらの使用に起因しお客様または第三者に生じた損 害に関し、当社は、一切その責任を負いません。
- 輸出に際しては、「外国為替及び外国貿易法」その他輸出関連法令を遵守し、かかる法令の定めるところに  $5<sub>1</sub>$ より必要な手続を行ってください。本資料に記載されている当社製品および技術を大量破壊兵器の開発等の 目的、軍事利用の目的その他軍事用途の目的で使用しないでください。また、当社製品および技術を国内外 の法令および規則により製造・使用・販売を禁止されている機器に使用することができません。
- 本資料に記載されている情報は、正確を期すため慎重に作成したものですが、誤りがないことを保証するも В. のではありません。万一、本資料に記載されている情報の誤りに起■する損害がお客様に生じた場合におい ても、当社は、一切その責任を負いません。
- 7. 当社は、当社製品の品質水準を「標準水準」、「高品質水準」および「特定水準」に分類しております。また、 各品質水準は、以下に示す用途に製品が使われることを意図しておりますので、当社製品の品質水準をご確 認ください。お客様は、当社の文書による事前の承諾を得ることなく、「特定水準」に分類された用途に当 社製品を使用することができません。また、お客様は、当社の文書による事前の承諾を得ることなく、意図 されていない用途に当社製品を使用することができません。当社の文書による事前の承諾を得ることなく、 「特定水準」に分類された用途または意圖されていない用途に当社製品を使用したことによりお客様または 第三者に生じた損害等に関し、当社は、一切その責任を負いません。なお、当社製品のデータ・シート、デ ータ・ブック等の資料で特に品質水準の表示がない場合は、標準水準製品であることを表します。
	- コンピュータ、OA機器、通信機器、計測機器、AV機器、家電、工作機械、パーソナル機器、 標準水準: 産業用ロボット
	- 高品質水準: 輸送機器(自動車、電車、船舶等)、交通用信号機器、防災・防犯装置、各種安全装置、生命 維持を目的として設計されていない医療機器(厚生労働省定義の管理医療機器に相当)
	- 特定水準: 航空機器、航空宇宙機器、海底中継機器、原子力制御システム、生命維持のための医療機器(生 命維持装置、人体に埋め込み使用するもの、治療行為(患部切り出し等)を行うもの、その他 直接人命に影響を与えるもの)(厚生労働省定義の高度管理医療機器に相当)またはシステム
- 本資料に記載された当社製品のご使用につき、特に、最大定格、動作電源電圧範囲、放熱特性、実装条件そ  $\mathbf{R}$ の他諸条件につきましては、当社保証範囲内でご使用ください。当社保証範囲を超えて当社製品をご使用さ れた場合の故障および事故につきましては、当社は、一切その責任を負いません。
- $9.$ 当社は、当社製品の品質および信頼性の向上に努めておりますが、半導体製品はある確率で故障が発生した り、使用条件によっては誤動作したりする場合があります。また、当社製品は耐放射線設計については行っ ておりません。当社製品の故障または誤動作が生じた場合も、人身事故、火災事故、社会的損害などを生じ させないようお客様の責任において冗長設計、延焼対策設計、誤動作防止設計等の安全設計およびエージン グ処理等、機器またはシステムとしての出荷保証をお願いいたします。特に、マイコンソフトウェアは、単 独での検証は困難なため、お客様が製造された最終の機器・システムとしての安全検証をお願いいたします。
- 10. 当社製品の環境適合性等、詳細につきましては製品個別に必ず当社営業窓口までお問合せください。ご使用 に際しては、特定の物質の含有・使用を規制する RoHS 指令等、適用される環境関連法令を十分調査のうえ、 かかる法令に適合するようご使用ください。お客様がかかる法令を遵守しないことにより生じた損害に関し て、当社は、一切その責任を負いません。
- 11. 本資料の全部または一部を当社の文書による事前の承諾を得ることなく転載または複製することを固くお 断りいたします。
- 12. 本資料に関する詳細についてのお問い合わせその他お気付きの点等がございましたら当社営業窓口までご 照会ください。
- 注1. 本資料において使用されている「当社」とは、ルネサス エレクトロニクス株式会社およびルネサス エレ クトロニクス株式会社がその総株主の議決権の過半数を直接または間接に保有する会社をいいます。
- 注2. 本資料において使用されている「当社製品」とは、注1において定義された当社の開発、製造製品をいい ます。

<span id="page-2-3"></span><span id="page-2-2"></span>MR8C/4( MR8C/4 ) R8C

<sup>1</sup>  $\mu$  ITRON4.0 <sup>[2](#page-2-1)</sup>

#### $MRSC/4$

 $MR8C/4$ 

•  $M16C$  , R8C  $C$   $M3T-NC30WA$   $NC30WA$  )

#### ドキュメント一覧

 $MR8C/4$  2

- $(\begin{array}{ccccc} & & & \mbox{(} & & \mbox{PDF} & \mbox{)} \end{array})$  MR8C/4  $MR8C/4$
- er (PDF ) where  $\alpha$  $MR8C/4$

ソフトウェアの使用権

l <sup>1</sup> OS<br><sup>2</sup>  $\mu$  ITRON4.0 ()

<span id="page-2-1"></span><span id="page-2-0"></span><sup>&</sup>lt;sup>2</sup>  $μ$  ITRON4.0

 $μ$  ITRON4.0<br>  $μ$  ITRON ( )

 $\begin{array}{lll} & & \\ \textbf{(} & \textbf{) } & \\ \textbf{(} & \textbf{(} & \textbf$ 

<span id="page-3-1"></span><span id="page-3-0"></span>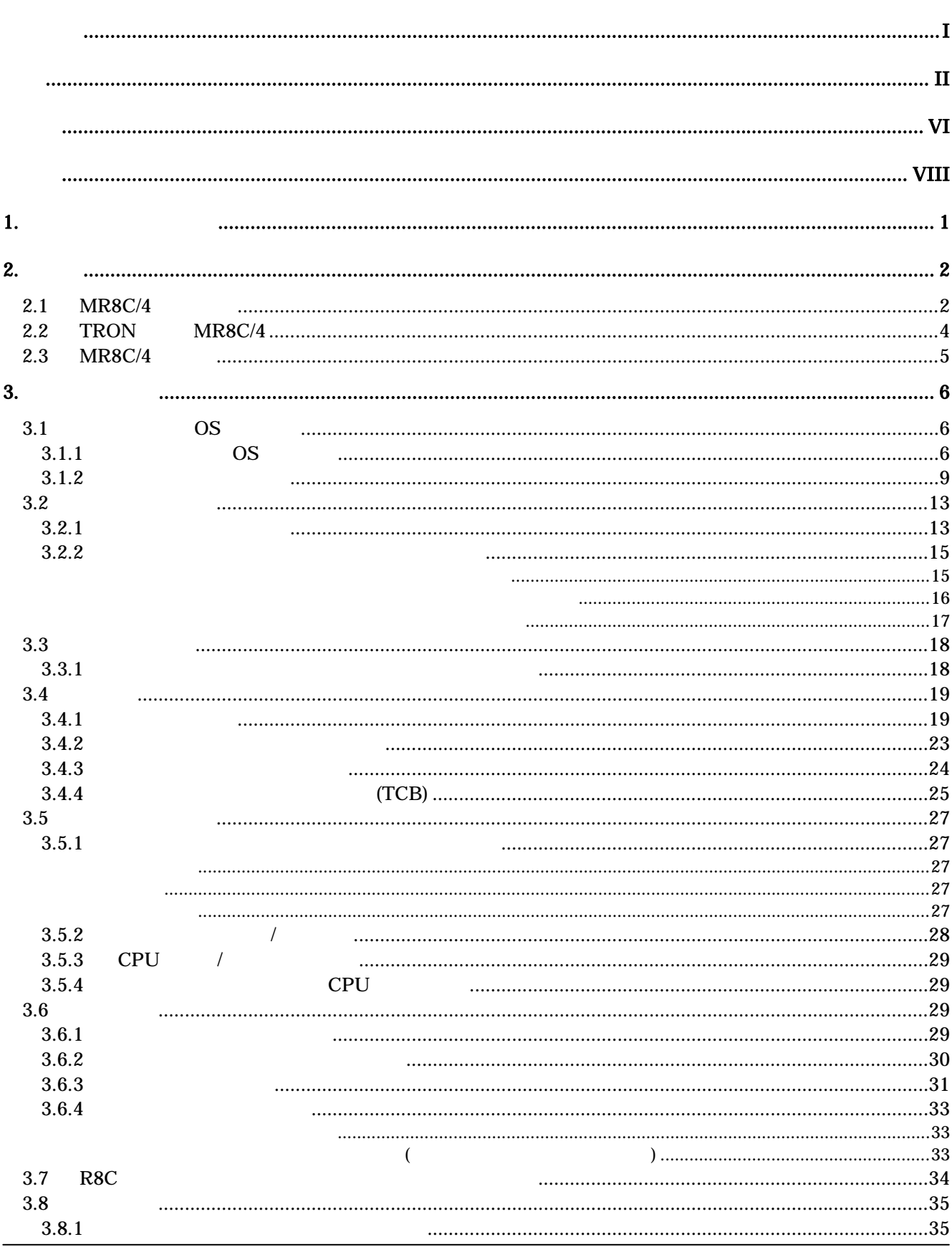

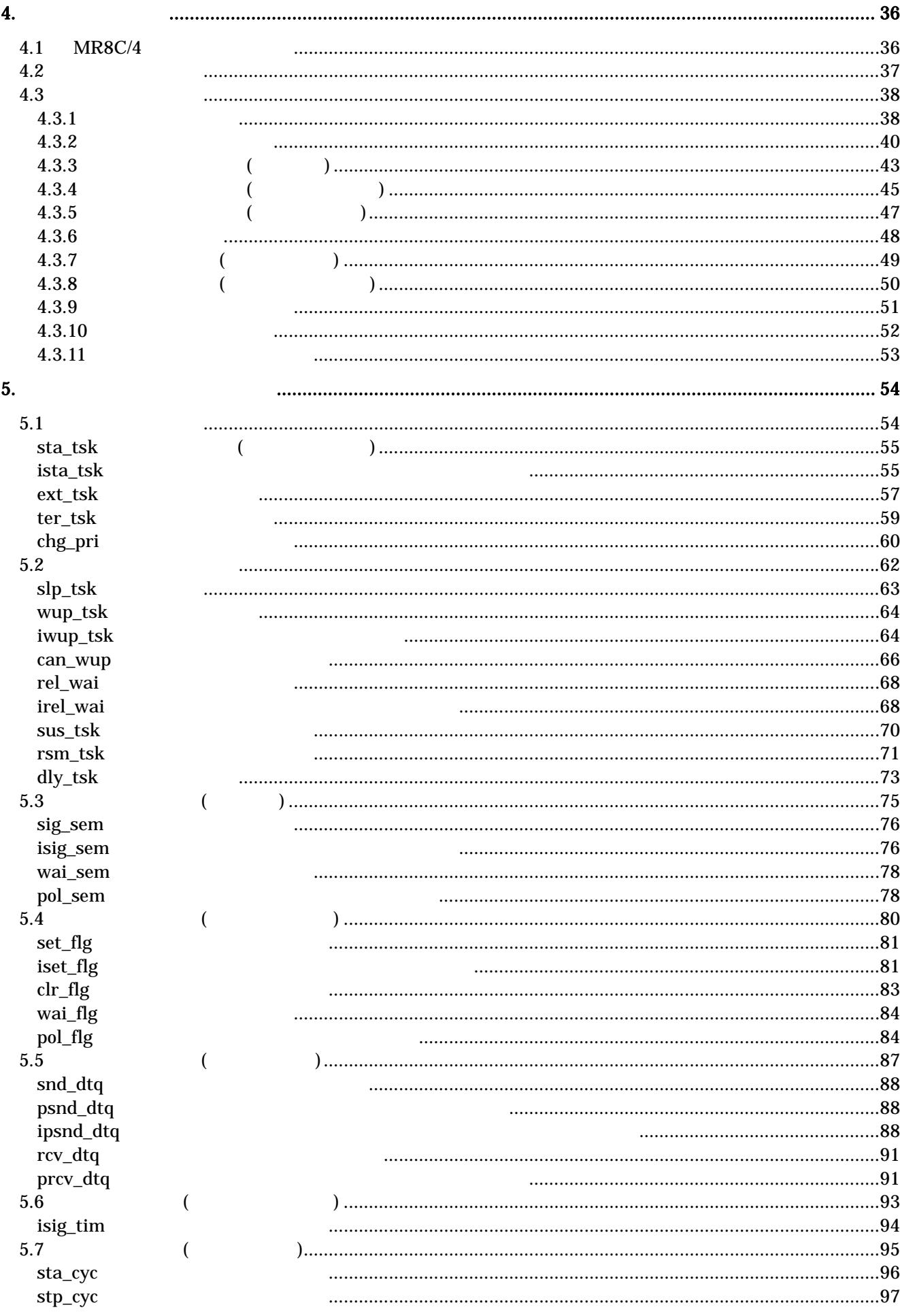

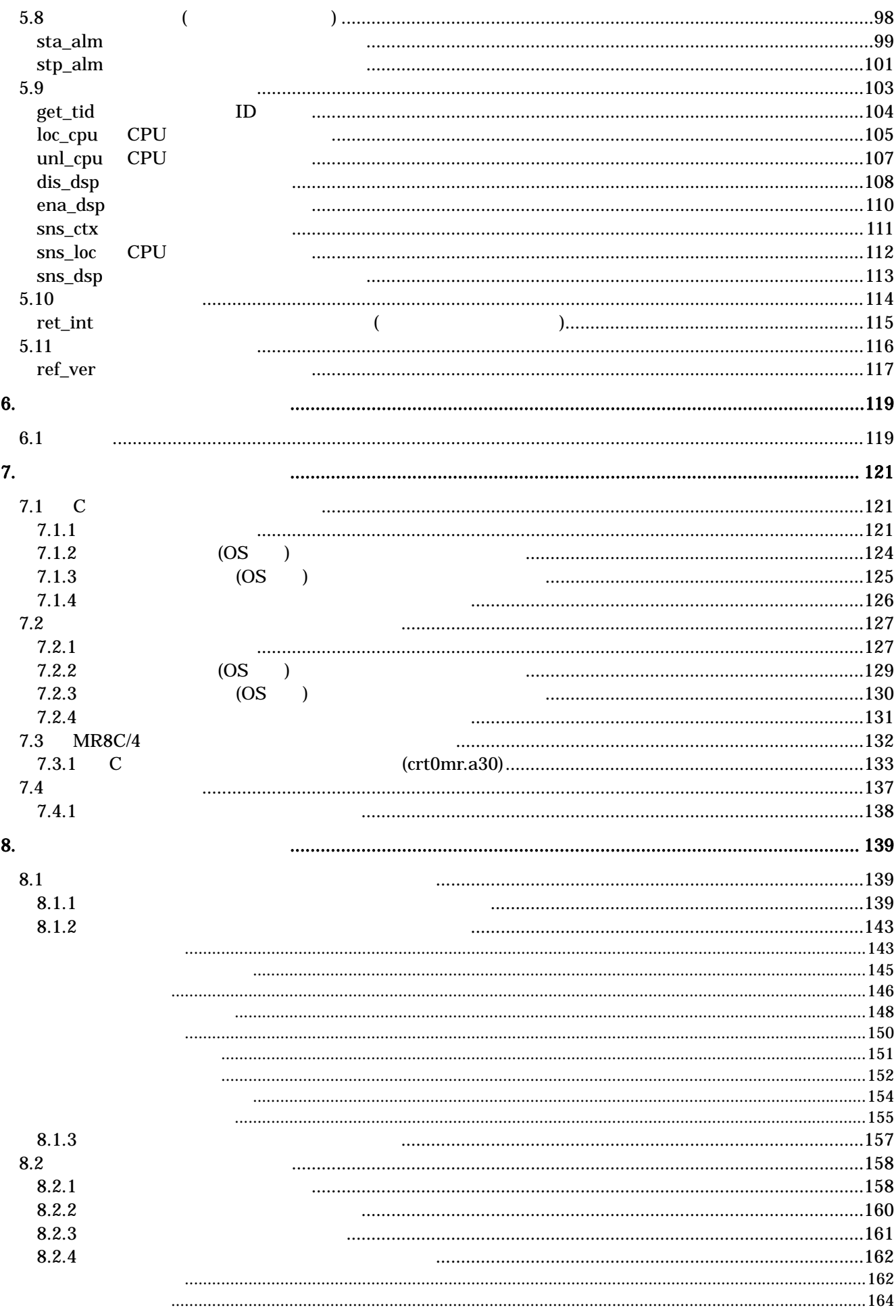

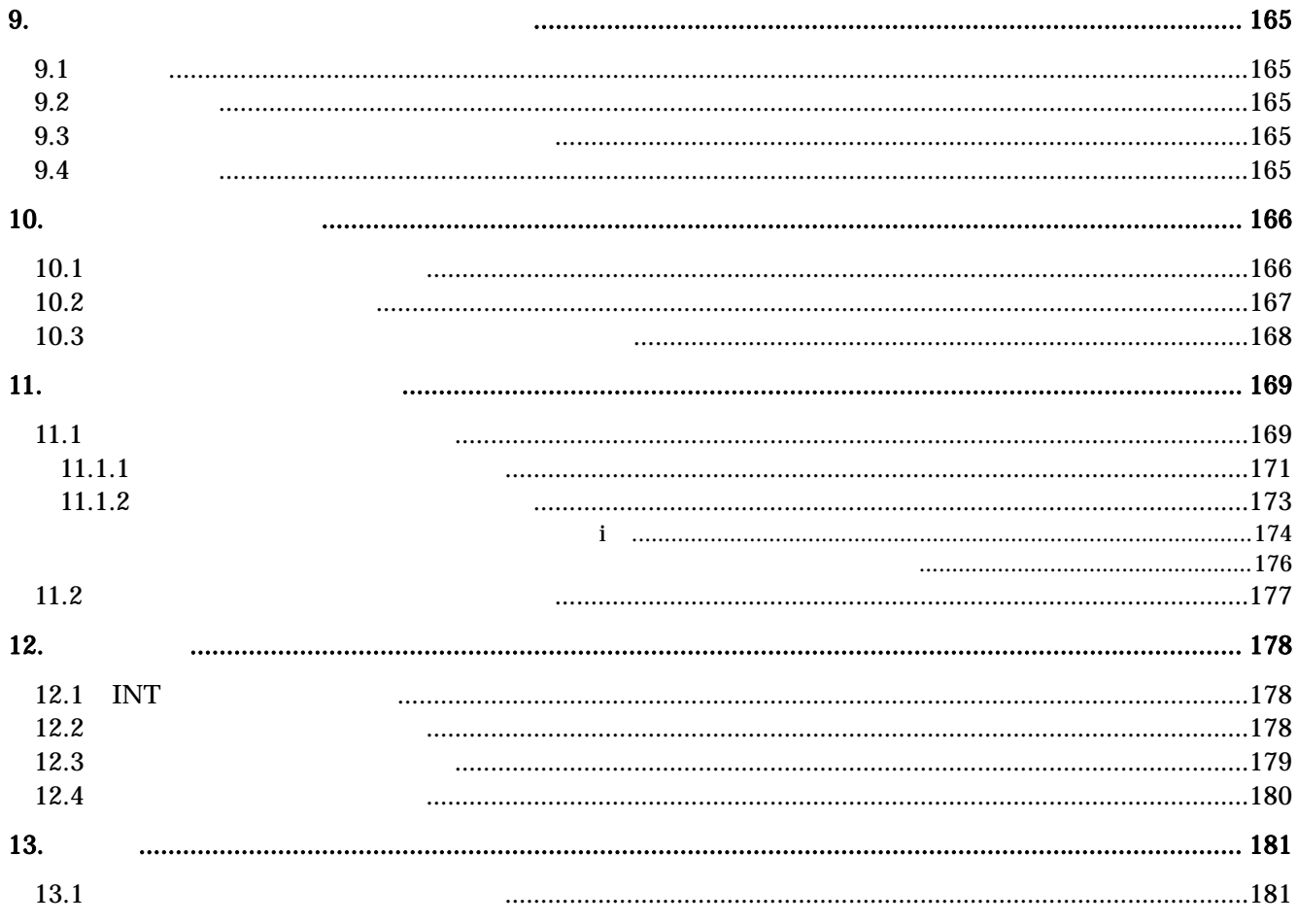

<span id="page-7-1"></span><span id="page-7-0"></span>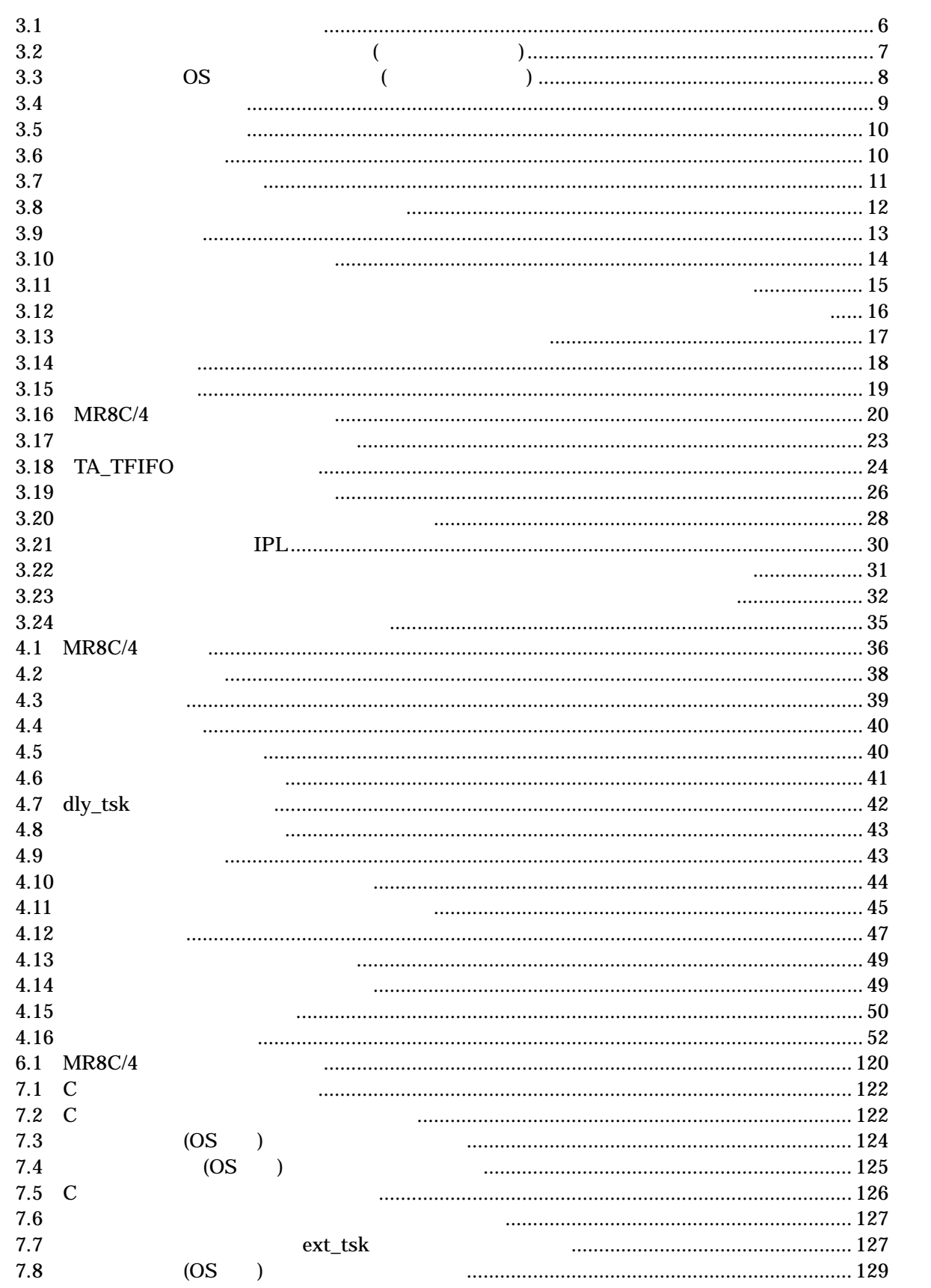

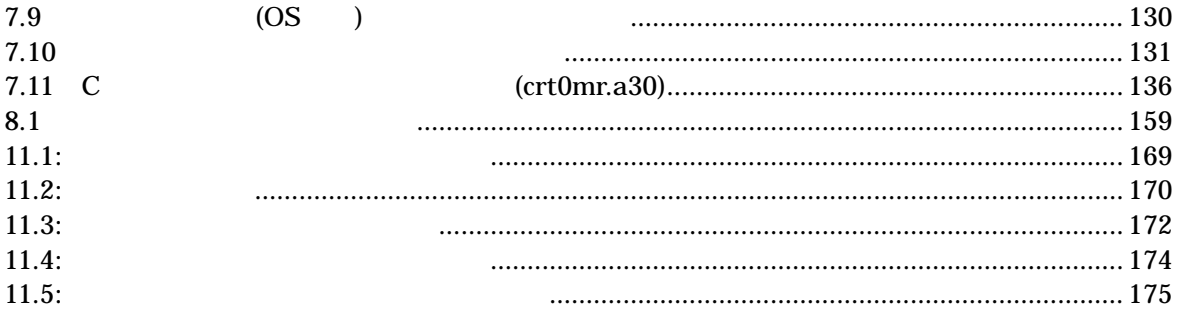

<span id="page-9-1"></span><span id="page-9-0"></span>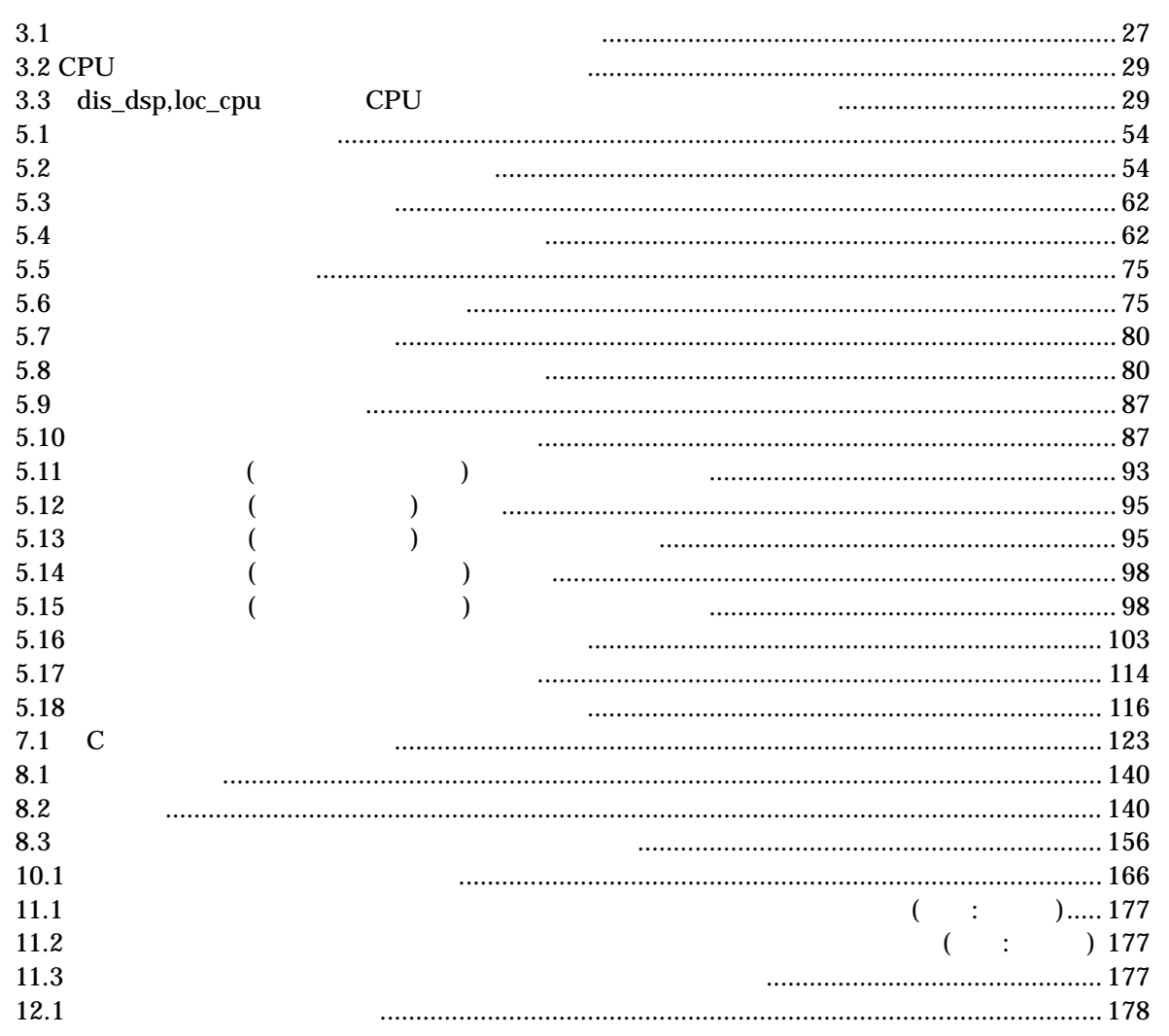

# <span id="page-10-1"></span><span id="page-10-0"></span>**1.** 本マニュアルの構成

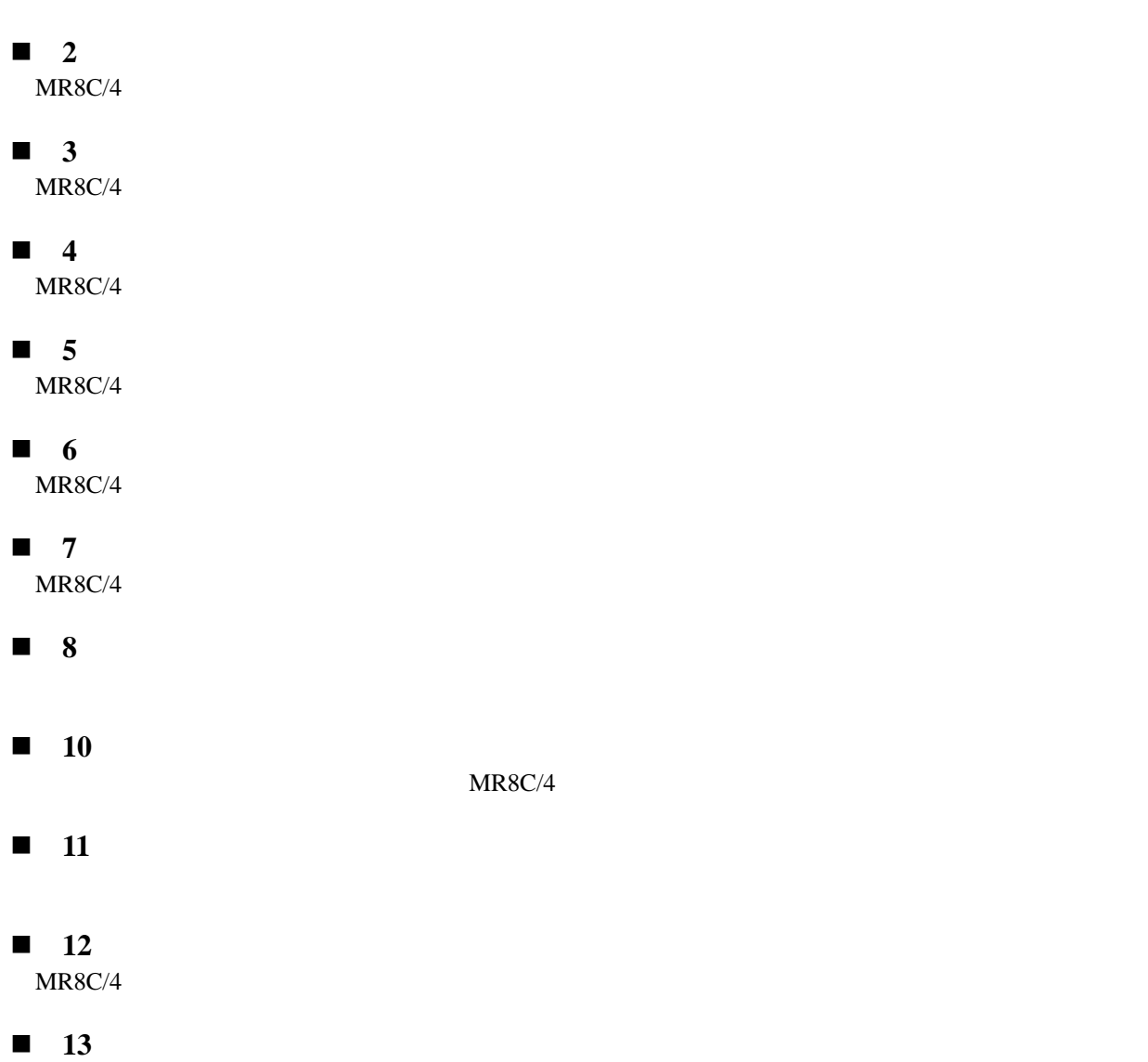

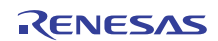

# <span id="page-11-2"></span><span id="page-11-1"></span><span id="page-11-0"></span>**2.1 MR8C/4 1.** ソフトウェアの再利用性を高めて、 開発すべきソフトウェアの量を削減する **2. 1**  $\blacksquare$  $\bf{1}$ **3.** ソフトウェアの生産効率を向上させ、技術者 **1** 名あたりの開発可能量を増加させる 1  $\sim$  $\cos$  $\overline{a}$  16 Execution  $\overline{a}$  R8C  $\overline{a}$ OS MR8C/4 MR8C/4 **1.**  $\blacksquare$ OS este contract os cos **2.**  $\blacksquare$  $\overline{\text{OS}}$  $\cos$

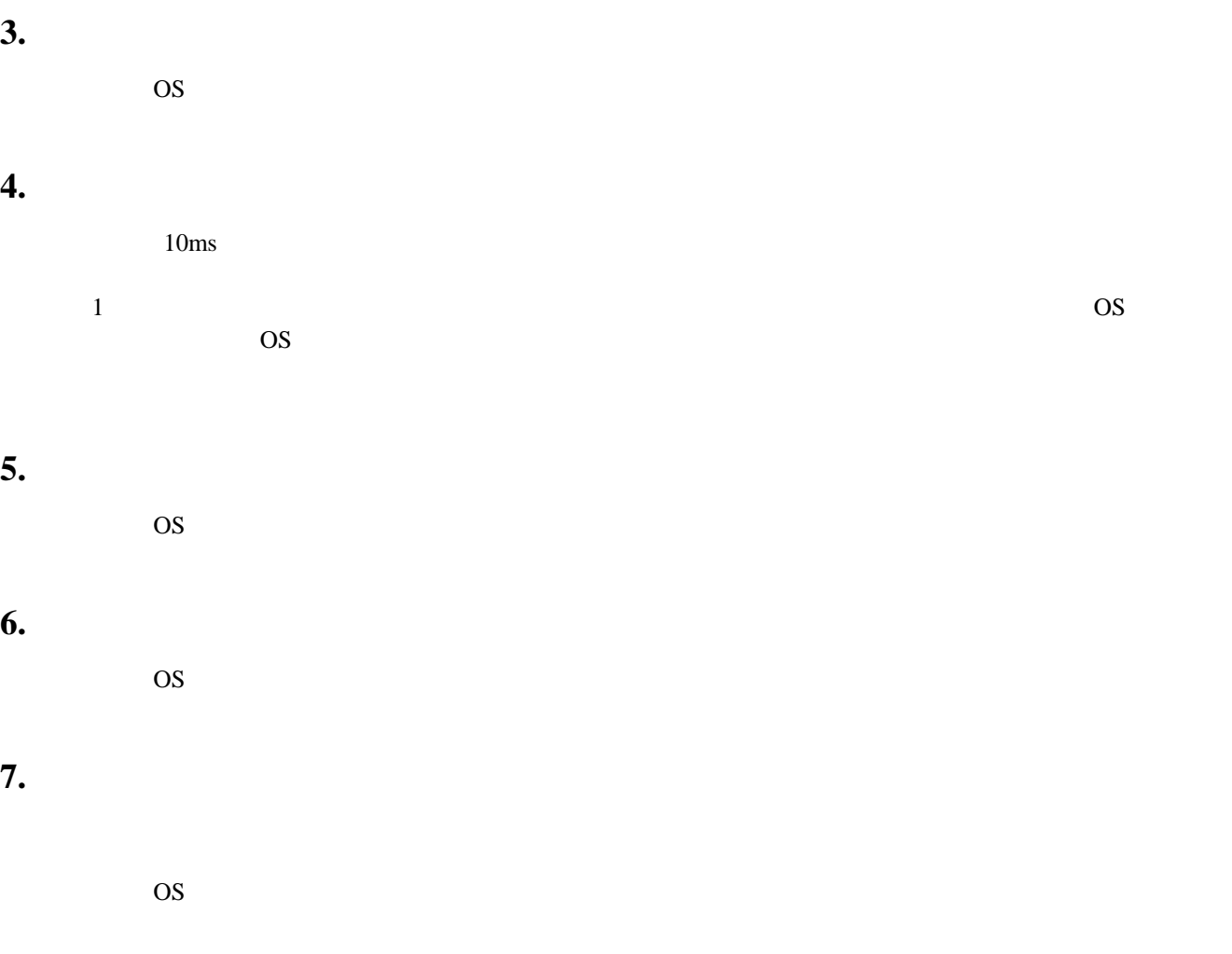

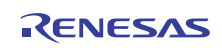

#### <span id="page-13-1"></span><span id="page-13-0"></span>**2.2 TRON**仕様と**MR8C/4**

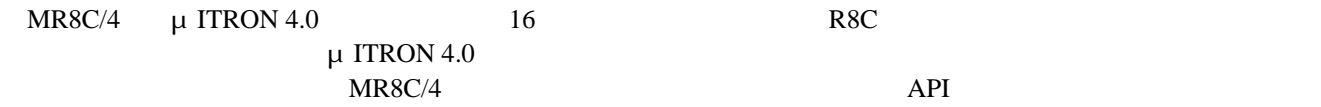

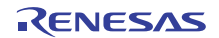

#### <span id="page-14-1"></span><span id="page-14-0"></span>2.3 MR8C/4

 $MR8C/4$ 

#### $1. \mu$  **ITRON**

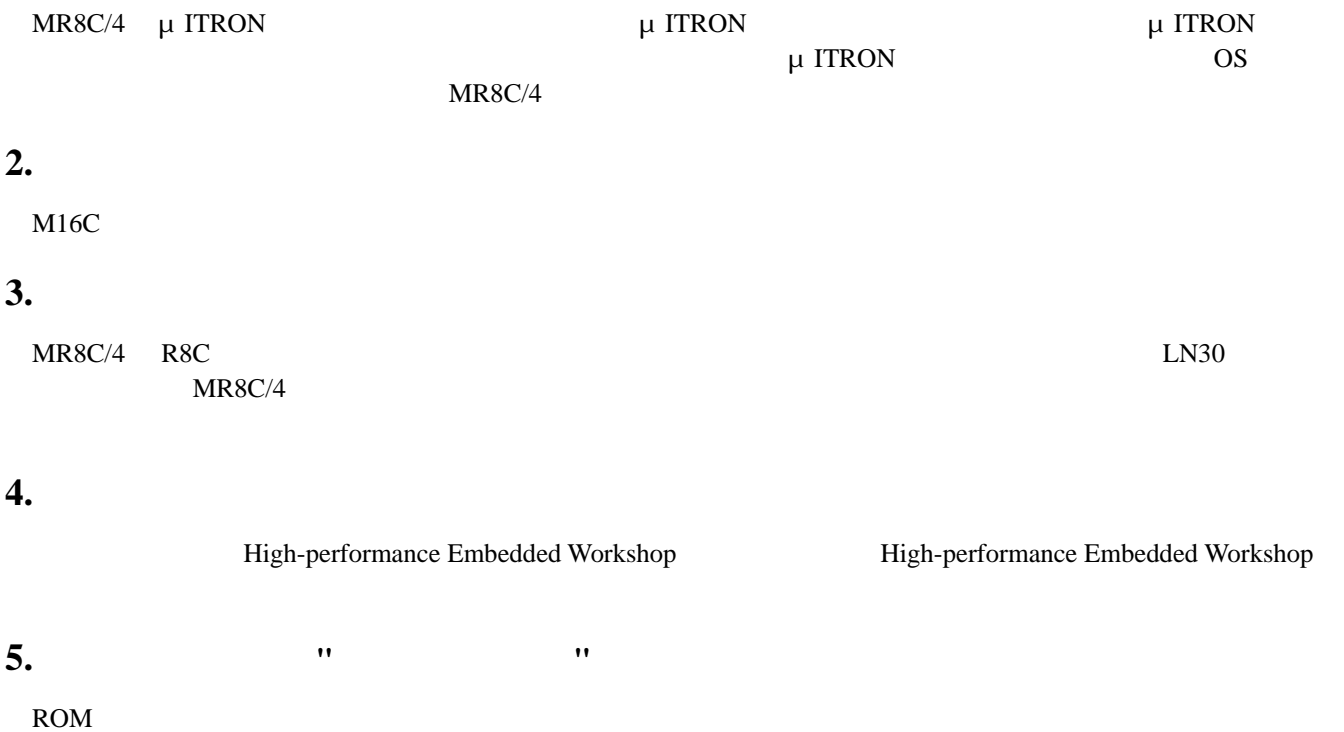

<u>ていれん。それには、それには</u>

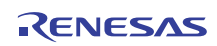

<span id="page-15-3"></span><span id="page-15-2"></span><span id="page-15-1"></span><span id="page-15-0"></span>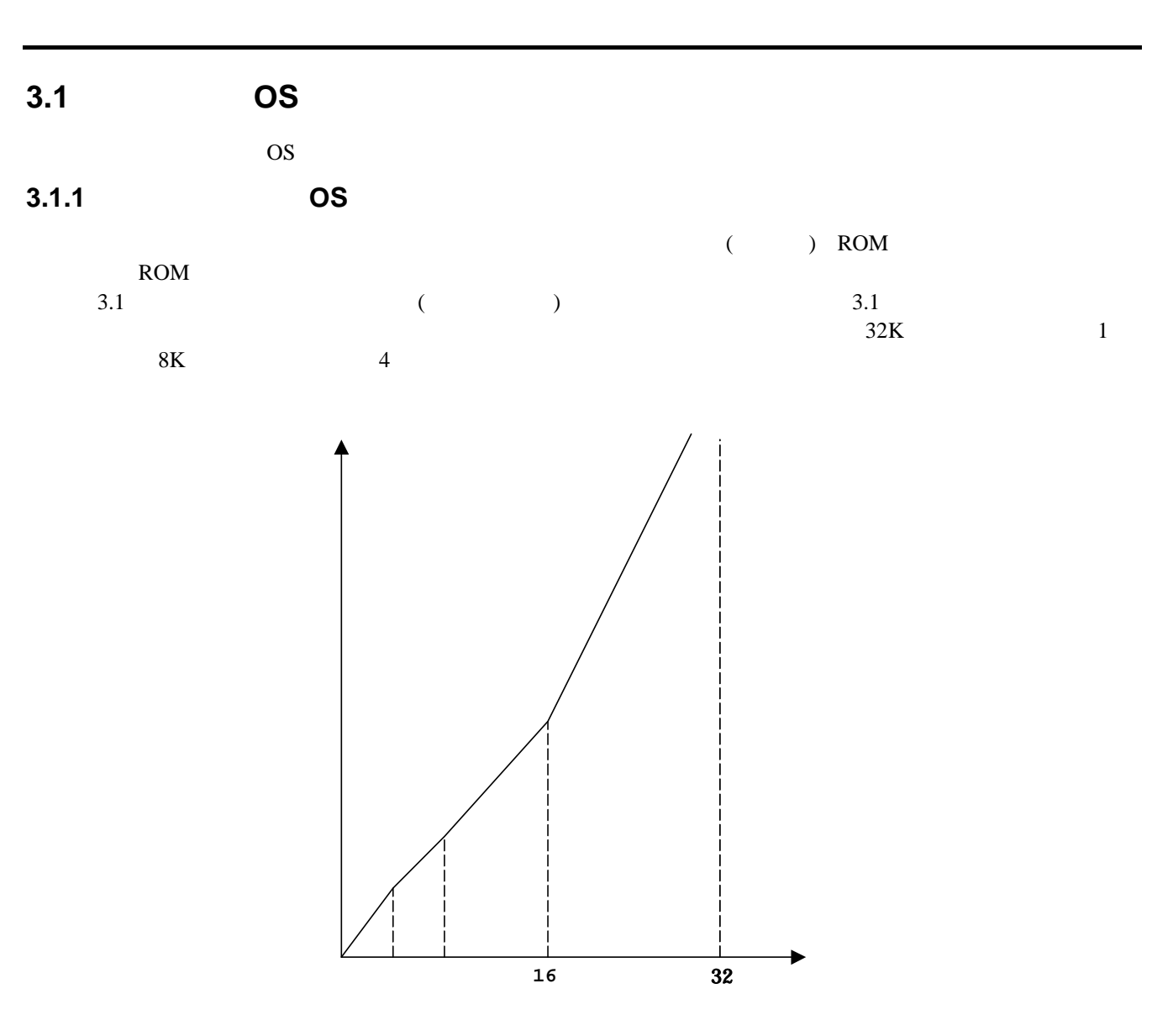

**3.1** 

 $ROM$ 

<span id="page-15-4"></span> $3.2$ 

<span id="page-16-1"></span><span id="page-16-0"></span>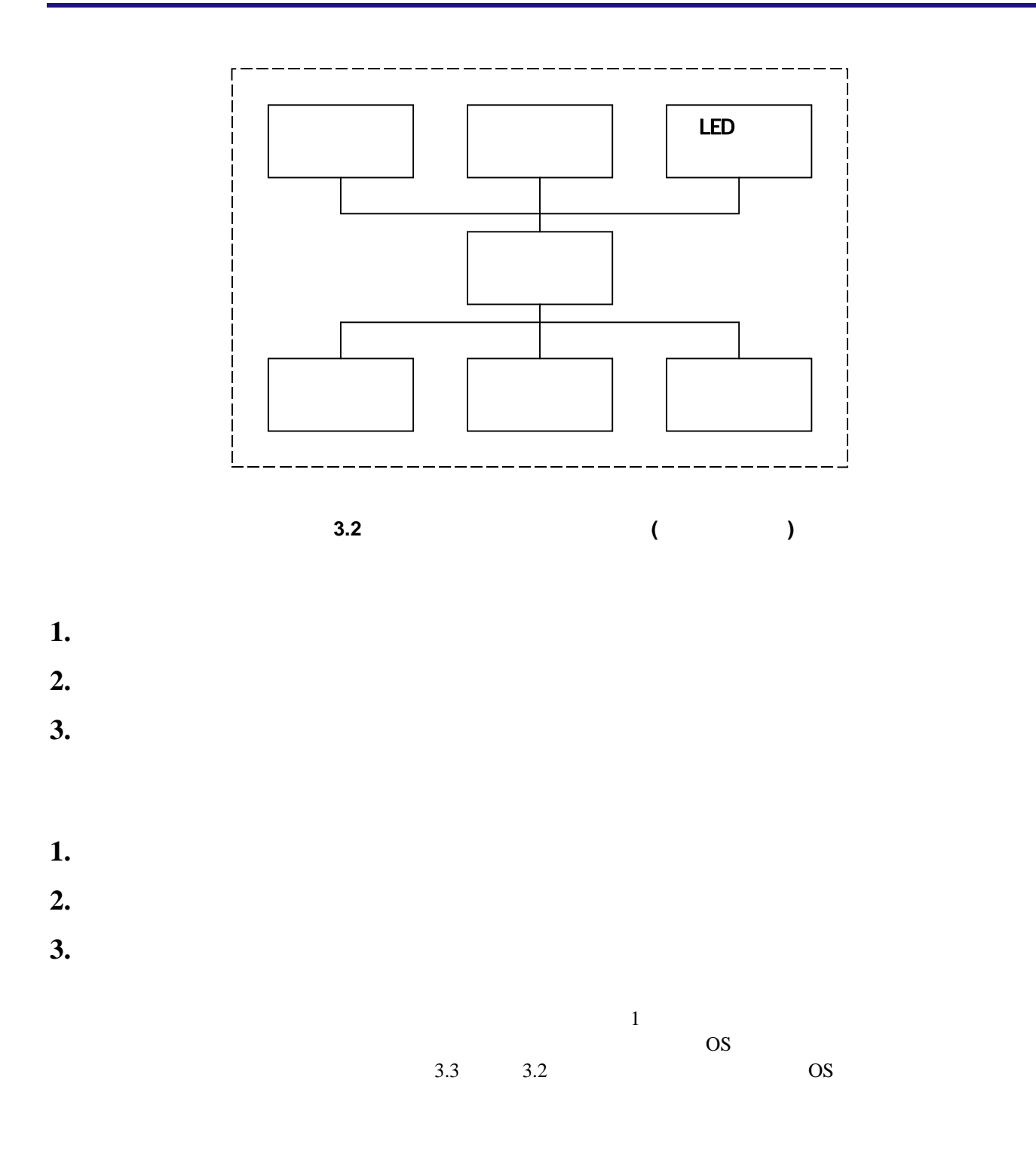

<span id="page-17-1"></span><span id="page-17-0"></span>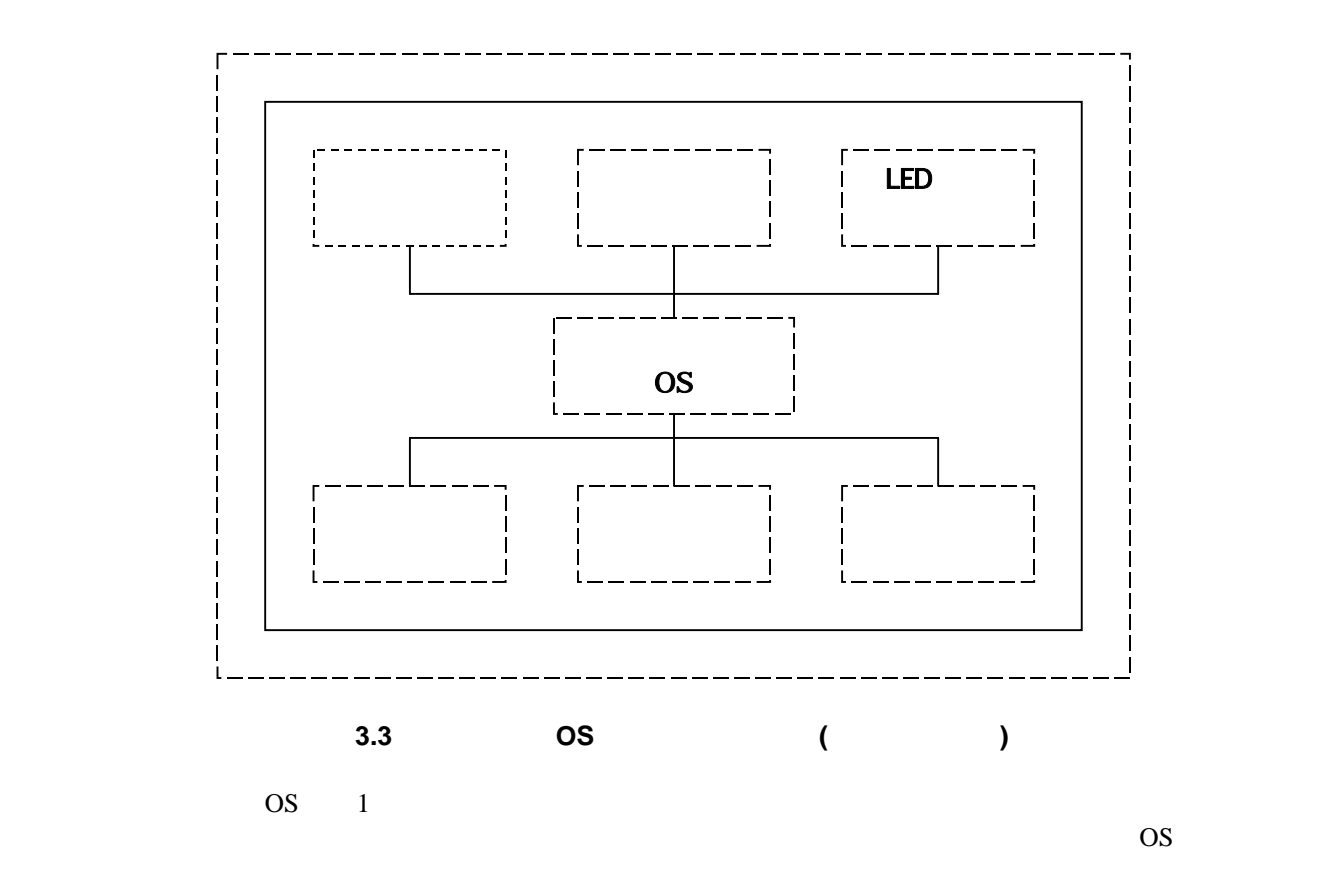

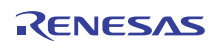

<span id="page-18-1"></span>3.1.2

<span id="page-18-0"></span>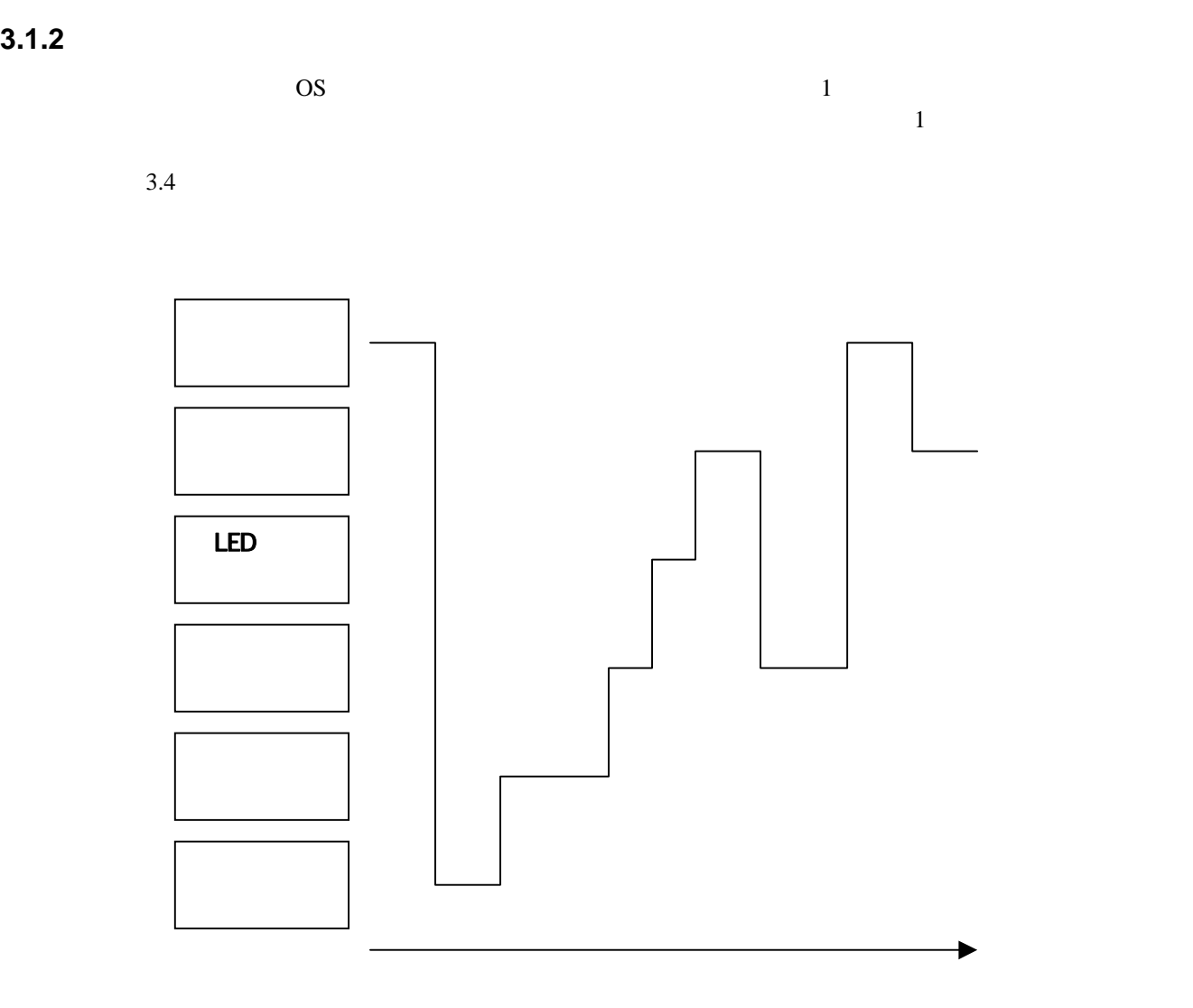

 $3.4$ 

<span id="page-18-2"></span> $($ 

- $\bullet$
- $\bullet$

 $(3.5)$ 

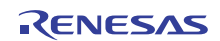

<span id="page-19-0"></span>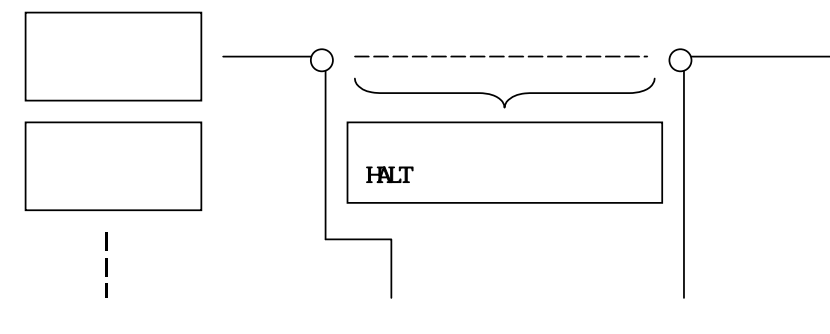

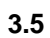

<span id="page-19-1"></span>HALT しょうしょうかい HALT しょうしゅうしゅぎょう しょうしゅうしゅぎょう

 $(3.6)$ 

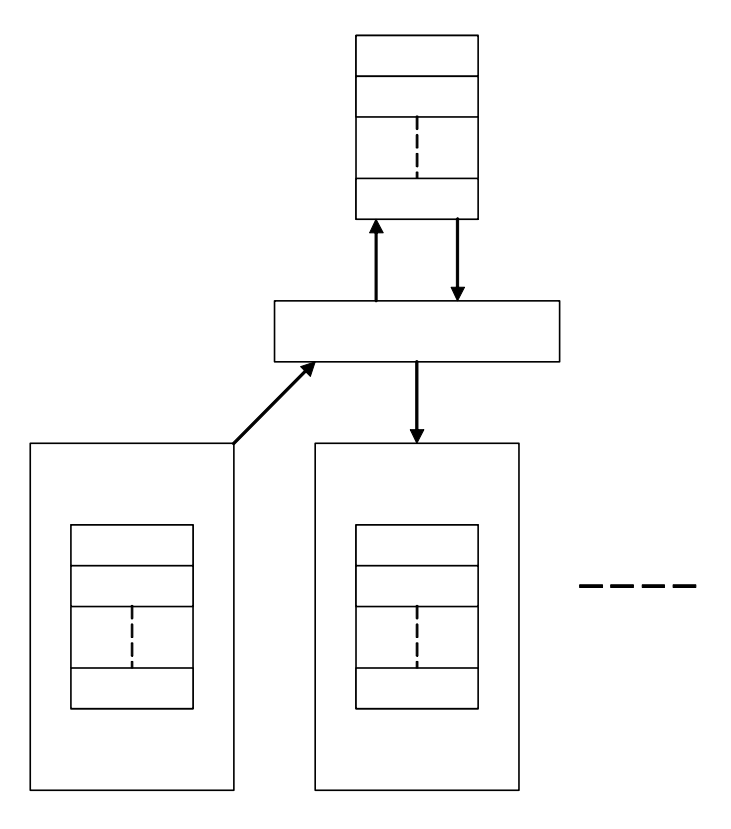

<span id="page-19-2"></span>3.6

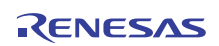

<span id="page-20-0"></span> $3.7^{3}$  $3.7^{3}$ 

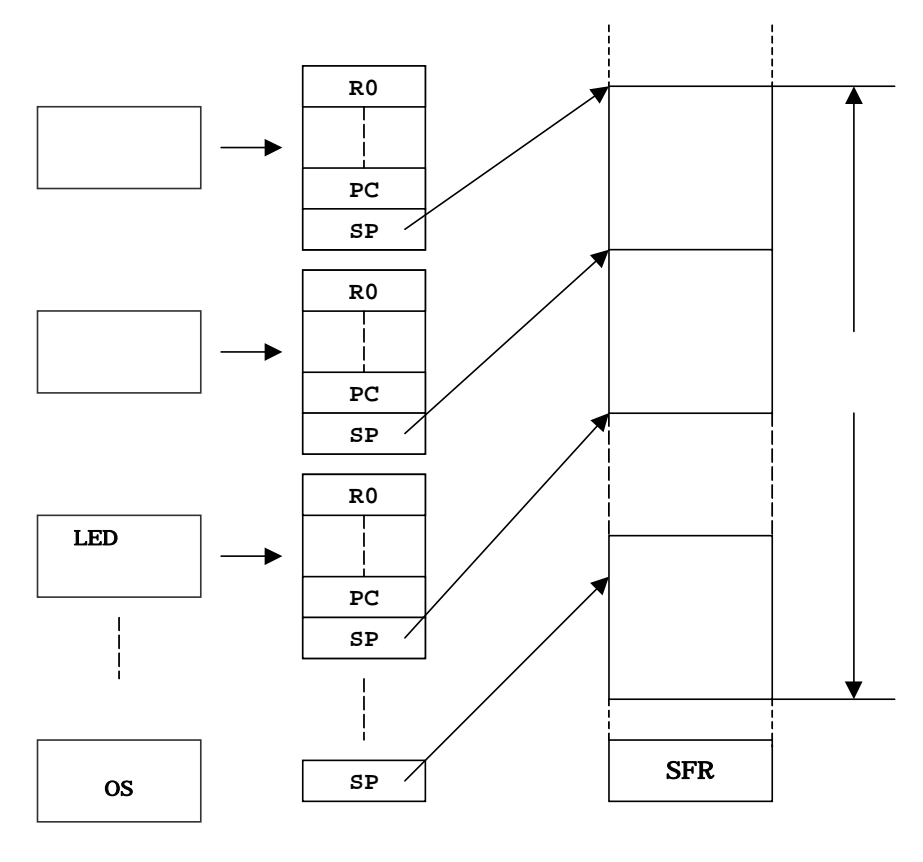

<span id="page-20-1"></span>図 **3.7** タスクのレジスタ領域

<span id="page-20-2"></span> $\overline{\mathbf{3}}$ 

 $3$ 

<span id="page-21-0"></span>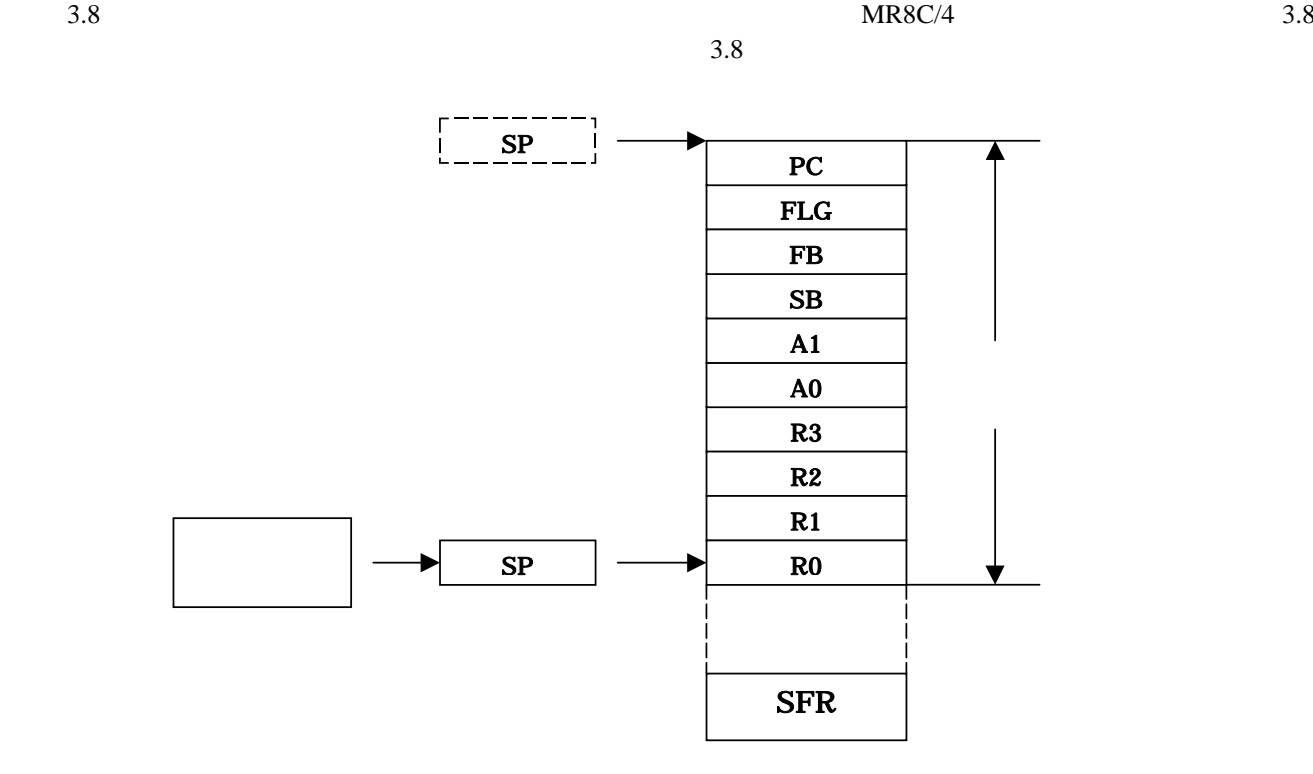

<span id="page-21-1"></span>図 **3.8** 実際のレジスタとスタック領域の管理

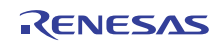

<span id="page-22-3"></span><span id="page-22-1"></span><span id="page-22-0"></span>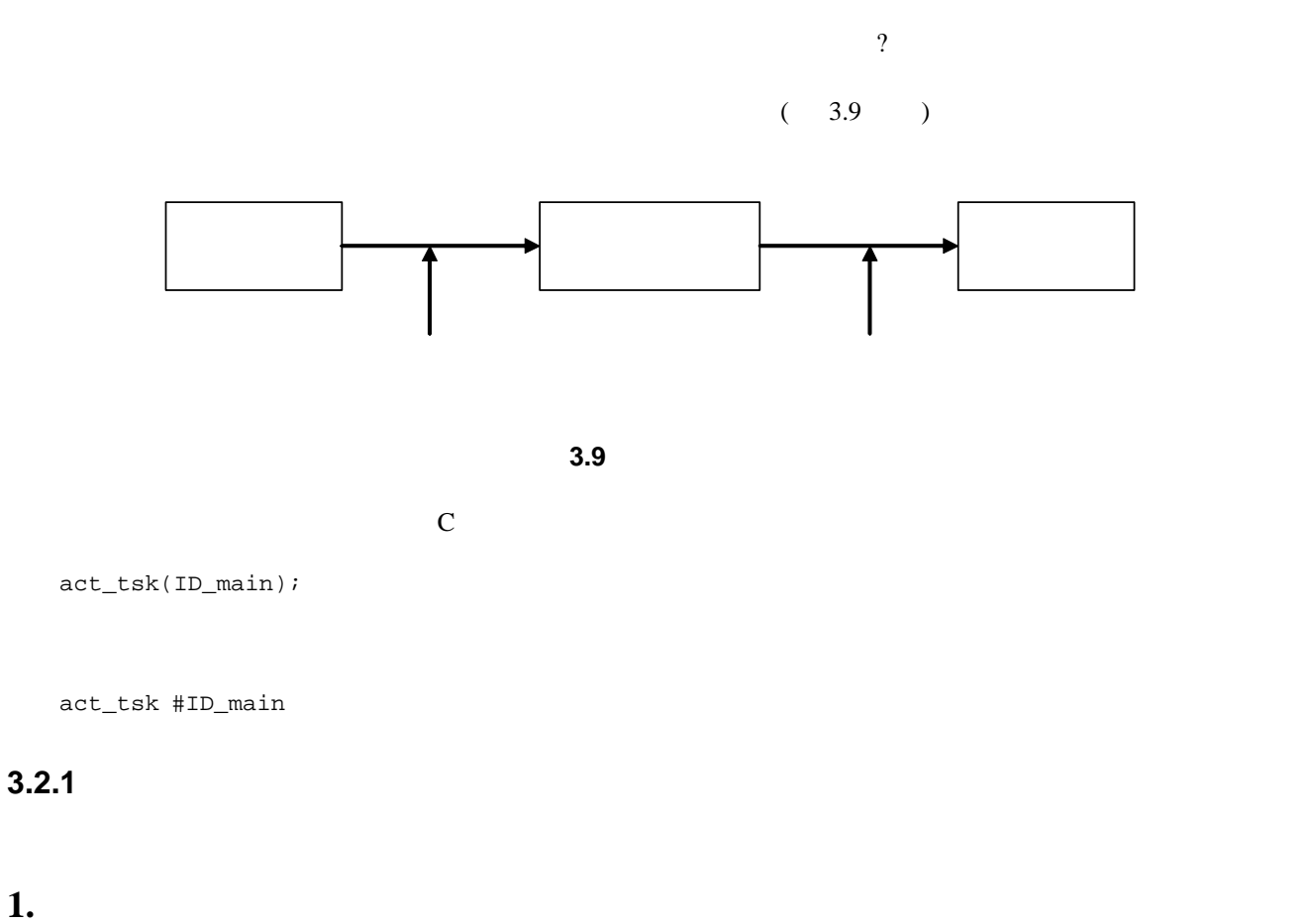

- <span id="page-22-2"></span>
- **2.** スタックポインタをタスクのものからリアルタイム **OS(**システム**)**のものへ切り替えます
- **3.**  $\blacksquare$
- **4.** 次に実行するタスクの選択をおこないます
- 
- **5.**  $\overline{\phantom{a}}$
- **6.**  $\blacksquare$

 $3.10$ 

R20UT0657JJ0100 Rev.1.00<br> **RENESAS** Page 13 of 186 2011.07.01

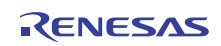

<span id="page-23-0"></span>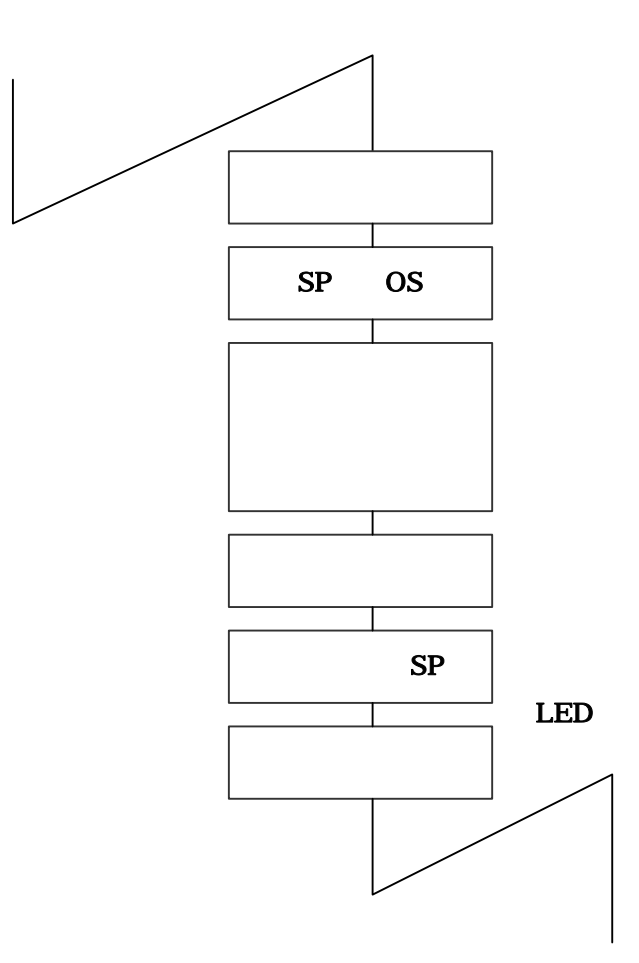

<span id="page-23-1"></span>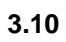

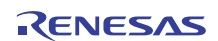

<span id="page-24-2"></span><span id="page-24-1"></span><span id="page-24-0"></span>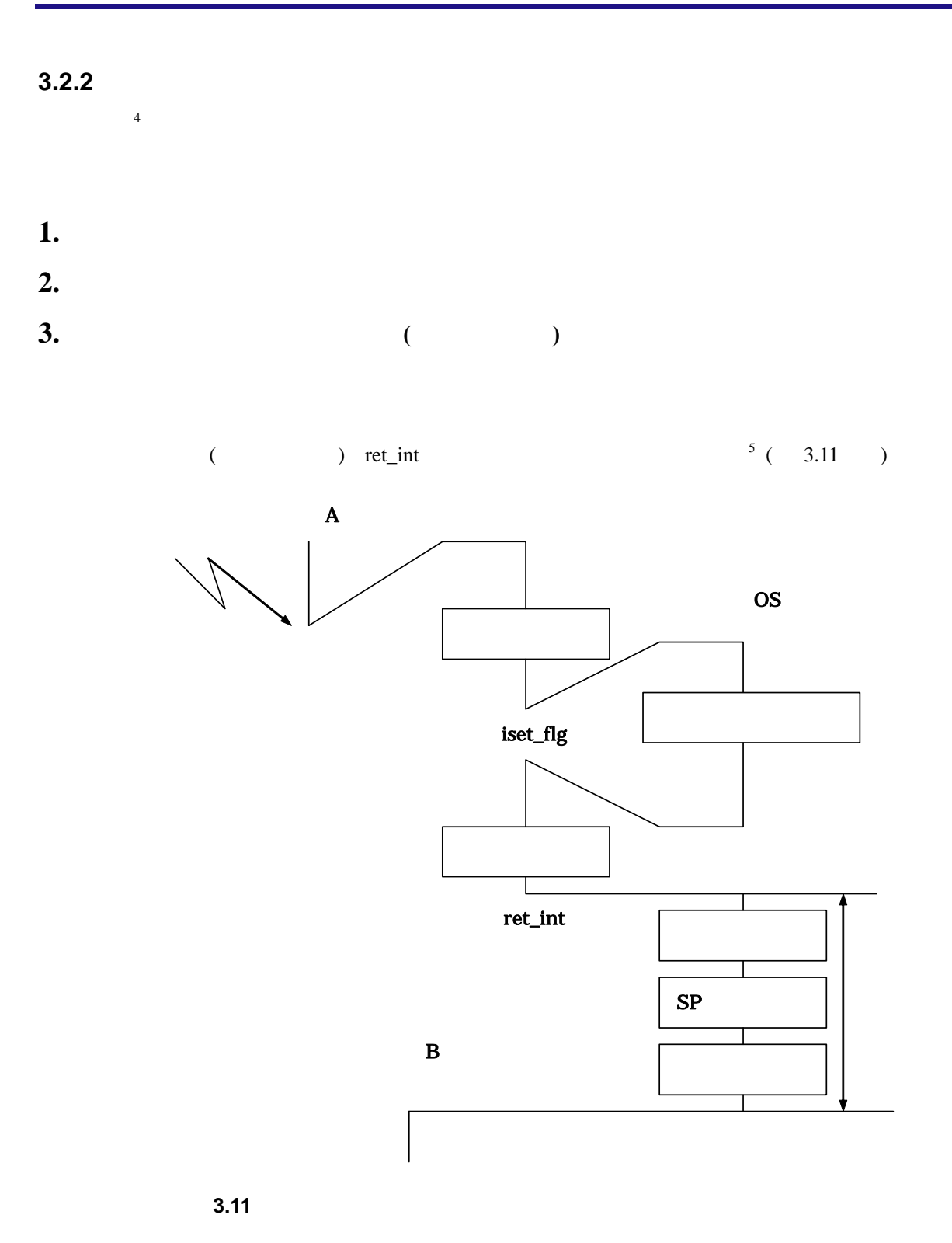

<span id="page-24-5"></span><span id="page-24-4"></span><span id="page-24-3"></span>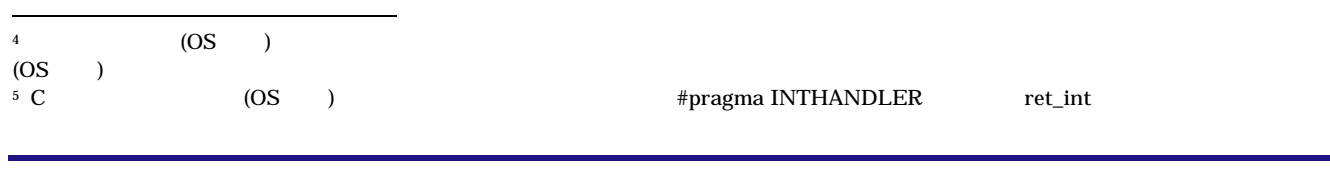

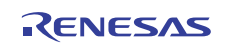

<span id="page-25-1"></span><span id="page-25-0"></span>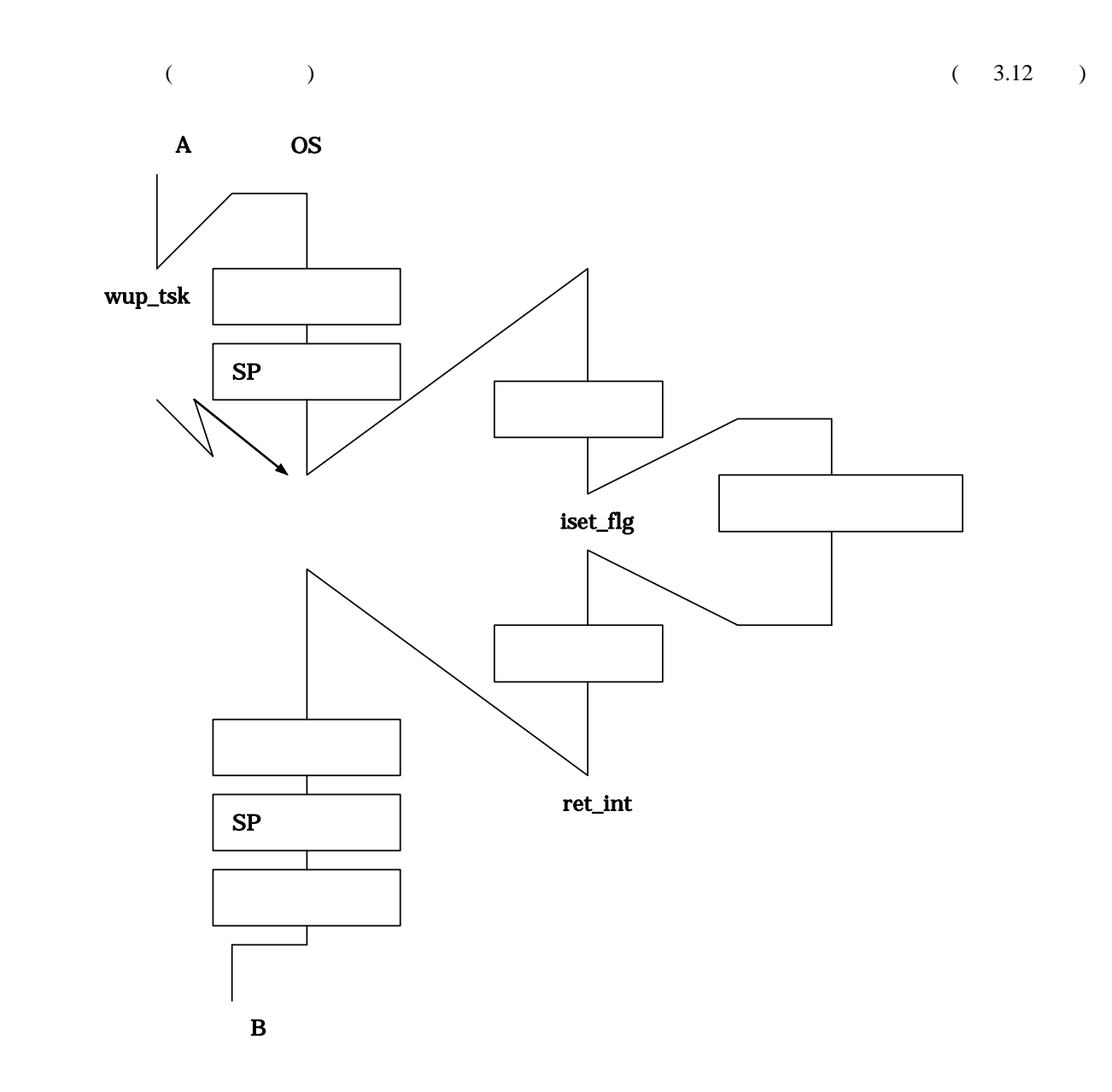

<span id="page-25-2"></span>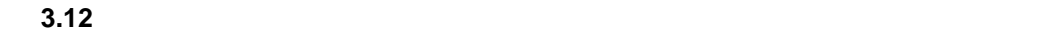

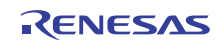

<span id="page-26-2"></span><span id="page-26-1"></span><span id="page-26-0"></span>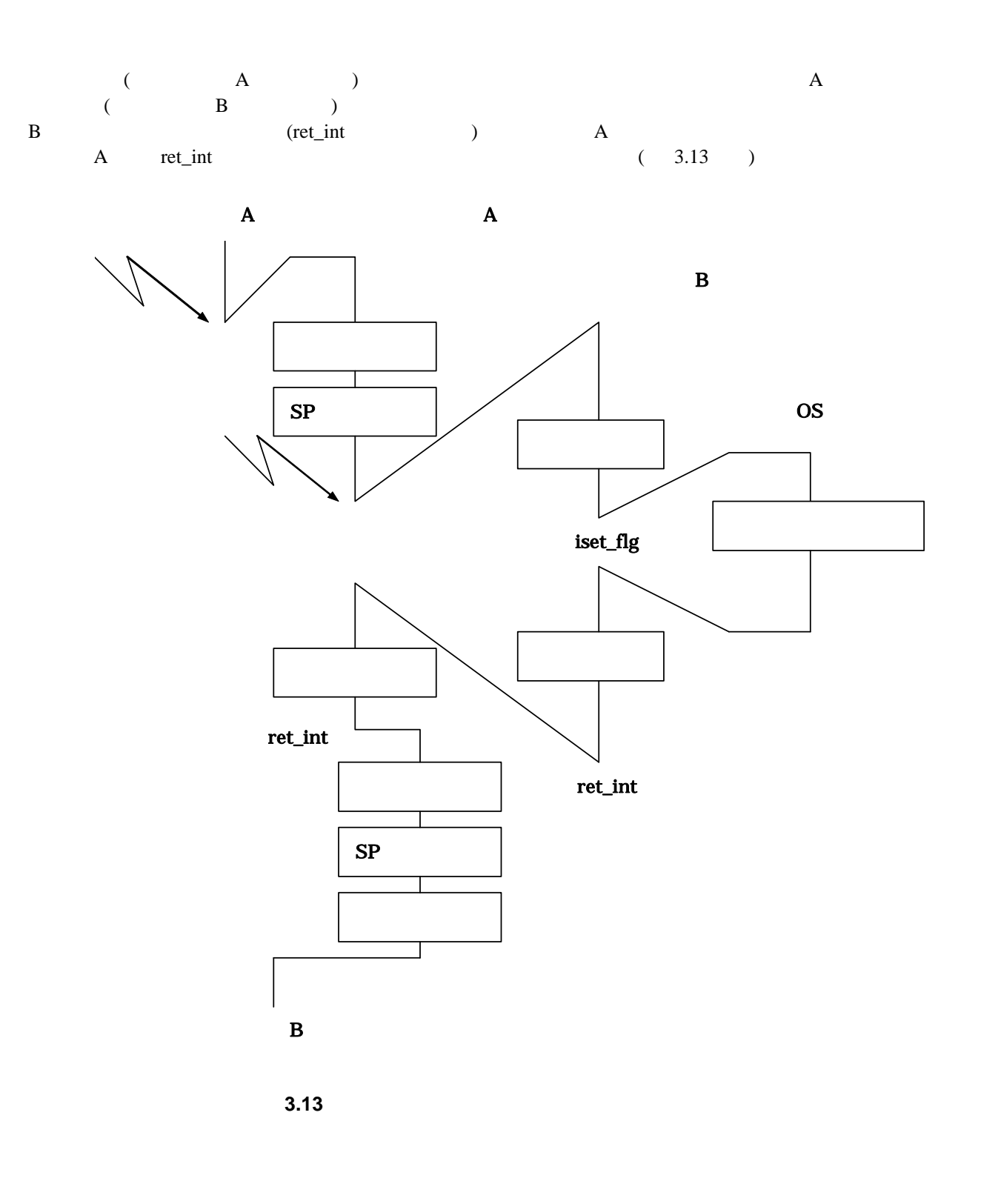

#### <span id="page-27-2"></span>**3.3.1** *CONSTRUCTER SECTION*

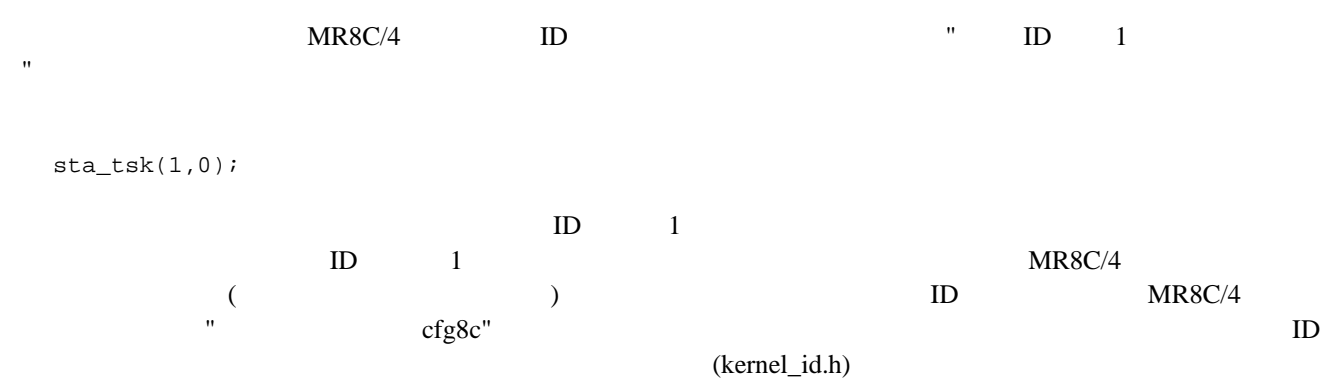

<span id="page-27-1"></span><span id="page-27-0"></span> $ID$ 

#define ID\_TASK1 1

 $3.14$ 

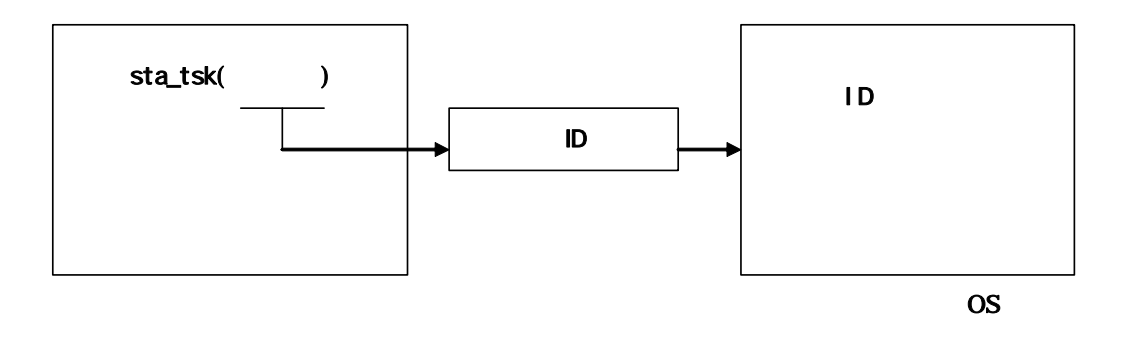

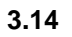

<span id="page-27-3"></span> $\verb+sta_tsk(ID_TASK1,0); /* \verb+ID "ID_TASK1"$ 

この例では、"ID\_ TASK1"に対応するタスクを起動するように指定しています。タスクの名前から ID 番号への変換は、

#### <span id="page-28-1"></span><span id="page-28-0"></span>**3.4** タスク

**MR8C/4** 

#### <span id="page-28-2"></span>**3.4.1**

リアルタイムOSではタスクを実行するべきか否かを、タスクの状態を管理することにより制御しています。例えば[、](#page-28-3)  $3.15$ 

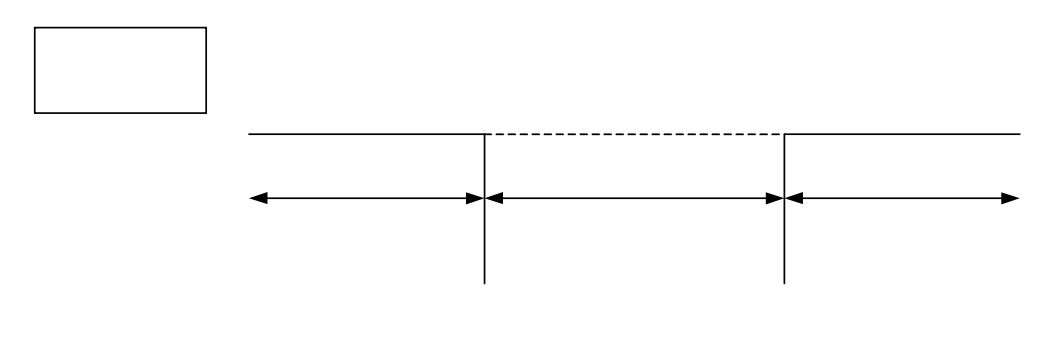

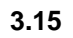

<span id="page-28-3"></span> $MR8C/4$  6

- **1.** 実行状態 **(RUNNING** 状態**)**
- **2.** 実行可能状態 **(READY** 状態**)**
- **3.** (WAITING )
- **4.** 強制待ち状態 **(SUSPENDED** 状態**)**
- 5. **CONSERVALUATING-SUSPENDED**
- **6.** (DORMANT)

 $\overline{6}$  [3.16](#page-29-1)

<span id="page-29-0"></span>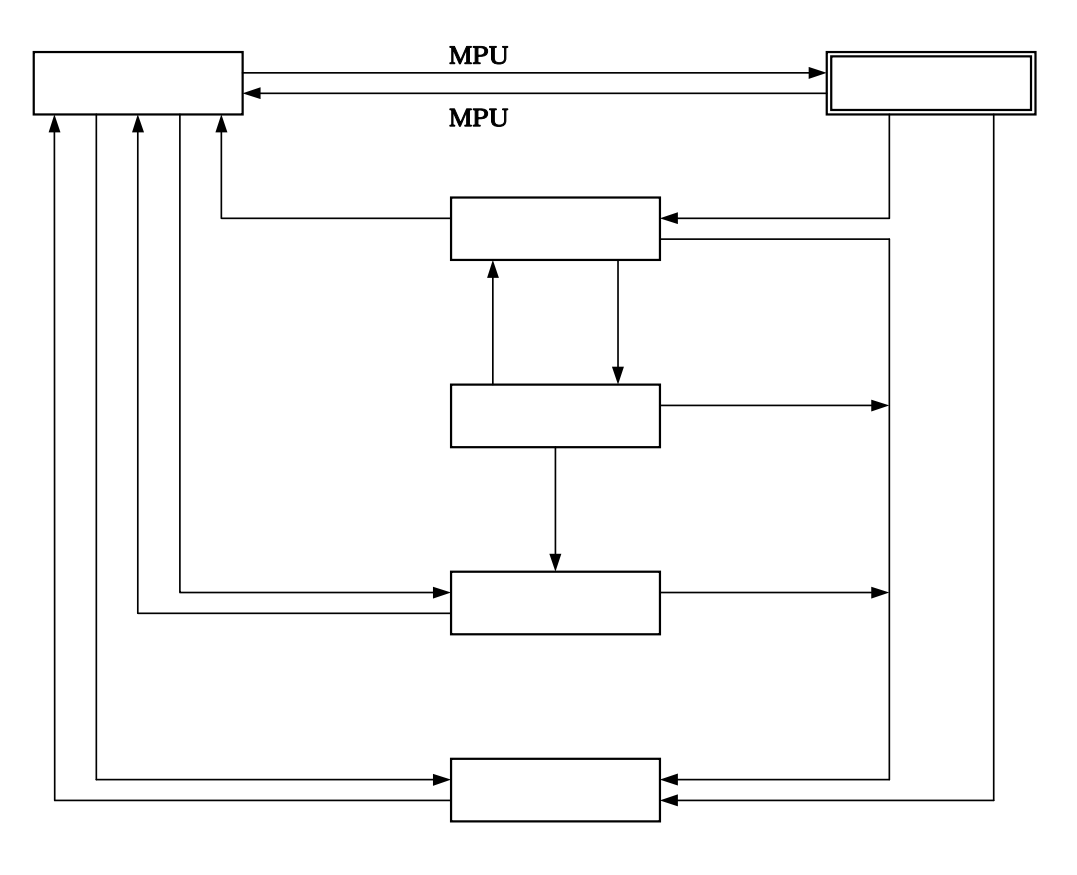

図 **3.16 MR8C/4** のタスク状態遷移図

#### <span id="page-29-1"></span>**1.** 実行状態 **(RUNNING** 状態**)**

 $\mathbf 1$ ) is the contract of  $1$ 

- $\bullet$  ext\_tsk  $\bullet$
- $\bullet$  **e b**  $\bullet$  **f**  $\bullet$  $\sqrt{6}$
- $\bullet$  experimental and a system and a system and a system and a system and a system and a system  $\bullet$
- $\bullet$  . The system is the system in the system in the system in the system in the system in the system in the system in the system in the system in the system in the system in the system in the system in the system in the
- $\bullet$  chg\_pri  $\bullet$

<span id="page-29-2"></span>l  $^6$  dly\_tsk, slp\_tsk, wai\_flg, wai\_sem, snd\_dtq, rcv\_dtq

#### **2.** 実行可能状態 **(READY** 状態**)**

- $\sim$  2
	- $\bullet$  ext\_tsk  $\bullet$
	- $\bullet$  $\tau$
	- $\bullet$  chg\_pri  $\bullet$
	- 割り込み等の事象の発生により、その割り込みハンドラから発行されたサービスコールによって実行中のタスク

#### **3.** (WAITING )

- 
- $\bullet$  slp\_tsk  $\bullet$
- $\bullet$  dly\_tsk  $\bullet$
- wai\_flg wai\_sem snd\_dtq rcv\_dtq
- wai\_flg wai\_sem snd\_dtq rcv\_dtq

### **4.** 強制待ち状態 **(SUSPENDED** 状態**)**

 $sus_{\perp}$ tsk  $\overline{\phantom{a}}$ 

<span id="page-30-1"></span> $8<sub>5</sub>$ 

にあるタスク [8](#page-30-1)

<span id="page-30-0"></span>l  $7$  dly\_tsk, slp\_tsk, wai\_flg, wai\_sem, snd\_dtq, rcv\_dtq

#### 5. **CONSERVALUATING-SUSPENDED**

snd\_dtq rcv\_dtq

- $\bullet$  wup\_tsk iwup\_tsk
- $\bullet$  dly\_tsk  $\bullet$
- wai\_flg wai\_sem snd\_dtq rcv\_dtq
- rel\_wai irel\_wai

rsm\_tsk

#### **6.** (DORMANT)

 $MR8C/4$   $2$ 

- $\bullet$
- $\bullet$  ext\_tsk  $\bullet$  ter\_tsk  $\bullet$

wai\_flg wai\_sem

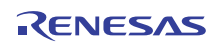

<span id="page-32-1"></span><span id="page-32-0"></span> $\overline{\text{OS}}$ 

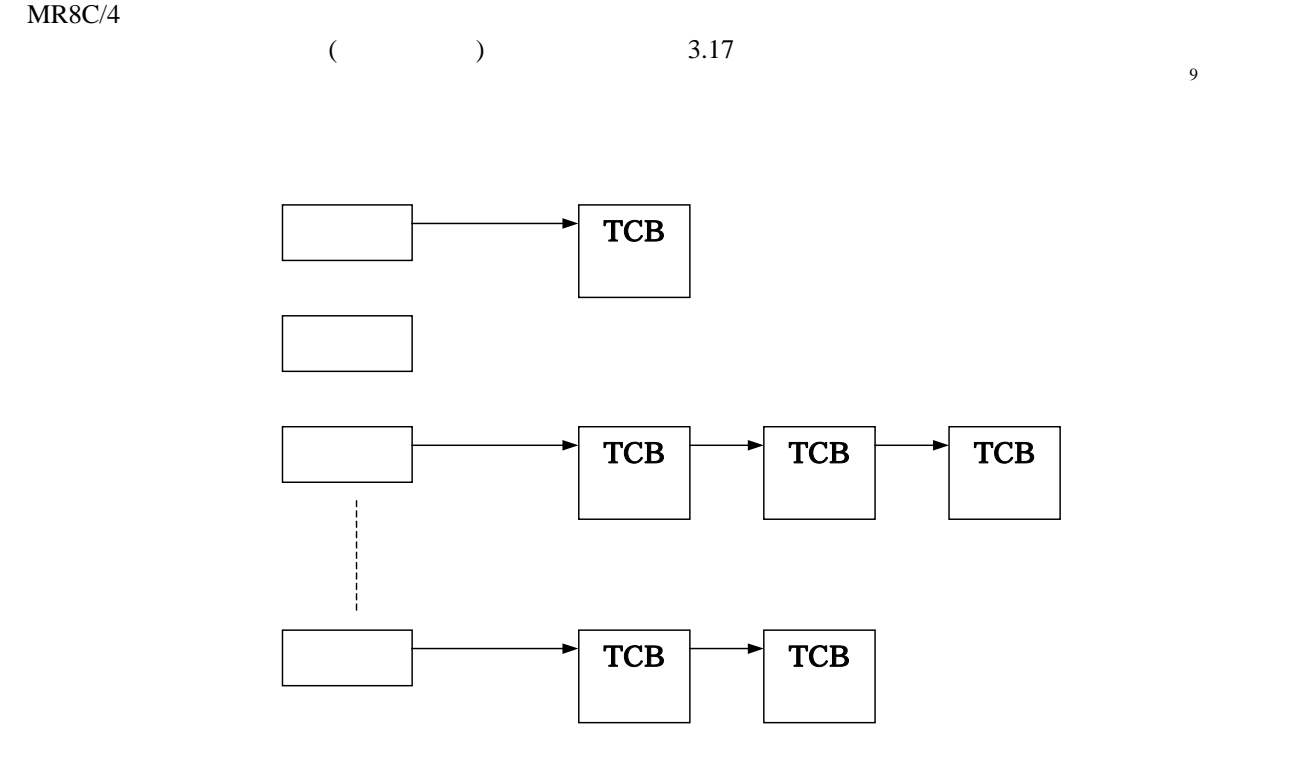

<span id="page-32-2"></span>**3.17** 

 $9<sub>9</sub>$ 

<span id="page-32-3"></span> $\boldsymbol{9}$ 

#### <span id="page-33-1"></span><span id="page-33-0"></span>3.4.3

μ ITRON 4.0  $(TA_TPRI \t\t\t\t) FIFO \t\t\t (TA_TFIFO \t\t\t\t) ARR8C/4$ TA\_TFIFO 3.18 "taskD" "taskC" "taskA" "taskB"

<span id="page-33-2"></span>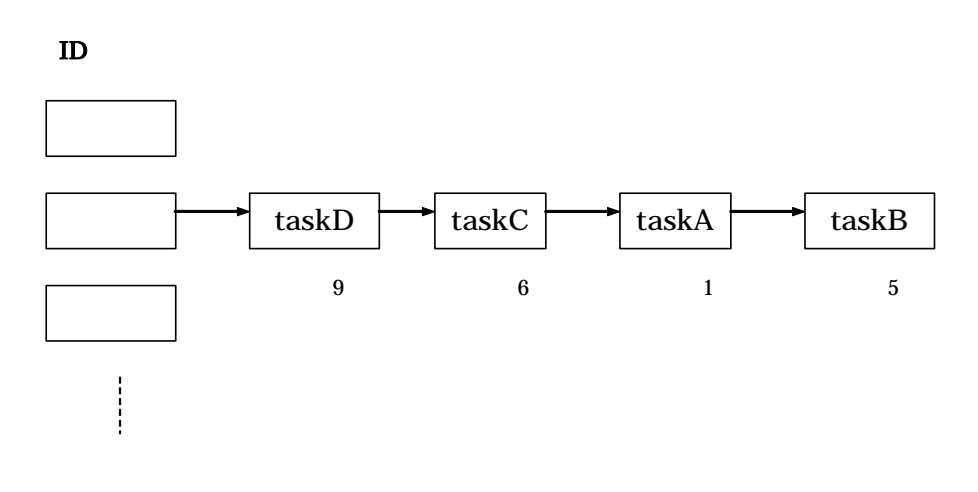

**3.18 TA\_TFIFO** 

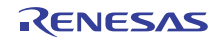

#### <span id="page-34-1"></span><span id="page-34-0"></span>**3.4.4** タスクコントロールブロック **(TCB)**

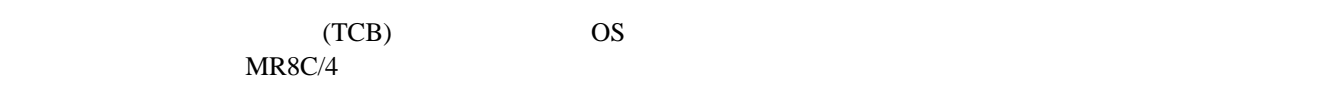

- $\bullet$
- $\bullet$
- $\bullet$
- $\bullet$   $($  SP  $)$
- $\bullet$
- $\bullet$
- $\bullet$
- $\bullet$  and  $\bullet$  and  $\bullet$ dly\_tsk
- 起動要求カウンタ
- $\bullet$

 $3.19$ 

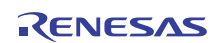

<span id="page-35-0"></span>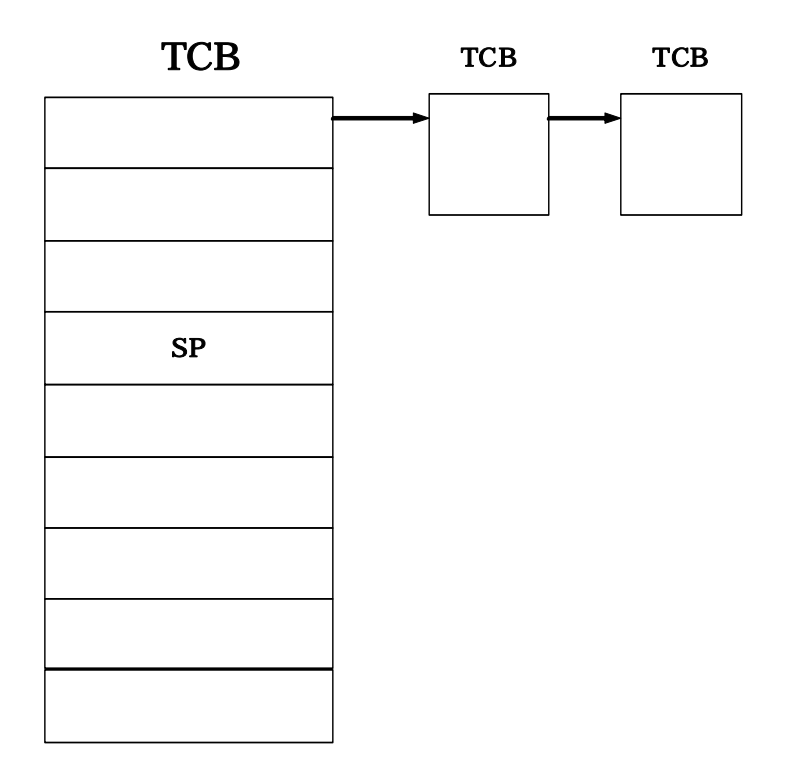

<span id="page-35-1"></span>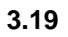

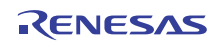
# **3.5**

## **3.5.1** *A*

<span id="page-36-0"></span>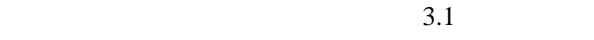

**3.1**  $\overline{\phantom{a}}$ 

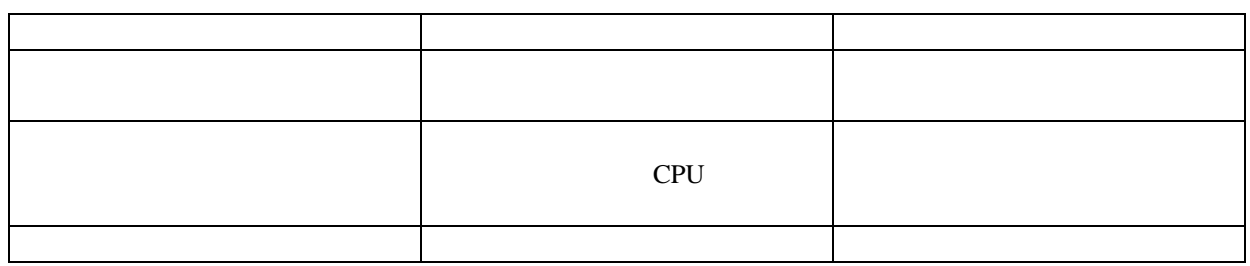

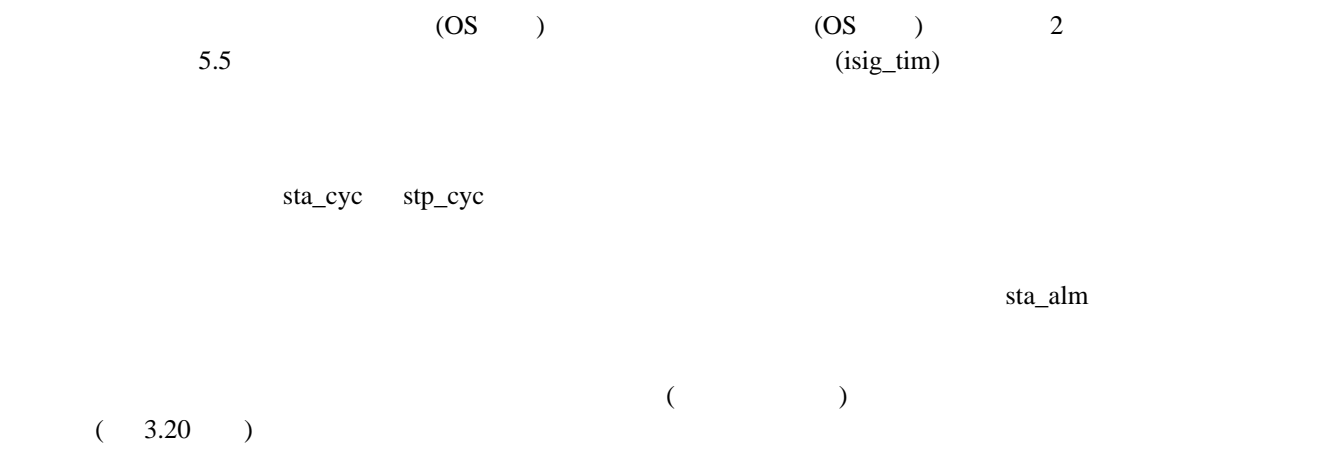

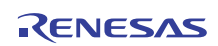

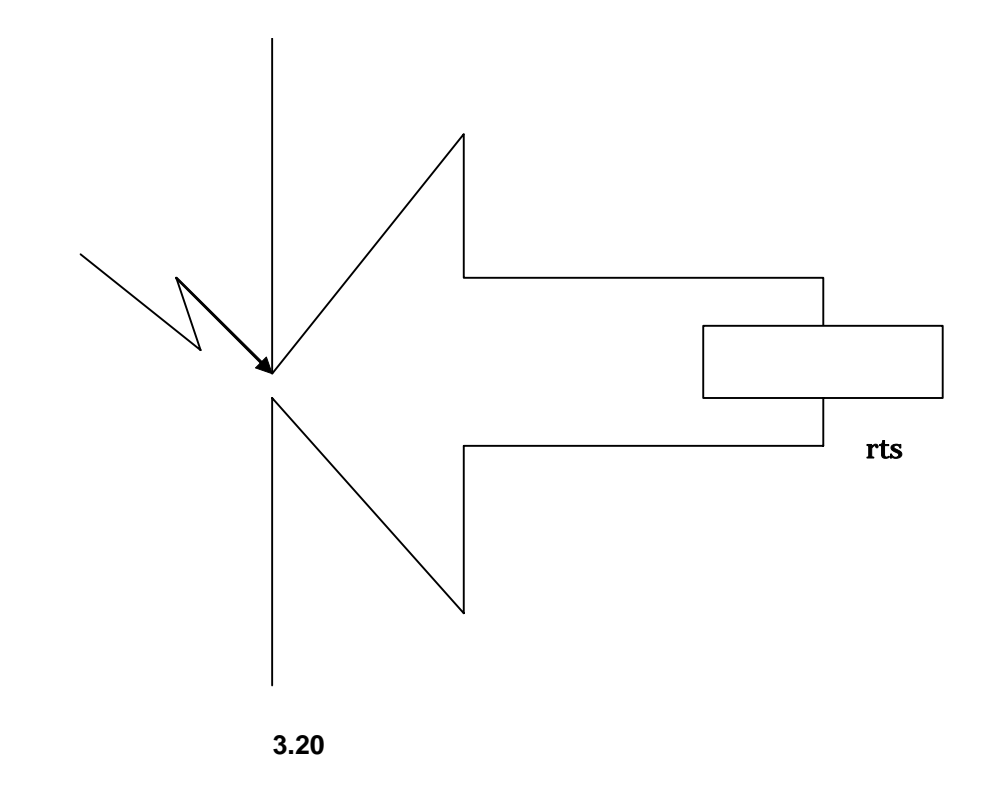

<span id="page-37-0"></span>**3.5.2** ディスパッチ禁止**/**許可状態

<span id="page-37-1"></span>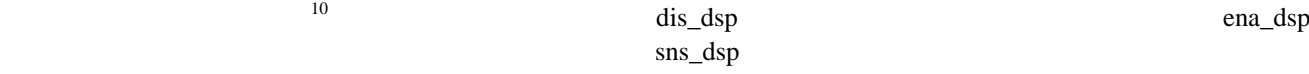

## 3.5.3 CPU /

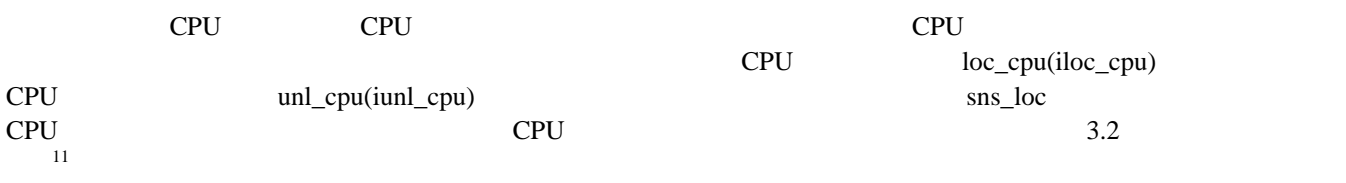

### 3.2 CPU

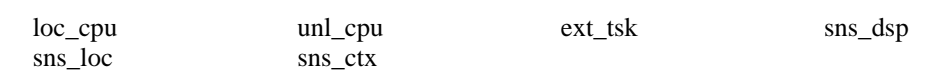

## <span id="page-38-0"></span>**3.5.4** CPU

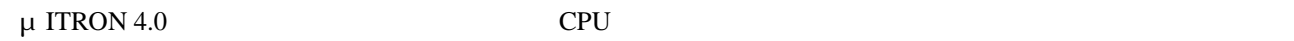

 $\text{unl\_cpu}$ 

<span id="page-38-2"></span> $3.3$ 

### 3.3 **dis\_dsp,loc\_cpu** CPU

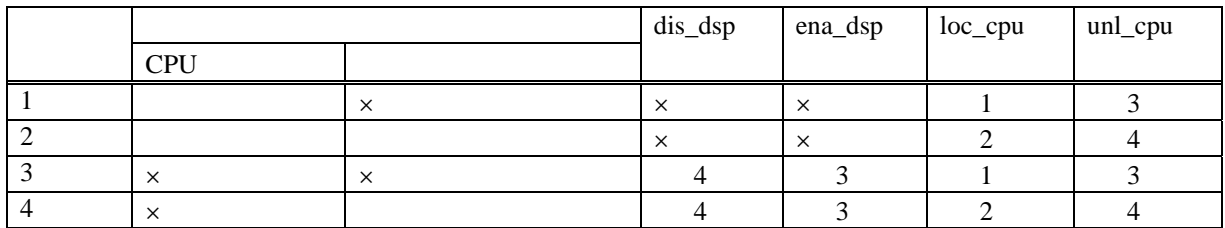

# **3.6** 割り込み

## **3.6.1**

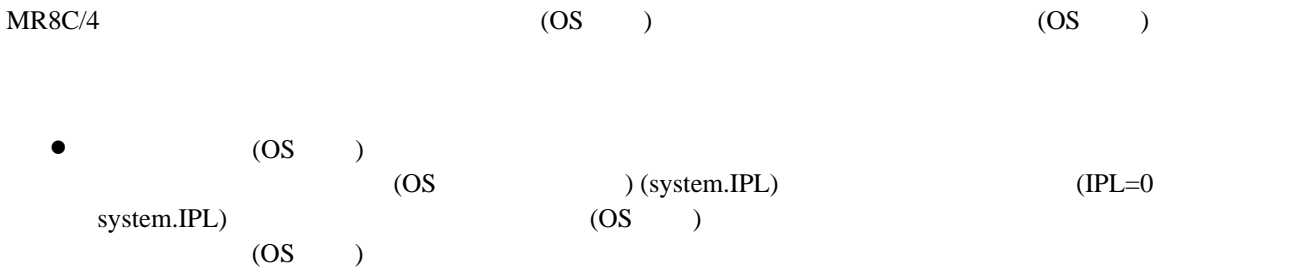

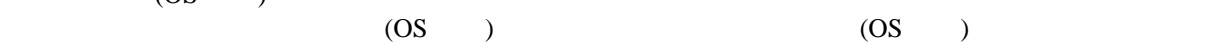

<span id="page-38-1"></span> $11\,$ 11 MR8C/4 CPU

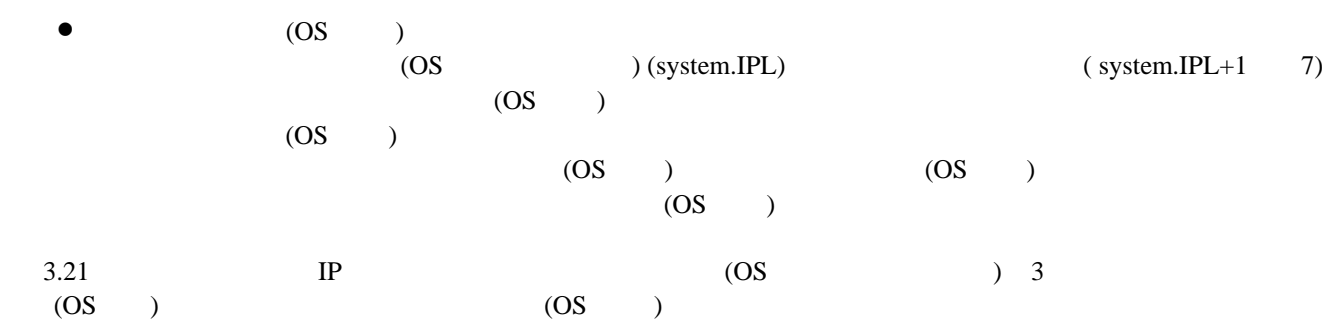

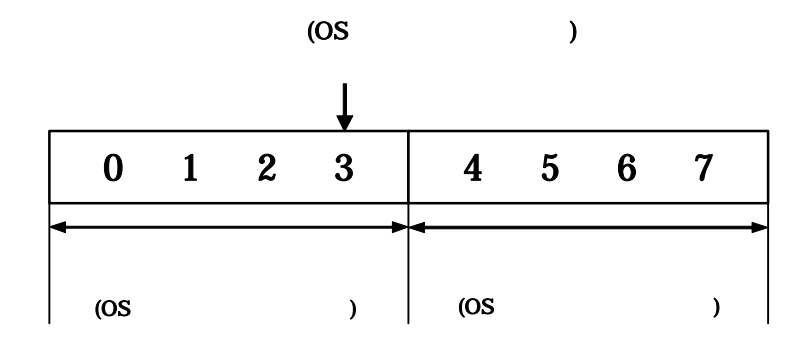

図 **3.21** 割り込みハンドラの **IPL** 

<span id="page-39-0"></span>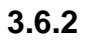

 $NMI$   $(OS)$  $(OS \t)$ 

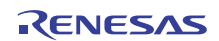

**3.6.3** 割り込み制御方法

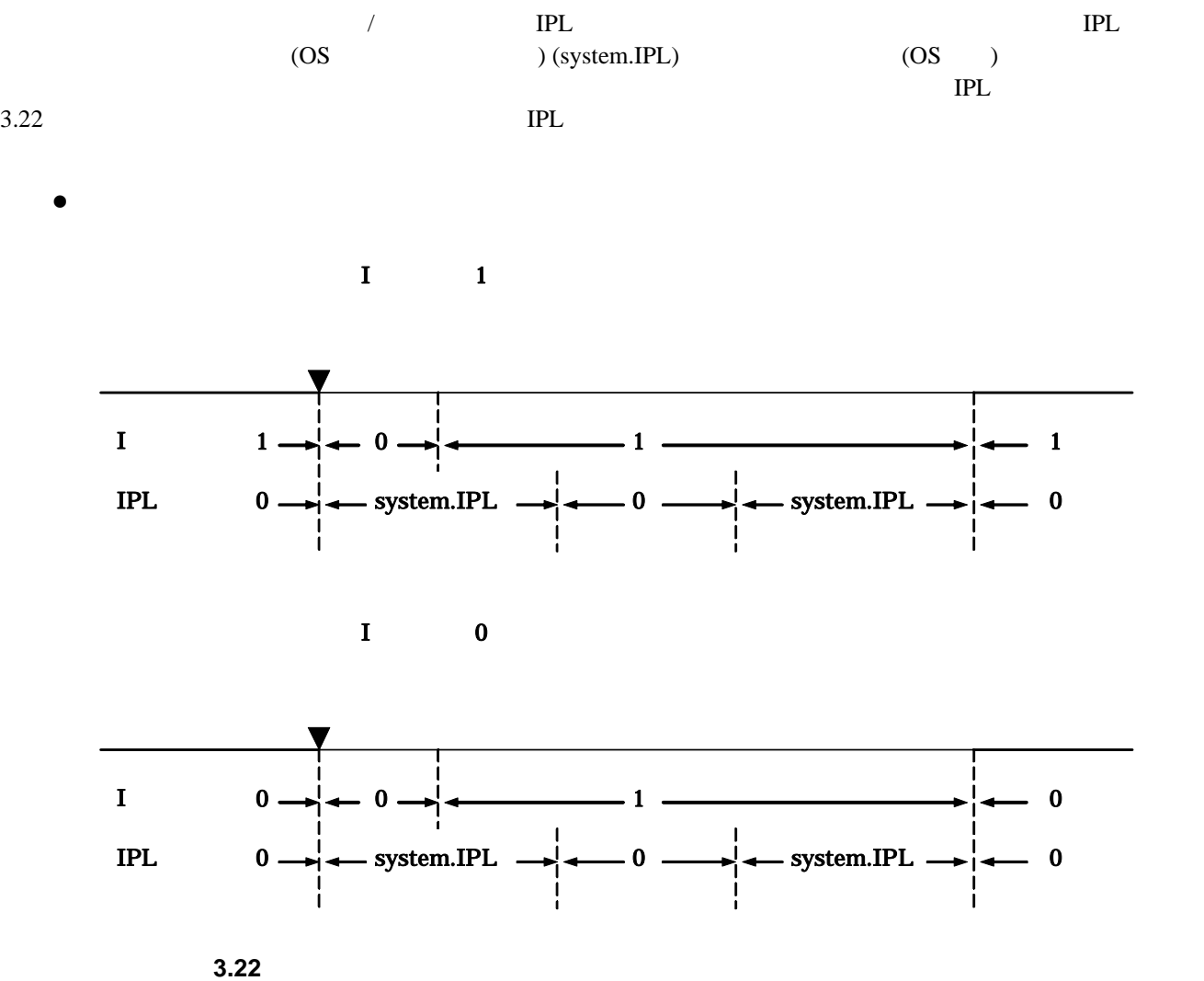

<span id="page-40-0"></span>

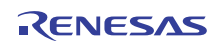

<span id="page-41-0"></span>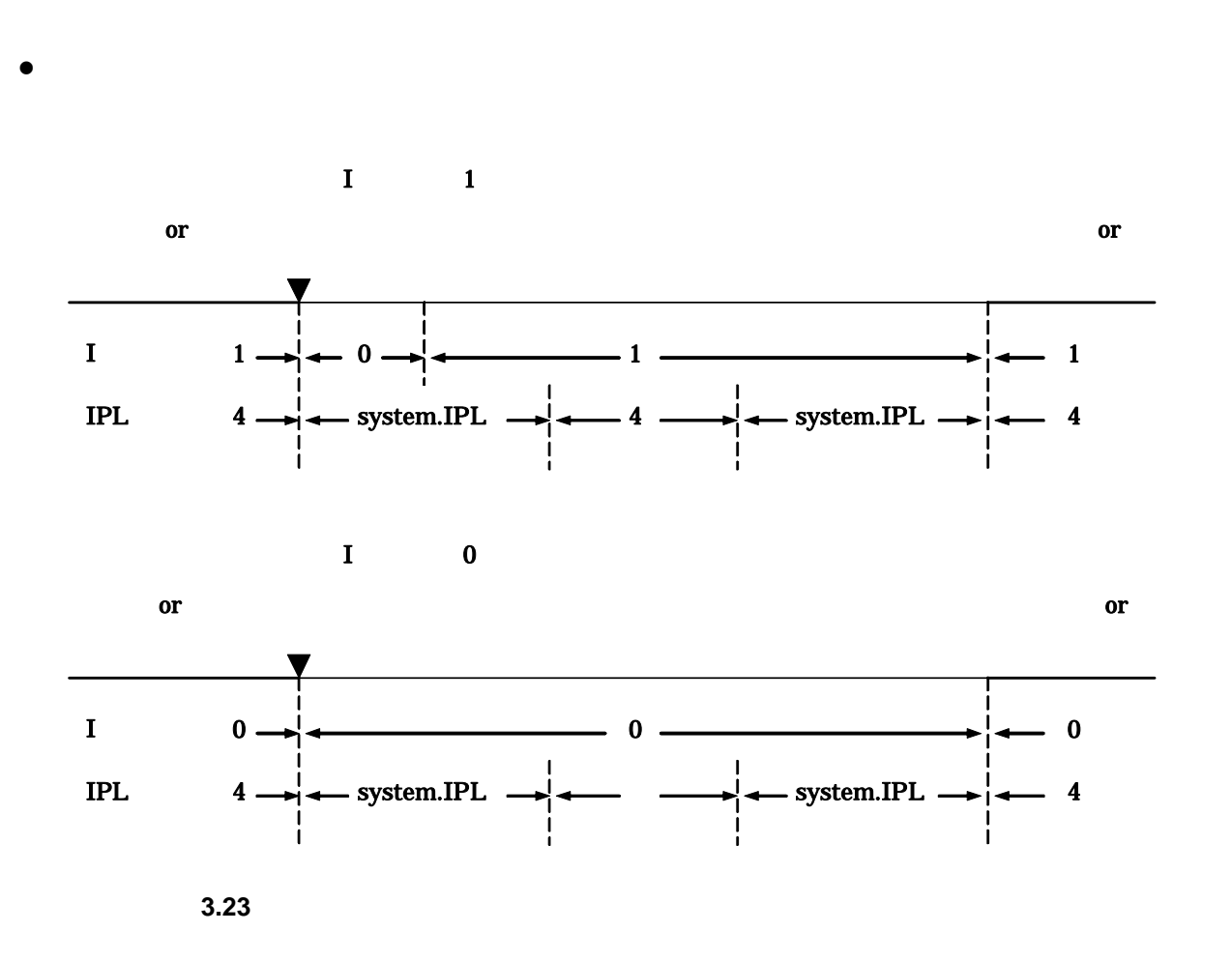

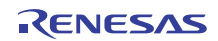

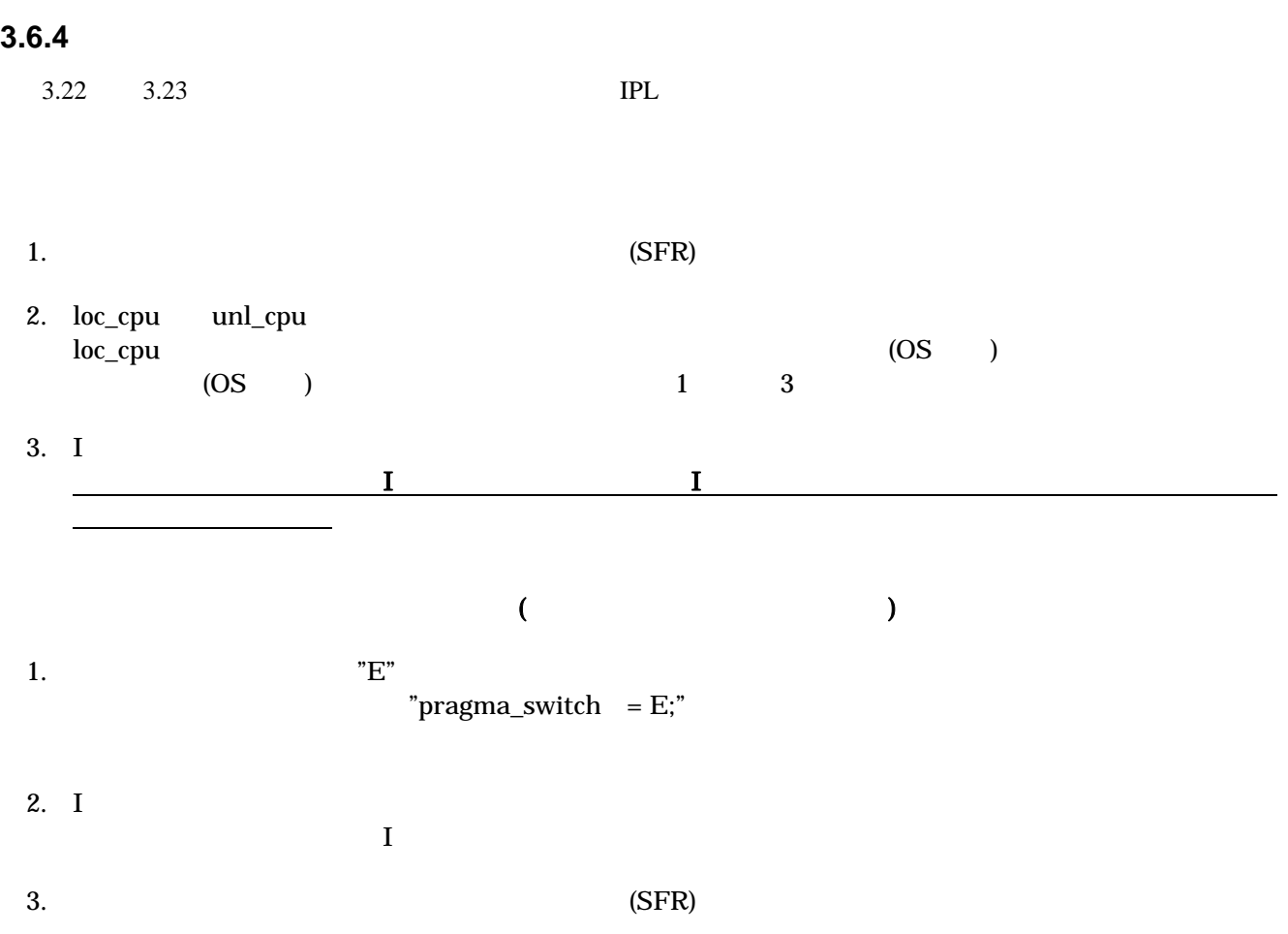

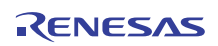

# 3.7 R8C

R8C <sub>5</sub>

- $1.$
- $2.$ 
	- $\bullet$ 
		- $\bullet$   $\text{(dly_tsk)}$

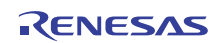

# **3.8** スタック

## **3.8.1** システムスタックとユーザスタック

 $MR8C/4$ 

- $\bullet$  $\overline{1}$  and  $\overline{MR8C}/4$
- システムスタック  $MR8C/4$  (  $MR8C/4$  $(3.24)$

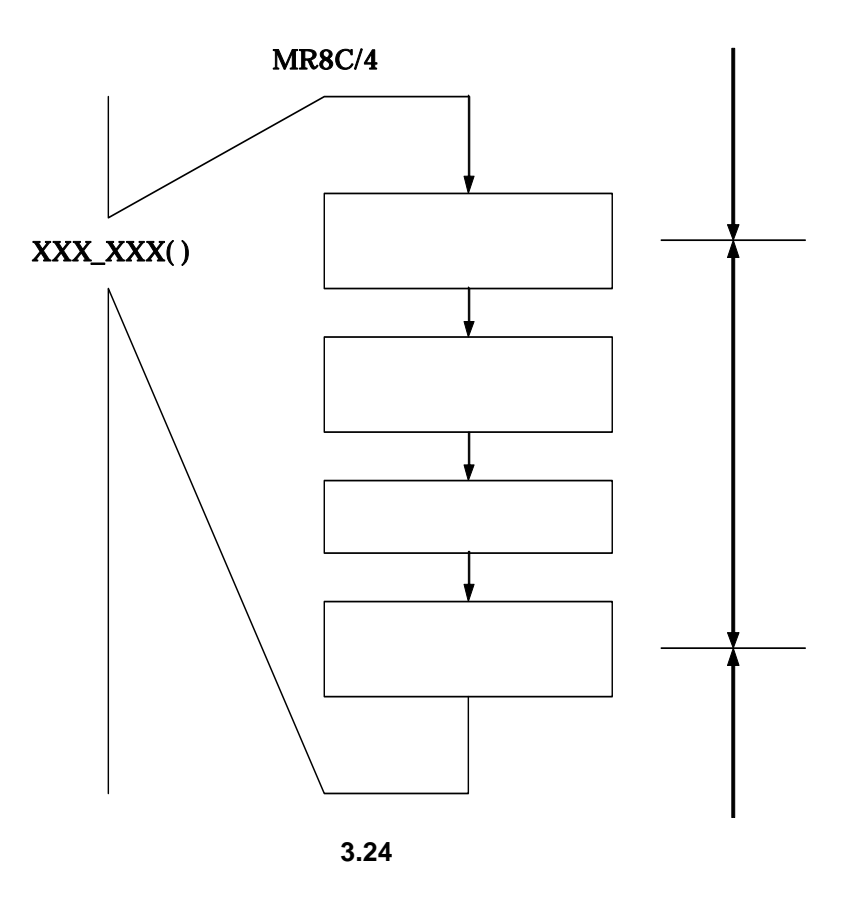

<span id="page-44-0"></span>0 31 247 255

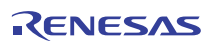

**4.** カーネルの機能

# **4.1 MR8C/4**

 $MR8C/4$   $4.1$ 

 $MR8C/4$ 

 $LN30$ 

<span id="page-45-0"></span>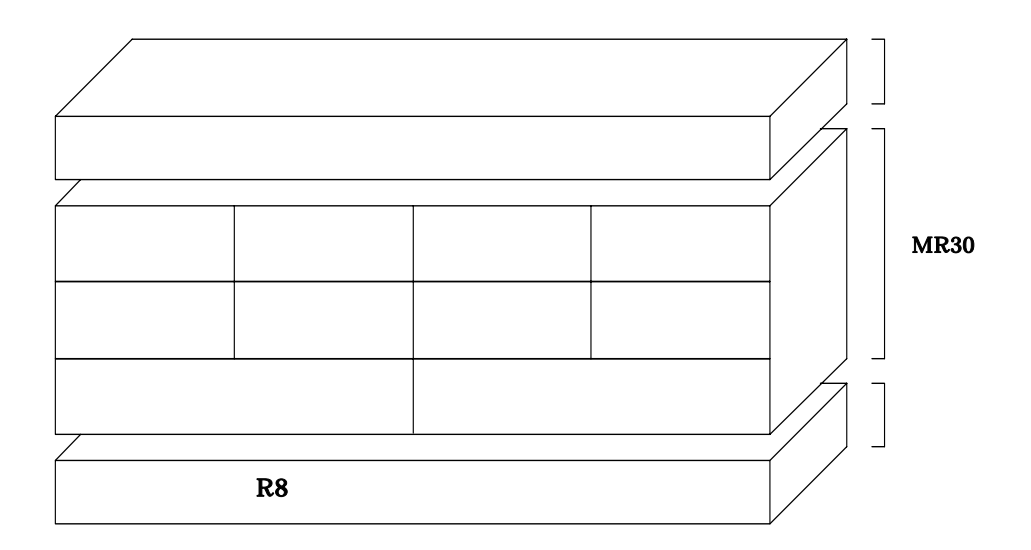

図 **4.1 MR8C/4** の構成

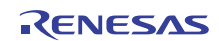

# **4.2** モジュール概要

 $MR8C/4$ 

- $\bullet$
- $($   $)$
- $\bullet$
- $\bullet$
- $\bullet$
- $\bullet$  $MR8C/4$
- $\bullet$ **MR8C/4**
- $\bullet$   $\bullet$   $\bullet$   $\bullet$   $\bullet$   $\bullet$   $\bullet$  $MR8C/4$
- $\bullet$  $\overline{a}$ 
	- $MR8C/4$ 
		- $MR8C/4$

 $16$ 

# **4.3** カーネルの機能

## **4.3.1** タスク管理機能

# $MR8C/4$

- (sta\_tsk, ista\_tsk)
	-
- 
- $(ext\_tsk)$
- $C$
- $\bullet$  (ter\_tsk)
- - $(4.2)$

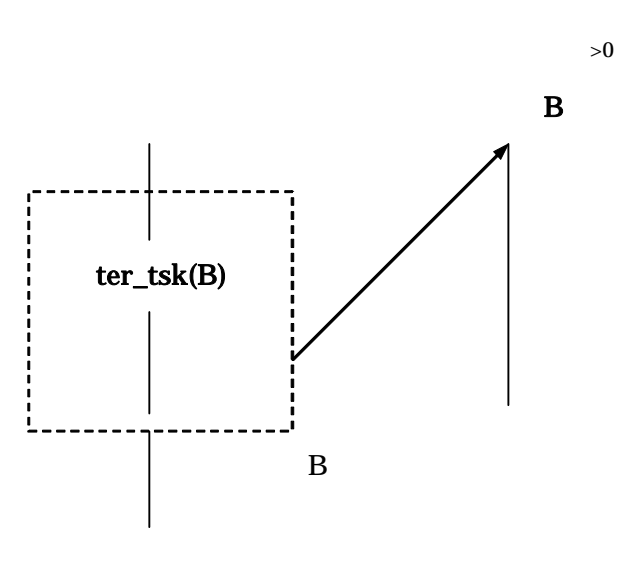

図 **4.2** タスクのリセット

<span id="page-47-0"></span>R20UT0657JJ0100 Rev.1.00<br> **RENESAS** Page 38 of 186 2011.07.01

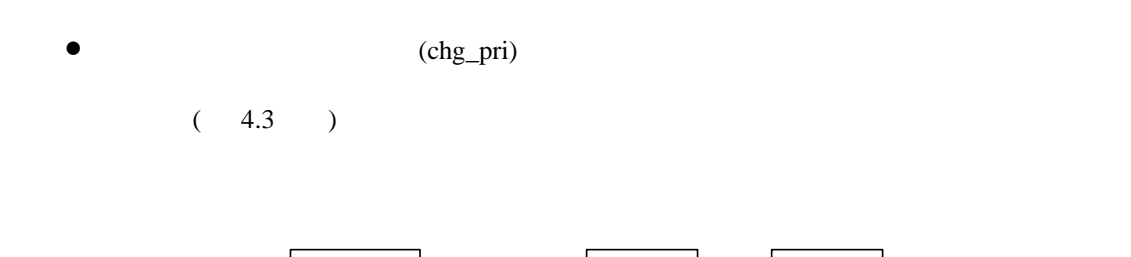

<span id="page-48-0"></span>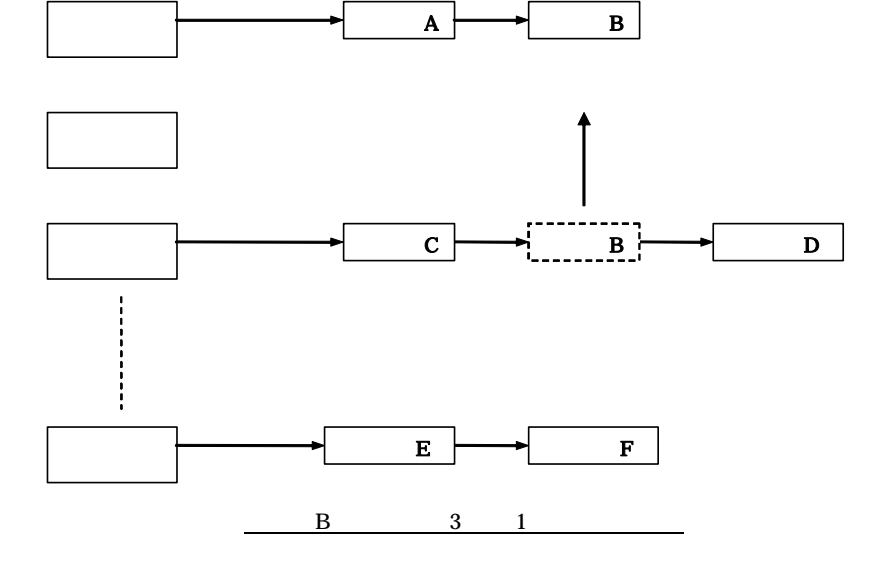

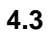

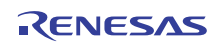

**4.3.2** タスク付属同期機能

 $($  $MR8C/4$ 

 $(slp_tsk)$ (wup\_tsk, iwup\_tsk) slp\_tsk  $slp_{\perp}$ tsk slp\_tsk wup\_tsk iwup\_tsk  $slp_t$ tsk  $(4.4)$  $\bullet$   $(can_wup)$  $(4.5)$ 

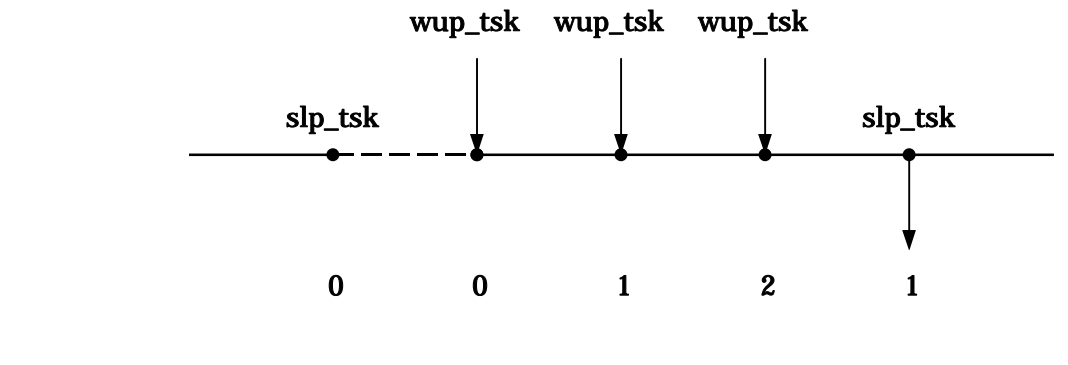

図 **4.4** 起床要求の蓄積

<span id="page-49-1"></span><span id="page-49-0"></span>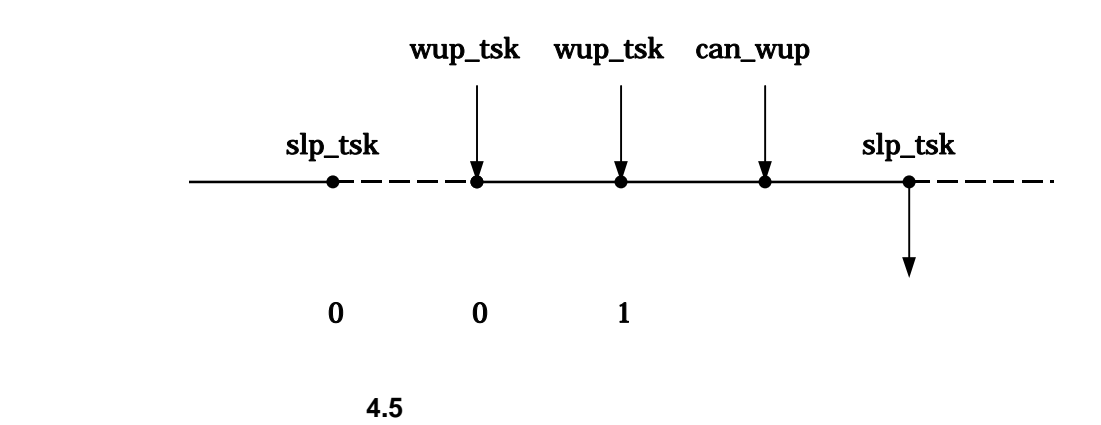

- $(sus_t,$ tsk)
- $(rsm_{\text{ls}})$
- $MR8C/4$  $\overline{\phantom{a}}$

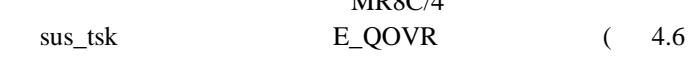

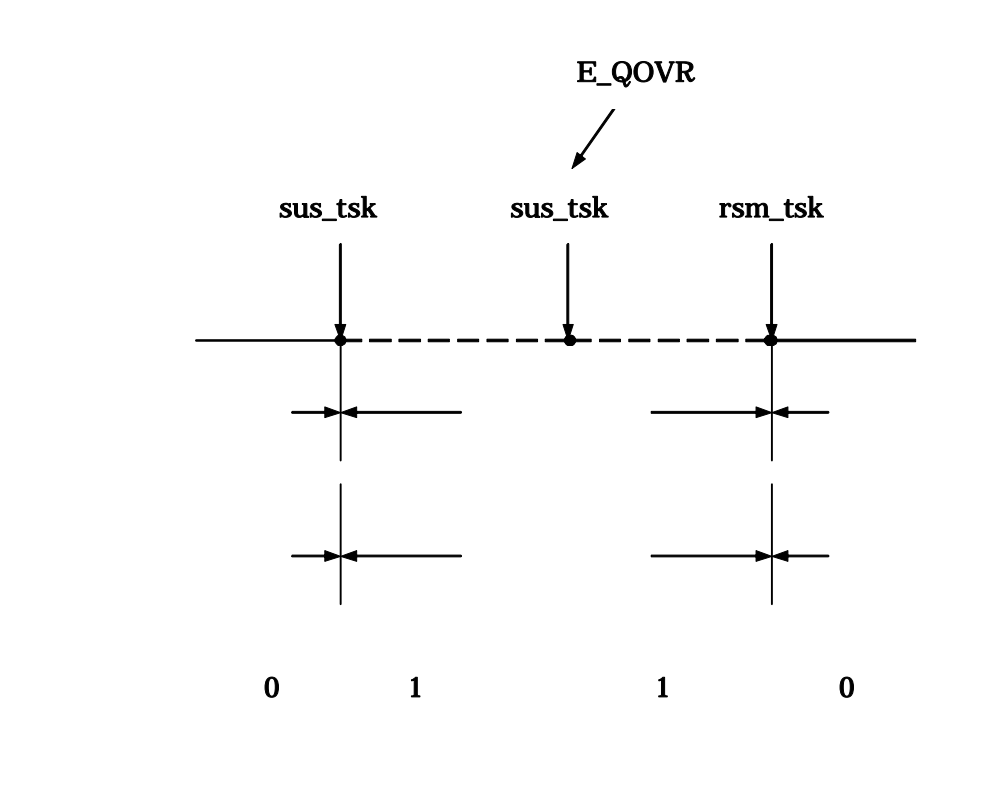

<span id="page-50-0"></span>図 **4.6** タスクの強制待ちと再開

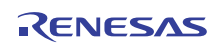

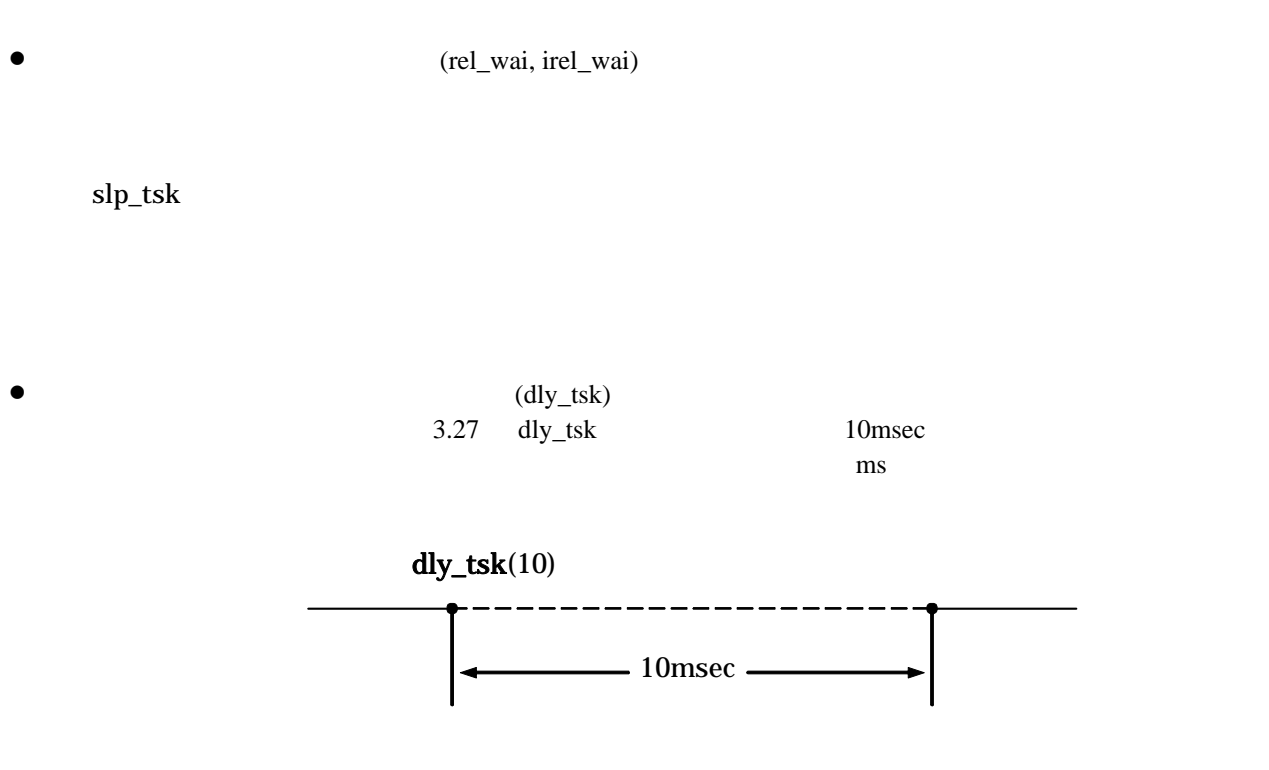

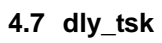

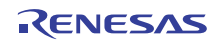

# **4.3.3** 同期・通信機能 **(**セマフォ**)**

 $4.8$ 

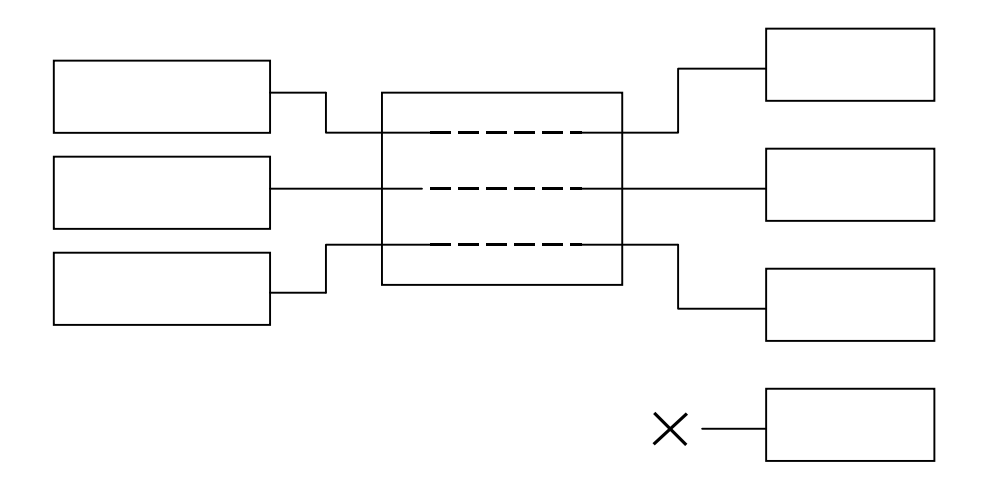

図 **4.8** セマフォによる排他制御

<span id="page-52-1"></span><span id="page-52-0"></span>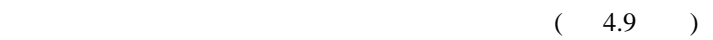

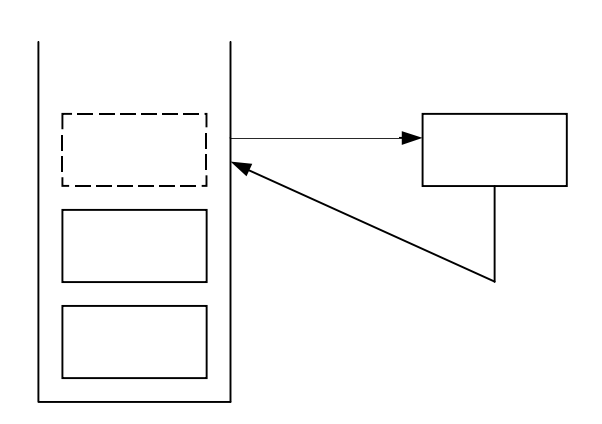

図 **4.9** セマフォカウンタ

### wai\_sem sig\_sem [4.10](#page-53-0)

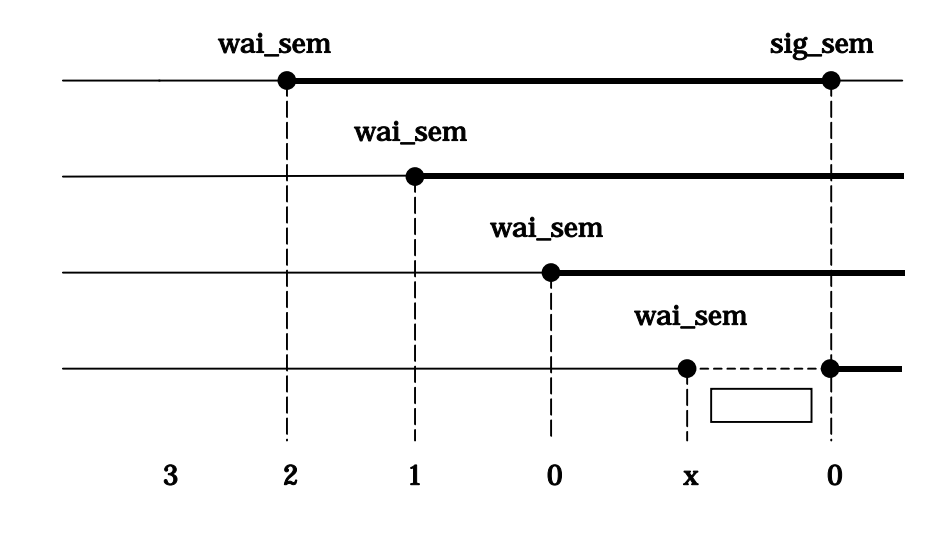

**4.10** 

- <span id="page-53-0"></span> $\bullet$  (sig\_sem, isig\_sem)
- (wai\_sem)
- (pol\_sem)

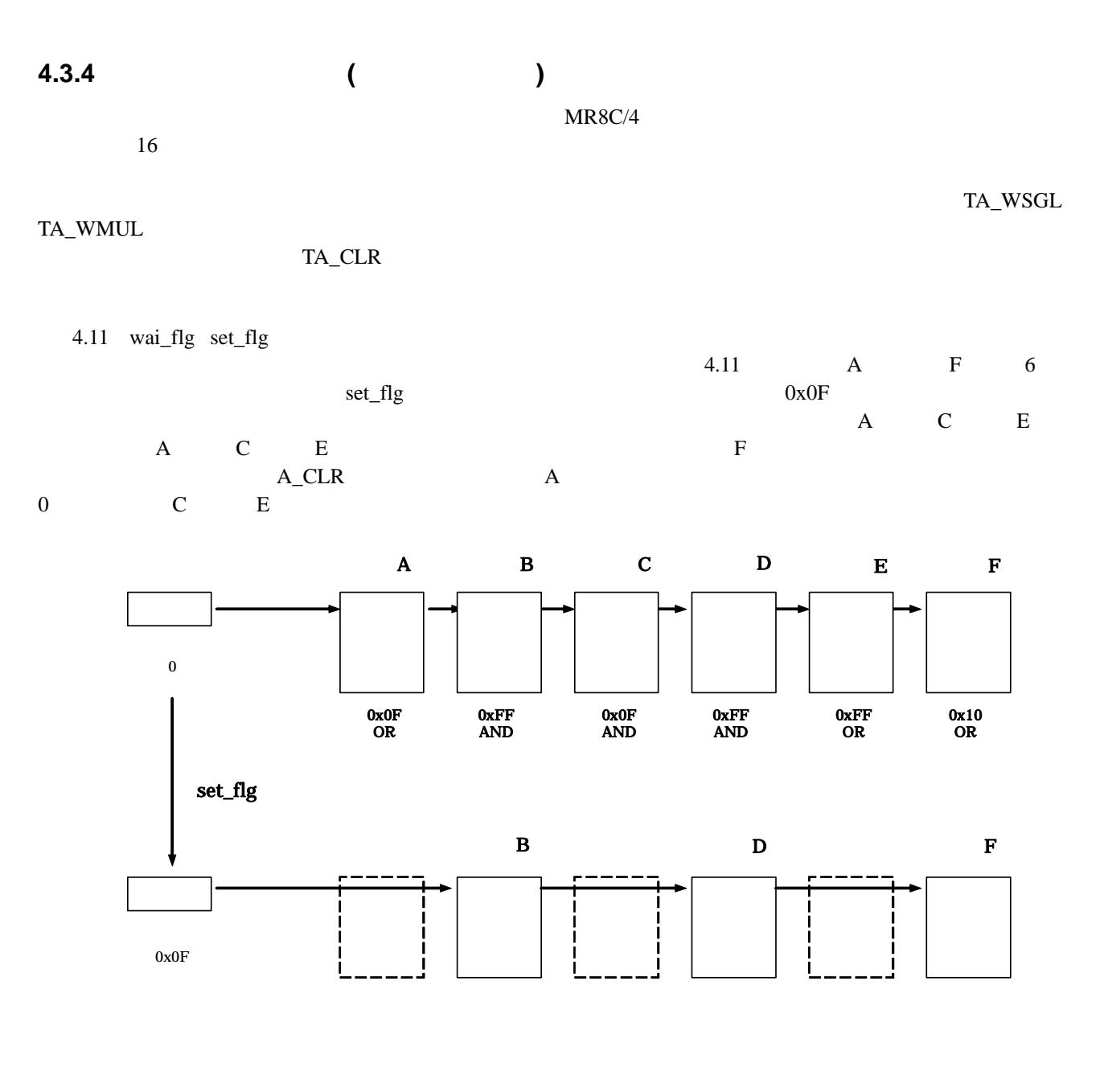

**4.11** 

- <span id="page-54-0"></span> $\bullet$  (set\_flg, iset\_flg)
- $(clr_flg)$
- $(wai_flg)$

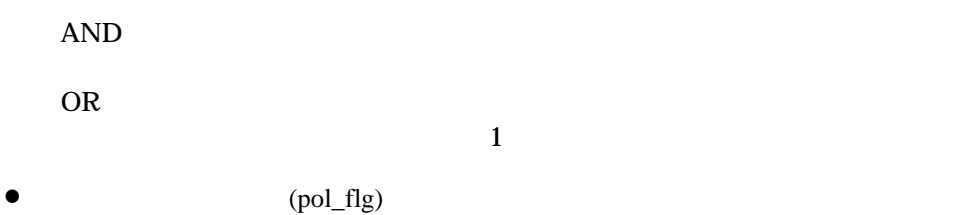

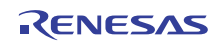

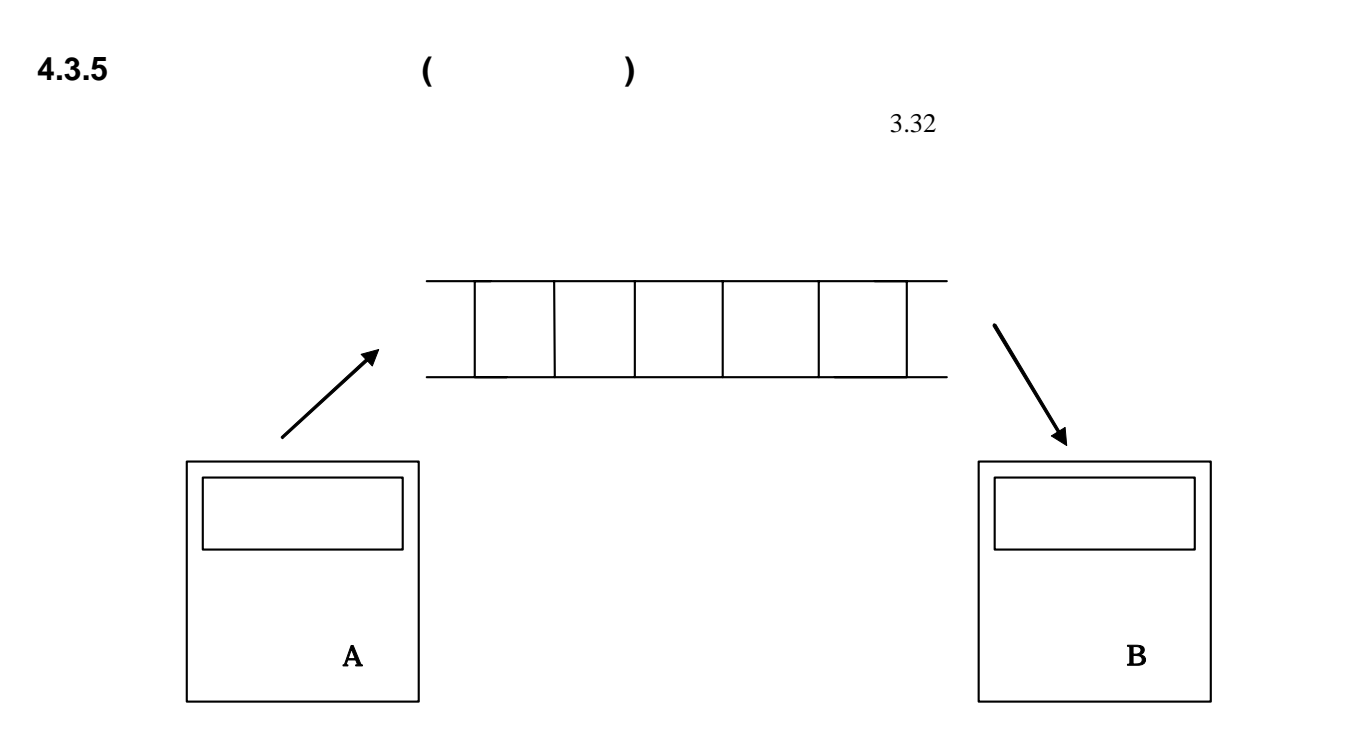

図 **4.12** データキュー

 $16$  $FIFO$ 

- $\bullet$   $(snd_dtdq)$
- (psnd\_dtq, ipsnd\_dtq)
- $(rcv_dtaq)$
- 
- (prcv\_dtq)

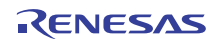

## **4.3.6** 時間管理機能

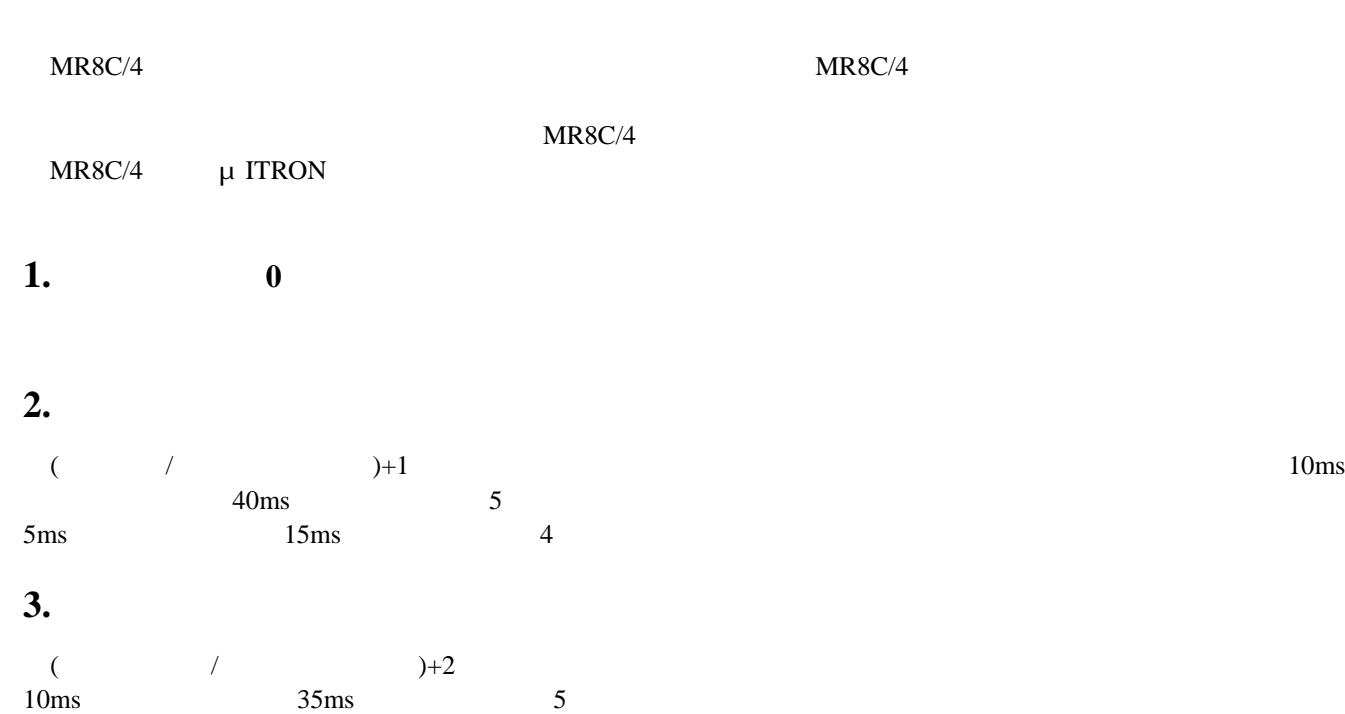

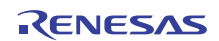

# **4.3.7** 時間管理機能**(**周期ハンドラ**)**

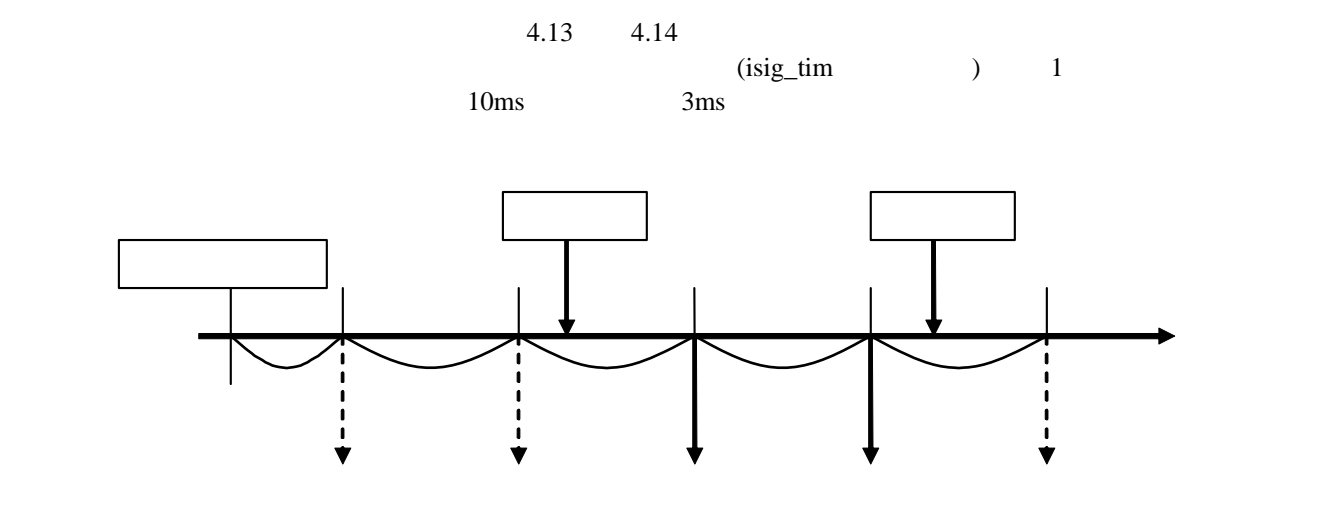

図 **4.13** 起動位相を保存する場合の動作

<span id="page-58-0"></span>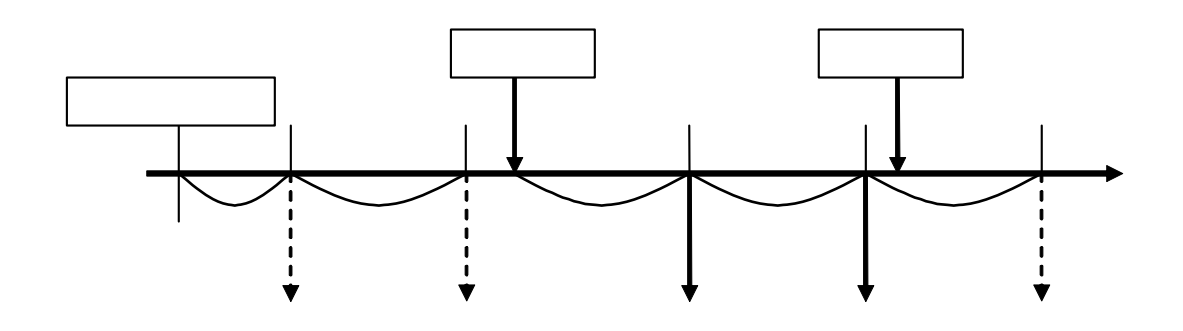

図 **4.14** 起動位相を保存しない場合の動作

- <span id="page-58-1"></span>(sta\_cyc) 指定された ID の周期ハンドラの動作を開始します。
- $(\text{stp\_cyc})$ 指定された ID の周期ハンドラの動作を停止します。

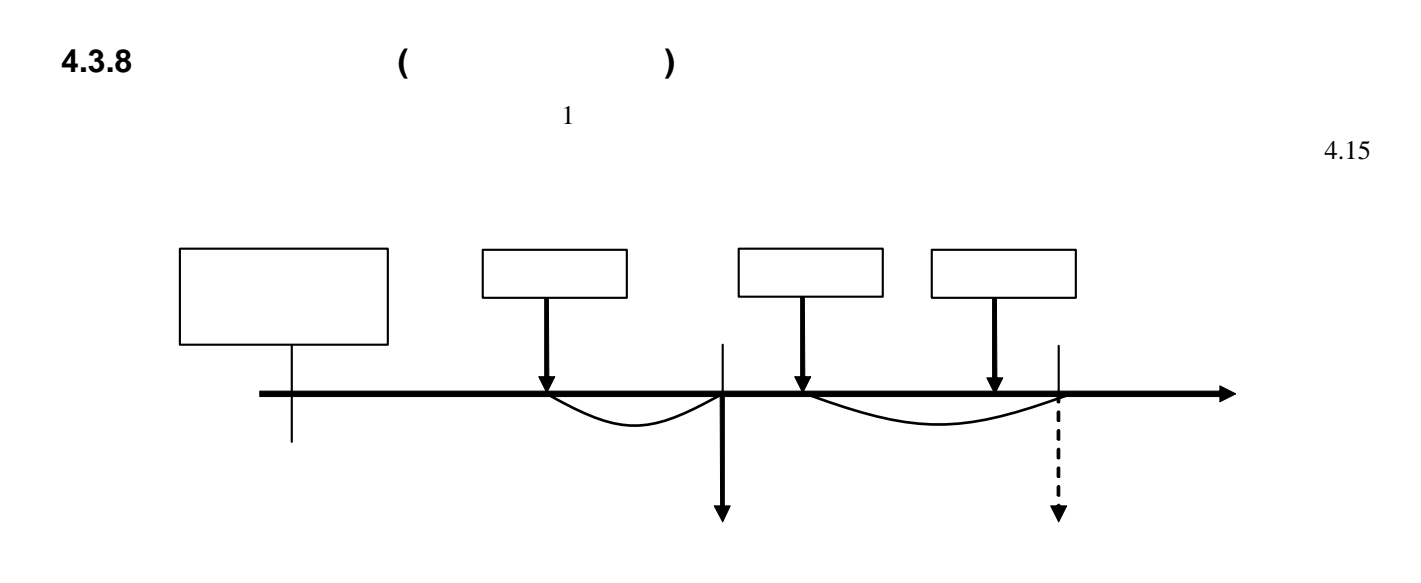

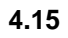

- <span id="page-59-0"></span> $(stat\_alm)$  $ID$
- $(\text{stp\_alm})$  $ID$

R20UT0657JJ0100 Rev.1.00<br> **RENESAS** Page 50 of 186 2011.07.01

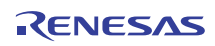

## **4.3.9** システム状態管理機能

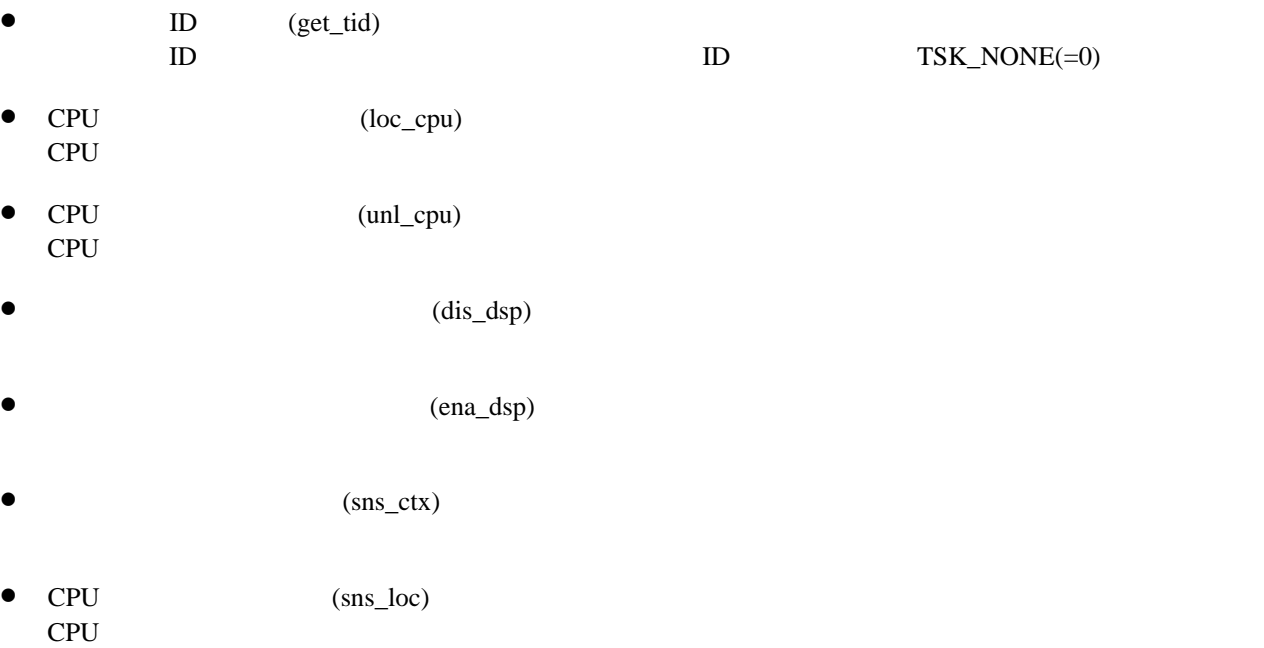

 $\bullet$   $(sns_dsp)$ 

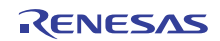

## **4.3.10** 割り込み管理機能

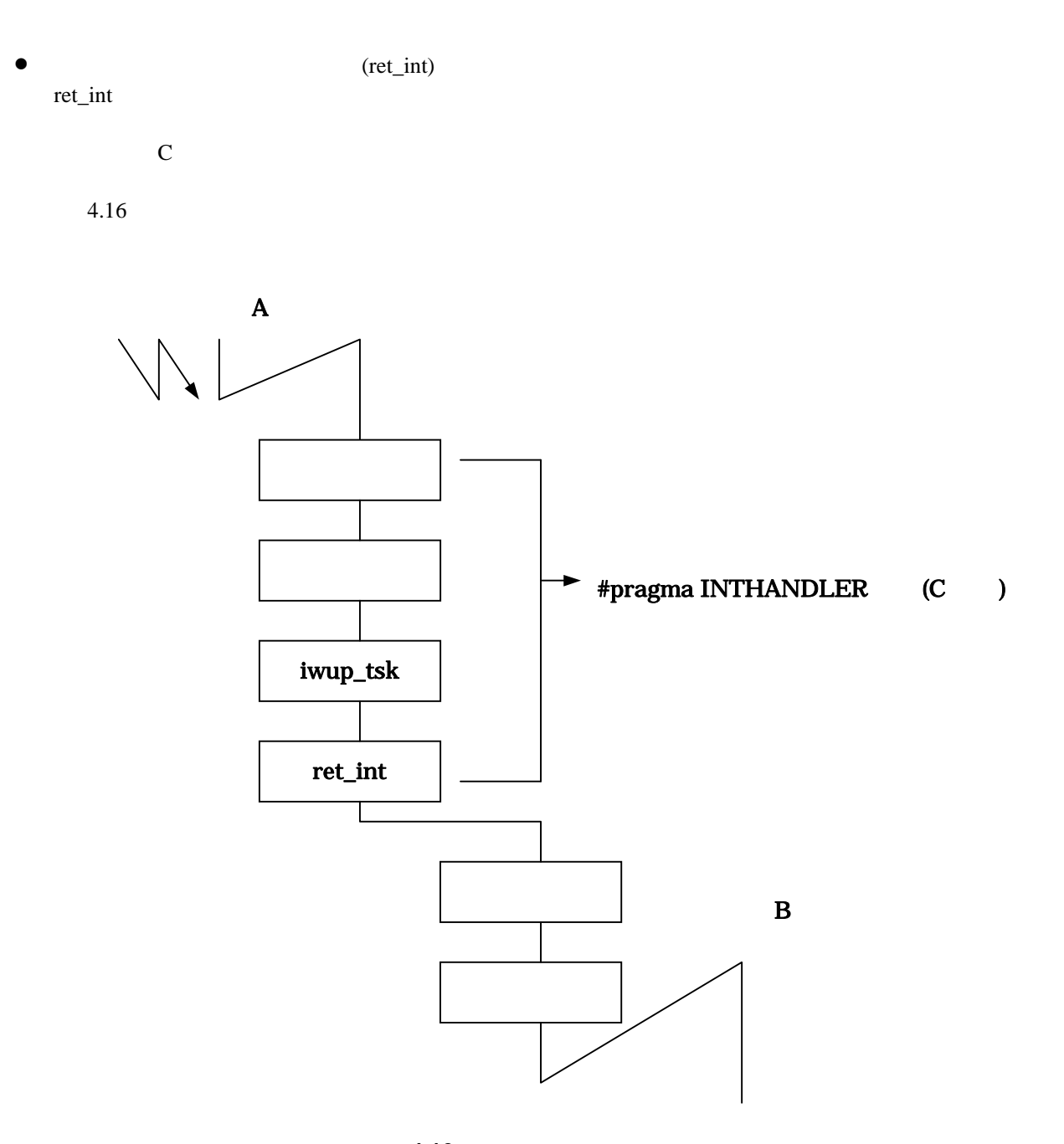

<span id="page-61-0"></span>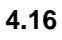

## **4.3.11** システム構成管理機能

 $MR8C/4$ 

•  $MR8C/4$  (ref\_ver)<br>MR8C/4  $MR8C/4$   $\mu$  ITRON  $\mu$  ITRON  $\mu$ 

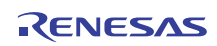

# $5.1$

<span id="page-63-0"></span> $5.1$ 

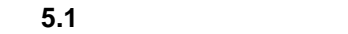

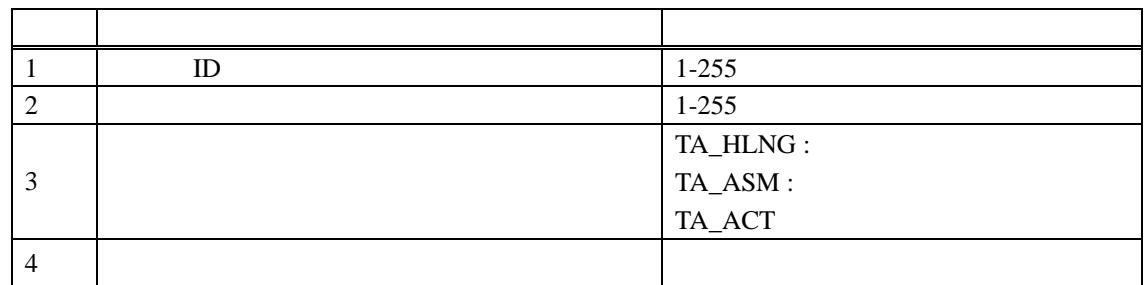

表 **5.2** タスク管理機能サービスコール一覧

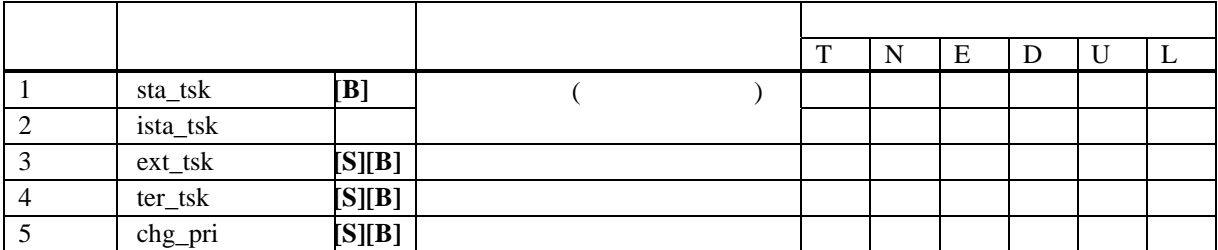

"[S]"

" $[B]'$ 

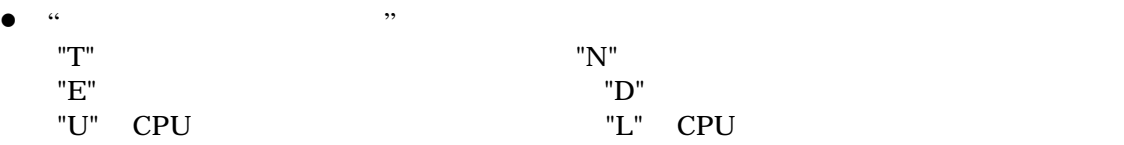

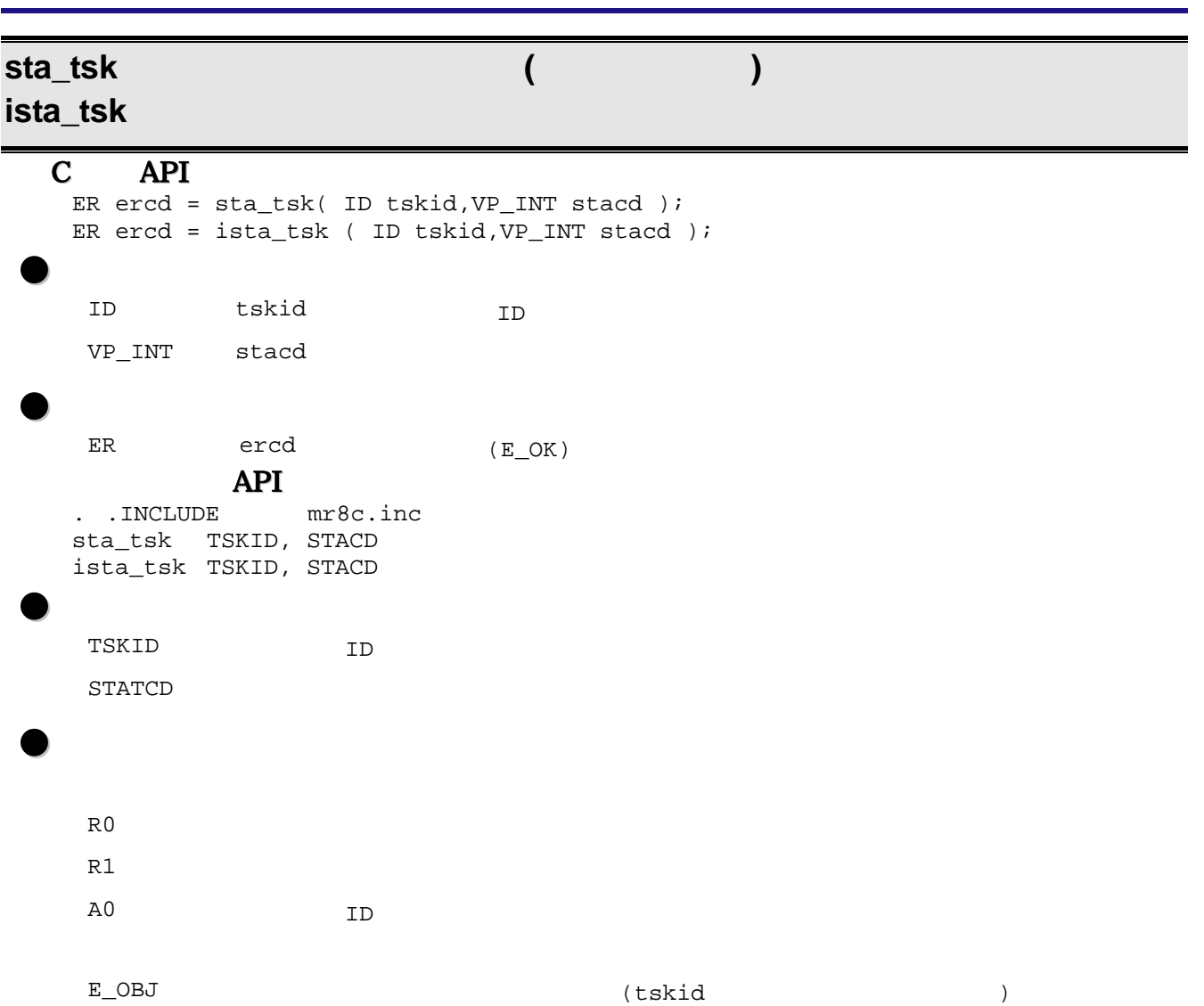

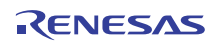

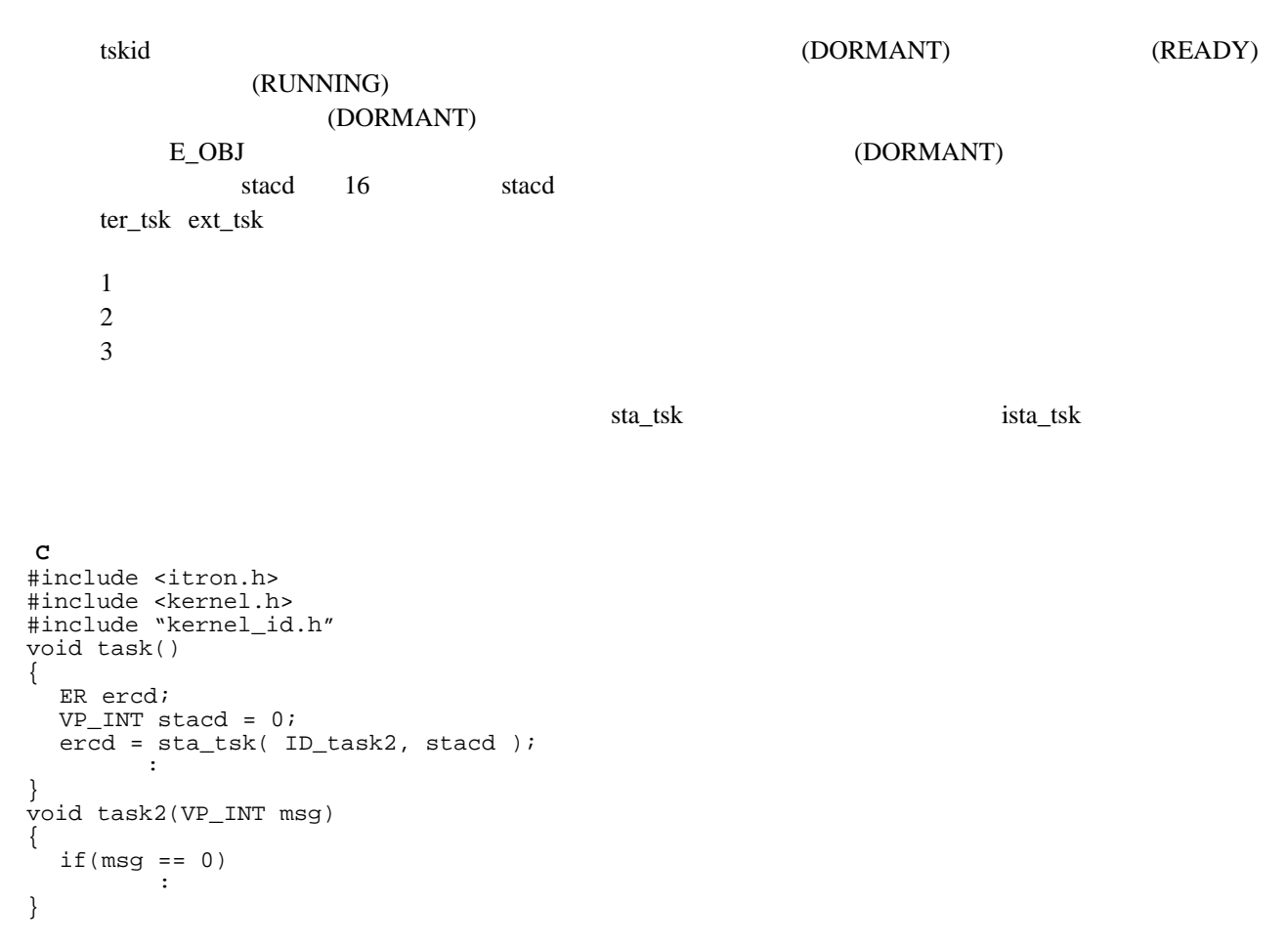

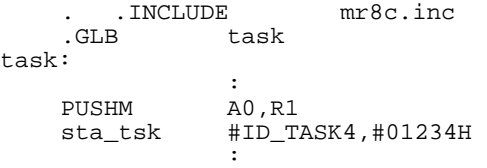

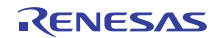

# ext\_tsk

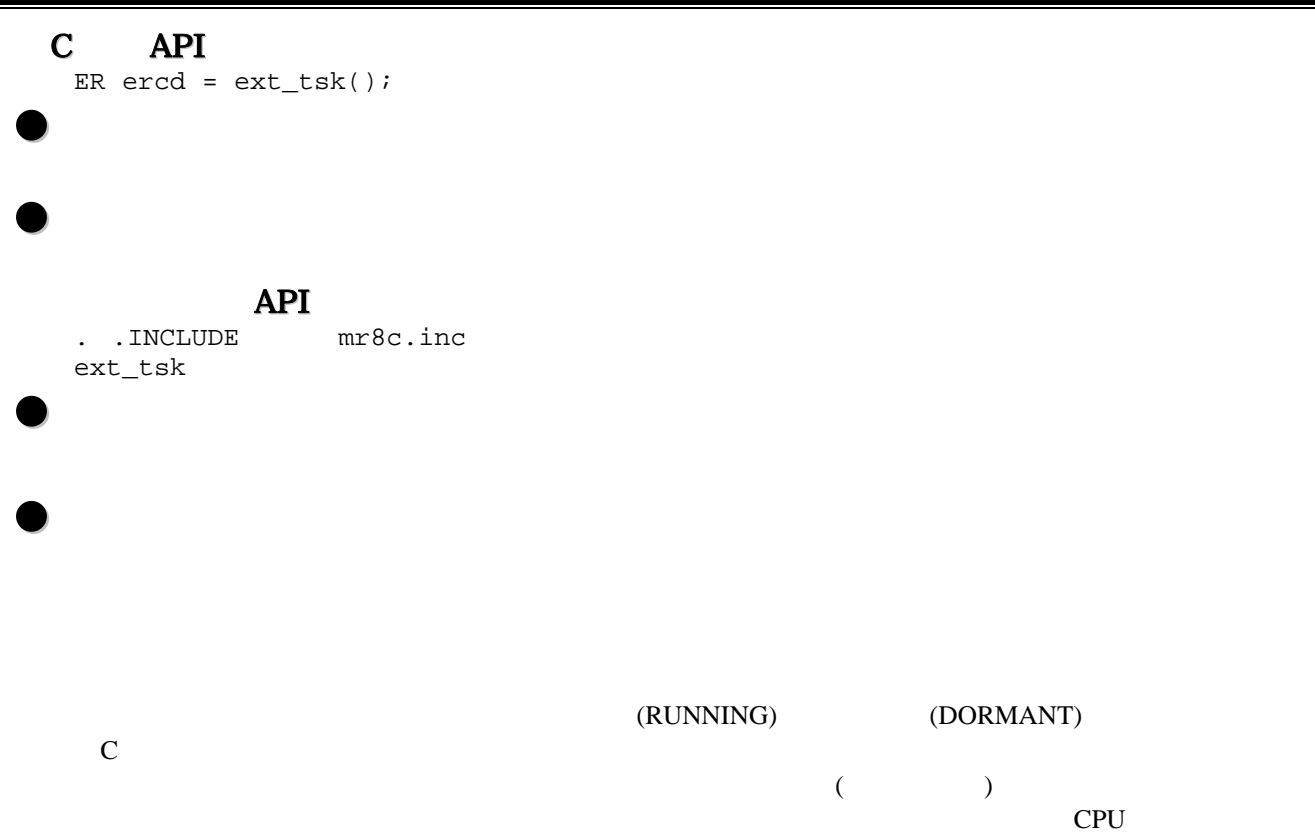

スパッチ禁止状態であっても使用可能です。この場合、CPU ロック状態、ディスパッチ禁止状態は解除されます。

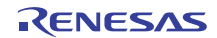

《 **C** 言語の使用例 》 #include <itron.h> #include <kernel.h> #include "kernel\_id.h" void task(void) {  $\mathcal{O}(\mathbb{R}^n)$  . The  $\mathcal{O}(\mathbb{R}^n)$  ext\_tsk(); }

 . .INCLUDE mr8c.inc .GLB task task: : 100 million ext\_tsk

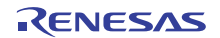

ter\_tsk

```
C API
   ER ercd = ter_tsk( ID tskid ); 
\bulletID tskid <sub>ID</sub>
\bulletER ercd (E_OK)
            API
   . .INCLUDE mr8c.inc 
   ter_tsk TSKID 
\bulletTSKID ID
\bulletR0 エライエンス
    A0 ID B
    E_OBJ (tskid )
    \begin{array}{ccc} \texttt{E\_ILUSE} & \texttt{(tskid)}\\ \end{array}tskid tskid to the state of the state state \sim(TSK_SELF )
   E_ILUSE ext_tsk
    tskid で示されたタスクが休止(DORMANT)状態にある場合は、サービスコールの戻り値としてエラーE_OBJ
《 C 言語の使用例 》
 #include <itron.h> 
 #include <kernel.h> 
 #include "kernel_id.h" 
 void task() 
 { 
       : 
    ter_tsk( ID_main ); 
       : 
 } 
 . .INCLUDE mr8c.inc 
 .GLB task 
task: 
           : 
  PUSHM<br>ter_tsk
         .<br>#ID_TASK3
Service State State State
```
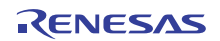

chg\_pri

```
C API
   ER ercd = chg_pri( ID tskid, PRI tskpri ); 
\bulletID tskid <sub>ID</sub>
    PRI tskpri
\bullet\begin{array}{lll} \texttt{ER} & \texttt{ercd} & \texttt{(E_OK)} \end{array}API
   . .INCLUDE mr8c.inc 
   chg_pri TSKID, TSKPRI 
\bulletTSKID ID
    TSKPRI
\bulletR<sub>0</sub>
    R3
    A0 ID B
    \begin{array}{ccc} \texttt{E\_OBJ} & & \\ \end{array} \qquad \qquad \texttt{(tskid)}
```
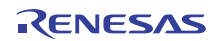

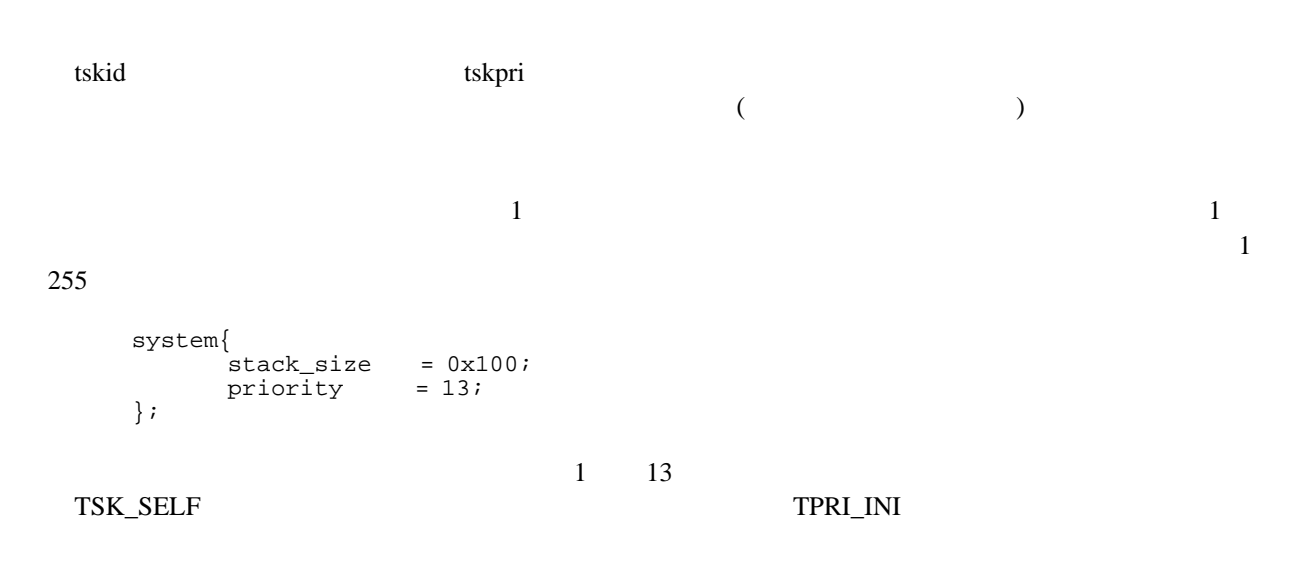

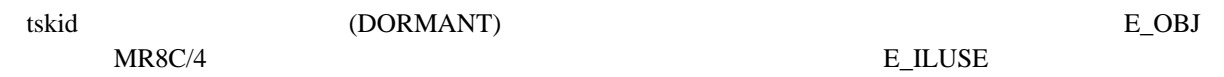

《 **C** 言語の使用例 》 #include <itron.h> #include <kernel.h> #include "kernel\_id.h" void task() { : 1994 (Pa chg\_pri( ID\_task2, 2 ); : 1994 (Pa } . .INCLUDE mr8c.inc .GLB task task:

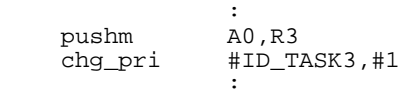

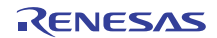

### $MR8C/4$  5

# $5.2$

<span id="page-71-0"></span> $5.3$ 

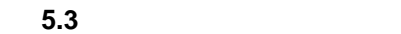

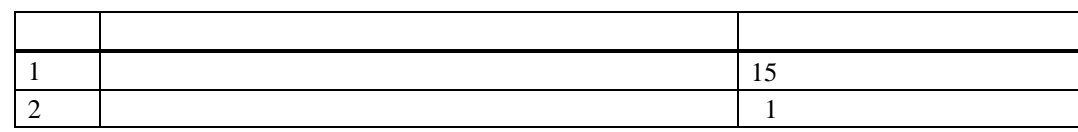

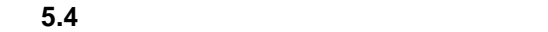

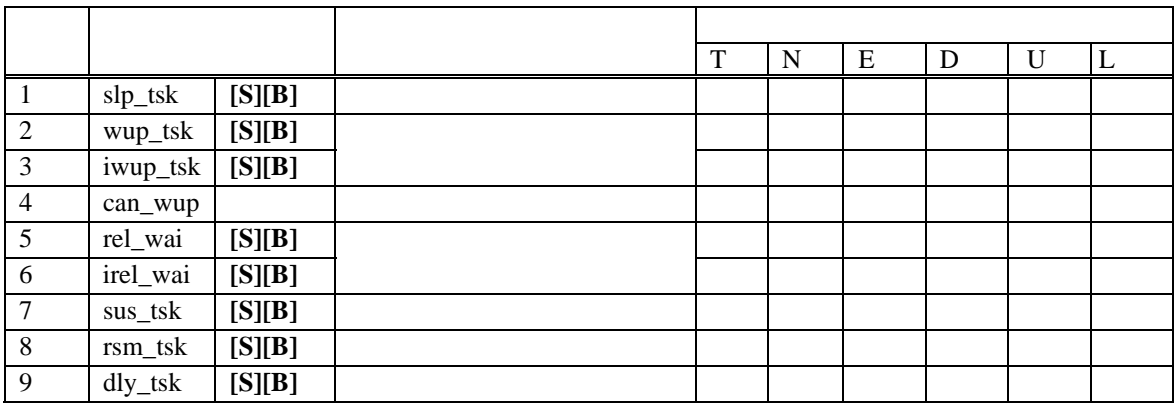

 $\bullet$  "[S]" " $[B]$ "

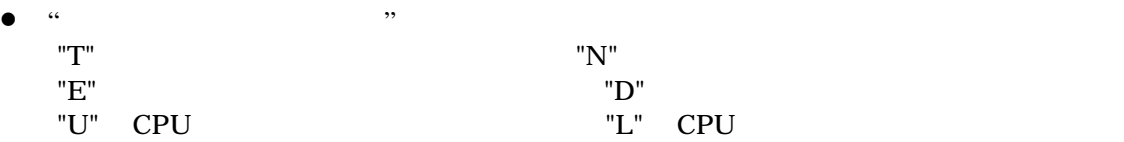
$slp\_tsk$ 

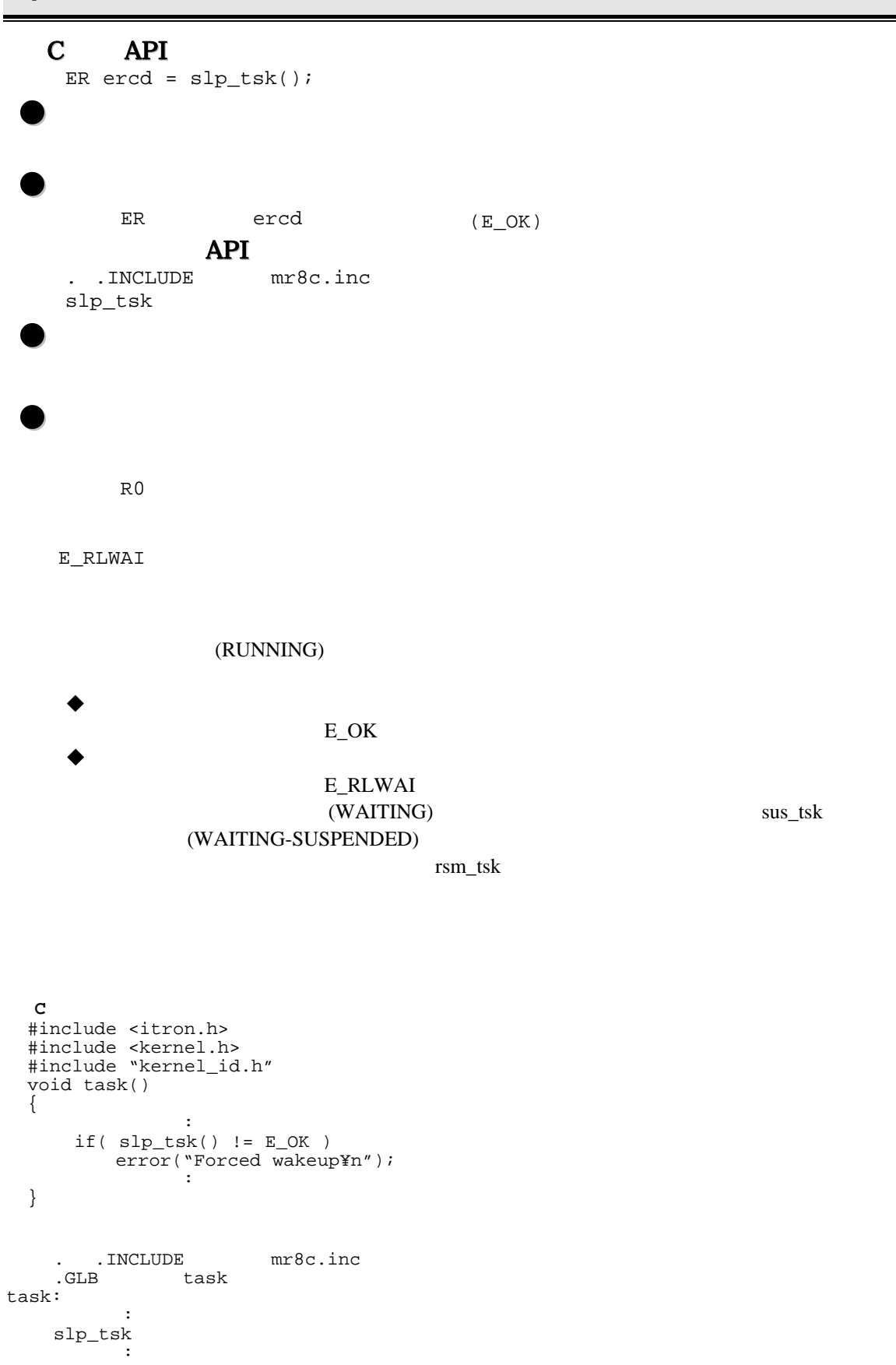

wup\_tsk **iwup\_tsk** 

```
C API
  ER ercd = wup_tsk( ID tskid ); 
  ER ercd = iwup_tsk( ID tskid ); 
\bulletID tskid <sub>ID</sub>
\bulletER ercd (E_OK)
          API
  . .INCLUDE mr8c.inc 
  wup_tsk TSKID 
  iwup_tsk TSKID 
\bulletTSKID ID
\bulletR0 エーエム
   A0 ID B
   E_OBJ (tskid)E_QOVR
   tskid slp_tsk (WAITING)
  (READY) (RUNNING) tskid
  (WAITING-SUSPENDED) (SUSPENDED)
            (DORMANT)
    E_OBJ tskid TSK_SELF
      tskid TSK_SELF
   slp_tsk (WAITING) (WAITING) (WAITING-SUSPENDED)
  115 0
          15 E_QOVR
  out the text of the state of the state of the state of the state of the state of the state of the state of the state of the state of the state of the state of the state of the state of the state of the state of the state o
```
RENESAS

wup\_tsk<br>:

《 **C** 言語の使用例 》 #include <itron.h> #include <kernel.h> #include "kernel\_id.h" void task() { **Service State State**  if( wup\_tsk( ID\_main ) != E\_OK ) printf("Can't wakeup main()¥n"); **Service State State** } . .INCLUDE mr8c.inc .GLB task task: : 1994 : 199 PUSHM A0

#ID\_TASK1

R20UT0657JJ0100 Rev.1.00<br>2011.07.01 Page 65 of 186 2011.07.01

can\_wup

```
C API
  ER_UINT wupcnt = can_wup( ID tskid ); 
\bulletID tskid ID
\bulletER_UINT wupcnt > 0 
        wupcnt = 0wupcnt <0
        API
  . .INCLUDE mr8c.inc 
  can_wup TSKID 
\bulletTSKID ID
\bulletR<sub>0</sub>A0 ID B
  E_OBJ (tskid )
   tskid で示された対象タスクの起床要求カウントを 0(ゼロ)クリアします。すなわち、本サービスコール発行以前に
  wup_tsk iwup_tsk (WAITING)
  (WAITING-SUSPENDED)
   \overline{a} 0 (\overline{a})
    (wupcnt) (DORMANT)
          E_OBJ tskid TSK_SELF
            tskid TSK_SELF
```
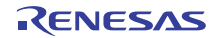

```
《 C 言語の使用例 》
#include <itron.h> 
#include <kernel.h> 
#include "kernel_id.h" 
void task() 
{ 
     ER_UINT wupcnt; 
Service State State
     wupcnt = can_wup(ID_main); 
     if( wup_cnt > 0 ) 
         printf("wupcnt = %d¥n",wupcnt); 
     : 1999 (1999) (1999)
}
```

```
 . .INCLUDE mr8c.inc 
 .GLB task 
task: 
       \mathbb{R}^2PUSHM A0<br>can_wup #ID
         p #ID_TASK3
 :
```
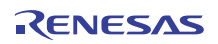

### rel\_wai irel\_wai

```
C API
  ER ercd = rel_wai( ID tskid ); 
  ER ercd = irel_wai( ID tskid ); 
\bulletID tskid <sub>ID</sub>
\bulletER ercd (E_OK)
         API
  . .INCLUDE mr8c.inc 
  rel_wai TSKID 
  irel_wai TSKID 
\bulletTSKID ID
\bulletR<sub>0</sub>
  A0 ID
   E_OBJ (tskid )
```
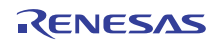

: 1990 - 1990 - 1990 - 1990 - 1990 - 1990 - 1990 - 1990 - 1990 - 1990 - 1990 - 1990 - 1990 - 1990 - 1990 - 199

.GLB task

: 1994 (Pa PUSHM A0

rosm<br>rel\_wai<br>:

. .INCLUDE mr8c.inc

A0<br>#ID\_TASK2

}

task:

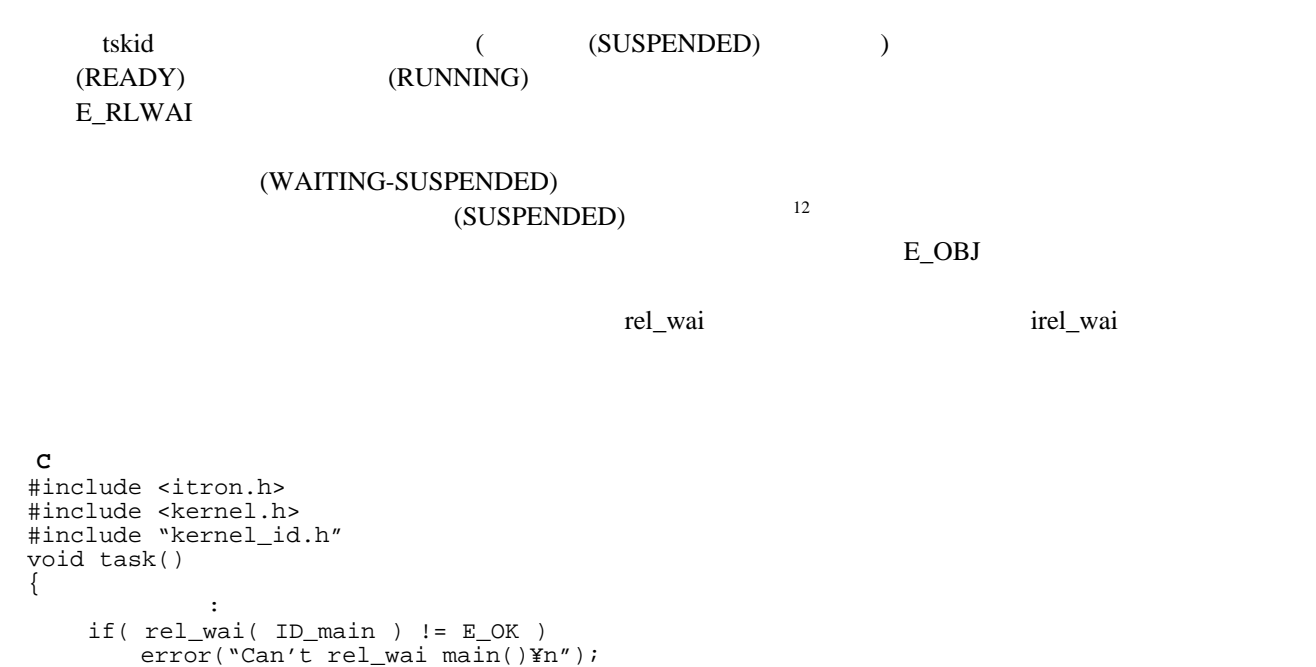

<span id="page-78-0"></span> $12$ 

 $12$   $rsm_t$  tsk

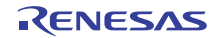

sus\_tsk

```
C API
   ER ercd = sus_tsk( ID tskid ); 
\bulletID tskid ID
\bulletER ercd (E_OK)
           API
   . .INCLUDE mr8c.inc 
   sus_tsk TSKID 
\bulletTSKID ID
\bulletR0 エライエンス
    A0 ID B
    E_OBJ (tskid )
    E_QOVR
    tskid (SUSPENDED)
   rsm_tsk tskid (DORMANT)
                          E_OBJ
                    E_QOVR
 《 C 言語の使用例 》
 #include <itron.h> 
 #include <kernel.h> 
 #include "kernel_id.h" 
 void task() 
 { 
    : 1999 (1999) (1999)
    if( sus_tsk( ID_main ) != E_OK ) 
      printf("Can't SUSPENDED task main()¥n"); 
    : 1999 (1999) (1999)
 } 
 . .INCLUDE mr8c.inc 
 .GLB task 
task: 
    : 1994 (Pa
   PUSHM A0 
          sus_tsk #ID_TASK2 
  sus_tsk :
```
rsm\_tsk

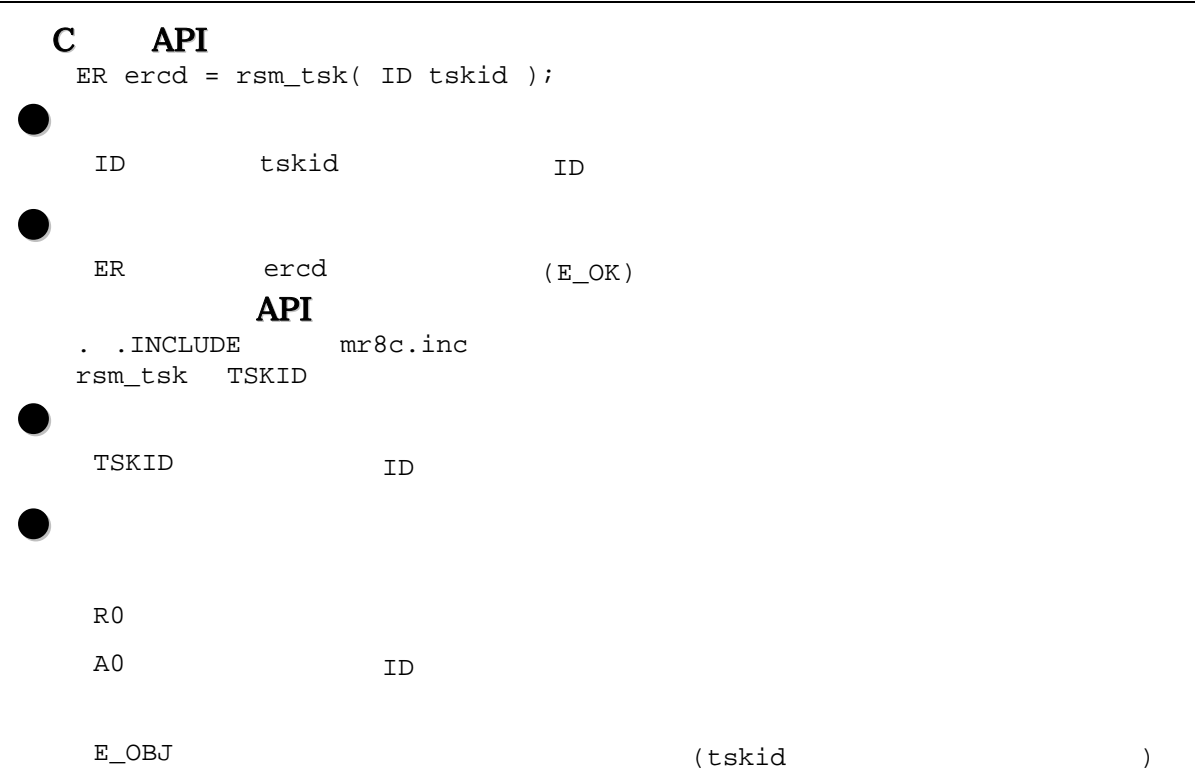

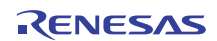

tskid sus\_tsk <del>sus</del>

(SUSPENDED) (OORMANT) ( E\_OBJ

```
《 C 言語の使用例 》
 #include <itron.h> 
 #include <kernel.h> 
 #include "kernel_id.h" 
 void task1() 
 { 
      : 1999 (1999) (1999)
      if( rsm_tsk( ID_main ) != E_OK ) 
         printf("Can't resume main()¥n"); 
      : 1999 (1999) (1999)
 } 
 . .INCLUDE mr8c.inc 
 .GLB task 
task: 
      : 1994 (Pa
    PUSHM A0
```
 rsm\_tsk #ID\_TASK2 rsm\_tsk :

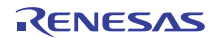

#### $MR8C/4$  5

 $dy_{\text{-}}$ tsk

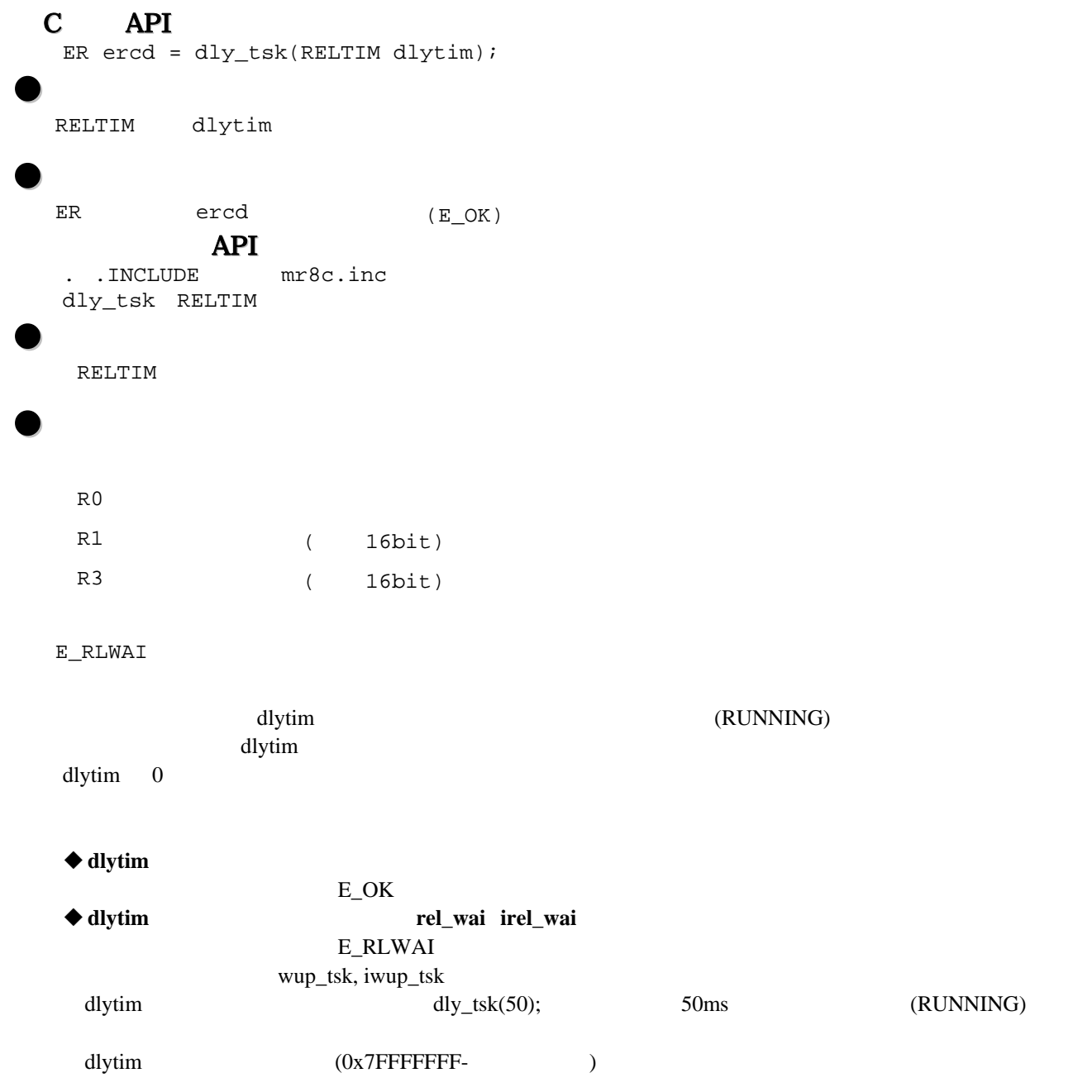

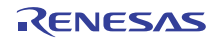

《 **C** 言語の使用例 》 #include <itron.h> #include <kernel.h> #include "kernel\_id.h" void task() { **Service State State** if( dly\_tsk() != E\_OK ) error("Forced wakeup¥n"); **Service State State** } . .INCLUDE mr8c.inc

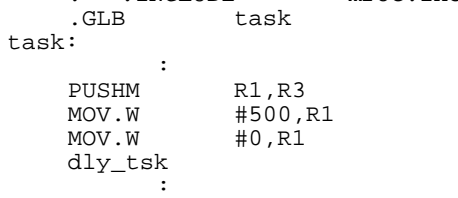

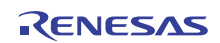

# **5.3** 同期・通信機能**(**セマフォ**)**

<span id="page-84-0"></span> $5.5$ 

 $5.5$ 

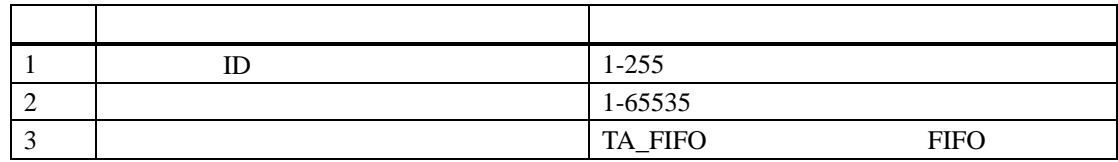

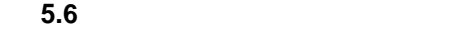

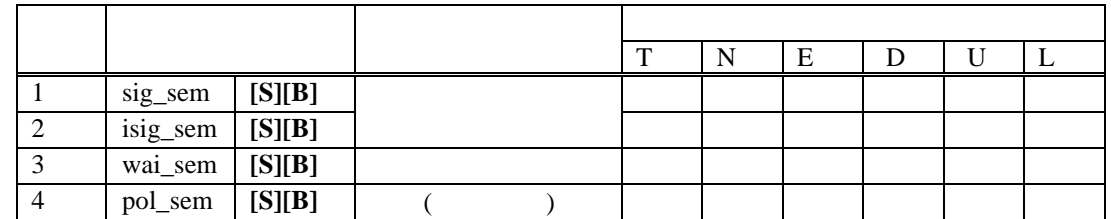

 $\bullet$  "[S]"

" $[B]$ "

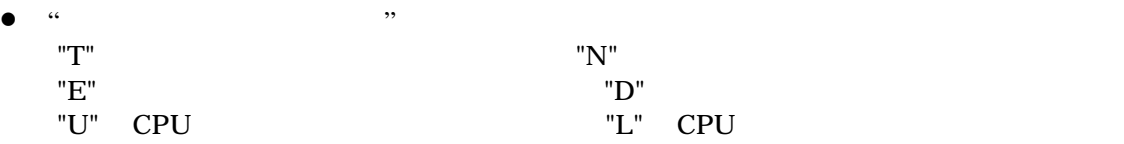

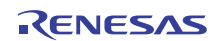

sig\_sem  $isig$ \_sem

```
C API
   ER ercd = sig_sem( ID semid ); 
   ER ercd = isig_sem( ID semid ); 
\bulletID semid ID
\bulletER ercd (E_OK)
              API
   . .INCLUDE mr8c.inc 
   sig_sem SEMID 
   isig_sem SEMID 
\bulletSEMID ID ID
\bulletR0 エーエム
     A0 ID ID
    E_QOVR
     semid 1
                                                                    (READY)
   \mathbf 1error (maxsem) and the contract of the contract of the contract of the contract of the contract of the contract of the contract of the contract of the contract of the contract of the contract of the contract of the contrac
   isig_sem \BoxE_QOVR
     ation of the sign of the sign of the sign of the sign of the sign of the sign of the sign of the sign of the sign of the sign of the sign of the sign of the sign of the sign of the sign of the sign of the sign of the sign
```
《 **C** 言語の使用例 》 #include <itron.h> #include <kernel.h> #include "kernel\_id.h" void task() { **Service State State** if( sig\_sem( ID\_sem ) == E\_QOVR ) error("Overflow¥n"); : 1999 (1999) (1999) } . .INCLUDE mr8c.inc .GLB task task: : 1994 : 199 PUSHM A0<br>sig\_sem #ID AU<br>#ID\_SEM2

:

R20UT0657JJ0100 Rev.1.00<br> **RENESAS** Page 77 of 186 2011.07.01

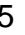

wai\_sem pol\_sem

```
C API
  ER ercd = wai_sem( ID semid ); 
  ER ercd = pol_sem( ID semid ); 
\bulletID semid ID
\bulletER ercd (E_OK)
         API
  . .INCLUDE mr8c.inc 
  wai_sem SEMID 
  pol_sem SEMID 
\bulletSEMID ID
\bulletR<sub>0</sub>
   A0 ID ID
```
E\_RLWAI

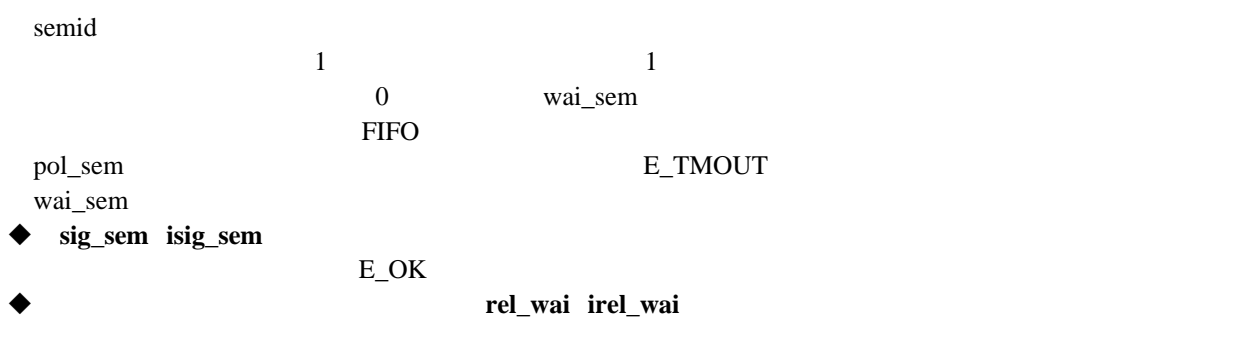

E\_RLWAI

```
《 C 言語の使用例 》
 #include <itron.h> 
 #include <kernel.h> 
 #include "kernel_id.h" 
 void task() 
 { 
 Service State State
  if( wai_sem( ID_sem ) != E_OK ) 
  printf("Forced wakeup¥n"); 
 Service State State
  if( pol_sem( ID_sem ) != E_OK ) 
  printf("Timeout¥n"); 
 Service State State
 }
```
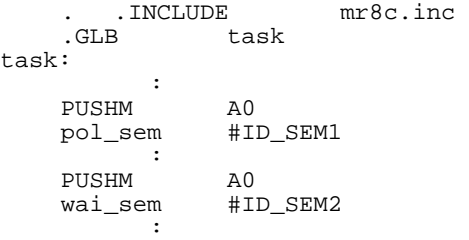

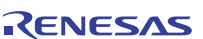

# **5.4** 同期・通信機能**(**イベントフラグ**)**

### $5.7$

表 **5.7** イベントフラグ機能の仕様

<span id="page-89-0"></span>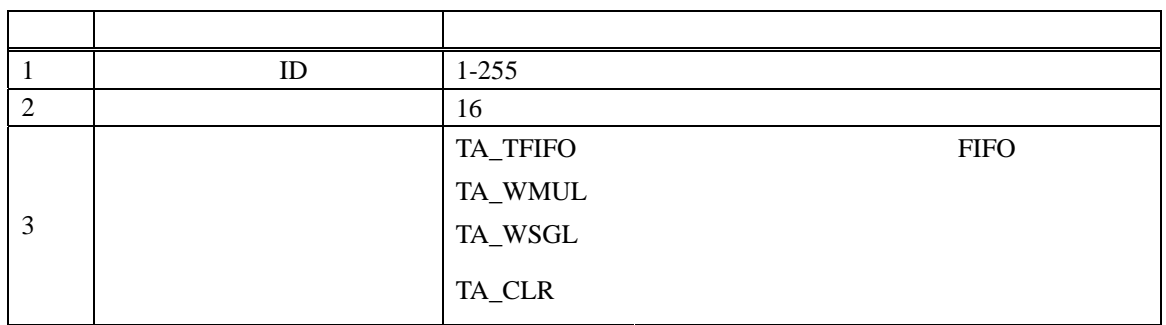

表 **5.8** イベントフラグ機能サービスコール一覧

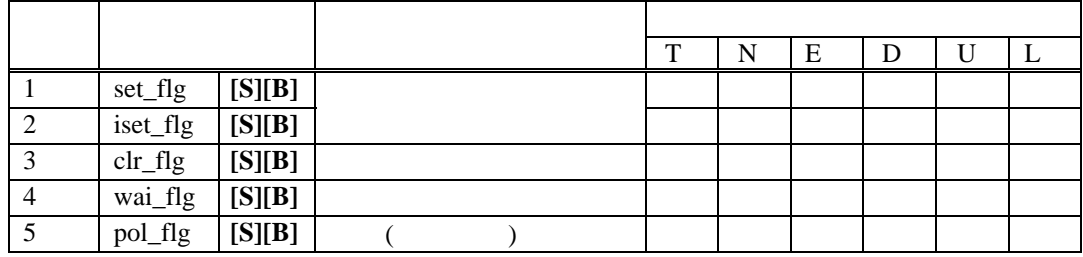

 $\bullet$  "[S]"

"[B]"

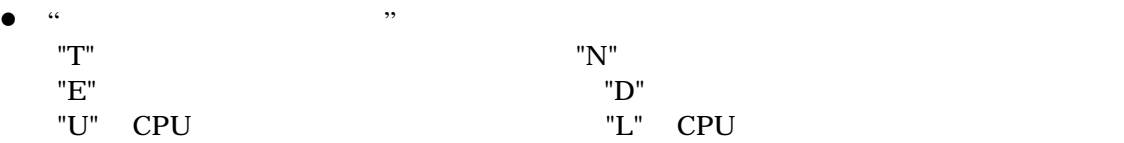

### set\_flg  $iset_flg$

```
C API
   ER ercd = set_flg( ID flgid, FLGPTN setptn ); 
   ER ercd = iset_flg( ID flgid, FLGPTN setptn ); 
\bulletID flgid ID flgid ID
    FLGPTN setptn
\bulletER ercd (E_OK)
              API
   . .INCLUDE mr8c.inc 
   set flg FLGID, SETPTN
   iset_flg FLGID, SETPTN 
\bulletFLGID ID ID
    SETPTN
\bulletR0 エーエム
    R3 extended to the contract of the contract of the contract of the contract of the contract of the contract of the contract of the contract of the contract of the contract of the contract of the contract of the contract of
    A0 ID ID
     flgid the three contracts to the setptn three contracts of the setptn three contracts of the flgid flgid three contracts of the setptn three contracts of the setptn three contracts of the setptn three contracts of the setp
   \text{setptn} (OR) wai_flg )(READY) (RUNNING)
                                                            TA_WMUL
                          set_flg, iset_flg
   TA\_CLR\det 0 \detset_flg iset_flg
```
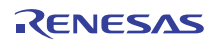

《 **C** 言語の使用例 》 #include <itron.h> #include <kernel.h> #include "kernel\_id.h" void task(void) { **Service State State**  set\_flg( ID\_flg,(FLGPTN)0xff00 ); **Service State State** }

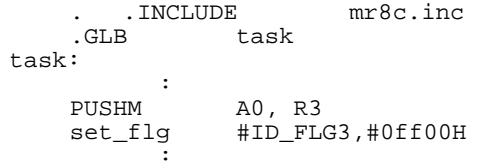

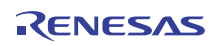

clr\_flg

```
C API
     ER ercd = clr_flg( ID flgid, FLGPTN clrptn ); 
 \bulletID flgid ID flgid ID
       FLGPTN clrptn
 \bullet\begin{array}{lll} \texttt{ER} & \texttt{ercd} & \texttt{(E_OK)} \end{array}API
      . .INCLUDE mr8c.inc 
        clr_flg FLGID, CLRPTN 
 \bulletFLGID ID ID
       CLRPTN
 \bulletR0 エーエム
       A0 ID ID
       R3 Production \mathbb{R} \mathbb{R} \mathbb{R} \mathbb{R} \mathbb{R} \mathbb{R} \mathbb{R} \mathbb{R} \mathbb{R} \mathbb{R} \mathbb{R} \mathbb{R} \mathbb{R} \mathbb{R} \mathbb{R} \mathbb{R} \mathbb{R} \mathbb{R} \mathbb{R} \mathbb{R} \mathbb{R} \mathbb{R} \mathbb{R}flgid 16 September 16 September 16 September 16 September 16 September 2012 September 16 September 2013
      clrptn (AND) clrptn 1
  《 C 言語の使用例 》
  #include <itron.h> 
  #include <kernel.h> 
  #include "kernel_id.h" 
  void task(void) 
  { 
  Service State State
   clr_flg( ID_flg,(FLGPTN) 0xf0f0); 
  Service State State
  } 
     . .INCLUDE mr8c.inc 
     .GLB task 
task: 
    :<br>PUSHM :
 PUSHM A0, R3 
 clr_flg #ID_FLG1,#0f0f0H 
    clr_flg
```
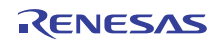

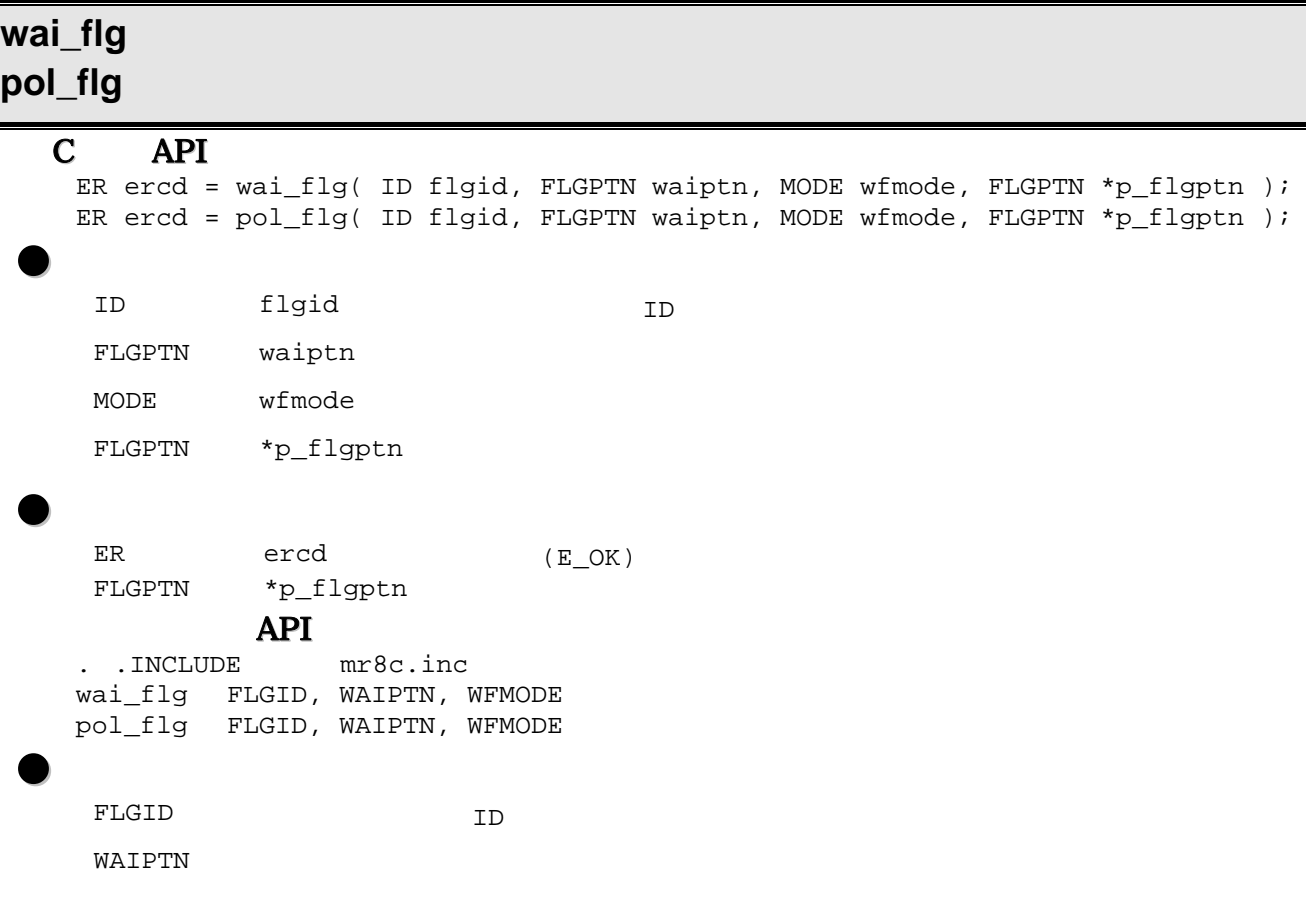

WFMODE

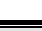

 $\bullet$ R0  $R1$  $R2 \rightarrow R2$  $R3 \sim 10^{-10}$ A0 ID ID E\_RLWAI E\_ILUSE  $(\texttt{TA\_WSGL} \hspace{1.5cm})$ flgid で示されるイベントフラグにおいて、waiptn で指定したビットが wfmode で示される待ち解除条件にしたがっ  $p$ \_flgptn  $\alpha$  $\begin{minipage}{0.9\linewidth} {\bf{TA\_WSGL}} \end{minipage} \begin{minipage}{0.9\linewidth} \begin{minipage}{0.9\linewidth} \begin{tabular}{l} \bf{TA\_WSGL} \end{tabular} \end{minipage} \begin{minipage}{0.9\linewidth} \begin{tabular}{l} \bf{TA\_WSGL} \end{tabular} \end{minipage} \end{minipage} \vspace{0.1in} \begin{minipage}{0.9\linewidth} \begin{tabular}{l} \bf{TA\_WSGL} \end{tabular} \end{minipage} \end{minipage} \begin{minipage}{0.9\linewidth} \begin{tabular}{l} \bf{TA\_WSGL} \$  $E_{\perp}$ OK  $\alpha$  wai\_flg  $\alpha$ FIFO pol\_flg  $P = \frac{1}{2}$ E\_TMOUT  $\text{wait\_fig}$  $\bullet$ E\_OK rel\_wai irel\_wai E\_RLWAI

wfmode

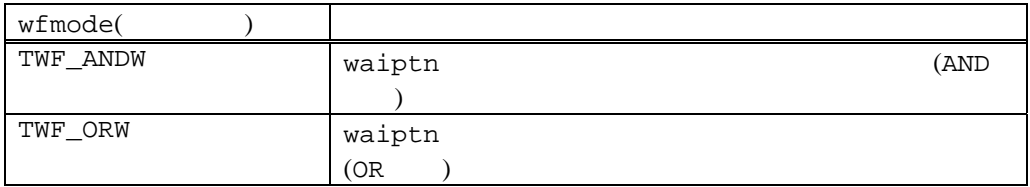

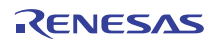

《 **C** 言語の使用例 》 #include <itron.h> #include <kernel.h> #include "kernel\_id.h" void task() { UINT flgptn; : 1999 (1999) (1999) if(wai\_flg(ID\_flg2, (FLGPTN)0x0ff0, TWF\_ANDW, &flgptn)!=E\_OK) error("WAITING Released¥n"); : 1999 (1999) (1999) : 1999 (1999) (1999) if(pol\_flg(ID\_flg2, (FLGPTN)0x0ff0, TWF\_ORW, &flgptn)!=E\_OK) printf("Not set EventFlag¥n"); : 1999 (1999) (1999) } . .INCLUDE mr8c.inc .GLB task task: :<br>PUSHM A0,R1,R3 #ID\_FLG1,#0003H,#TWF\_ANDW wai\_flg<br>PUSHM

pol\_flg #ID\_FLG2,#0008H,#TWF\_ORW

RENESAS

PUSHM  $A0, R1, R3$ <br>pol\_flg #ID\_FLG2

: 1994 : 199

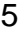

# **5.5** 同期・通信機能**(**データキュー**)**

<span id="page-96-0"></span>5.9

表 **5.9** データキュー機能の仕様

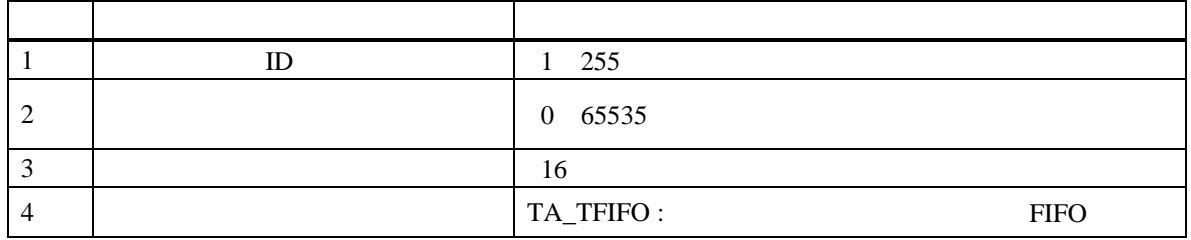

**5.10** 

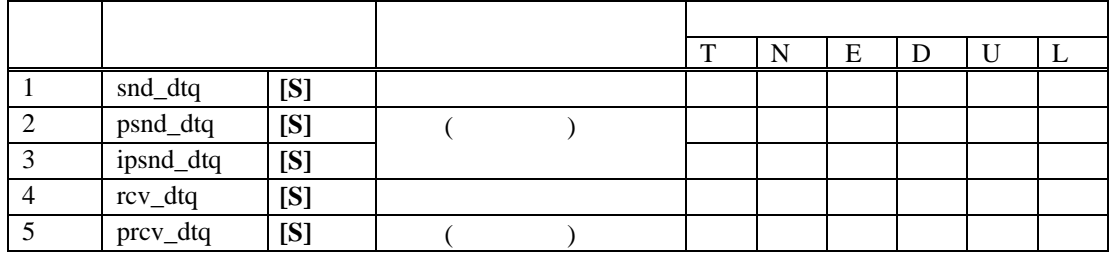

"[S]"

"[B]"

• "呼び出し可能なシステム状態"内のそれぞれの記号は、以下の意味です。

"T"  $N''$ "E" intervals were related to the "D" in the set of the set of the set of the set of the set of the set of the set of the set of the set of the set of the set of the set of the set of the set of the set of the set of the s "U" CPU "L" CPU

## snd\_dtq psnd\_dtq ipsnd\_dtq

```
C API
  ER ercd = \text{snd\_dtq}( ID dtqid, VP_INT data );
  ER ercd = psnd_dtq ( ID dtqid, VP_INT data );
  ER ercd = ipsnd_dtq( ID dtqid, VP_INT data ); 
\bulletID dtqid ID
   VP_INT data
\bulletER ercd (E_OK)
          API
  . .INCLUDE mr8c.inc 
  snd_dtq DTQID, DTQDATA 
  psnd_dtq DTQID, DTQDATA 
  ipsnd_dtq DTQID, DTQDATA 
\bulletDTQID ID
   DTQDATA
\bulletR0 エーエム
   R1A0 ID ID
```
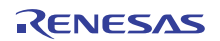

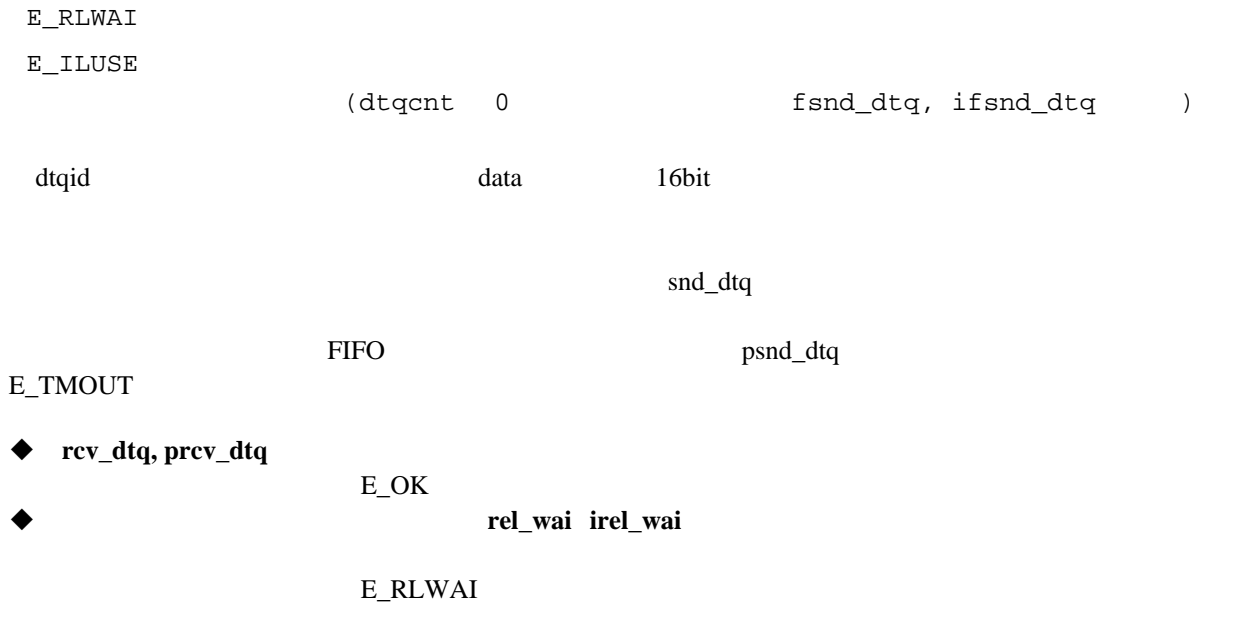

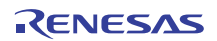

```
《 C 言語の使用例 》
 #include <itron.h> 
  #include <kernel.h> 
  #include "kernel_id.h" 
  VP_INT data[10]; 
  void task(void) 
 { 
  Service State State
      if( \text{snd\_dtq( ID\_dtq, data[0]) == E\_RLWAI ) error("Forced released¥n"); 
     } 
  Service State State
      if( psnd_dtq ID_dtq, data[1]) == E_TMOUT ) {
        error(\overline{"Timeout\overline{Y}}n");
     } 
                  : 
 } 
 . .INCLUDE mr8c.inc 
 .GLB task
```
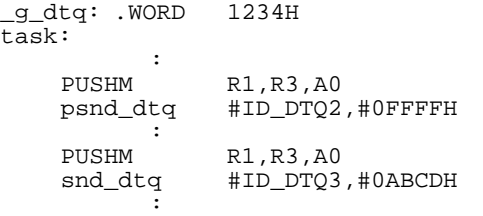

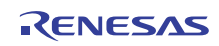

rcv\_dtq prcv\_dtq

```
C API
   ER ercd = rcv_dtq( ID dtqid, VP_INT *p_data ); 
   ER ercd = prcv_dtq( ID dtqid, VP_INT *p_data ); 
\bulletID dtqid ID
    VP_INT *p_data
\bulletER ercd (E_OK)
    VP_INT *p_data
              API
   . .INCLUDE mr8c.inc 
   rcv_dtq DTQID 
   prcv_dtq DTQID 
\bulletDTQID ID
\bulletR0 エライエンス
    R1A0 ID ID
    E_RLWAI
     dtqid example the control of the part of part and part of the part of the state of the state of the state of the state of the state of the state of the state of the state of the state of the state of the state of the state
   \overline{a} – \overline{a} – \overline{\Omega}\text{rcv\_dq}FIFO prcv_dtq
   E_TMOUT
     rcv_dtq
   ◆ snd_dtq, psnd_dtq,ipsnd_dtq
                         E_OK
                                rel_wai irel_wai
                         E_RLWAI
```

```
《 C 言語の使用例 》
#include <itron.h> 
#include <kernel.h> 
#include "kernel_id.h" 
void task() 
{ 
   VP_INT data; 
     : 1999 (1999) (1999)
     if( rcv_dtq( ID_dtq, &data ) != E_RLWAI ) 
         error("forced wakeup¥n"); 
     : 1999 (1999) (1999)
     if( prcv_dtq( ID_dtq, &data ) != E_TMOUT ) 
         error("Timeout¥n"); 
     : 1999 (1999) (1999)
}
```
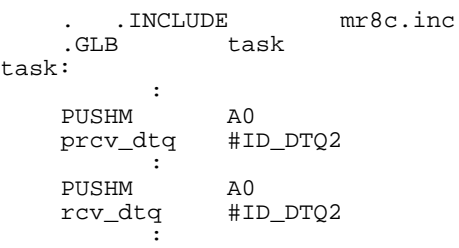

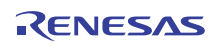

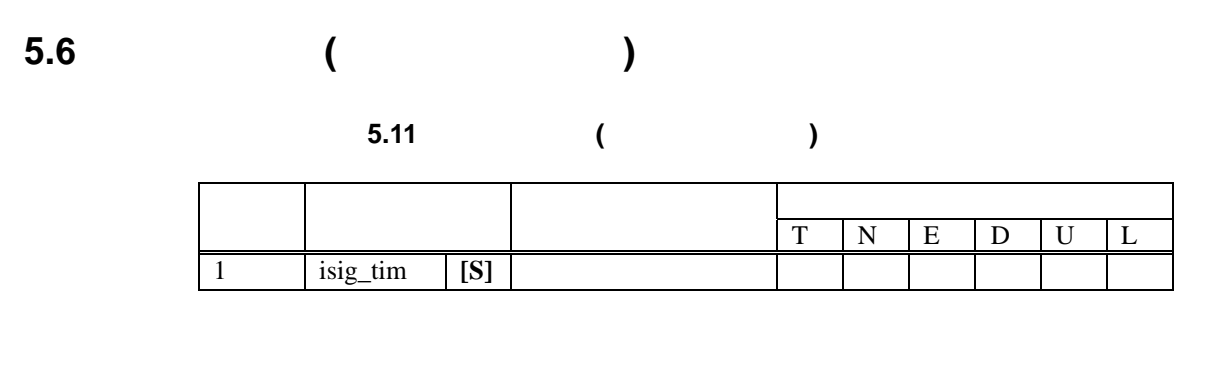

- $\bullet$  "[S]" "[B]"
- "呼び出し可能なシステム状態"内のそれぞれの記号は、以下の意味です。 "T"  $N$ " "E" intervals were related to the "D" in the set of the set of the set of the set of the set of the set of the set of the set of the set of the set of the set of the set of the set of the set of the set of the set of the s "U" CPU "L" CPU

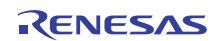

## **isig\_tim**

tic\_nume(ms) isig\_tim

 $(1)$ 

 $(2)$ 

 $(3)$  $(4)$  dly\_tsk

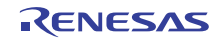

# <span id="page-104-0"></span>**5.7** 時間管理機能**(**周期ハンドラ**)**

## 表 **5.12** 時間管理機能**(**周期ハンドラ**)**の仕様

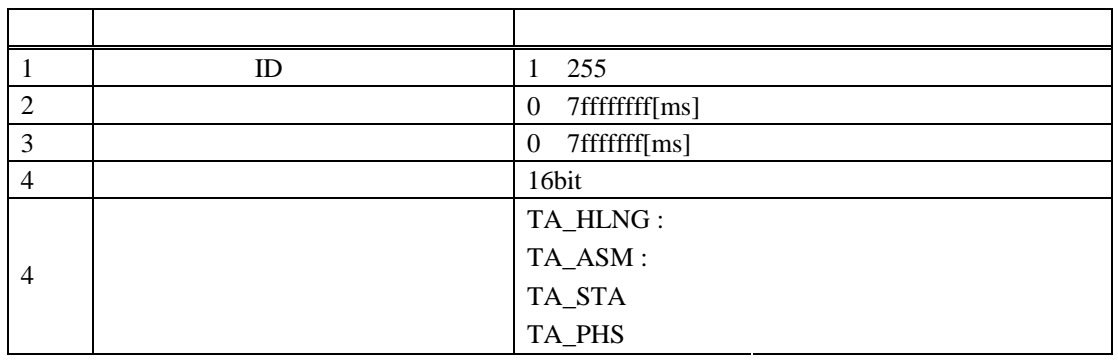

### 表 **5.13** 時間管理機能**(**周期ハンドラ**)**サービスコール一覧

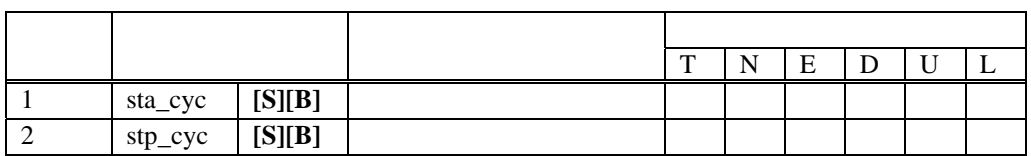

"[S]"

" $[B]$ "

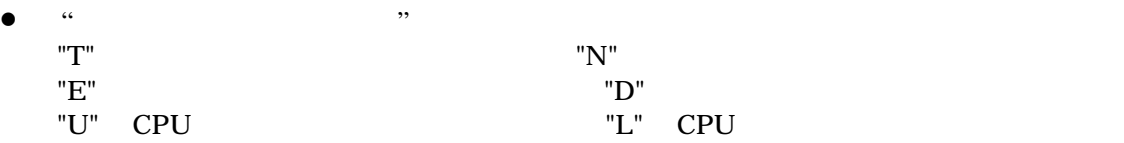

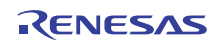

### sta\_cyc

```
C API
  ER ercd = sta_cyc( ID cycid ); 
\bulletID cycid ID
\bulletER ercd (E\_OK)API
  . .INCLUDE mr8c.inc 
  sta_cyc CYCNO 
\bulletCYCNO ID
\bulletR0 エライエンス
   A0 ID ID
   cycid TA_PHS
   TA_PHS 
\blacksquareTA\_PHS《 C 言語の使用例 》
 #include <itron.h> 
 #include <kernel.h> 
 #include "kernel_id.h" 
 void task() 
 { 
 : 1999 : 1999
   sta_cyc ( ID_cyc1 ); 
    : 
 } 
   . .INCLUDE mr8c.inc 
  .GLB task
task: 
     : 
    PUSHM A0 
    sta_cyc #ID_CYC1 
      :
```
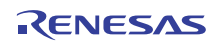

stp\_cyc

```
C API
   ER ercd = stp_cyc( ID cycid ); 
\bulletID cycid ID
\bulletER ercd (E_C 0K)API
   . .INCLUDE mr8c.inc 
   stp_cyc CYCNO 
\bulletCYCNO ID
\bulletR0 エライエンス
    A0 ID ID
    cycid \sim《 C 言語の使用例 》
 #include <itron.h> 
 #include <kernel.h> 
 #include "kernel_id.h" 
void task() 
 { 
     : 
   stp_cyc ( ID_cyc1 ); 
     : 
 } 
 . .INCLUDE mr8c.inc 
 .GLB task 
task: 
     \mathbb{R}^2 PUSHM A0 
    stp_cyc #ID_CYC1 
   : 1994 (Pa
```
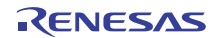

## <span id="page-107-0"></span>**5.8** 時間管理機能**(**アラームハンドラ**)**

### 表 **5.14** 時間管理機能**(**アラームハンドラ**)**の仕様

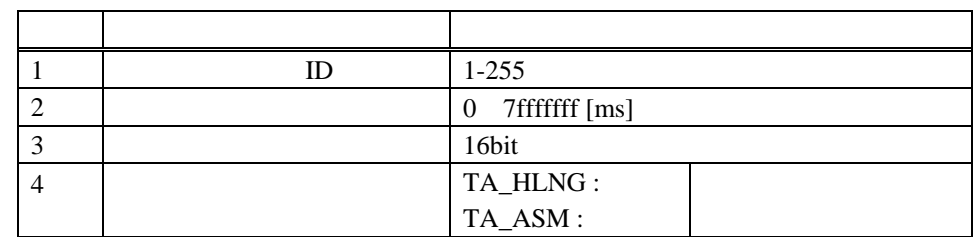

## 表 **5.15** 時間管理機能**(**アラームハンドラ**)**サービスコール一覧

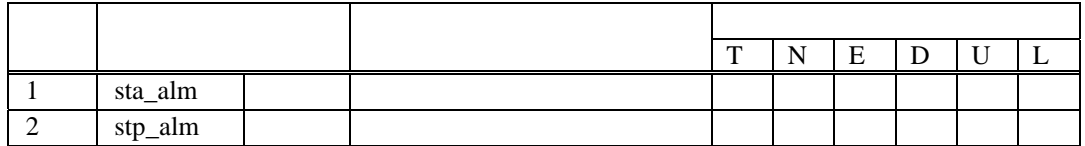

- $\bullet$  "[S]"
	- " $[B]'$

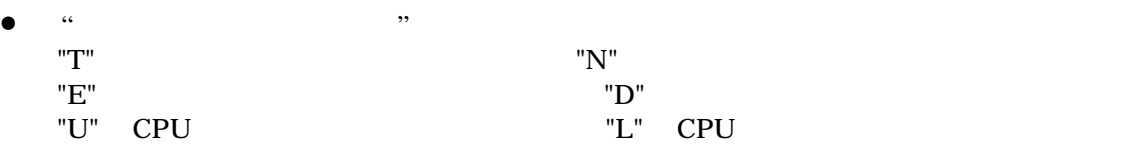
sta\_alm

```
C API
   ER ercd = sta_alm( ID almid, RELTIM almtim );
\bulletID almid ID almid
    RELTIM almtim
\bulletER \hspace{1.5cm} \textbf{ercd} \hspace{1.5cm} \textbf{(E\_OK)}API
   . .INCLUDE mr8c.inc 
   sta_alm ALMID, ALMTIM 
\bulletALMID ID ID
    \begin{array}{ccc} \multicolumn{3}{c}{{\bf ALMTIM}} & & \multicolumn{3}{c}{{\bf<br>ALMTIM <math display="block">\end{array}\bulletR0 エーエム
    R1 (16bit)
    R3 ( 16bit)
     A0 ID ID
      almid the contract of the contract of the contract of the contract of the contract of the contract of the contract of the contract of the contract of the contract of the contract of the contract of the contract of the cont
             \begin{array}{ll}\text{almtim} & 0 & \text{almtim} \end{array}0x7FFFFFFFFF-
                almtim 0
```
《 **C** 言語の使用例 》 #include <itron.h> #include <kernel.h> #include "kernel\_id.h" void task() { : sta\_alm ( ID\_alm1,100 ); : }

```
 . .INCLUDE mr8c.inc 
 .GLB task 
task: 
        : 
       PUSHM A0 
       sta_alm #ID_ALM1,#100 
       \cdot :
```
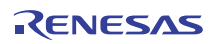

**stp\_alm** 

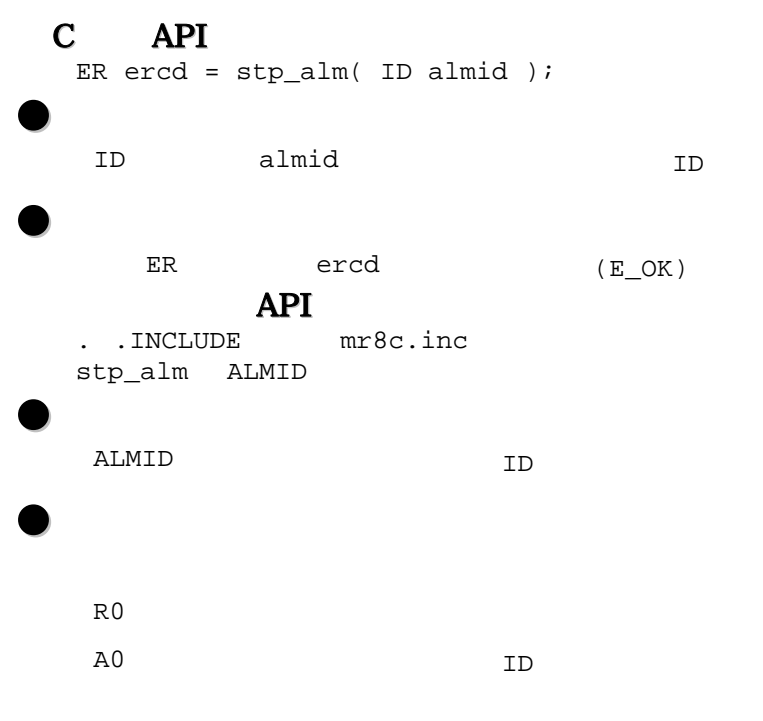

almid  $\alpha$ 

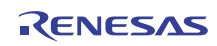

《 **C** 言語の使用例 》 #include <itron.h> #include <kernel.h> #include "kernel\_id.h" void task() { : stp\_alm ( ID\_alm1 ); : }

```
 . .INCLUDE mr8c.inc 
 .GLB task 
task: 
     : 1994 (Pa
       PUSHM A0 
       stp_alm #ID_ALM1 
       : TE
```
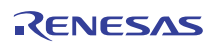

**5.9** システム状態管理機能

## **5.16**

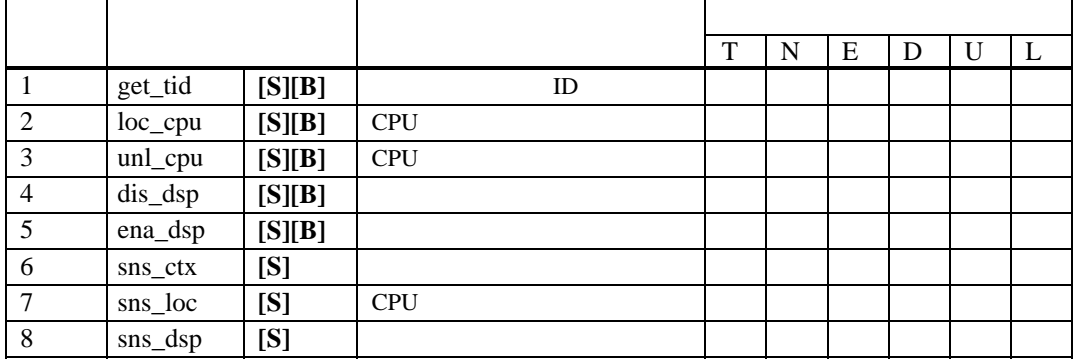

#### $\bullet$  "[S]" "[B]"

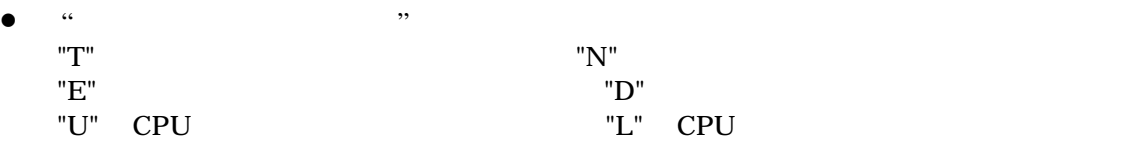

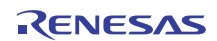

```
get_tid 実行中タスクIDの参照
```

```
C API
   ER ercd = get_tid( ID *p_tskid ); 
\bulletID *_{p\_tskid} ID
\bulletER ercd (E_OK)<br>ID *p tskid TD
           *p_tskid 1D
           API
   . .INCLUDE mr8c.inc 
   get_tid 
\bullet\bulletR0 エーエム
    A0 ID
             ID p_tskid
     ID \blacksquareID TSK_NONE
《 C 言語の使用例 》
 #include <itron.h> 
 #include <kernel.h> 
 #include "kernel_id.h" 
 void task() 
 { 
   ID tskid; 
     : 
   get_tid(&tskid); 
     : 
 } 
 . .INCLUDE mr8c.inc 
 .GLB task 
task: 
      \cdot:
     PUSHM A0 
     get_tid 
    : 1994 (Pa
```
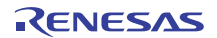

**loc\_cpu CPU** 

#### C API

ER  $ercd = loc\_cpu()$ ;

# $\bullet$

 $\bullet$  $\begin{array}{lll} \texttt{ER} & \texttt{ercd} & \texttt{(E_OK)} \end{array}$ **API** . .INCLUDE mr8c.inc loc\_cpu

# $\bullet$

 $\bullet$ 

## R0 エーエム

システム状態を CPU ロック状態とし、割込みとタスクのディスパッチを禁止します。CPU ロック状態の特長を以  $(1)$  CPU  $(2)$  $(3)$  CPU ext\_tsk loc\_cpu unl\_cpu sns\_ctx sns\_loc sns\_dsp CPU 2000 PU 2000 PU 2000 PU 3000 PU 3000 PU 3000 PU 3000 PU 3000 PU 3000 PU 3000 PU 3000 PU 3000 PU 3000 PU 30  $(a)$  unl\_cpu (b)  $ext\_tsk$ CPU CPU  $CPU$   $loc\_cpu$ , unl\_cpu, ext\_tsk  $CPU$ CPU ロックダウンスコール

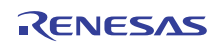

《 **C** 言語の使用例 》 #include <itron.h> #include <kernel.h> #include "kernel\_id.h" void task() { : loc\_cpu(); : } . .INCLUDE mr8c.inc .GLB task task: :

 loc\_cpu : 1994 : 199

unl\_cpu CPU

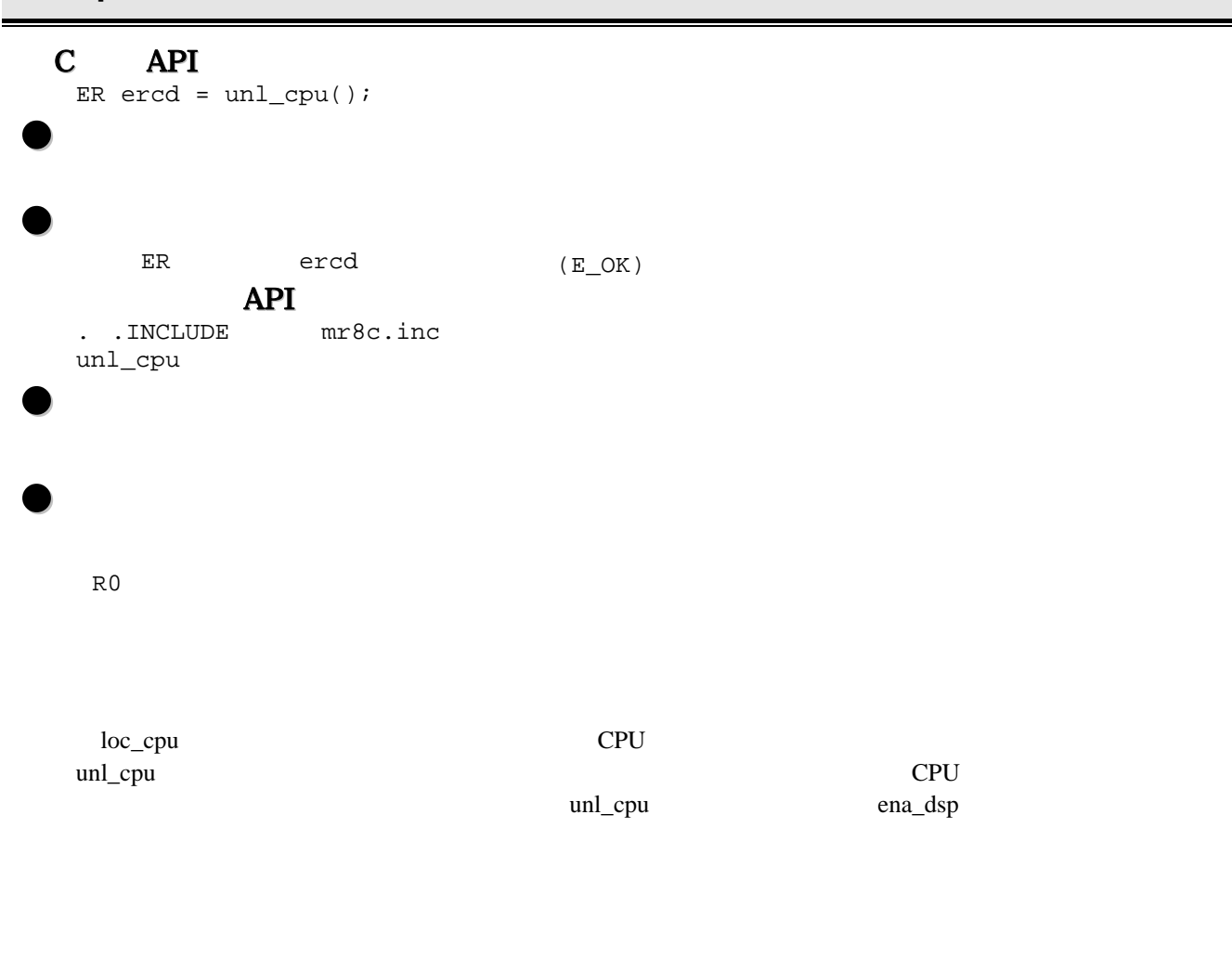

```
《 C 言語の使用例 》
  #include <itron.h> 
  #include <kernel.h> 
  #include "kernel_id.h" 
  void task() 
  \overline{\mathcal{E}} : 
      unl_cpu(); 
         : 
  } 
     . .INCLUDE mr8c.inc 
     .GLB task 
task: 
           : 
        unl_cpu
```
: 1994 : 199

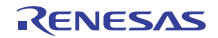

dis\_dsp

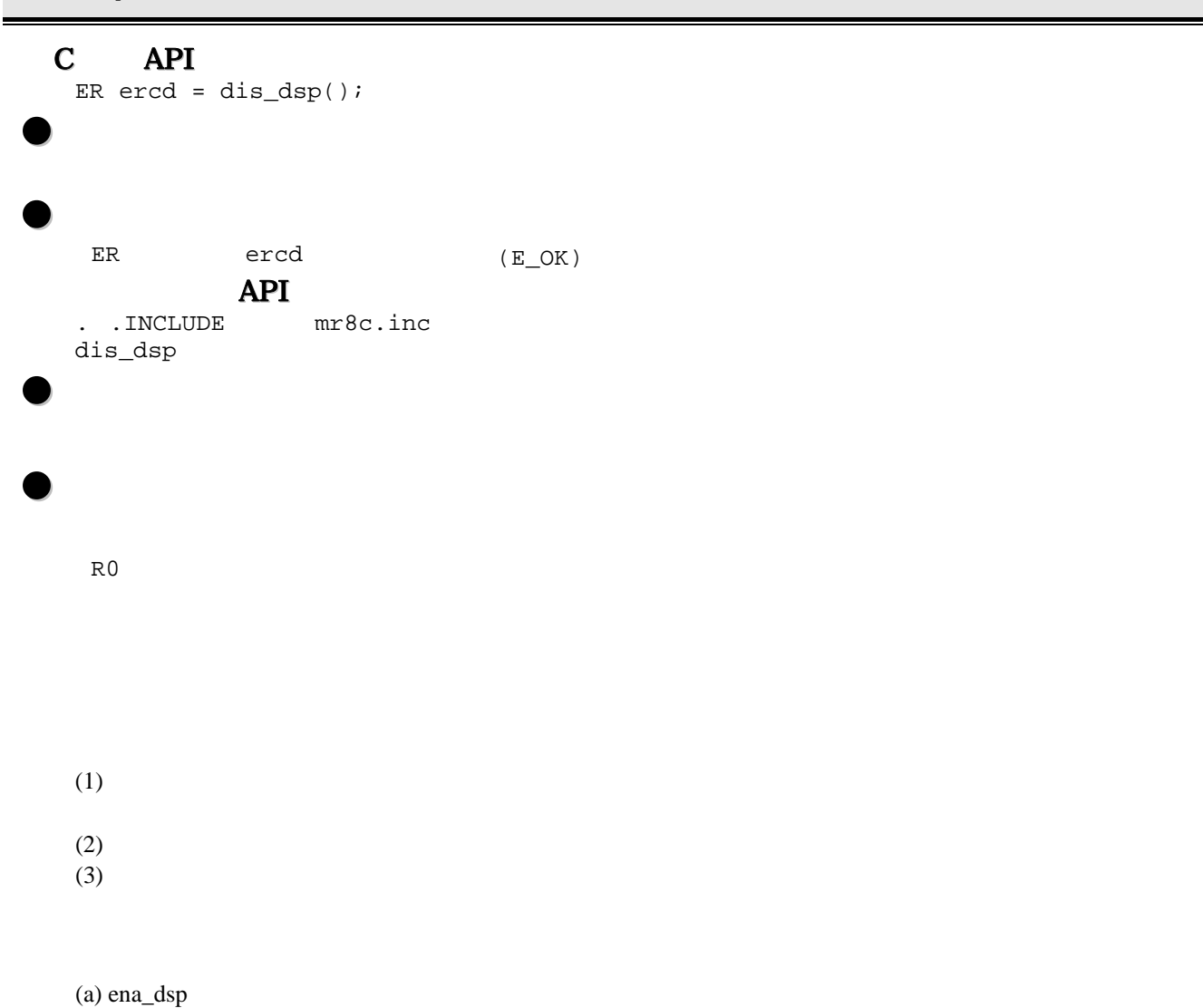

dis\_dsp, ena\_dsp, ext\_tsk

(b)  $ext\_tsk$ 

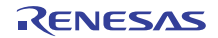

《 **C** 言語の使用例 》 #include <itron.h> #include <kernel.h> #include "kernel\_id.h" void task() { **Section 20** dis\_dsp(); : }

```
 . .INCLUDE mr8c.inc 
 .GLB task 
task: 
        \mathbb{R}^2 dis_dsp 
     : 1994 (Pa
```
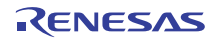

ena\_dsp

```
C API
      ER ercd = ena_dsp();
 \bullet\bulletER \hspace{1.6cm} \textbf{ercd} \hspace{1.6cm} \textbf{(E\_OK)}API
      . .INCLUDE mr8c.inc 
      ena_dsp 
 \bullet\bulletR0 エーエム
         dis_dsp + the total and the total and the total state and state \frac{1}{2} and \frac{1}{2} and \frac{1}{2} and \frac{1}{2} and \frac{1}{2} and \frac{1}{2} and \frac{1}{2} and \frac{1}{2} and \frac{1}{2} and \frac{1}{2} and \frac{1}{2} and \frac{《 C 言語の使用例 》
  #include <itron.h> 
  #include <kernel.h> 
  #include "kernel_id.h" 
 void task() 
  { 
          : 
       ena_dsp(); 
          : 
  } 
 . .INCLUDE mr8c.inc 
 .GLB task 
task: 
           \langle \cdot \rangle :
        ena_dsp 
       : 1994 : 199
```
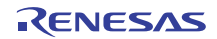

sns\_ctx

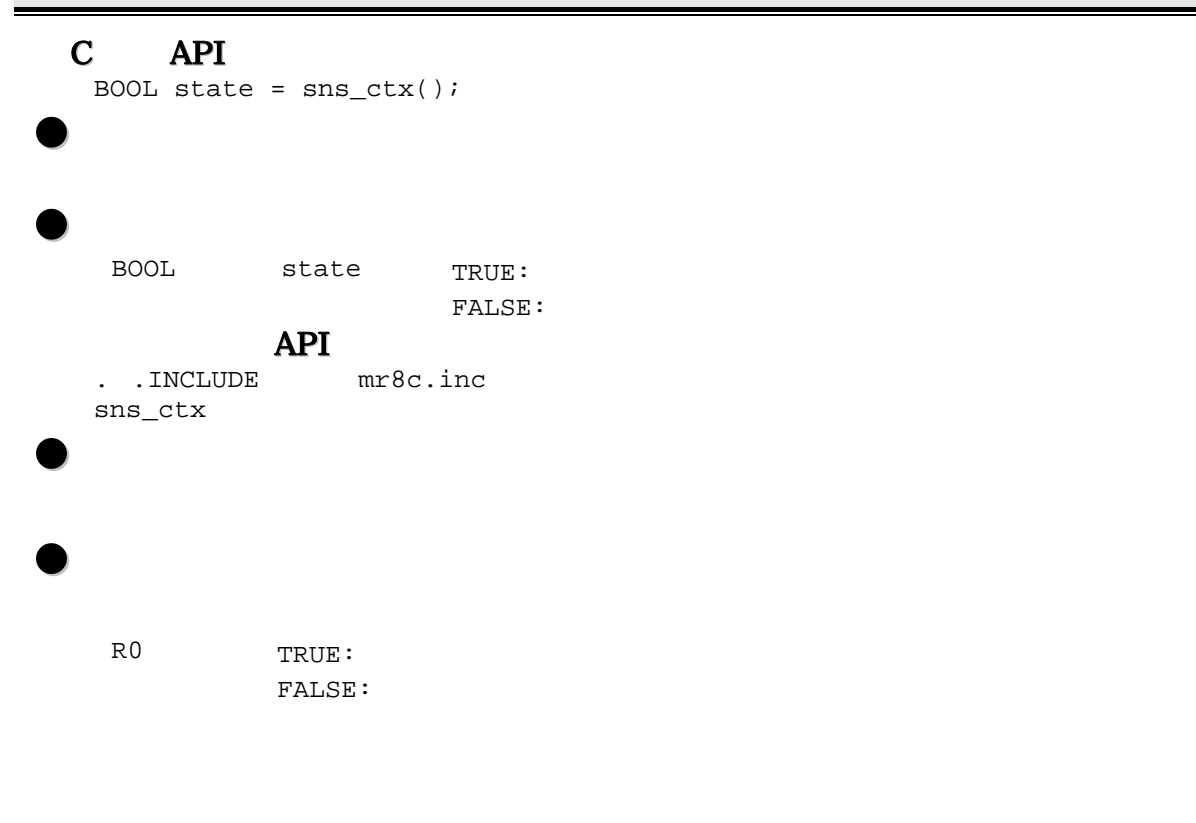

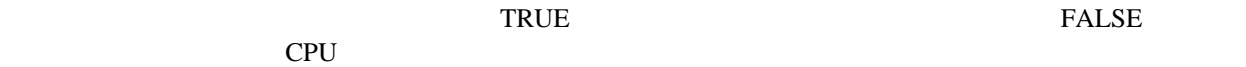

```
《 C 言語の使用例 》
 #include <itron.h> 
  #include <kernel.h> 
  #include "kernel_id.h" 
  void task() 
 { 
    BOOL stat; 
        : 
      stat = sns\_ctx();
       \mathbb{R}^2} 
 . .INCLUDE mr8c.inc 
 .GLB task 
task: 
        \mathbb{R}^2 sns_ctx
```
:

sns\_loc CPU

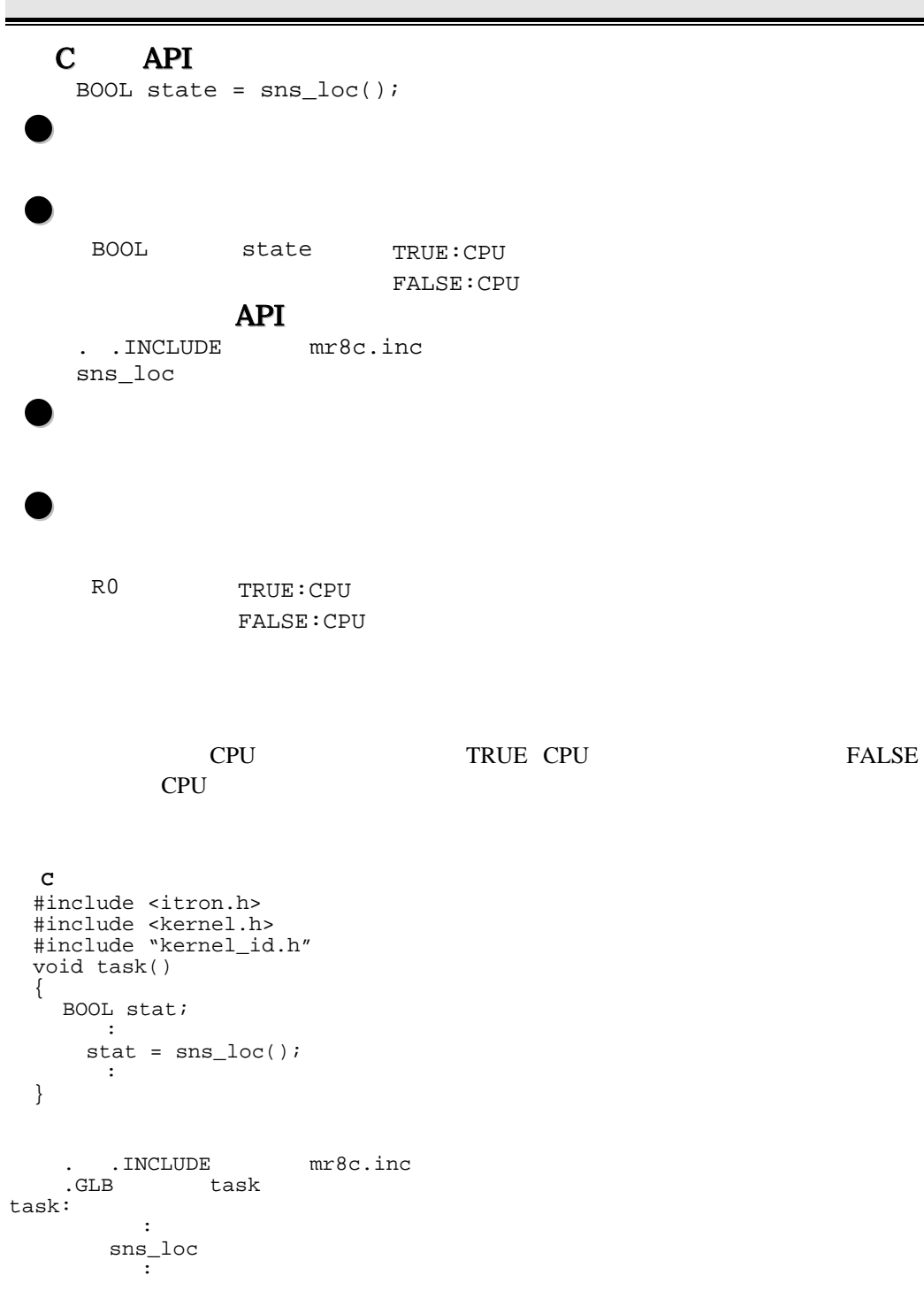

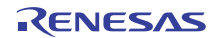

### sns\_dsp

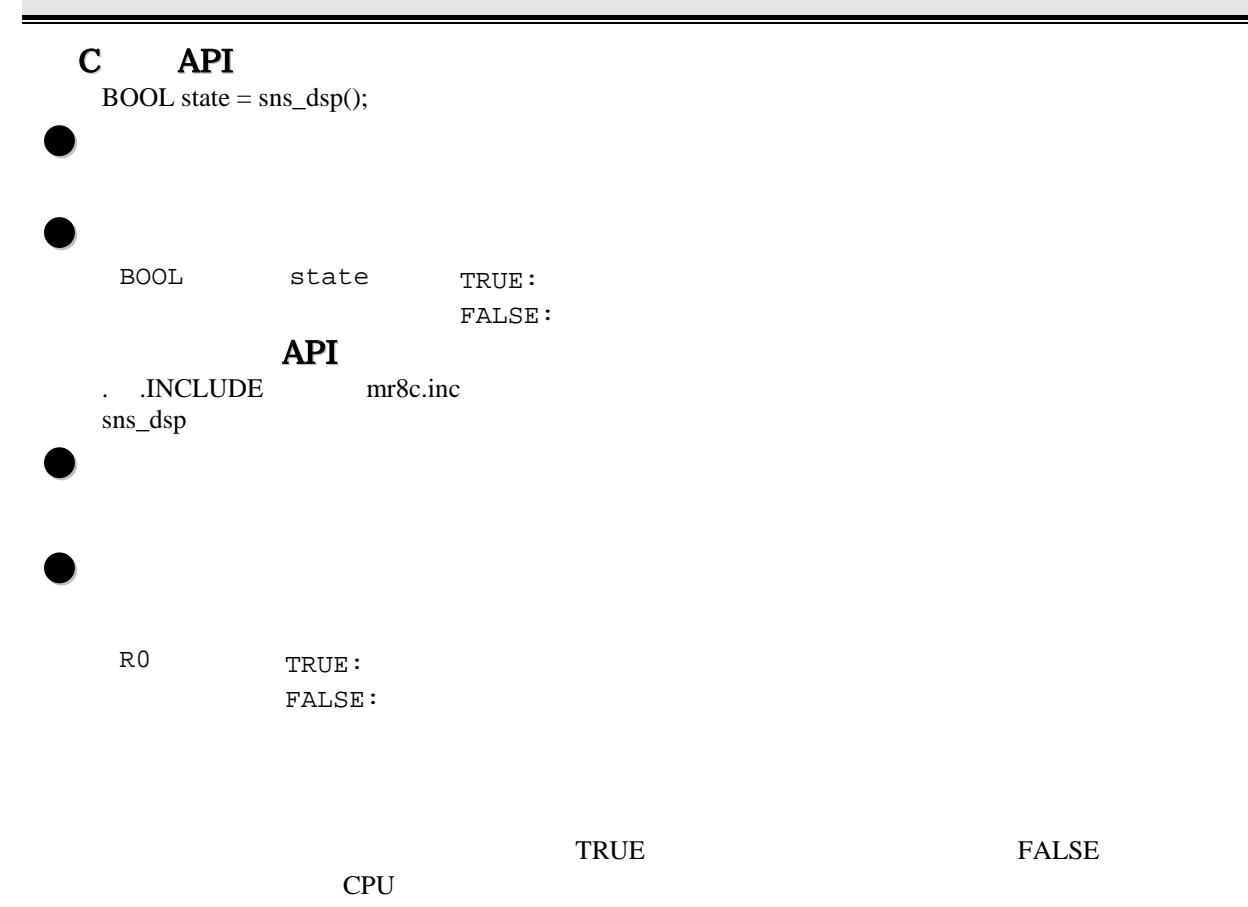

《 **C** 言語の使用例 》 #include <itron.h> #include <kernel.h> #include "kernel\_id.h" void task() { BOOL stat; :  $\texttt{stat} = \texttt{sns\_dsp}() \texttt{;}$  : } . .INCLUDE mr8c.inc .<br>GLB task task:  $\ddot{\phantom{0}}$ : sns\_dsp : 1994 (Pa

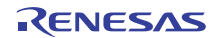

**5.10** 

**5.17** 

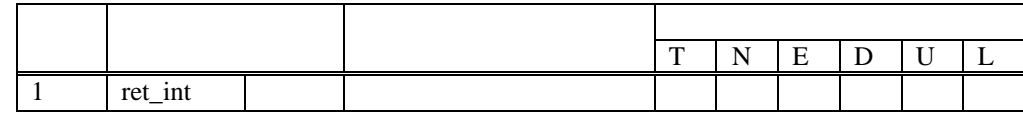

 $\bullet$  "[S]" "[B]"

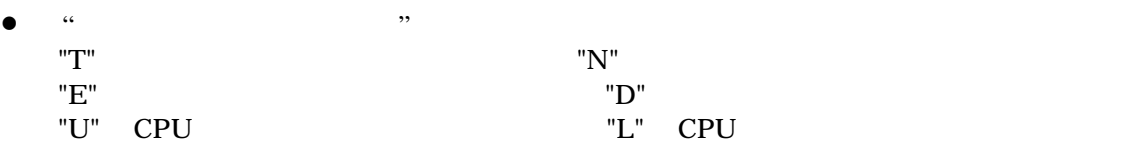

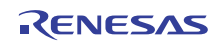

# **ret\_int** 割り込みハンドラからの復帰**(**アセンブリ言語記述時**)**

# C API  $\mathbb{C}$  and  $\mathbb{C}$  and

. .INCLUDE mr8c.inc ret\_int

ret\_int

. .INCLUDE mr8c.inc /\* NG \*/ .GLB intr intr: jsr.b func : func: ret\_int

. .INCLUDE mr8c.inc /\* OK \*/ .GLB intr intr: jsr.b func ret\_int func: : rts

<span id="page-124-0"></span> $13$ 

<sup>13</sup> 割り込みハンドラの開始関数を#pragma INTHANDLER で宣言すると、関数の出口で自動的に ret\_int サービスコールを発行します。

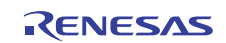

**5.11** システム構成理機能

5.18

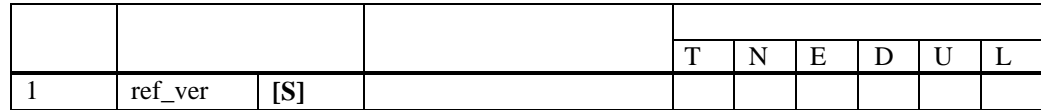

 $\bullet$  "[S]" "[B]"  $"$ 

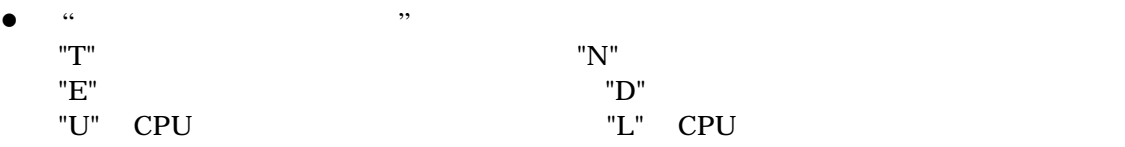

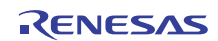

ref\_ver

```
C API
  ER ercd = ref_ver( T_RVER *pk_rver ); 
\bulletT_RVER *pk_rver
  pk_rver
  typedef struct t_rver { 
    UH maker 0 2
    UH prid +2 2UH spver +4 2 ITRON<br>UH prver +6 2
          prver
    UH prno[4] +8 2
  } T_RVER; 
\bulletER ercd (E_OK)
         API
  . .INCLUDE mr8c.inc 
  ref_ver PK_VER 
\bulletPK_VER
\bulletR0 エーエム
   A0
```
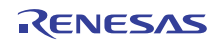

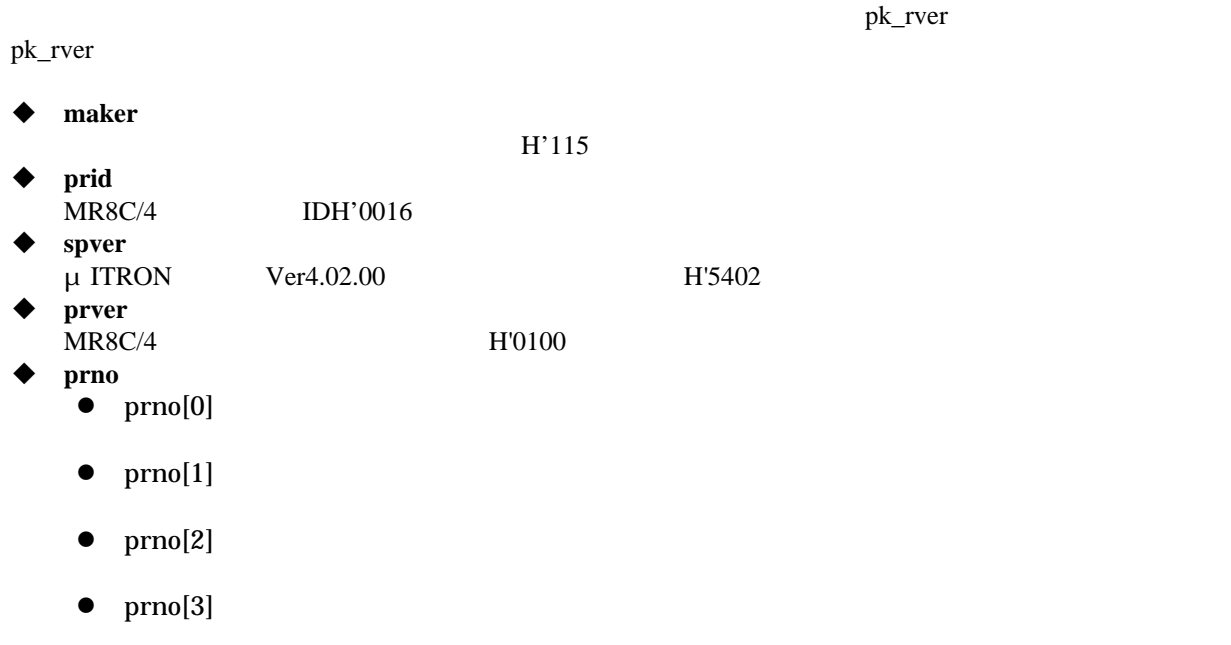

《 **C** 言語の使用例 》 #include <itron.h> #include <kernel.h> #include "kernel\_id.h" void task() { T\_RVER pk\_rver; ref\_ver( &pk\_rver ); } . .INCLUDE mr8c.inc .GLB task \_ refver: .blkb 6 task: : 1994 (Pa PUSHM A0 ref\_ver #\_refver : 1994 (Pa

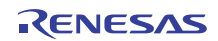

# **6.** アプリケーション作成手順概要

# **6.1** 概要 MR8C/4 **1.**  $\blacksquare$ High-performance Embedded Workshop High-performance Embedded Workshop MR8C/4 **2.** The same state  $\alpha$  $C$  $(crt0mr.a30)$   $(c\_sec.inc)$   $asm\_sec.inc)$ **3.**  $\blacksquare$ GUI コンフィギュレータを用いてコンファイルを用いています。<br>コンフィギュレータを用いてコンファイルを用いています。 **4.** コンフィギュレータ実行 (sys\_rom.inc sys\_ram.inc)  $(mr8c.inc \kappa)$  kernel\_id.h,kernel\_sysint.h) **5.** システム生成 make High-performance Embedded Workshop **6. ROM** ROM ROM ROM ROM ROM EXAMPLE ROM EXAMPLE ROM EXAMPLE  $R$

 $6.1$ 

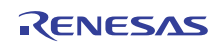

 $MR8C/4$  6  $6$ 

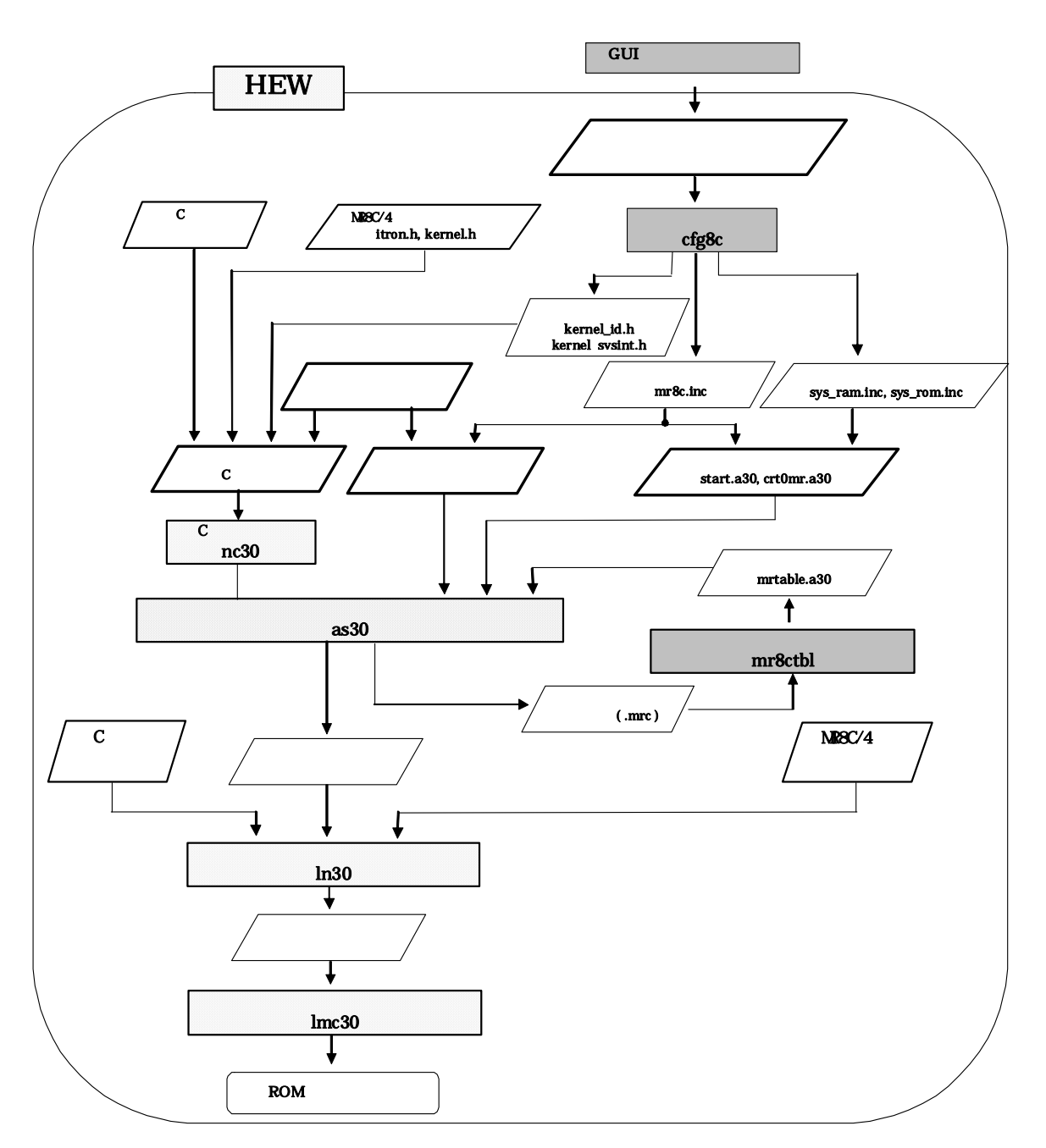

<span id="page-129-0"></span>図 **6.1 MR8C/4** システム生成フロー

# **7.** アプリケーション作成手順詳細

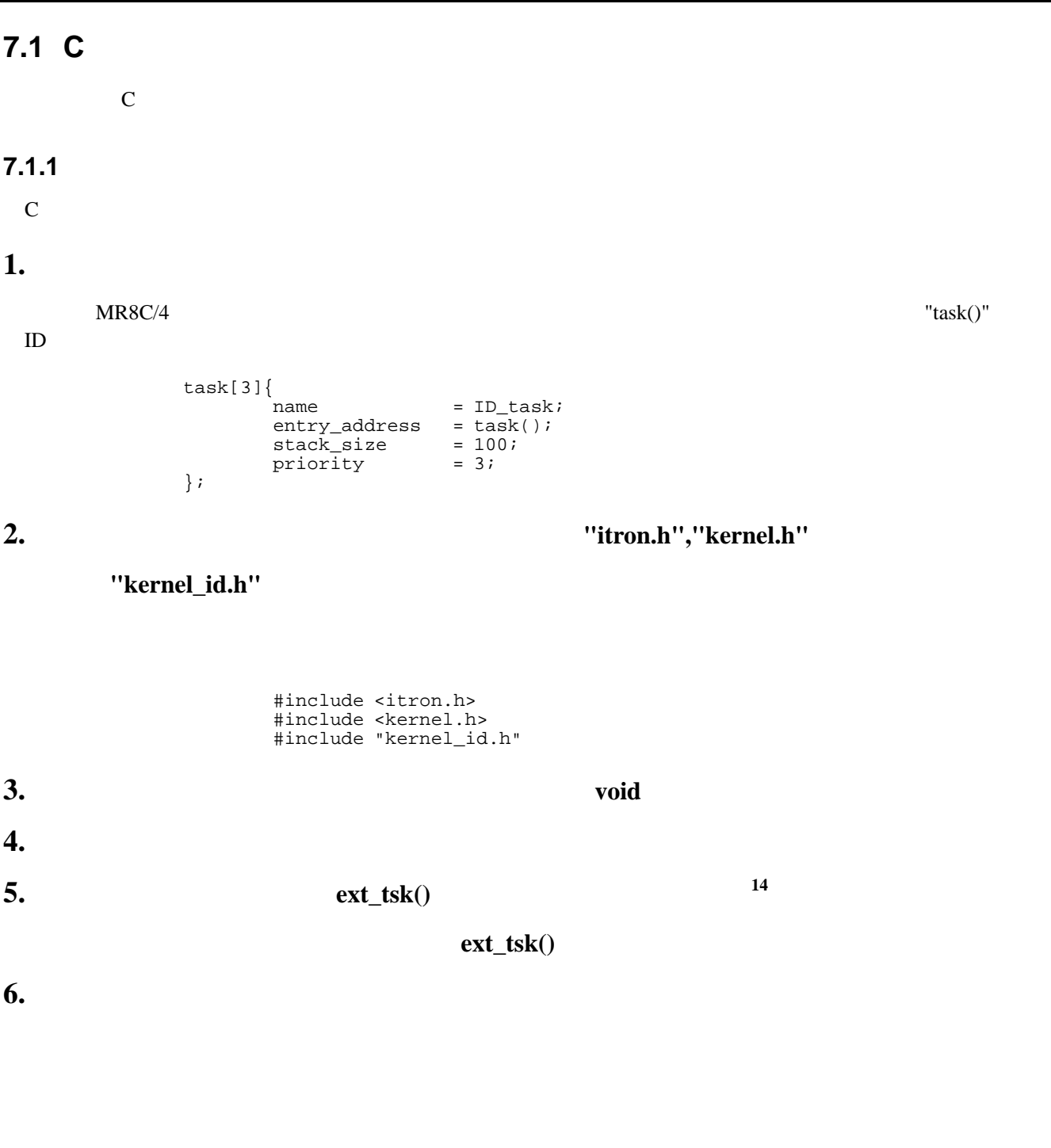

<span id="page-130-0"></span>R20UT0657JJ0100 Rev.1.00<br> **RENESAS** Page 121 of 186 <sup>14</sup> MR8C/4 <sup>14</sup> MR8C/4 では、#pragma TASK 宣言を行うことで、自動的に ext\_tsk()で終了します。関数の途中で return 文により戻る場合も同様に  ${\sf ext\_tsk}()$ 

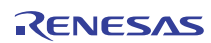

<span id="page-131-0"></span>2011.07.01

 #include <itron.h> #include <kernel.h> #include "kernel\_id.h" void task(VP\_INT stacd)<br>{  $\{$  $\frac{1}{2}$  /\*  $\frac{1}{2}$  /\* } 図 **7.1 C** 言語で記述したタスクの例 #include <itron.h> #include <kernel.h> #include "kernel\_id.h" void task(VP\_INT stacd)<br>{  $\{$ for(;;){ $\frac{1}{x}$  $*$  / } } 図 **7.2 C** 言語で記述した無限ループタスクの例 **7.**  $\blacksquare$  $\overline{15}$  $\overline{15}$  $\overline{15}$  wup\_tsk(ID\_main); **8.**  $\blacksquare$  flag[1]{  $\begin{cases} i & \text{name} \\ i & \text{name} \end{cases} = ID\_abc$  $\}$  ; and the set of  $\{x_i\}$ set\_flg(ID\_abc,(FLGPTN)setptn); **9.** 周期ハンドラ、アラームハンドラを指定する場合は、コンフィギュレーションファイルのアラーム トランド<sub>name</sub>" reconnert and The Table 2014 of the Name of Table 2014 of Table 2014 of Table 2014 of Table 2014 of Table 2014 of Table 2014 of Table 2014 of Table 2014 of Table 2014 of Table 2014 of Table 2014 of Table 2014 sta\_cyc(ID\_cyc);

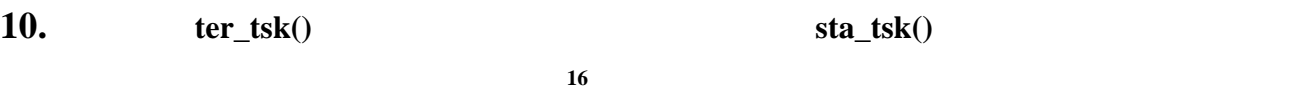

**MR8C/4** 

(crt0mr.a30)

- **11. MR8C/4**
- $12.$

<span id="page-132-1"></span> $C$   $MR8C/4$   $7.1$ 

#### 表 **7.1 C** 言語における変数の扱い

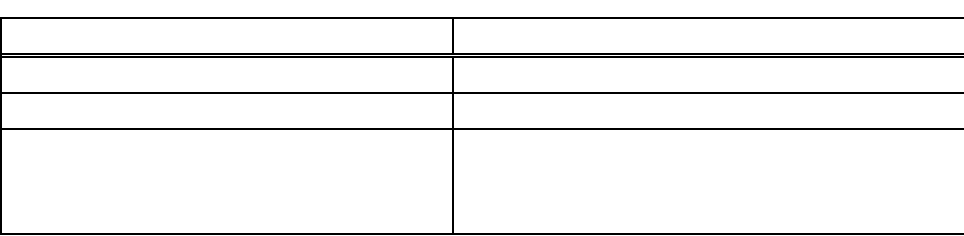

<span id="page-132-0"></span> $16\,$  $16$ 

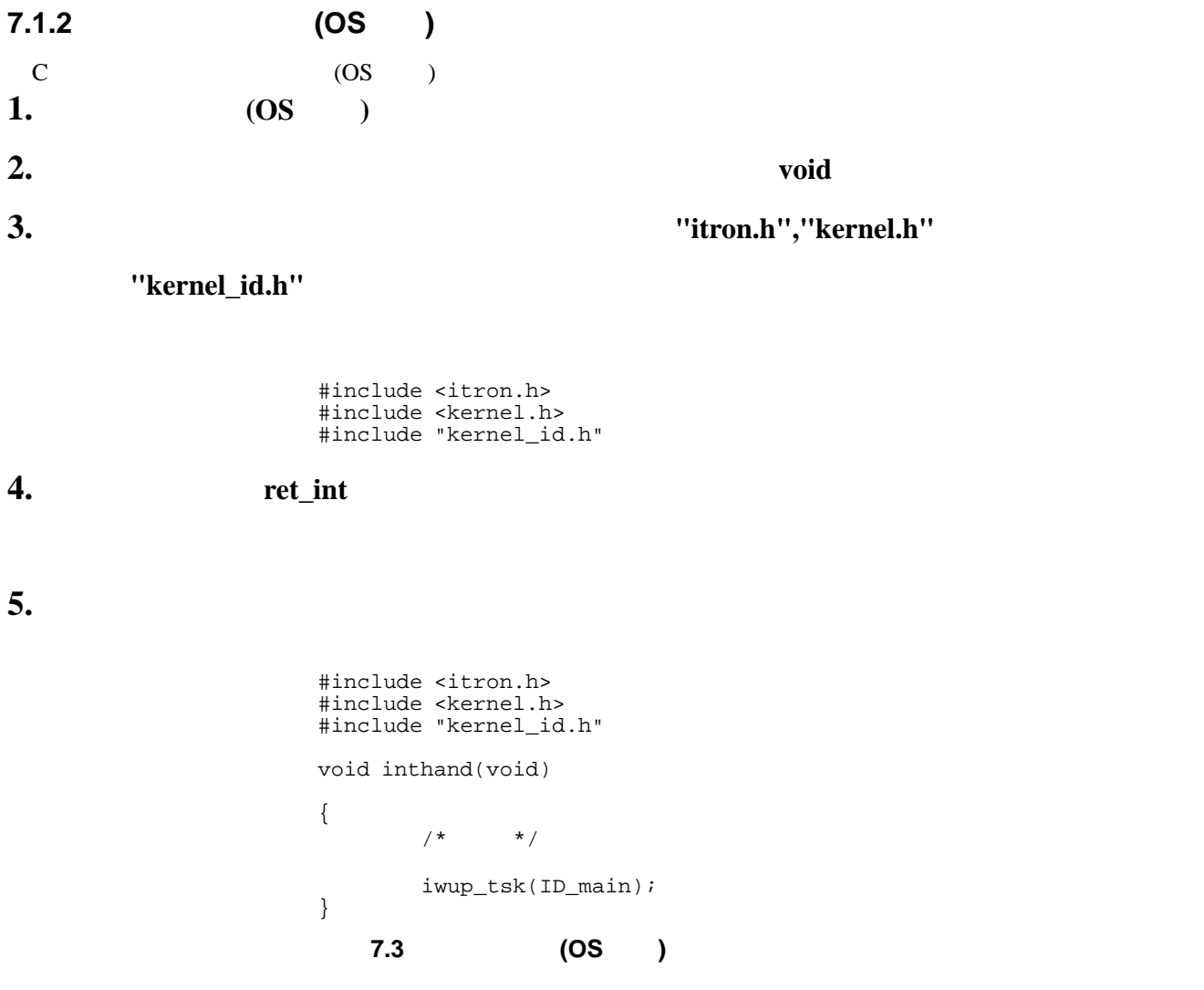

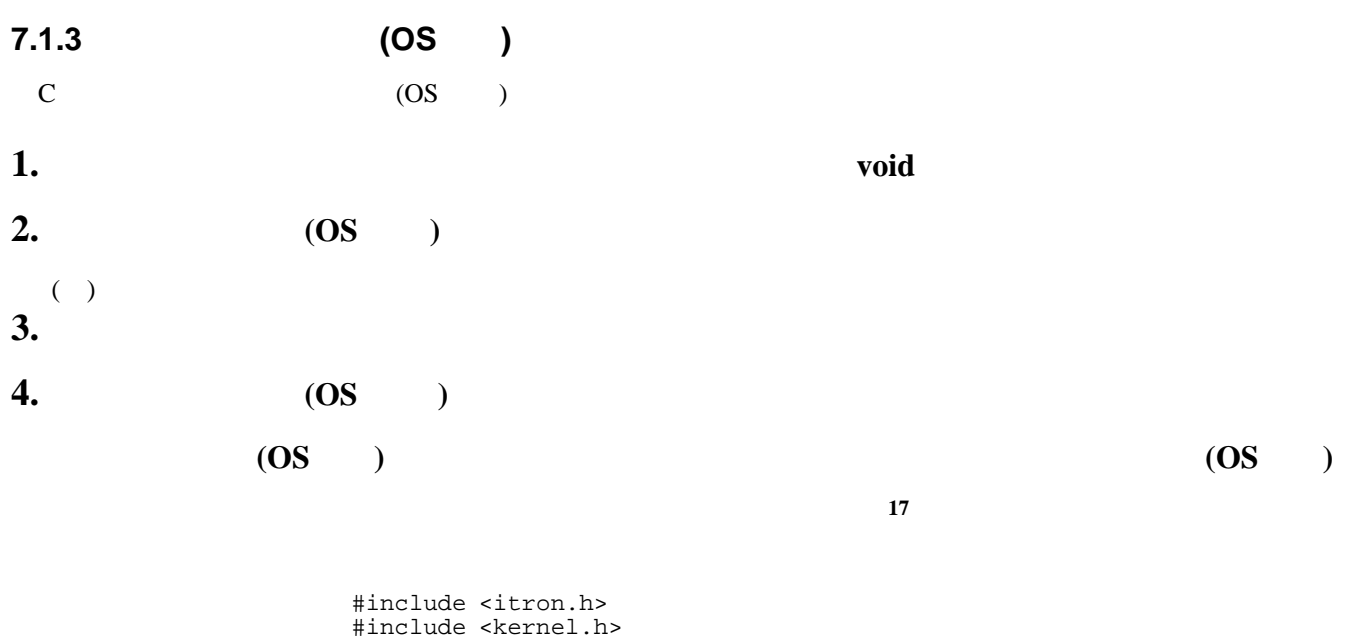

 #include "kernel\_id.h" void inthand(void) {  $\begin{matrix} \uparrow & & & \star \end{matrix}$  } } 図 **7.4** カーネル管理外**(OS** 独立**)**割り込みハンドラの例

<span id="page-134-0"></span>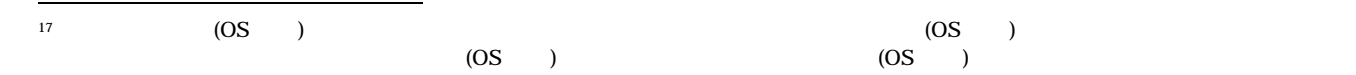

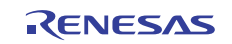

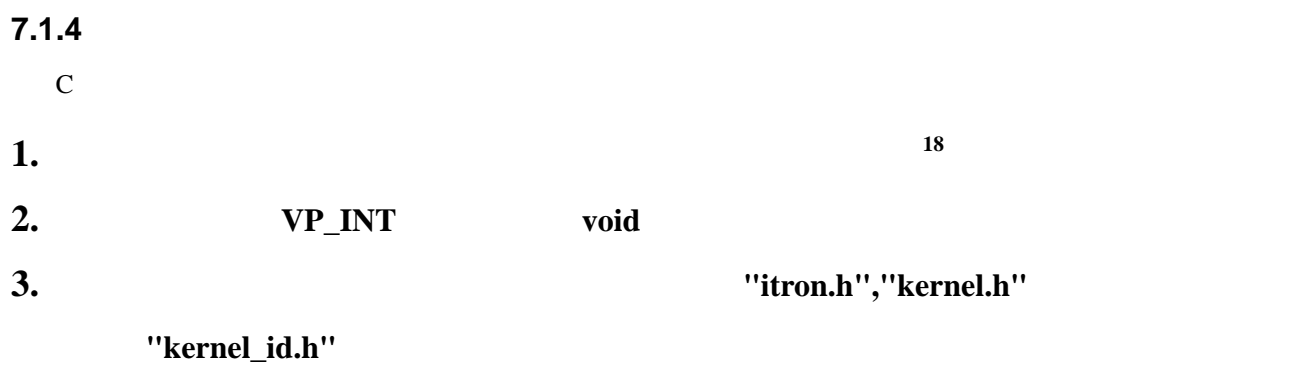

 #include <itron.h> #include <kernel.h> #include "kernel\_id.h"

**4.** 周期ハンドラおよびアラームハンドラはシステムクロックの割り込みハンドラからサブルーチン呼

<span id="page-135-0"></span>#include <itron.h> #include <kernel.h> #include "kernel\_id.h" void cychand(VP\_INT inf)  $\{$  $\left\{ \begin{array}{ccc} & & & \\ & & \end{array} \right. \qquad \qquad \left. \begin{array}{ccc} & & & \\ & & \end{array} \right. \qquad \qquad \left. \begin{array}{ccc} & & & \\ & & \end{array} \right.$  } 図 **7.5 C** 言語で記述した周期ハンドラの例

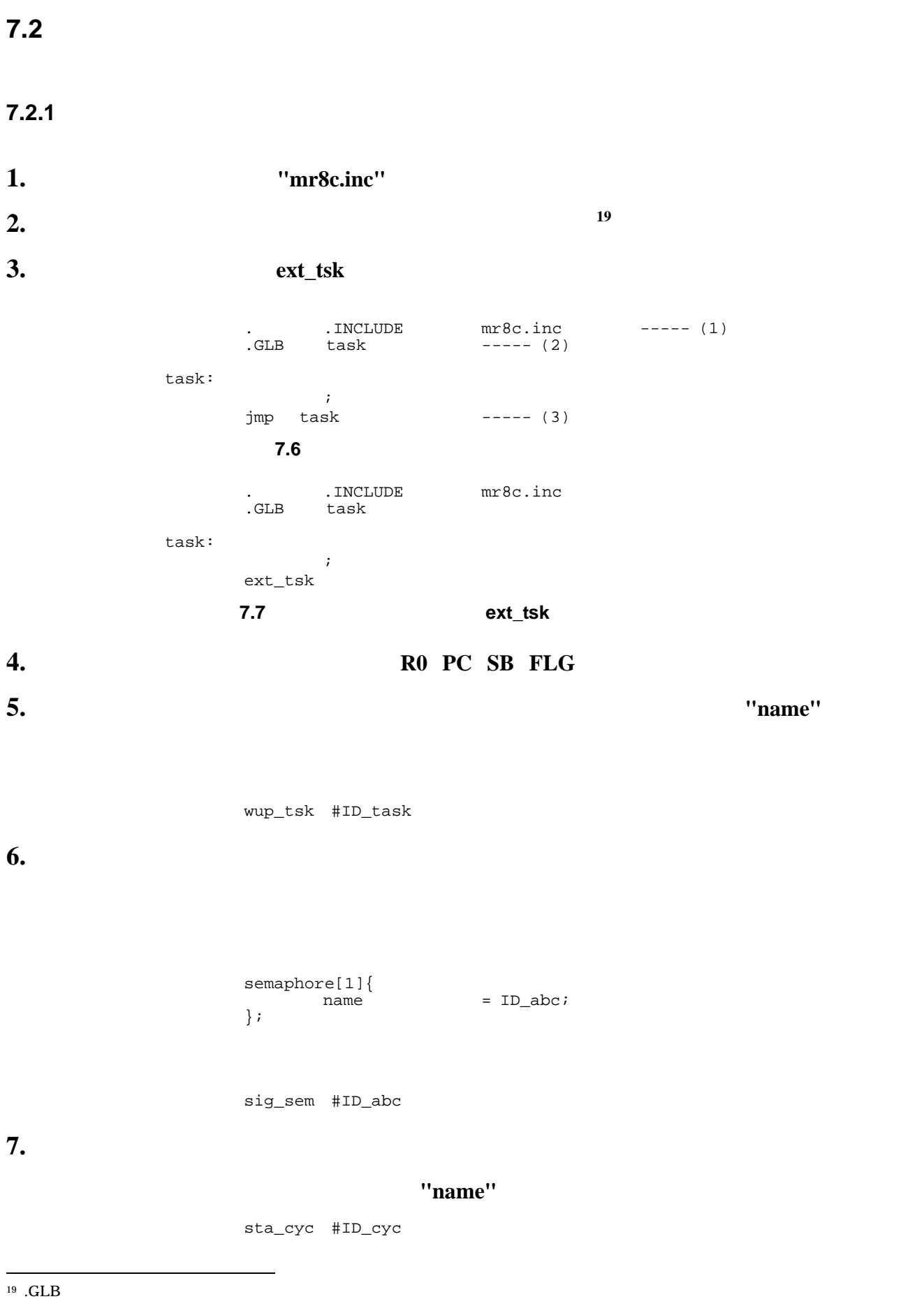

<span id="page-136-0"></span>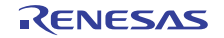

### **8. MR8C/4**  $\blacksquare$

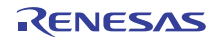

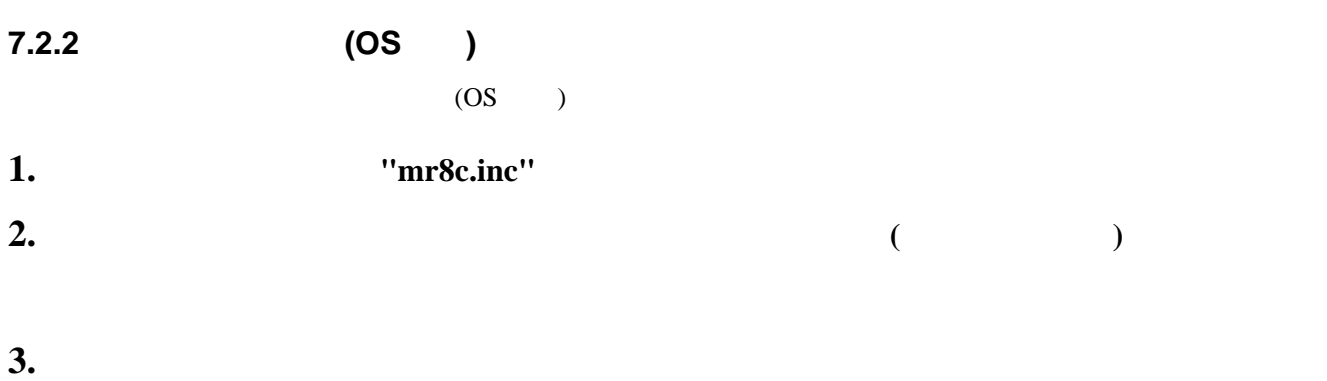

- 
- **4. ret\_int**  $\frac{1}{2}$  **ret\_int**

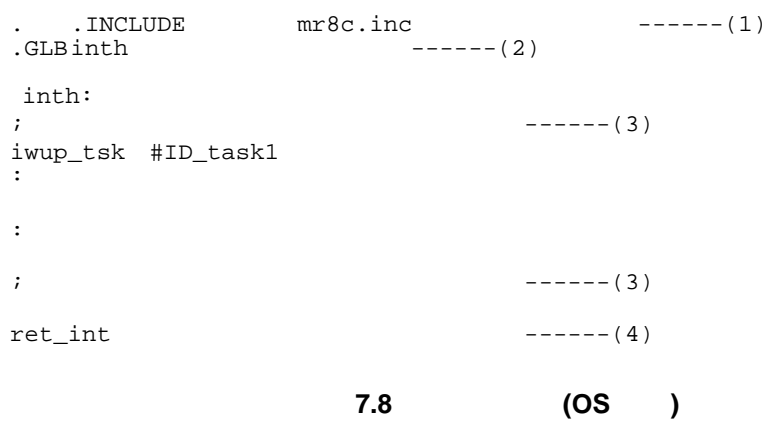

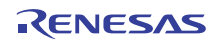

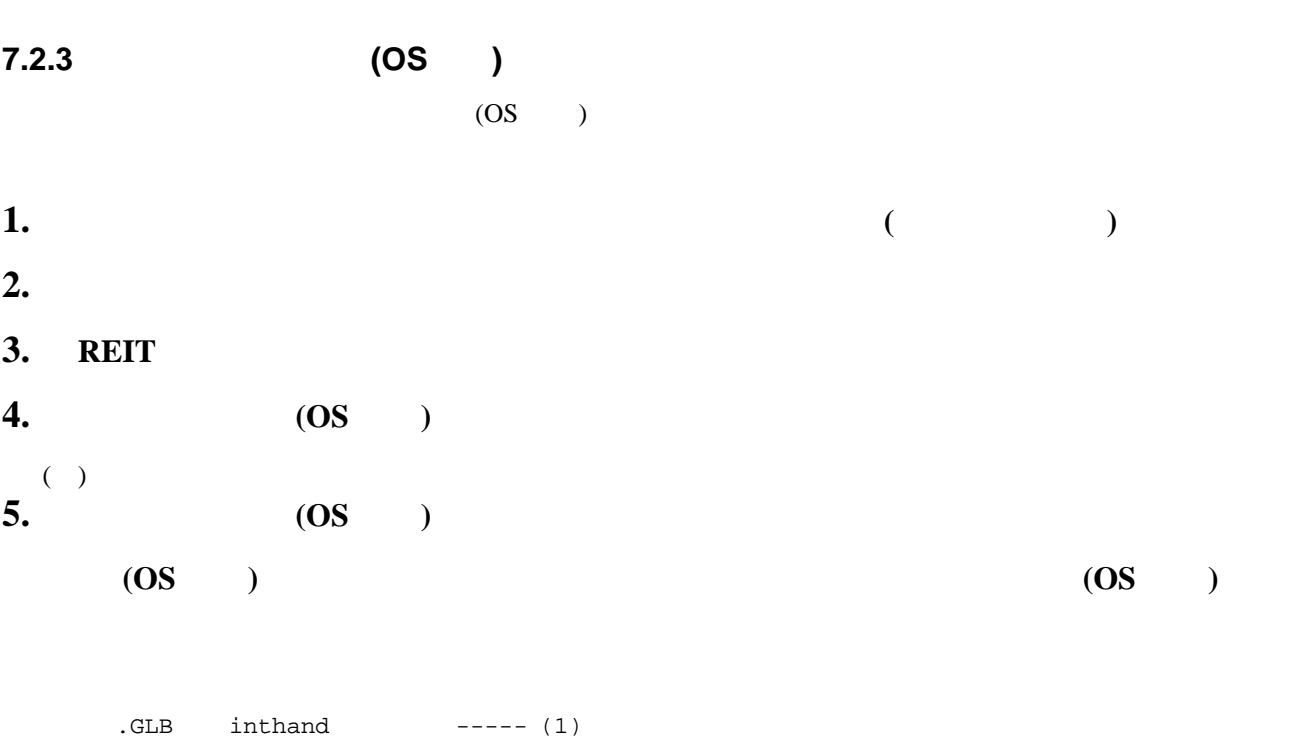

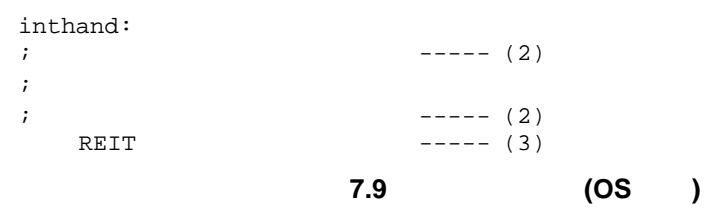

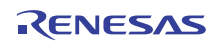

**7.2.4** 周期ハンドラ、アラームハンドラの記述方法

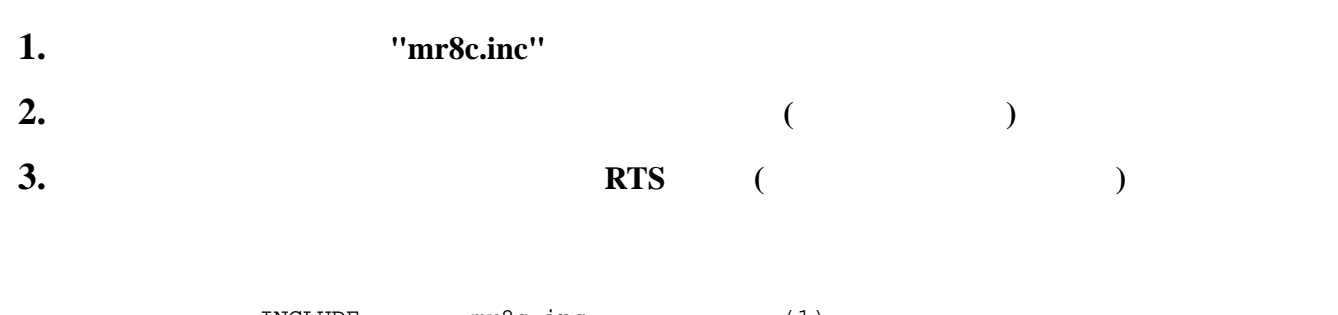

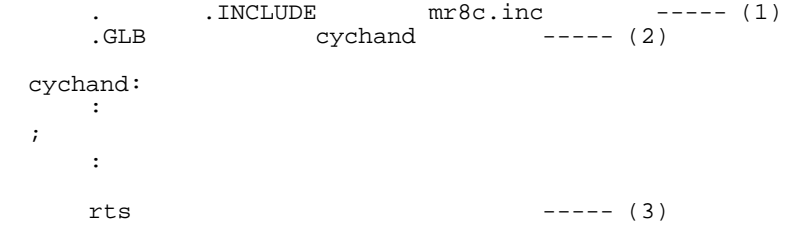

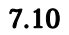

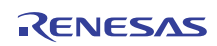

# 7.3 MR8C/4

 $MR8C/4$  2

- $\bullet$  start.a30
- crt0mr.a30  $C$ "start.a30"  $C$
- $\bullet$
- c crt0mr.a30 )
- $\bullet$
- $\bullet$  MR8C/4

 $"LIB8C"$ 

- $\bullet$  $(crt0mr.a30 53)$
- $\bullet$  $C$   $(crt0mr.a30)$  140
- crt0mr.a30 96 97

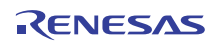

```
7.3.1 C言語用スタートアッププログラム (crt0mr.a30) 
  1 ; *************************************************************** 
  \begin{array}{c} 2 \\ 3 \end{array}3 ; MR8C start up program for C language<br>4 ; MR8C/4 : Realtime Operating System b
         MR8C/4 : Realtime Operating System based on Micro-ITRON Spec.
  5 ; Copyright(C) 2009(2011) Renesas Electronics Corporation 
  6 ; and Renesas Solutions Corp. All Rights Reserved. 
  \frac{7}{8}8 ; *************************************************************** 
  9 ; $Id: crt0mr.a30 519 2006-04-24 13:36:30Z inui $ 
10 ; 
11 .list OFF<br>12 .include
12 .include c_sec.inc<br>13 .include mr8c.inc
13 .include mr8c.inc<br>14 .include sys_rom.
         include sys_rom.inc.<br>include sys_ram.inc.
15 .include sys_ram.inc 
16 .list ON 
17<br>18 ;---------------
                          18 ;--------------------------------------------------------------------- 
19 ; SBDATA area definition 
20 ;--------------------------------------------------------------------- 
 21 .glb __SB__ 
                   \_SB23
24 ;==================================================================== 
25 ; Initialize Macro declaration 
26 ;--------------------------------------------------------------------- 
27 N_BZERO .macro TOP_, SECT_<br>28 mov.b #00H, ROL
 28 mov.b #00H, R0L 
 29 mov.w #(TOP_ & 0FFFFH), A1 
30 mov.w #sizeof SECT_, R3 
31 sstr.b<br>32 .endm
        32 .endm 
 33<br>34 N_BCOPY .macro
                            FROM, TO_, SECT_
35 mov.w #(FROM_6.0FFFFH),A0<br>36 mov.b #(FROM_>>16),R1H
 36 mov.b #(FROM_>>16),R1H<br>37 mov.w #TO_,A1
 37 mov.w #TO_,A1<br>38 mov.w #sizeof
38 mov.w #sizeof SECT_, R3<br>39 smovf b
        mov.w<br>smovf.b
40 .endm 
 41 ;==================================================================== 
 42 ; Interrupt section start 
43 ;---------------<br>44 .glb _<br>45 .section
44 .glb __SYS_INITIAL 
45 .section MR_KERNEL, CODE, ALIGN<br>46 SYS_INITIAL:
 46 __SYS_INITIAL:<br>47 :-------------
            47 ;--------------------------------------------------------------------- 
 48 ; after reset,this program will start 
 49 ;--------------------------------------------------------------------- 
50 ldc #(__Sys_Sp&0FFFFH),ISP ; set initial ISP 
\frac{51}{52}52 mov.b #2H,0AH<br>53 mov.b #00,PMOD
                                                ; Set Processor Mode Regsiter
54 mov.b #0H,0AH 
55 ldc #00H,FLG 
 56 ldc #(__Sys_Sp&0FFFFH),fb 
 57 ldc #__SB__,sb 
58
59
60 ; +-----------------------------------------------------+ 
 \begin{array}{c|c|c|c|c|c} \hline 61 & i & \mathrm{ISSUE SYSTEM} & \mathrm{CALL} & \mathrm{DATA} & \mathrm{INITIALIZE} \ \hline 62 & i & \mathrm{+}{--}{--}{--}{--}{--}{--}{--}{--}{--}{--}{--}{--}{--}{--}{--}{--} \end{array}62 ; \frac{1}{63} ; F
      63 ; For PD30 
64 __INIT_ISSUE_SYSCALL 
65
 66 ; +-----------------------------------------------------+ 
67 ; | MR RAM DATA 0(zero) clear | 
68 ; +-----------------------------------------------------+ 
69 N_BZERO MR_RAM_top,MR_RAM 
70
 71 ;==================================================================== 
72 ; NEAR area initialize. 
 73 ;-------------------------------------------------------------------- 
 74 ; bss zero clear 
75 ;--------------------------------------------------------------------
```
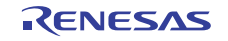

76 N\_BZERO (TOPOF bss\_SE),bss\_SE<br>77 N\_BZERO (TOPOF bss\_SO),bss\_SO 77 N\_BZERO (TOPOF bss\_SO),bss\_SO 78 N\_BZERO (TOPOF bss\_NE), bss\_NE<br>79 N\_BZERO (TOPOF bss\_NO) bss\_NO N\_BZERO (TOPOF bss\_NO),bss\_NO  $80$ 81 ;--------------------------------------------------------------------- 82 ; initialize data section<br>83 ;-----------------------83 ;--------------------------------------------------------------------- 84 N\_BCOPY (TOPOF data\_SEI),(TOPOF data\_SE),data\_SE 85 N\_BCOPY (TOPOF data\_SOI),(TOPOF data\_SO),data\_SO 86 N\_BCOPY (TOPOF data\_NEI),(TOPOF data\_NE),data\_NE 87 N\_BCOPY (TOPOF data\_NOI),(TOPOF data\_NO),data\_NO 88 89 ldc #(\_\_Sys\_Sp&0FFFFH), sp 90 ldc #(\_\_Sys\_Sp&0FFFFH), fb 91 92 93 ;==================================================================== 94 ; Initialize standard I/O 95 ;--------------------------------------------------------------------- 96 ; .glb \_\_init 97 ; jsr.a \_\_init 98 99 ;--------------------------------------------------------------------- 100 ; Set System IPL 101 ; and 102 ; Set Interrupt Vector 103 ;--------------------------------------------------------------------- 104 mov.b #0, ROL<br>105 mov.b # SYS 105 mov.b #\_\_SYS\_IPL,R0H 106 ldc R0, FLG  $\qquad$  ; set system IPL 107 ldc #((\_\_INT\_VECTOR>>16)&0FFFFH),INTBH 108 1dc #(\_\_INT\_VECTOR&0FFFFH), INTBL 109 110 . IF USE\_TIMER<br>111 ; +----------111 ; +-----------------------------------------------------+ 112 ; | System timer interrupt setting | 113 ; +-----------------------------------------------------+ 114 mov.b #stmr\_mod\_val,stmr\_mod\_reg ;set timer mode 115 mov.b #stmr\_int\_IPL,stmr\_int\_reg ;set timer IPL 116 mov.b #stmr\_cnt\_lower,stmr\_ctr\_reg ;set interval count 117 mov.b #stmr\_cnt\_upper,stmr\_pre\_reg ;set interval count 118 mov.b #0, stmr\_ioc\_reg 119 . IF USE\_TIMER\_RB<br>120 mov b #0 s 120 mov.b #0, stmr\_ct2\_reg 121 mov.b #0, stmr\_one\_reg 122 .ENDIF 123 or.b #stmr\_bit+1,stmr\_start : system timer start 124 .ENDIF  $125$ <br> $126$ ; 126 ; +-----------------------------------------------------+ 127 ; | System timer initialize 128 ; +-----------------------------------------------------+ 129 .IF USE\_SYSTEM\_TIME<br>130 MOV.W #\_\_D\_Sys\_ 130 MOV.W #\_\_D\_Sys\_TIME\_L, \_\_Sys\_time+4 131 MOV.W #\_\_D\_Sys\_TIME\_M, \_\_Sys\_time+2 132 MOV.W #\_\_D\_Sys\_TIME\_H, \_\_Sys\_time 133 .ENDIF 134 135 ; +-----------------------------------------------------+ 136 ; | User Initial Routine ( if there are ) | 137 ; +-----------------------------------------------------+ 138 ; 139<br>140; jmp \_\_MR\_INIT ; for Separate ROM 141 142 ; +-----------------------------------------------------+ 143 ; | Initalization of System Data Area | 144 ; +-----------------------------------------------------+  $_$ init\_sys,\_\_init\_tsk,\_\_END\_INIT 146 JSR.W \_\_init\_sys 147 JSR.W \_\_init\_tsk 148 149 .IF \_\_NUM\_FLG  $\__$ init\_flg 151 JSR.W \_\_init\_flg 152 .ENDIF

153

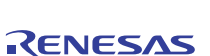
154 .IF \_\_NUM\_SEM<br>155 .GLB \_\_init\_sem 155 .GLB \_\_init\_sem 156 JSR.W \_\_init\_sem 157 .ENDIF 158<br>159 159 .IF \_\_NUM\_DTQ<br>160 .GLB \_\_init\_dt 160 .GLB \_\_init\_dtq 161 JSR.W \_\_init\_dtq 162 .ENDIF 163<br>164 164 .IF ALARM\_HANDLER<br>165 .GLB \_\_init\_alh<br>166 .com 165 .GLB \_\_init\_alh  $\Box$ init\_alh 167 .ENDIF 168 169<br>170 170 .IF CYCLIC\_HANDLER 171 .GLB \_\_init\_cyh 172 JSR.W \_\_init\_cyh 173 .ENDIF 174<br>175 175 ; For PD30 176 \_\_LAST\_INITIAL 177 178 \_\_END\_INIT: 179 ; +-----------------------------------------------------+ 180 ; Start initial active task and the Start initial active task 181 ; +-----------------------------------------------------+ 182 \_\_START\_TASK 183 184 .glb \_\_rdyq\_search 185 jmp.W \_\_rdyq\_search 186 187 ; +---------------------------------------------+ 188 ; | Define Dummy | 189 ; +---------------------------------------------+ 190 .glb \_\_SYS\_DMY\_INH 191 \_\_SYS\_DMY\_INH: 192 reit 193 194 .IF CUSTOM\_SYS\_END 195 ; +---------------------------------------------+ 196 ; | Syscall exit rouitne to customize 197 ; +---------------------------------------------+ 198 .GLB \_\_sys\_end  $\frac{199}{200}$  \_\_sys\_end:<br>200 ; Cust 200 ; Customize here. 201 REIT 202 .ENDIF 203 204 ; +---------------------------------------------+ 205 ; | exit() function | 206 ; +---------------------------------------------+ 207 .glb \_exit,\$exit 208 \_exit:  $209 \overline{\text{sexit}}:$ <br>210 jmp 210 jmp \_exit 211 212 ; +---------------------------------------------+ System down routine | 214 ; +---------------------------------------------+ 215 .GLB \_\_vsys\_dwn 216 \_\_vsys\_dwn: 217 JMP.B \_\_vsys\_dwn  $^{217}_{218}$ 219 220 .if USE\_TIMER 221 ; +---------------------------------------------+ 222 ; | System clock interrupt handler | 223 ; +---------------------------------------------+ 224 .SECTION MR\_KERNEL,CODE,ALIGN 225 .glb \_\_SYS\_STMR\_INH, \_\_SYS\_TIMEOUT 226 .glb \_\_\_DBG\_MODE,\_\_SYS\_ISS 227 \_\_SYS\_STMR\_INH: 228 ; process issue system call 229 ; For PD30 230 \_\_ISSUE\_SYSCALL 231

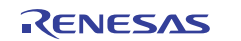

<span id="page-145-0"></span>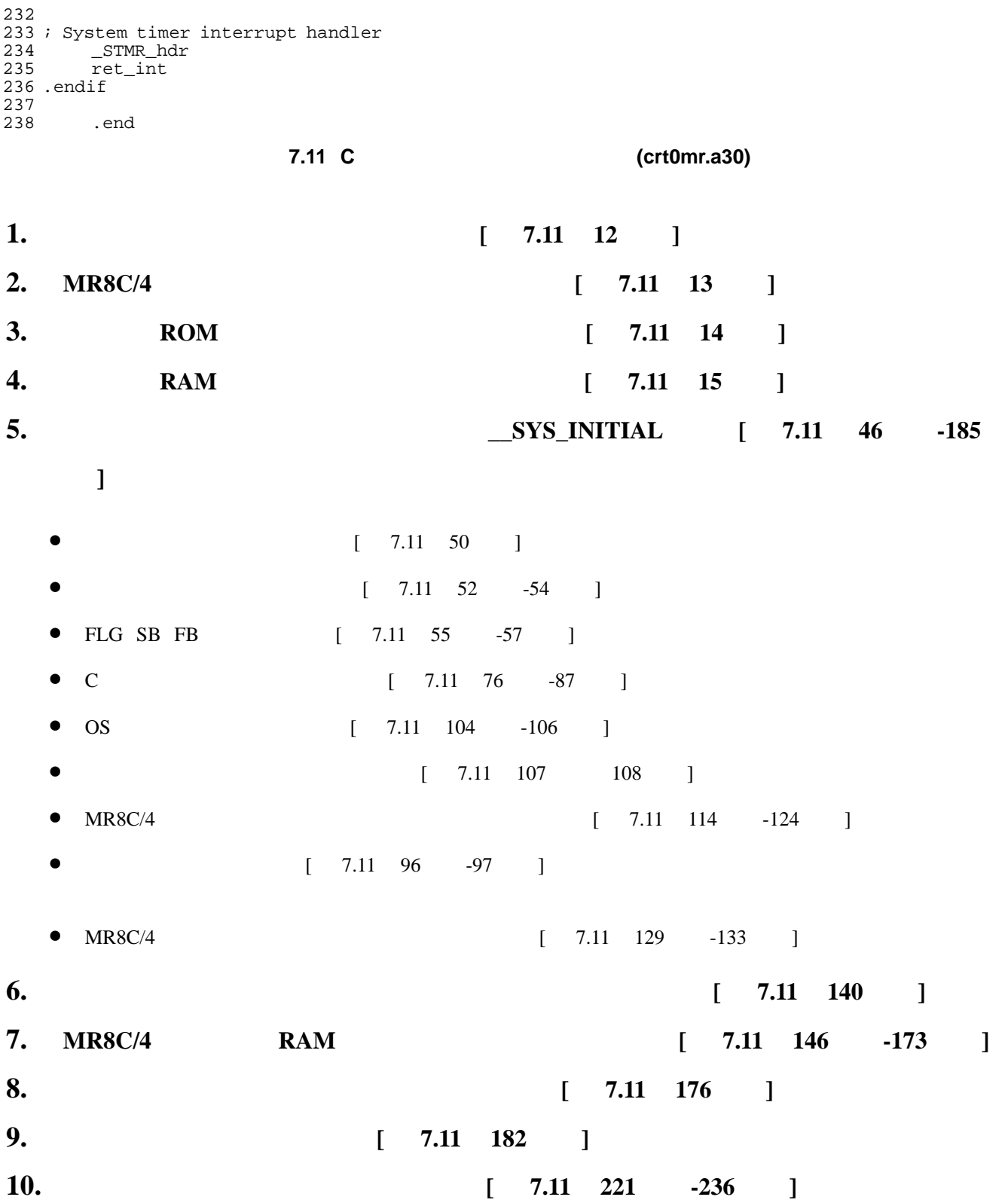

# **7.4** メモリ配置方法

- asm\_sec.inc
- c\_sec.inc<br>C

 $MR8C/4$ 

c\_sec.inc asm\_sec.inc  $\alpha$  asm\_sec.inc

c\_sec.inc "asm\_sec.inc" C NC30

### **7.4.1** カーネルが使用するセクション

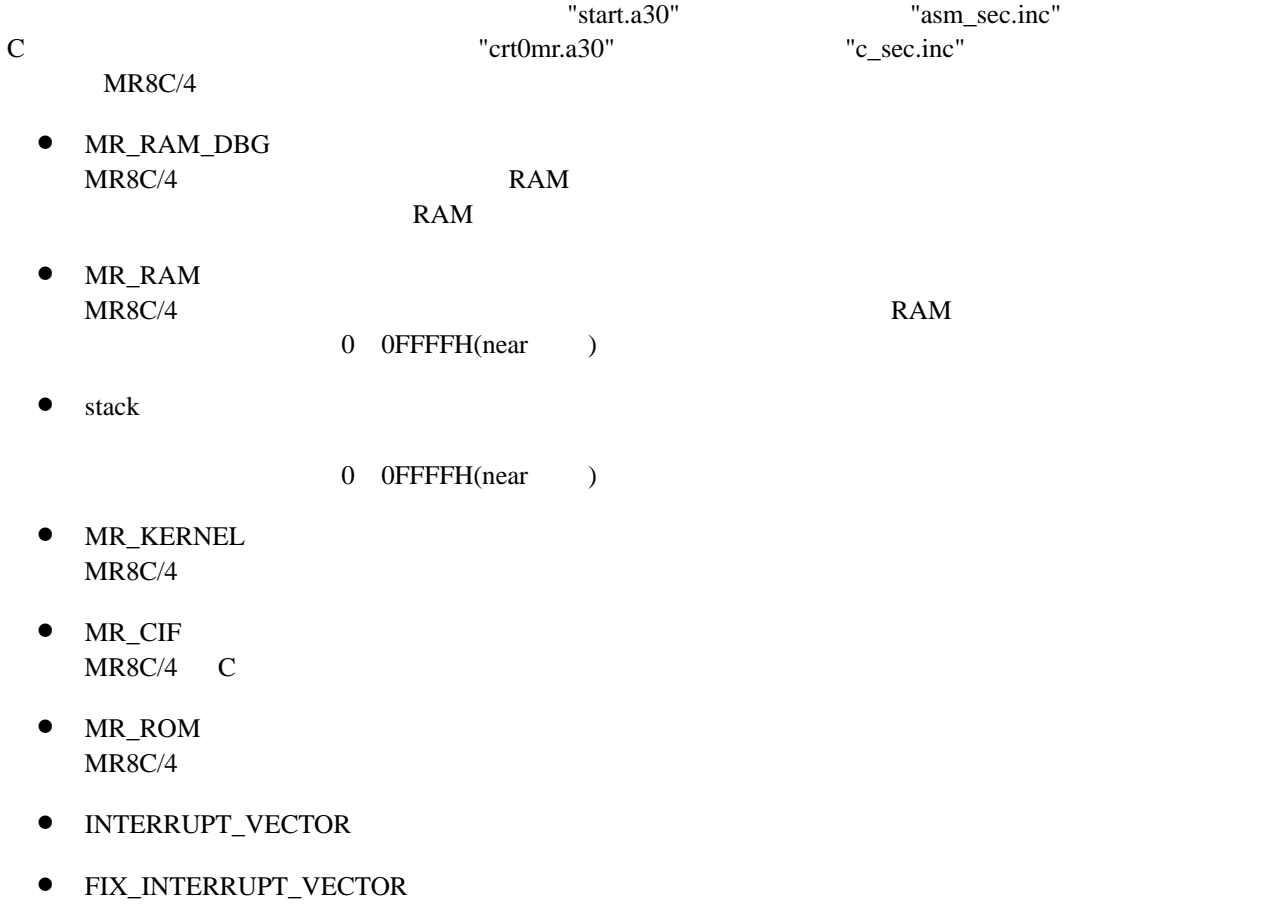

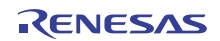

# **8.** コンフィギュレータの使用方法

### **8.1** コンフィギュレーションファイルの作成方法

**MR8C/4** 

### **8.1.1 3.1.1**

**1.** コメント文

 $\frac{1}{\sqrt{2}}$ 

# **2.**

';'で文を終ります。

# $3.$

- $16$  $\overline{a}$ '0x' '0X'  $(A \ F)$   $0'$  $(A \ F)$  [20](#page-148-0)
- $10$ <br> $23$  $23$  0'
- $8$ 数値の先頭に'0'を付加するか数値の最後に'O'もしくは'o'を付加します。
- $\bullet$  2 'B' "b' '0'

<span id="page-148-0"></span> $20\,$  $'A'$  'F','a' 'f'

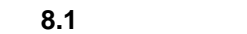

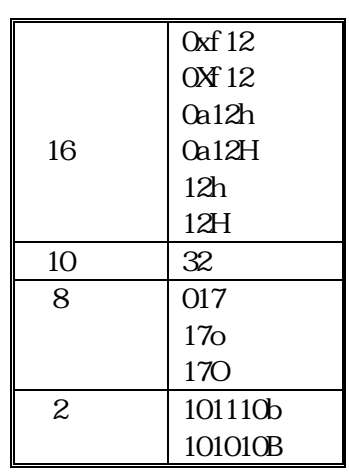

<span id="page-149-0"></span> $8.2$ 

 $8.2$ 

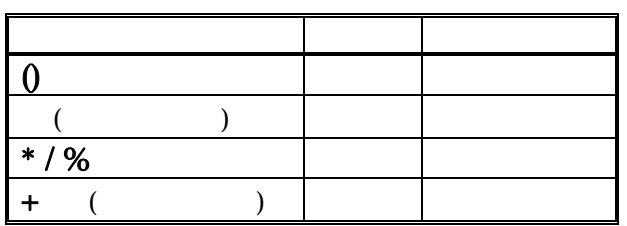

シンボルは数字、英大文字、英小文字、'\_'(アンダースコア)、' 'より構成される数字以外の文字で始まる文字列で

- $123$
- $123 + 0x23$
- $(23/4 + 3) * 2$
- $\bullet$  100B + 0aH

**4.** シンボル

- $\bullet$  \_TASK1
- IDLE3

**5.** 関数名

 $\frac{1}{2}$  ( $\frac{1}{2}$  ) '\$'(execution) is the set of  $\frac{1}{2}$  (Fig. 2)  $()'$ 

 $C$ 

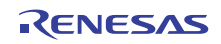

- $\bullet$  main()
- $\bullet$  func()

### **6.**

 $\mathbb{R}^{\mathbb{C}}$ .'(C)  $\mathbb{R}^{\mathbb{C}}$  in the "MHz' 10  $10$ 

- $\bullet$  16MHz
- 8.1234MHz

なお、風景などのような

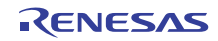

 $\overline{7}$ .

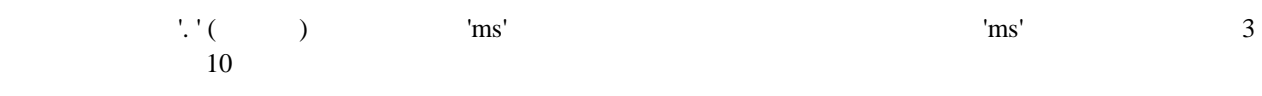

- $\bullet$  10ms
- $\bullet$  10.5ms
- $\dddot{\mathbf{r}}^{\text{c}}(\mathbf{r}^{\text{c}}) = \mathbf{r}^{\text{c}}$

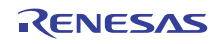

#### **8.1.2**  $\blacksquare$

- $21$ 
	- $\bullet$
	- $\bullet$
	- $\bullet$
	- $\bullet$
	- $\bullet$
	- $\bullet$   $\bullet$   $\bullet$   $\bullet$   $\bullet$   $\bullet$
	-
	- $\bullet$
	- $\bullet$
	- $\bullet$

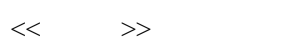

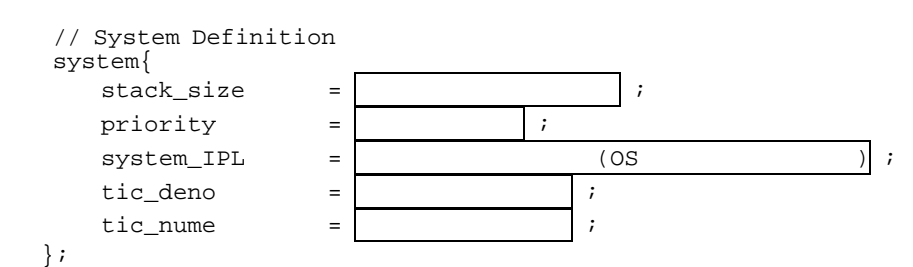

<span id="page-152-0"></span>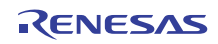

 $<<$ 

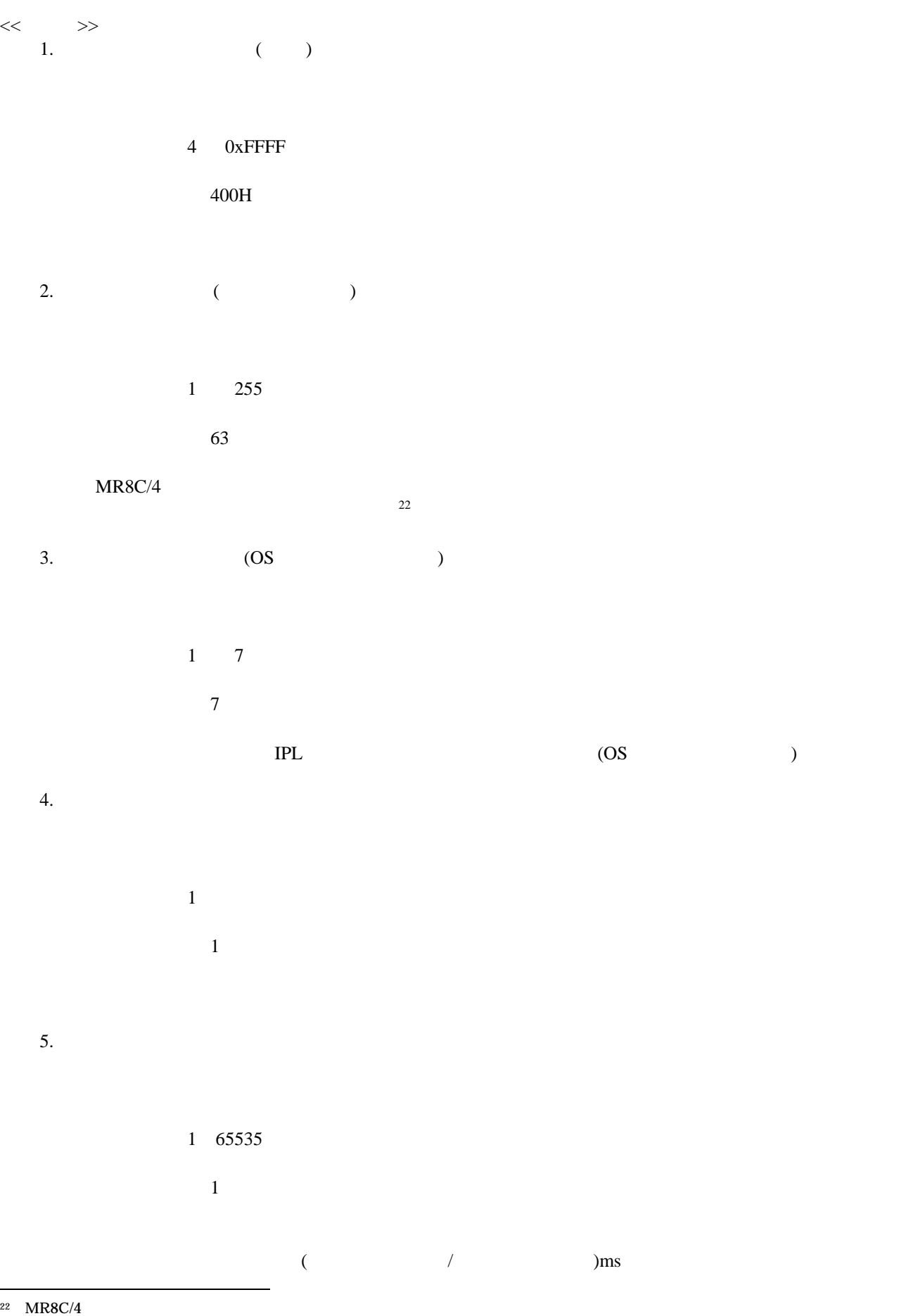

<span id="page-153-0"></span>l

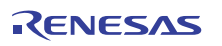

 $\rm ms$  $<\qquad \qquad \Rightarrow$  // System Clock Definition clock{  $\times$  timer\_clock =  $\overline{MPU}$ timer =  $IPL$   $=$   $|$   $|$ };  $\ll$   $\gg$ 1. MPU (MHz)

20MHz

MPU MHz

 $2.$ 

**•** RA, RB, OTHER, NOTIMER

**NOTIMER** 

OTHER RA,RB  $\overline{O(1)}$ 

 $1.$ 

cfg8c mr8c.inc \_MR\_MPUCLOCK .cfg MPU \_\_MR\_UNITTIME us \_MR\_TIMER\_IPL

 $2.$ 

interrupt\_vector[<  $>$  >] { entry\_address = \_\_SYS\_STMR\_INH;  $\overline{\text{os\_int}} = \text{YES};$ };

"NOTIMER"

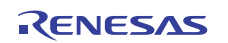

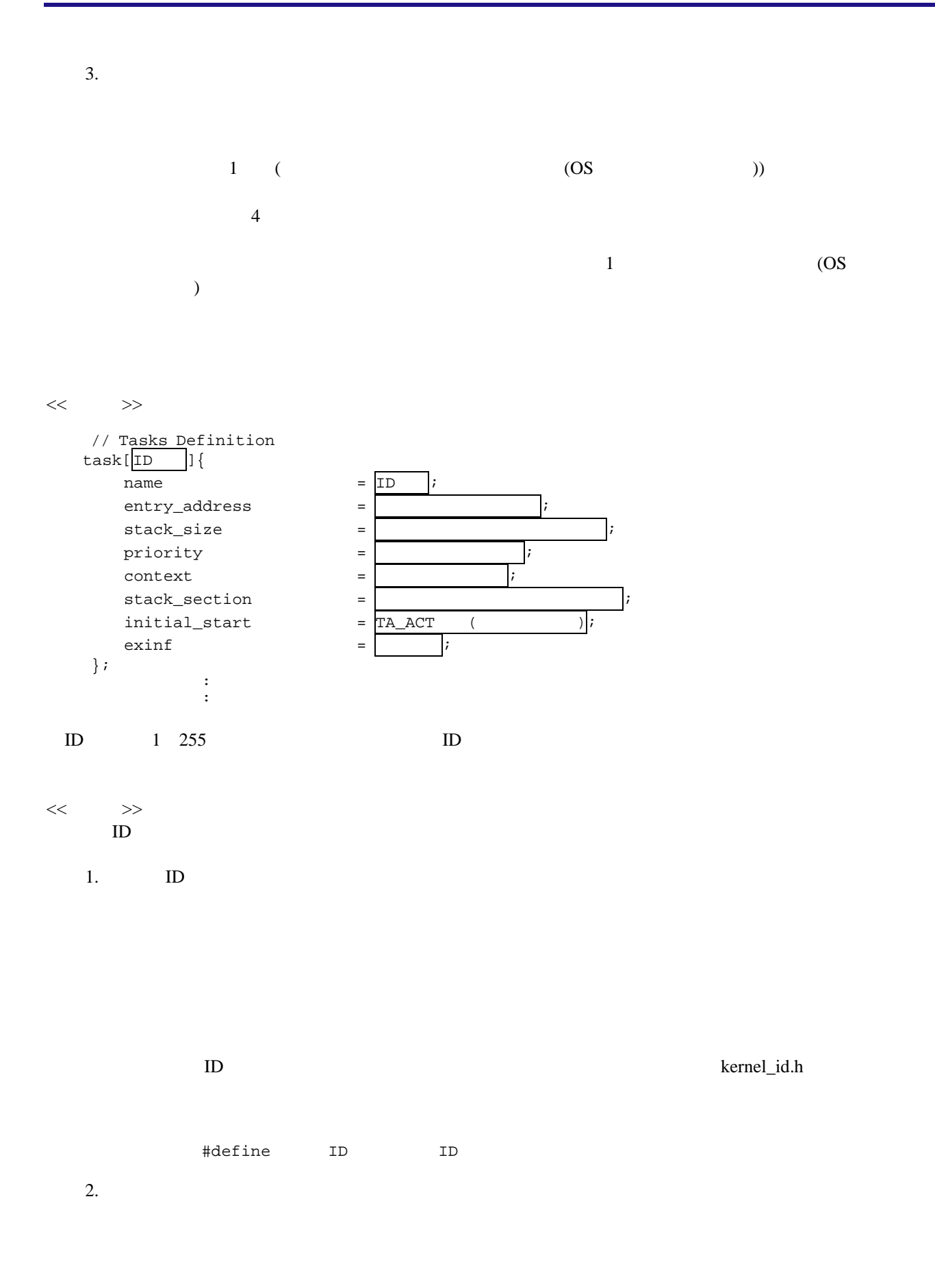

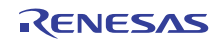

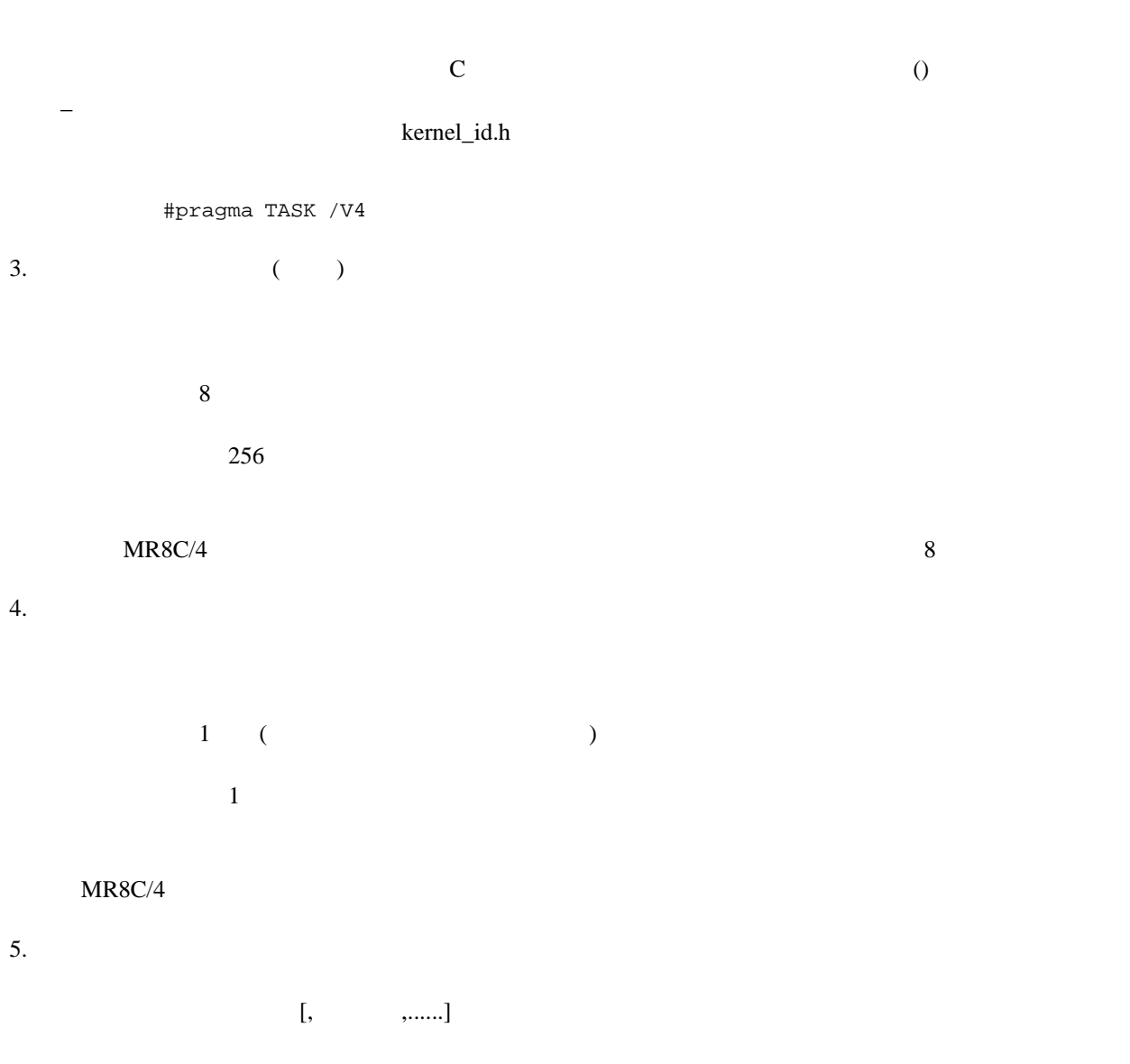

R0,R1,R2,R3,A0,A1,SB,FB

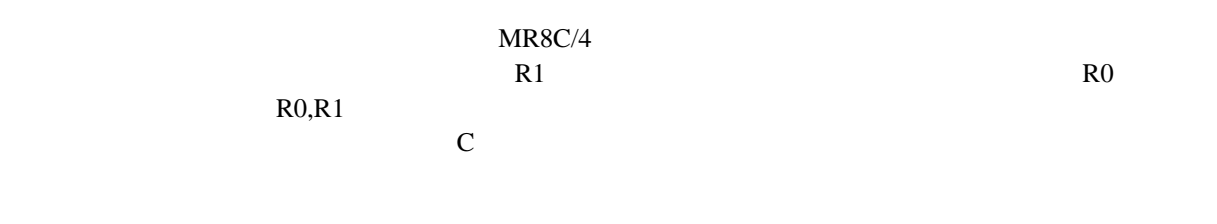

 $MR8C/4$ 

 $6.$ 

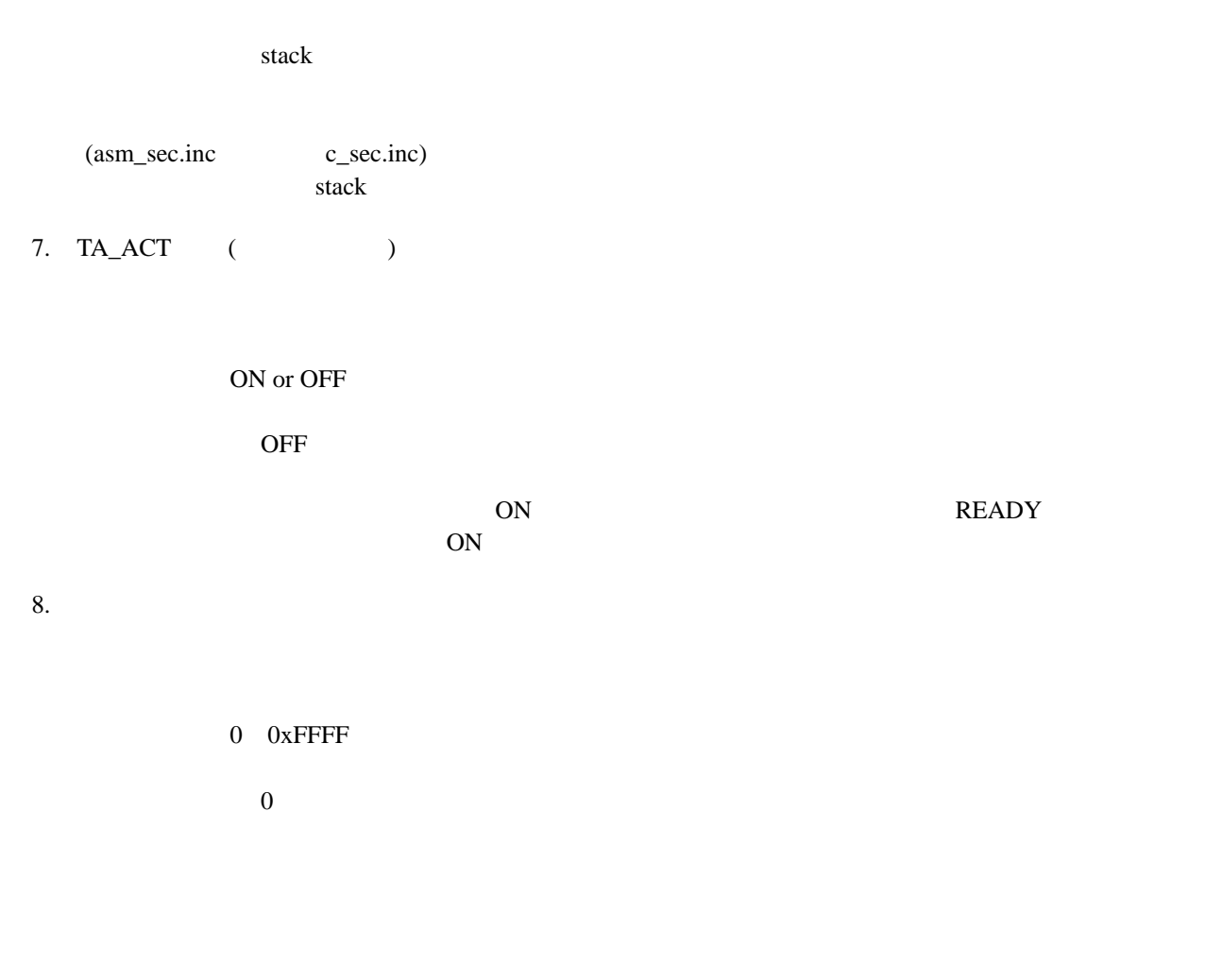

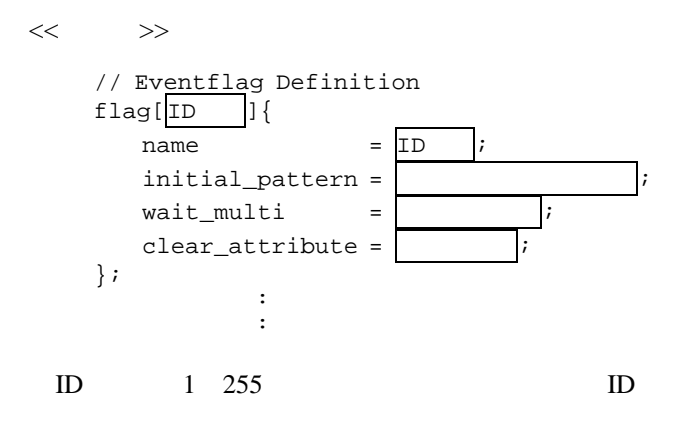

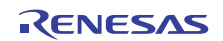

 $<<$ 

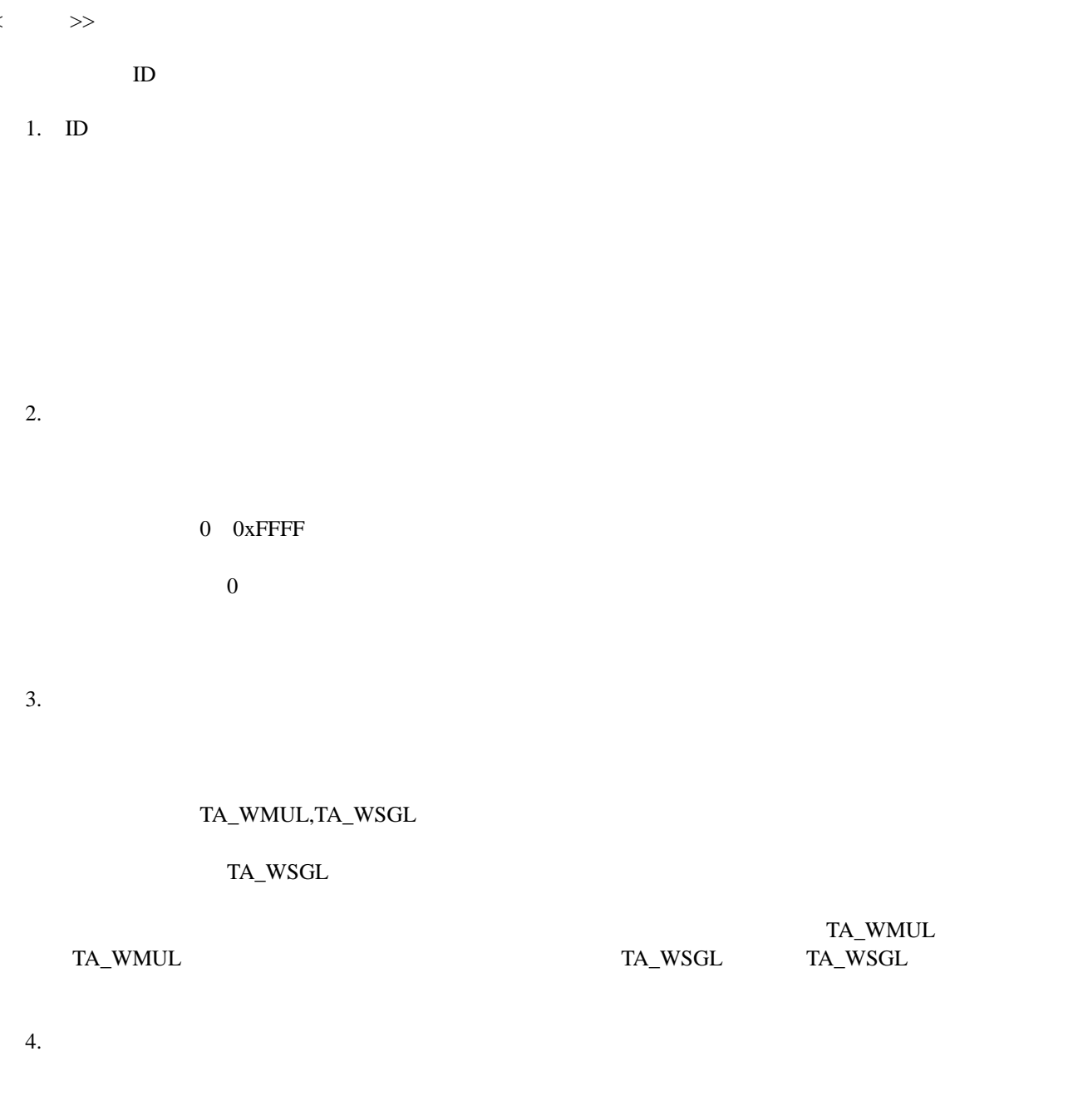

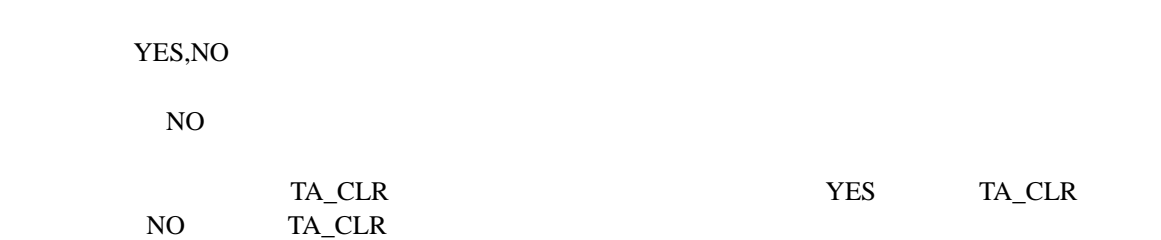

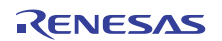

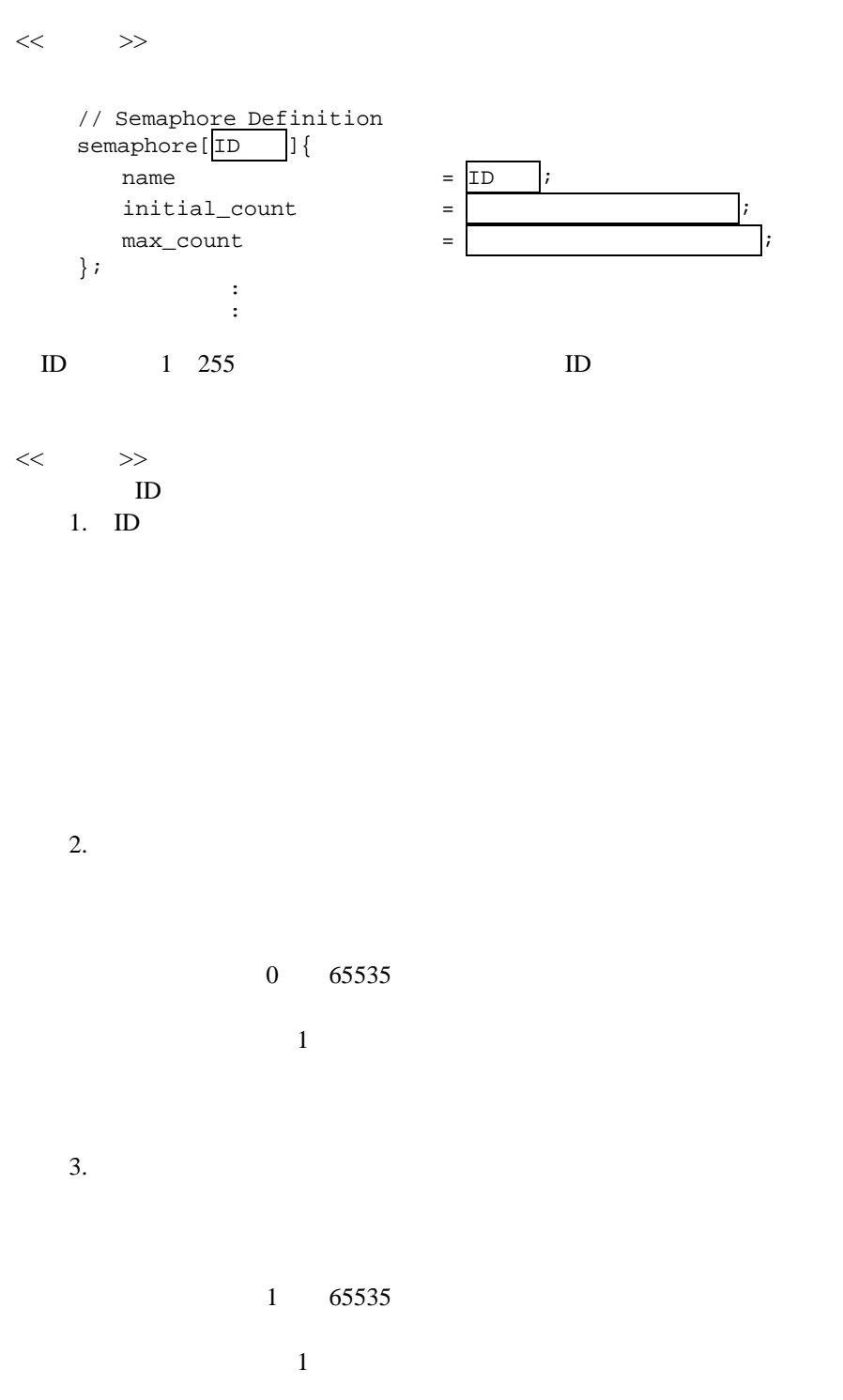

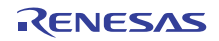

 $\ll$   $\gg$ 

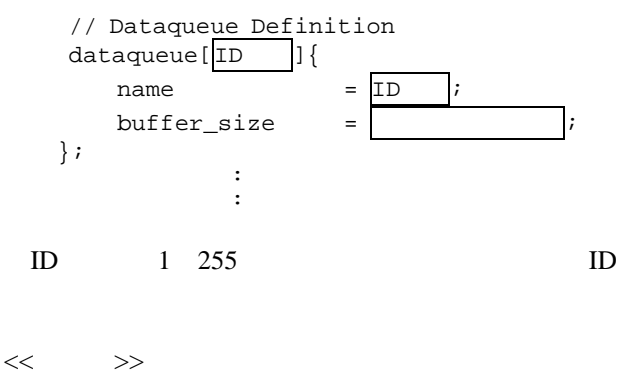

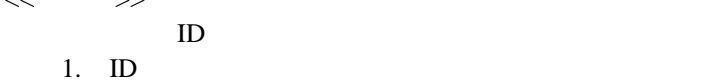

2. データ個数

0 0x3FFF

 $\overline{0}$ 

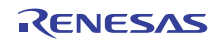

 $\ll$   $\gg$ 

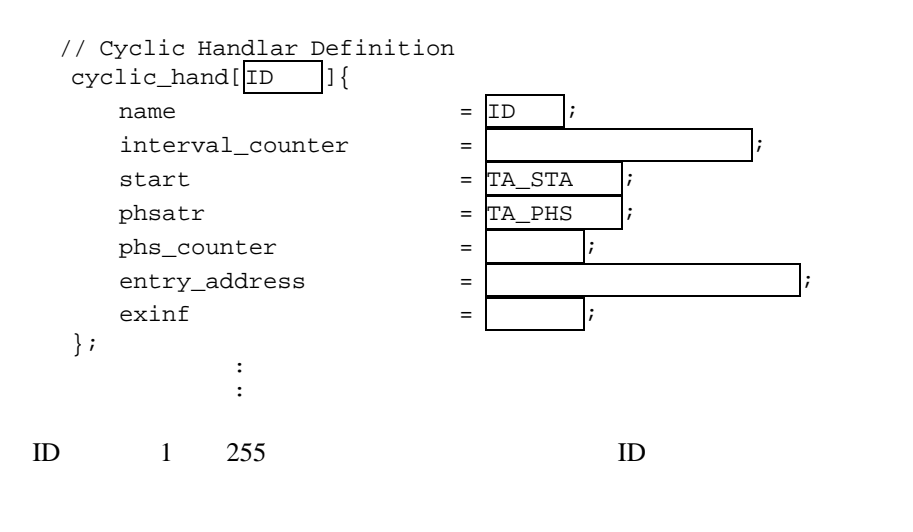

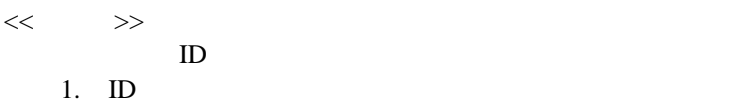

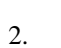

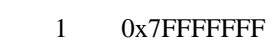

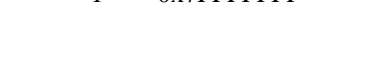

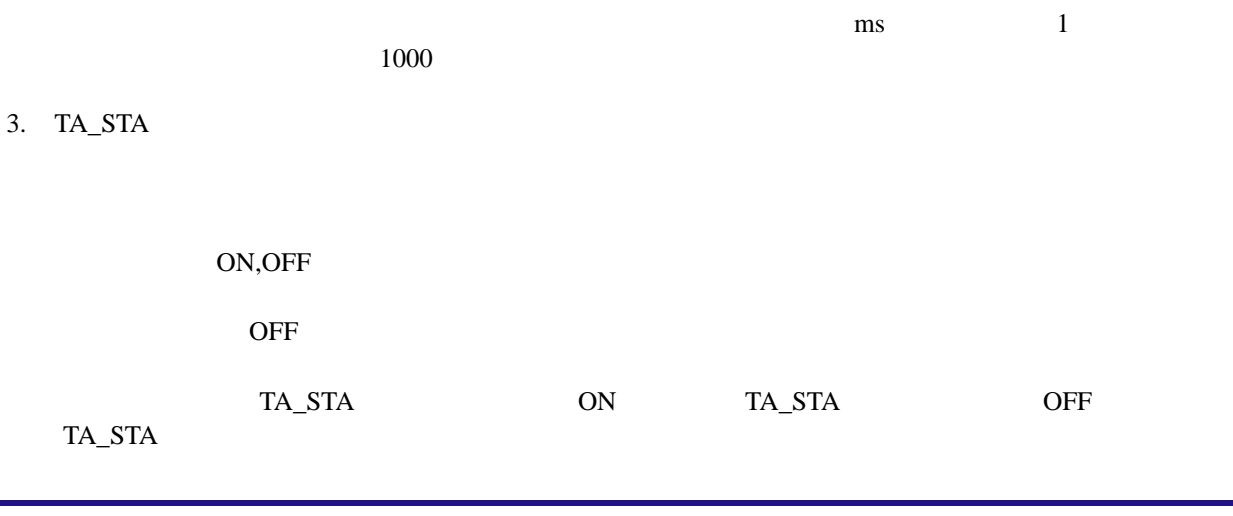

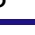

#### 4. TA\_PHS

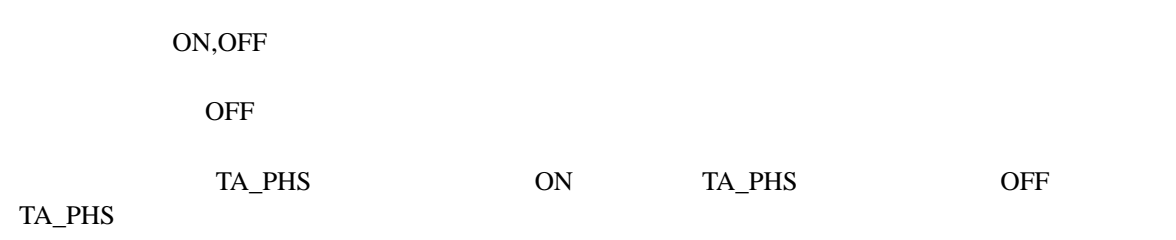

#### 5. 起動位相

7. 拡張情報

#### 0 0x7FFFFFFFF

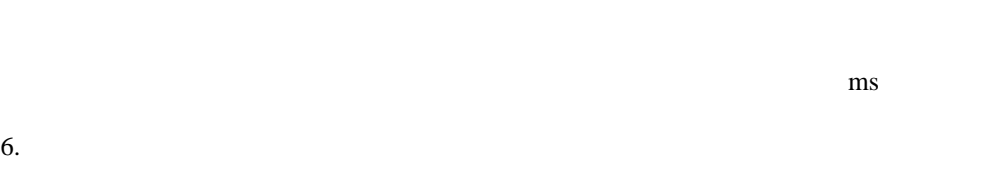

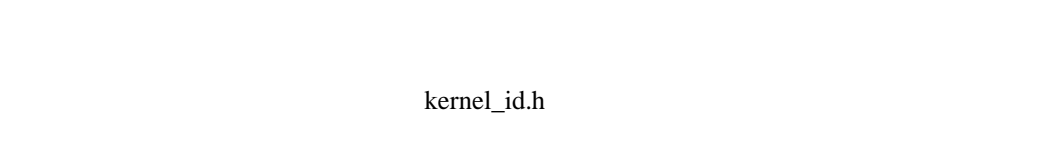

#### #pragma CYCHANDLER

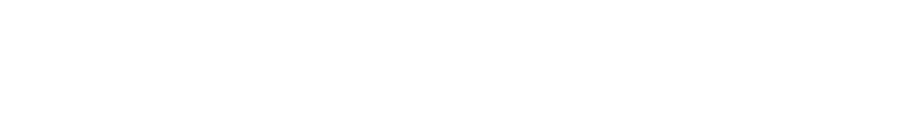

# 0 0xFFFF

 $\overline{0}$ 

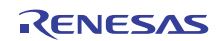

 $\ll$   $\gg$ 

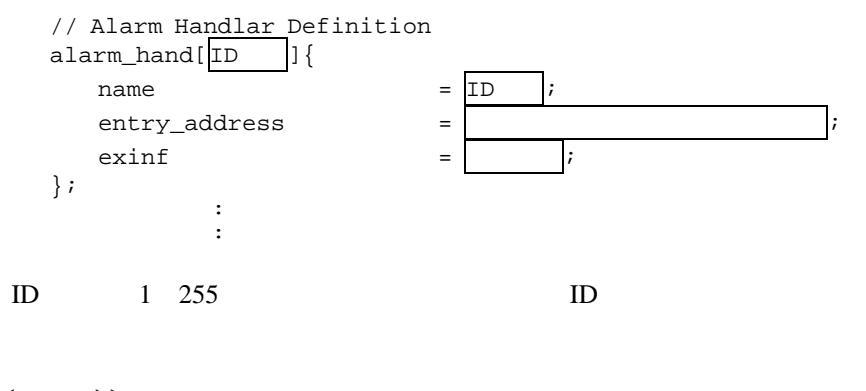

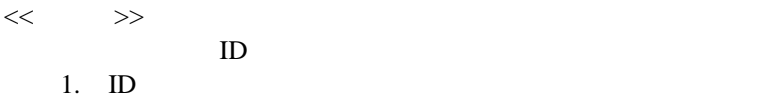

2. 開始アドレス

kernel\_id.h

#pragma ALMHANDLER

 $\overline{3}$ .

 $0$  0xFFFF

 $\overline{0}$ 

R20UT0657JJ0100 Rev.1.00<br>2011.07.01 Page 154 of 186 2011.07.01

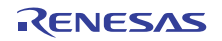

 $\ll$   $\gg$  // Interrupt Vector Definition  $interrupt\_vector[$  ] { os\_int = カーネル管理(OS依存)割り込みハンドラ;  $entry\_address$  =  $\lceil$  pragma\_swicth = PRAGMA拡張機能に渡すスイッチ; pragma\_switch }; : : 0 63 247 255  $IPL$  $<<$   $>$ 1.  $(OS)$ YES NO  $(OS)$  (OS  $)$  $YES$  (OS ) NO YES kernel\_id.h #pragma INTHANDLER / V4 NO kernel\_id.h #pragma INTERRUPT / V4 2. 開始アドレス \_\_SYS\_DMY\_INH  $\mathbf C$  and  $\mathbf C$  is equalled to  $\mathbf C$  and  $\mathbf C$  and  $\mathbf R$  $\mathbb{R}^n$ 

#### 3. PRAGMA

 $E$ , $B$ 

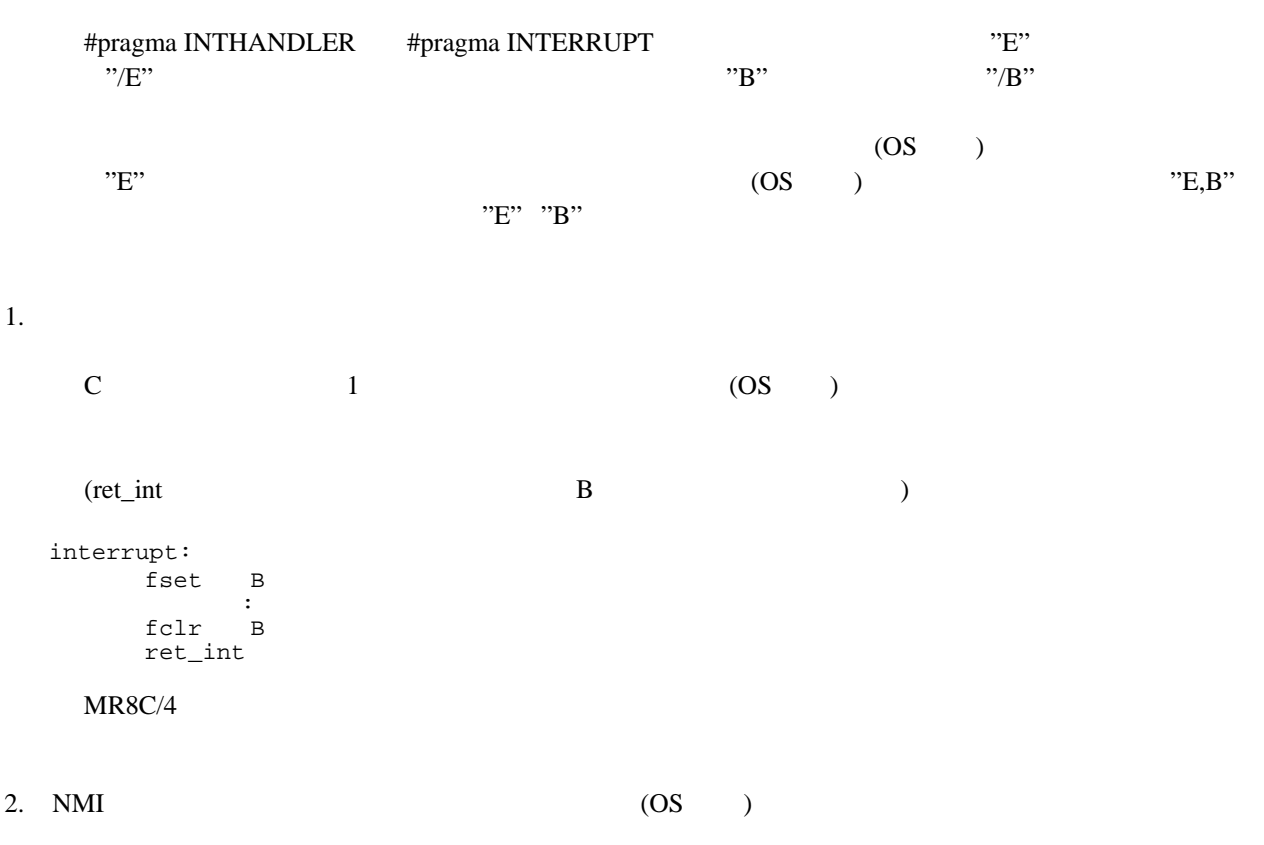

表 **8.3** 固定ベクタ割り込み要因とベクタ番号との対応

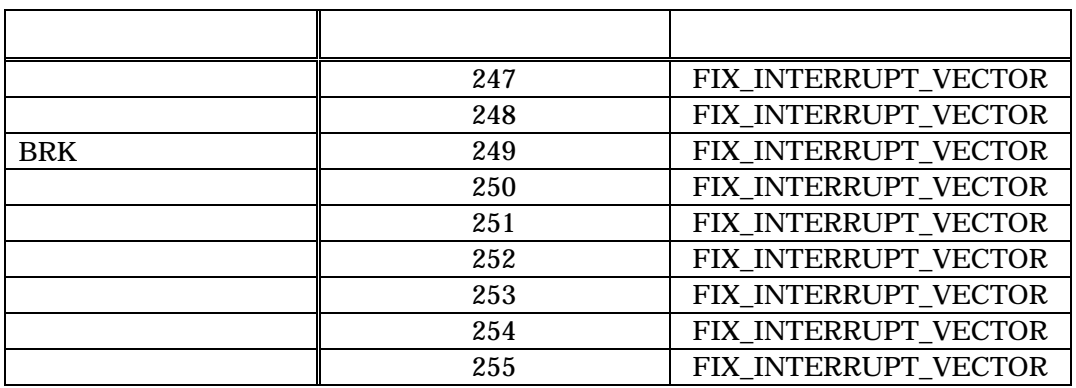

```
1 //******************************************************************* 
 \frac{2}{3} //
 3 // COPYRIGHT(C) 2009 RENESAS TECHNOLOGY CORPORATION 
 4 \frac{1}{2} AND RENESAS SOLUTIONS CORPORATION ALL RIGHTS RESERVED 5 \frac{1}{2} MR8C/4 V.1.00
        MR8C/4 V.1.00
 \frac{6}{7} //
        MR8C/4 System Configuration File.
 8 // 
 9 //******************************************************************* 
10 system{ 
11 stack\_size = 0x400;<br>12 priority = 16;12 priority = 16<br>13 system_IPL = 7;13 system_IPL = 7;<br>14 tic_deno = 1;
14 tic_deno = 1;
15 tic_nume = 1;
16 }; 
17 //System Clock Definition 
18 \text{ clock}{<br>19 \text{ mp}19 \text{mpu\_clock} = 20MHz;<br>20 \text{timer} = RR;
20 timer = RB<br>21 IPL = 5;
21 IPL = 5;22 }; 
23 //Task Definition 
24 task[1]\{<br>25 name
25 name = TASK_ID1;<br>
26 initial_start = ON;
26 initial_start = ON;<br>27 entry_address = task1();
27 entry_address = task1<br>28 stack size = 0x80;
28 \begin{array}{rcl}\n & \text{stack\_size} \\
29 & \text{priority} \\
\end{array} = 0x
29 priority = 9;
30 exinf = 0x1234; 
31 }; 
32 task[2]{ 
33 name = TASK_ID2;<br>34 initial start = OFF;
34 initial_start = OFF;<br>35 entry_address = task2();
35 entry_address = task2<br>36 stack size = 0x80;
36 stack\_size = 0x<br>37 priority = 2;
37 priority<br>
38 exinf = 0
        exinf = 0x8000;39 }; 
40 task[3]{ 
41 name = TASK\_ID3;<br>42 initial\_start = OFF;
42 initial_start = OFF;<br>43 entry address = task3();
43 entry_address \frac{1}{44} stack size
        stack\_size = 0x80;45 \frac{1}{46} priority = 3;<br>46 \frac{1}{46} = 0x1234;
        exinf = 0x1234;47 }; 
48 //event flag default added 
49 flag[1] { 
50 name = FLG_ID1;<br>51 initial patterr
51 initial_pattern = 0 \times 0000;<br>52 wait multi = TA WMUL;
52 wait_multi = TA_WMUL;<br>53 clear attribute
        \frac{1}{2} clear_attribute = YES;
54 }; 
55 semaphore[1]\{<br>56 name = SE
56 name = SEM\_ID1;<br>57 initial count
57 initial_count = 0;<br>58
58 59 }; 
60 interrupt_vector[22] { 
61 os\_int = YES;<br>62 entry address
        entry\_address = inth();
63 }; 
64
65 // 
66 // End of Configuration 
67 //
```
RENESAS

#### **8.2** コンフィギュレータの実行

#### **8.2.1** コンフィギュレータ概要

High-performance Embedded Workshop

#### **1.**  $\blacksquare$

- (XXXX.cfg)
- (default.cfg)

 $8.1$ 

"LIB8C"  $\blacksquare$ 

- (mr8c.inc,sys\_ram.inc) mr8c.inc,sys\_ram.inc "LIB8C"
- MR8C/4 (version)  $MR8C/4$  or  $NLIB8C''$  $MR8C/4$

#### **2.**  $\overline{\phantom{a}}$

- (sys\_rom.inc,sys\_ram.inc)
- $(mr8c.inc)$ mr8c.inc
- $\bullet$  ID  $\bullet$  (kernel\_id.h) ID  $\blacksquare$
- (kernel\_sysint.h)

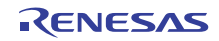

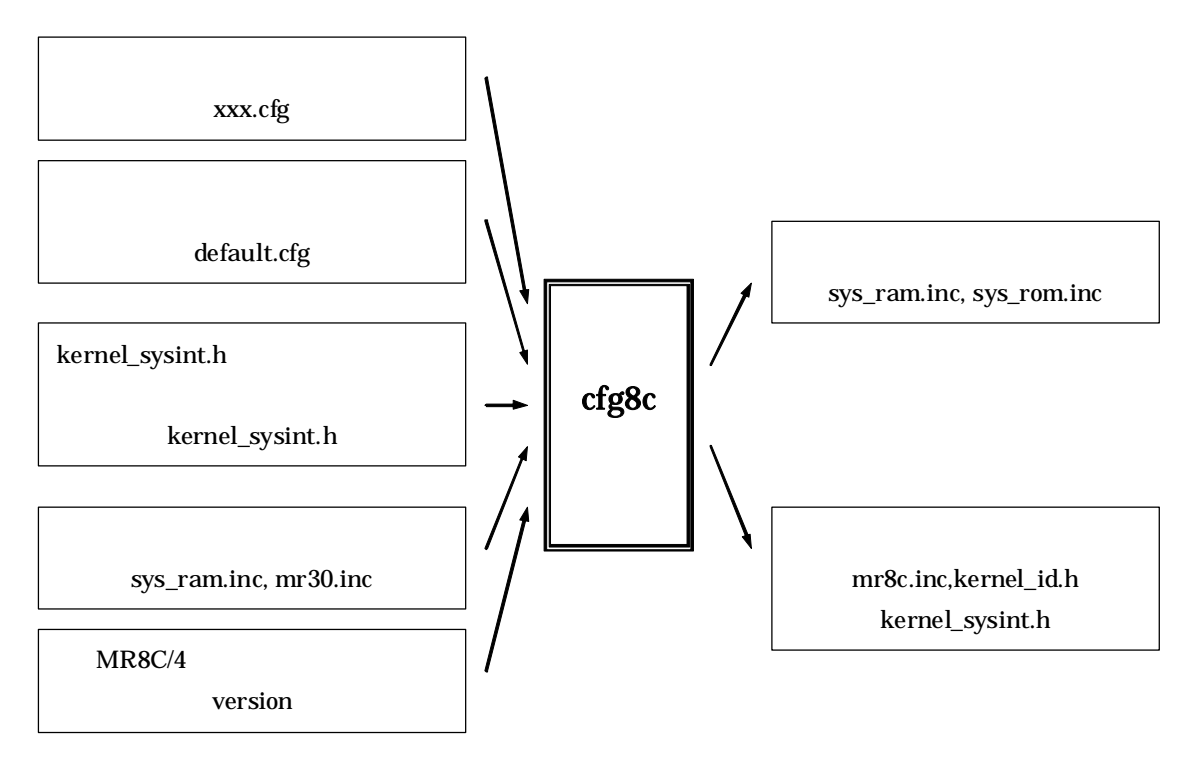

<span id="page-168-0"></span>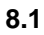

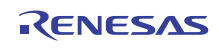

#### **8.2.2** コンフィギュレータの環境設定

コンフィギュレータを実行するにあたって環境変数 "LIB8C"が正しく設定されているかを確認してください。環境変 "LIB8C"

- $\bullet$  (default.cfg)
- $RAM$  (sys\_ram.inc)
- $mr8c.inc$  (mr8c.inc)
- $(e\_sec.inc \qquad \text{asm\_sec.inc})$
- ert0mr.a30 start.a30
- $MR8C/4$  (version)
- $\bullet$  (kernel\_sysint.h)

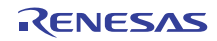

## 8.2.3

A> cfg8c [-vmV]

 $(cfg)$   $(cfg)$ 

- $\bullet$   $-v$
- $\bullet$   $-V$

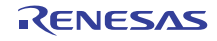

#### **8.2.4** コンフィギュレータのエラーと対処方法

**1. cfg8c Error : syntax error near line xxx (test.cfg)** 

- **2. cfg8c Error : not enough memory**
- **3. cfg8c Error : illegal option --> <x>**
- **4. cfg8c Error : illegal argument --> <xx>**
- **5. cfg8c Error : can't write open <XXXX>**   $\bf XXXX$
- **6. cfg8c Error : can't open <XXXX>**  XXXX TRANSPORTED TO A TAXXX TRANSPORTED TO A TAXXX TRANSPORTED TO A TAXXX TRANSPORTED TO A TAXXX TRANSPORTED TO A TAXXX
- **7. cfg8c Error : can't open version file**  "LIB8C" MR8C/4 "version"
- **8. cfg8c Error : can't open default configuration file**

"LIB8C"

"default.cfg"

- **9. cfg8c Error : can't open configuration file <xxxxcfg>**
- **10. cfg8c Error : illegal XXXX --> <xx> near line xxx (xxxx.cfg)**  定義項目 XXXX の数値または ID 番号が間違っています。定義範囲を確認してください。
- **11. cfg8c Error : Unknown XXXX --> <xx> near line xxx (xxxx.cfg)**   $\bf XXXX$
- **12. cfg8c Error : too big XXXX's ID number --> <xxx> (xxxx.cfg)**   $XXXX$  ID  $ID$

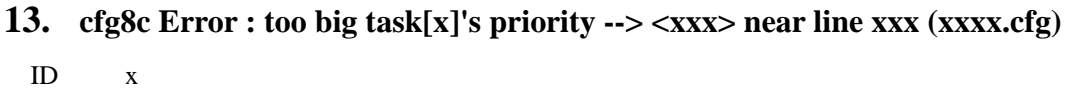

**14. cfg8c Error : too big IPL --> <xxx> near line xxx (xxxx.cfg)** 

 $\sim$  system IPL

**15. cfg8c Error : system timer's vector <x>conflict near line xxx** 

- **16. cfg8c Error : XXXX not defined (xxxx.cfg)**   $\overline{\text{XXX}}$
- **17. cfg8c Error : system's default is not defined**
- **18. cfg8c Error : double definition <XXXX> near line xxx (xxxx.cfg)**   $\text{XXX} \geq 1$
- **19. cfg8c Error : double definition XXXX[x] near line xxx (default.cfg)**
- **20. cfg8c Error : double definition XXXX[x] near line xxx (xxxx.cfg)**   $\text{XXX}$  idea is the set of  $\text{ID}$  and  $\text{ID}$  and  $\text{ID}$
- **21. cfg8c Error : you must define XXXX near line xxx (xxxx.cfg)**  XXXX
- **22. cfg8c Error : you must define SYMBOL near line xxx (xxxxcfg)**
- **23. cfg8c Error : start-up-file (XXXX) not found**

"crt0mr.a30"

 $\text{XXX}$  is a set of  $\text{XXX}$  is a set of  $\text{S}$  is a set of  $\text{S}$  is a set of  $\text{S}$  is a set of  $\text{S}$  is a set of  $\text{S}$  is a set of  $\text{S}$  is a set of  $\text{S}$  is a set of  $\text{S}$  is a set of  $\text{S}$  is a set of

- **24. cfg8c Error : bad start-up-file(XXXX)**
- **25. cfg8c Error : no source file**
- **26. cfg8c Error : zero divide error near line xxx (xxxx.cfg)**   $0($
- **27. cfg8c Error : task[X].stack\_size must set XX or more near line xxx (xxxx.cfg)**   $XX$
- **28. cfg8c Error : "R0" and "R1" must exist in task[x].context near line xxxx (xxxx.cfg)**   $R0, R1$ **29. cfg8c Error : can't define address match interrupt definition for Task Pause Function**
- **near line xxxx (xxxx.cfg)**
- **30. cfg8c Error : Set system.timer [system.timeout = YES] near line xxx (xxxx.cfg)**  system.timeout = YES clock timer NOTIMER timer timer
- **31. cfg8c Error : interrupt\_vector[line xxx]:Can't specify B or F switch when os\_int=YES.**  "os int = YES;"  $"B"$  "F"
- **32. cfg8c Error : interrupt\_vector[line 388]:Can't specify B and E switch at a time when os\_int=NO.**

```
"os int = NO;" "B","F"
```
- **33. cfg8c Error: Initial Start Task not defined**
- **1. cfg8c Warning : system is not defined (xxxx.cfg)**
- **2. cfg8c Warning : system.XXXX is not defined (xxxx.cfg)**

 $\overline{\text{XXXX}}$ 

- **3. cfg8c Warning : task[x].XXXX is not defined near line xxx (xxxx.cfg)**  ID X XXXX
- **4. cfg8c Warning : Already definition XXXX near line xxx (xxxx.cfg)**   $\bf XXXX$
- **5. cfg8c Warning : interrupt\_vector[x]'s default is not defined (default.cfg)**

 $\mathbf x$ 

- **6. cfg8c Warning : interrupt\_vector[x]'s default is not defined near line xxx (test.cfg)**   $\mathbf x$
- **7. cfg8c Warning : system.stack\_size is an uneven number near line xxx**
- **8. cfg8c Warning : task[x].stack\_size is an uneven number near line xxx**

# **9.** テーブル生成ユーティリティの使用方法

# **9.1** 概要

mr8ctbl the contract of the contract of the contract of the contract of the contract of the contract of the contract of the contract of the contract of the contract of the contract of the contract of the contract of the co

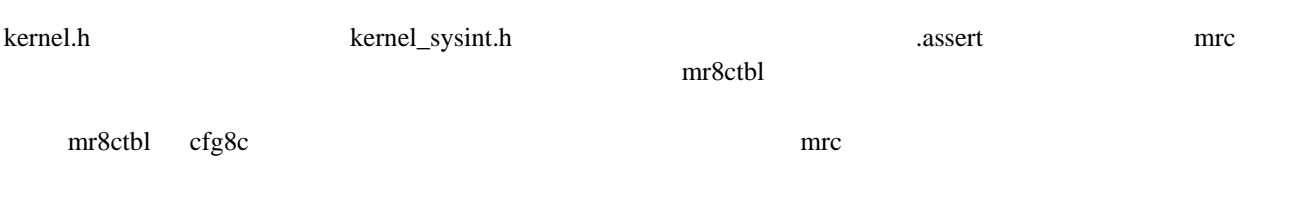

¥lib8c"

# **9.2** 環境設定

• LIB8C

# **9.3** テーブル生成ユーティリティ起動方法

C:¥>\_mr8ctbl\_< $\leq$  $\Gamma$  mrc" "mrc" cfg8c vector.tpl

**9.4** 注意事項

アプリケーションのコンパイルによって生成された mrc ファイルを漏れなく指定してください。漏れがある場合、サービス

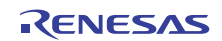

# 10.

# **10.1** サンプルプログラム概要

 $MR8C/4$ 

**10.1** 

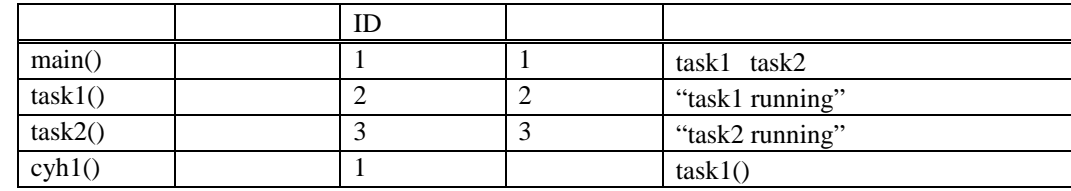

- main task1 task2 cyh1
- $task1$
- 1.  $\blacksquare$
- $2.$ 
	- 3. "task1 running"
- $4.$
- $task2$ <br>1.
	- 1.  $\blacksquare$ 
		- 2. "task2 running"
	- $3.$
- $cyh1$   $100ms$   $task1$

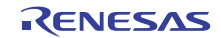

# **10.2**

```
1 /******************************************************************************* 
                                   MR8C/4 smaple program
 3 * 
 4 * Copyright (C) 2009(2011) Renesas Electronics Corporation 
 5 * and Renesas Solutions Corp. All rights reserved. 
 6 * 
 \begin{array}{c} 7 * \\ 8 * \end{array}8 * $Id: demo.c 496 2006-04-05 06:28:56Z inui $ 
                                                                                       9 *******************************************************************************/ 
10
11 #include <itron.h> 
12 #include <kernel.h> 
13 #include "kernel_id.h" 
14
15
16 void main( VP_INT stacd ) 
17 \begin{array}{c} 1 \\ 18 \end{array}18 sta_tsk(ID_task1,0);<br>19 sta_tsk(ID_task2,0);
19 sta_tsk(ID_task2,0);<br>20 sta_cyc(ID_cyh1);
          sta_cyc(ID_cyh1);
21 } 
22 void task1( VP_INT stacd ) 
\frac{23}{24} {
24 while(1){<br>25 w
25 wai_sem(ID_sem1);<br>26 slp_tsk();
26 slp_tsk();<br>27 sig sem(ID
          sig\_sem(ID\_sem1);\frac{1}{28}29 } 
30 
31 void task2( VP_INT stacd ) 
32 \{3333 while(1)\begin{cases} 33 & \text{while} \ (1) \end{cases}34 wai_sem(ID_sem1);<br>35 sig_sem(ID_sem1);
          \texttt{sig\_sem}(\texttt{ID\_seml});36 } 
37 } 
38
39 void cyh1( VP_INT exinf ) 
40 \begin{array}{c} 4 \\ 41 \end{array}iwup_tsk(ID_task1);
42 } 
43
```
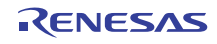

## **10.3** *<u>H*</u>

```
1 //************************************************************************* 
 2 // 
 3 // Copyright (C) 2009(2011) Renesas Electronics Corporation 
 4 // and Renesas Solutions Corp. All rights reserved. 
 5 // 
 6 // MR8C/4 System Configuration File. 
             7 // "$Id: smp.cfg 496 2006-04-05 06:28:56Z inui $" 
 8 // 
 9 //************************************************************************* 
10
11 // System Definition 
12 system{ 
13 stack_size = 200;<br>14 priority = 10;
        \begin{array}{lll} \text{priority} & = & 10 \\ \text{system IPL} & = & 4 \end{array}15 system_IPL = 4i<br>16 tic_nume = 1;
16 tic_nume = 1;<br>17 tic_deno = 1;
        tic_deno
18 }; 
19 //System Clock Definition 
20 \text{ clock}{<br>21 mm
21 mpu_clock = 20MHz;<br>22 timer = RA;
22 timer = RA;<br>23 IPL = 4;
                            = 4;24 }; 
25 //Task Definition 
26 // 
27 task[]{ 
28 entry_address = \begin{bmatrix} \text{main} \\ \text{main} \end{bmatrix};
        name = ID\_main;30 stack_size = 100;<br>31 priority = 1;
31 priority = 1;<br>32 initial start = 0N;
32 initial_start = ON; 
33 exinf = 0; 
34 }; 
35 task[]{ 
36 entry_address = task1();<br>37 name = ID task1
37 name = ID\_task1;38 stack_size = 100;39 priority = 2i<br>40 exinf = 0iexinf
41
42 }; 
43 task[]{ 
44 entry_address = task2();<br>45 name = ID_task2
45 name = ID\_task2;<br>46 stack_size = 100;46 stack\_size = 10<br>47 priority = 3;47 priority<br>48 exinf = 0exinf = 0;49
50 }; 
51
52 semaphore[]{ 
53 name = ID\_sem1;<br>54 max count = 1;
54 max_count = 1;<br>55 initial count = 1;
55 initial_count<br>56 wait queue
                           = TA TFIFO;
57 }; 
58 cyclic_hand [1] { 
59 name = ID\_cyh;<br>60 interval counter = 100;
60 interval_counter<br>61 start
61 start = OFF;<br>
62 phsatr = OFF;
62 phsatr = \overline{0}F<br>63 phs counter = \overline{0}iphs_counter
64 entry_address = \cosh = \cosh = 1;
        exinf
66 };
```
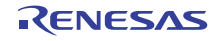

# **11.**

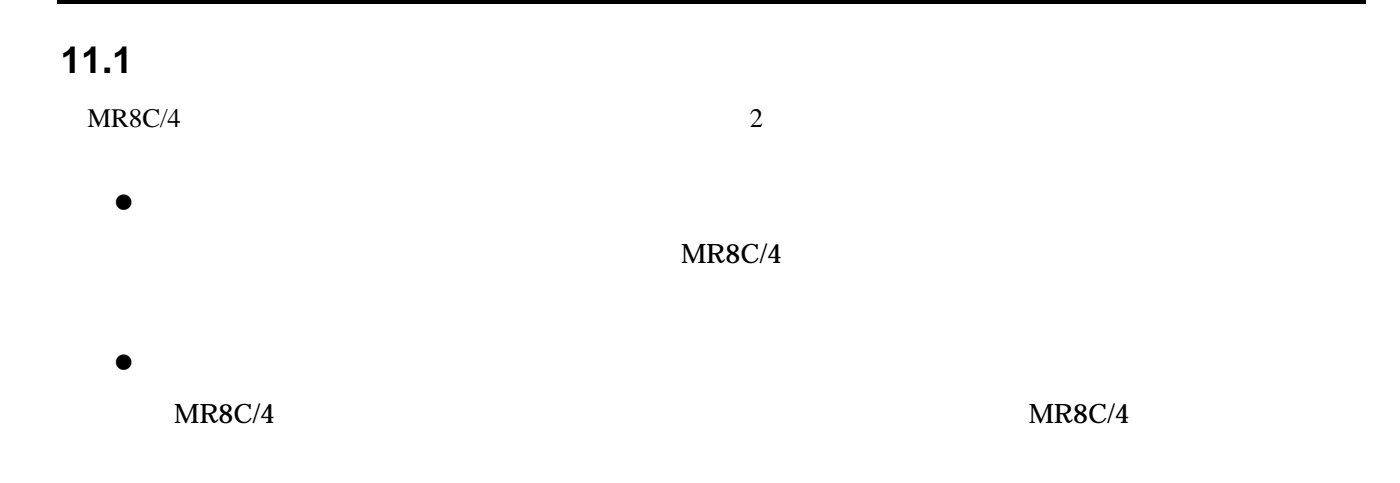

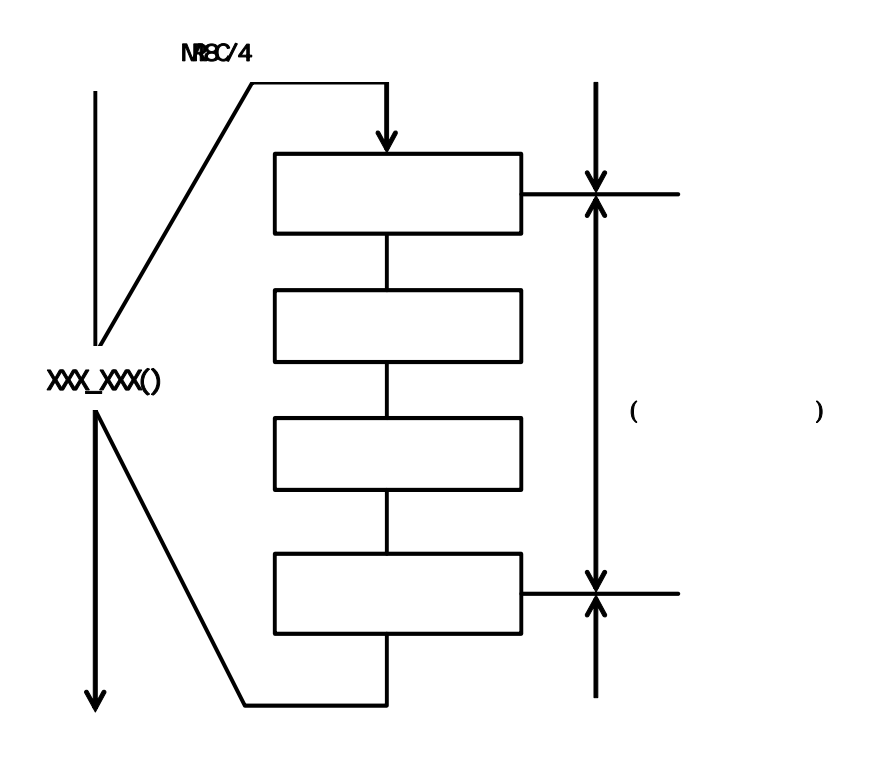

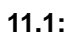

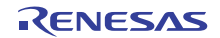

 $stack$ 

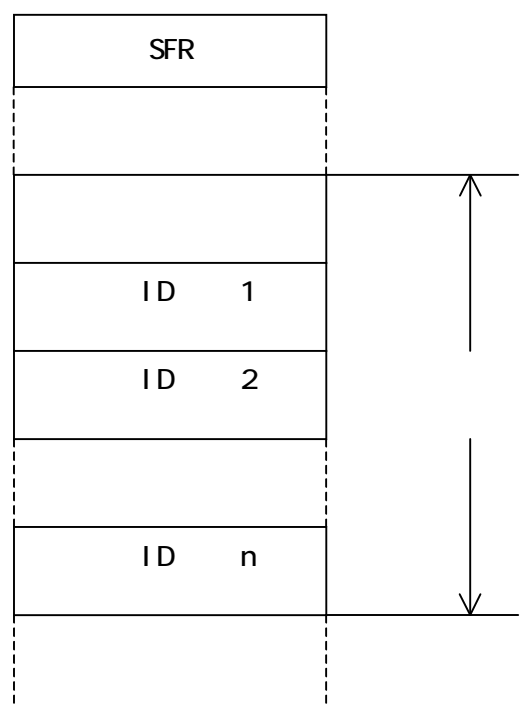

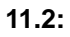

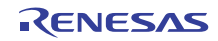
ユーザプログラムで使用する部分 **+** 使用するレジスタ分**(task.context**に記述したレジスタのサイズ

 $\bf C$ 

#### **11.1.1**

- $\bullet$  C  $NC30WA$  $20 \t\t\t 23$  $20 \t\t\t 23$
- $\bullet$ ユーザスタックサイズ **=**
- **+6** (PC+FLG )) + **NR8C/4**

#### $NR8C/4$

11.3  $R0, R1, R2, A0$ 

<span id="page-180-0"></span> $23\,C$ 23  $\degree$  C

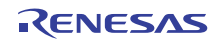

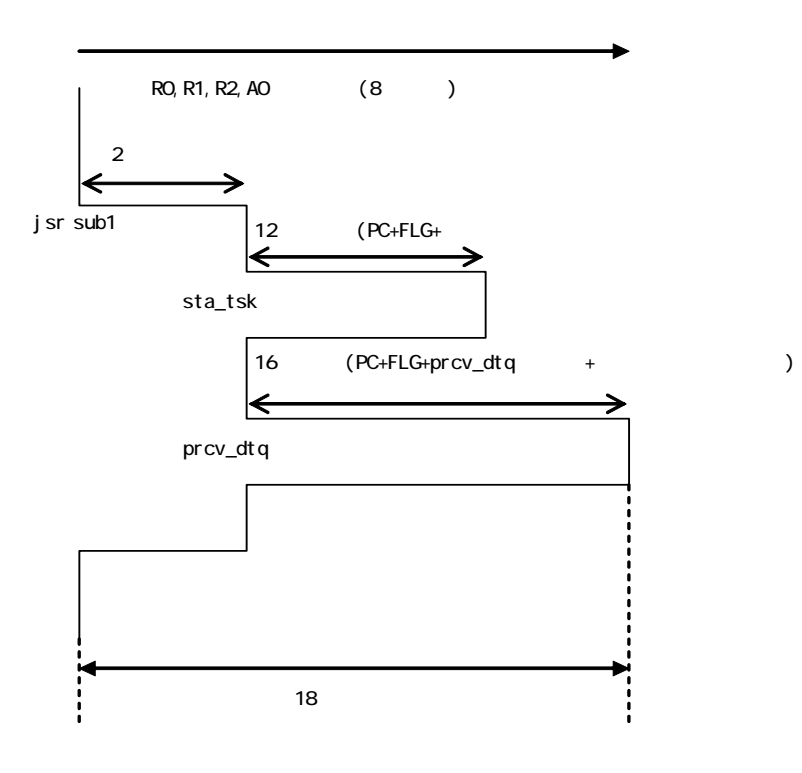

<span id="page-181-0"></span>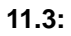

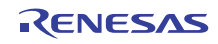

#### **11.1.2**

zα

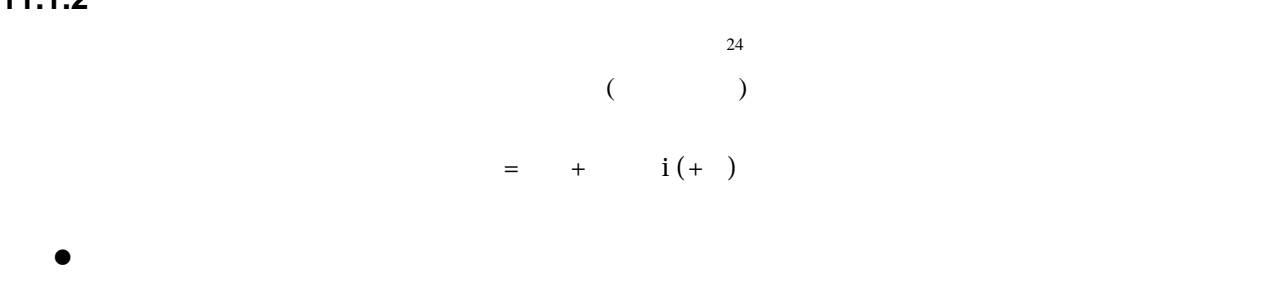

 $\sim$  [25](#page-182-1)

sta\_tsk ext\_tsk slp\_tsk dly\_tsk (11.1

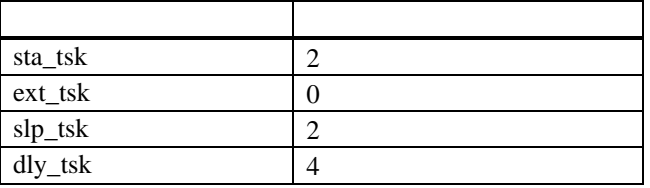

 $\frac{dy_t}{dx}$ 

 $\bullet$  i

 $26$ 

 $4$ 

 $\bullet$ 

<span id="page-182-2"></span><span id="page-182-1"></span><span id="page-182-0"></span> $^{24}$ 

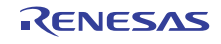

 $24$  $25 \hspace{1.5cm} 11.1 \hspace{1.5cm} 11.3$  $26 \t\t (OS \t\t (OS)$ 

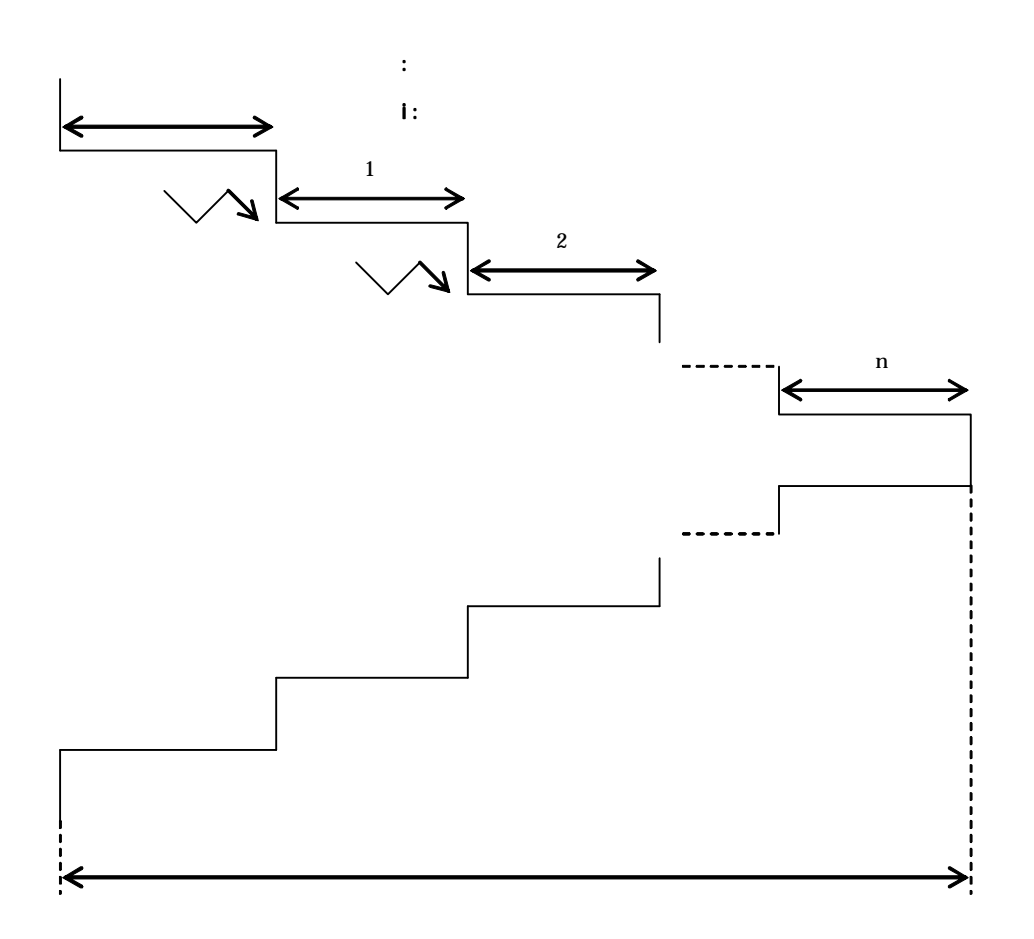

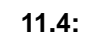

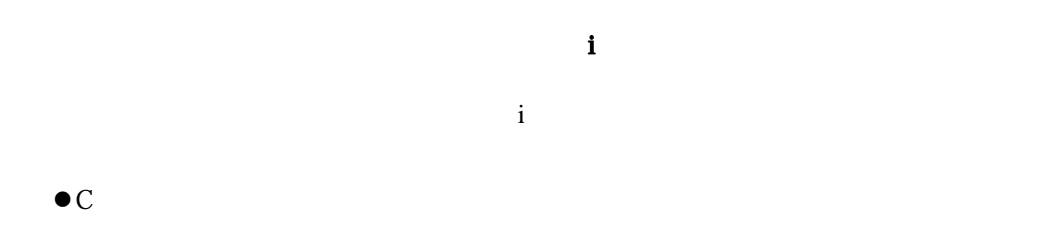

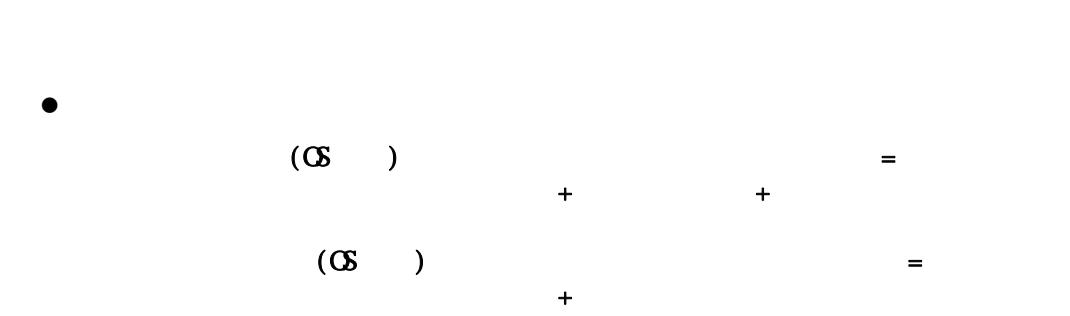

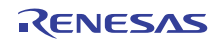

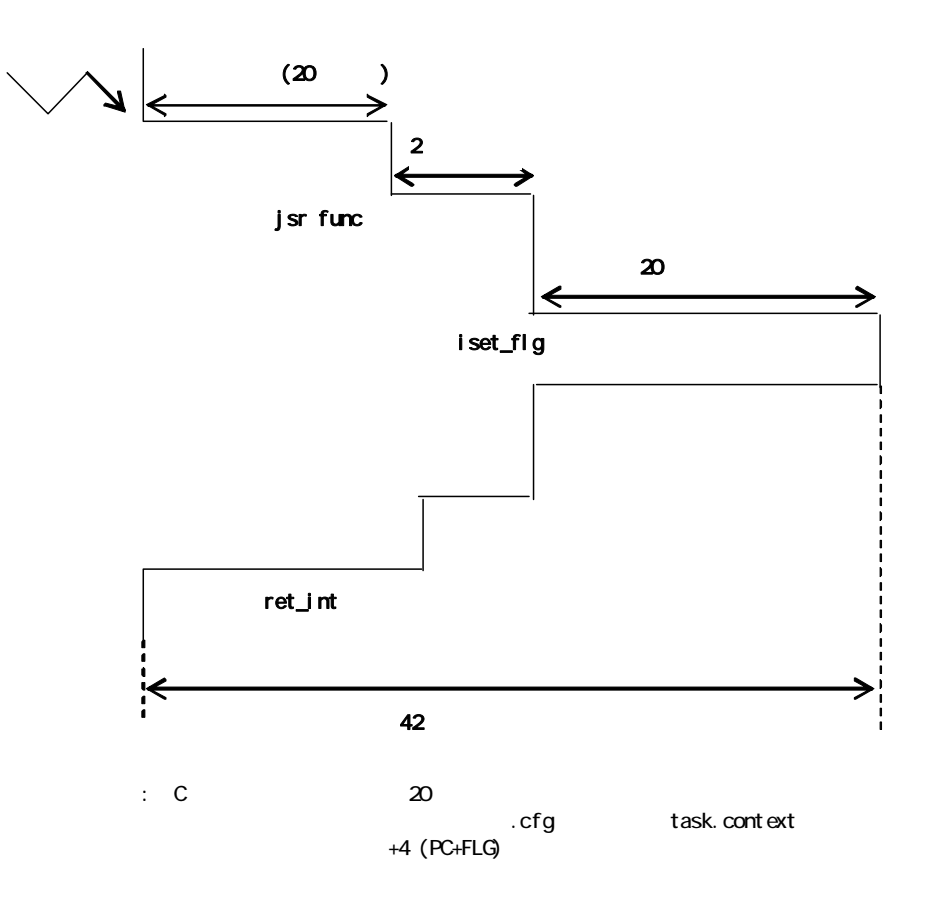

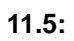

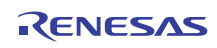

 $24 +$  $24+$ 

周期起動ハンドラあるいはアラームハンドラの使用するスタックサイズ =

使用するレジスタ分 + ユーザ使用量 + サービスコールの使用量

 $\overline{2}$ 

 $\bullet$  C

NC30WA

 $\bullet$ 

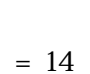

R20UT0657JJ0100 Rev.1.00<br>
2011.07.01 Page 176 of 186 2011.07.01

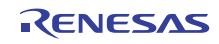

<span id="page-186-0"></span> [11.1](#page-186-0)は、タスクコンテキストから発行可能なサービスコールのスタック使用量(ユーザスタック及び、システムスタック)

 $11.1$   $(12.7 - 11.1)$ 

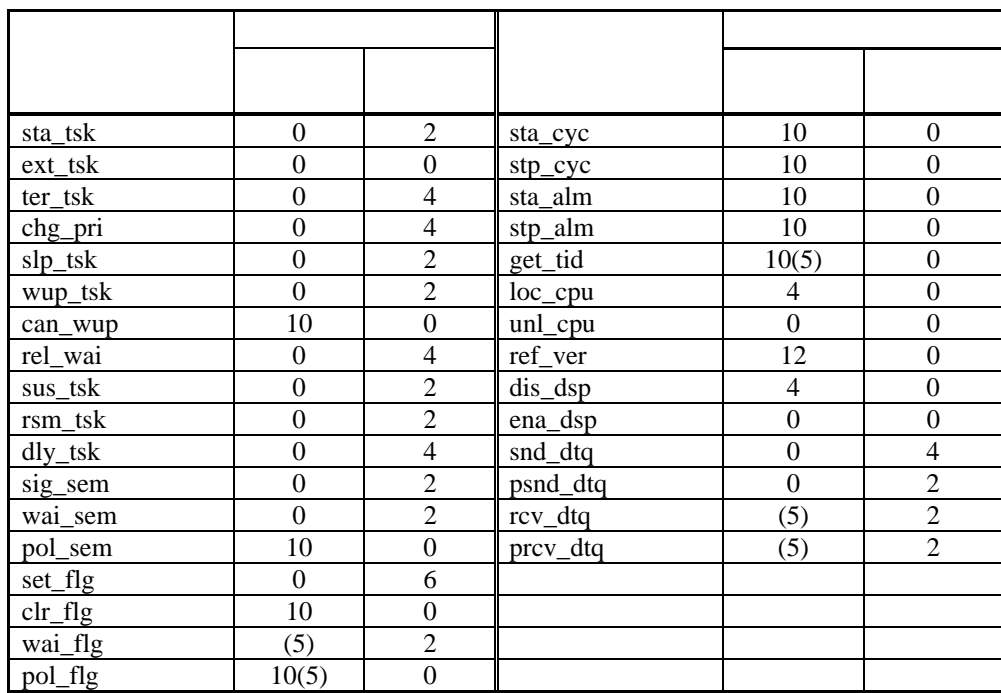

 $()$  : C

<span id="page-186-1"></span>11.2 (a) 表 **11.2** 非タスクコンテキストから発行するサービスコールのスタック使用量一覧**(**単位**:**バイト**)** 

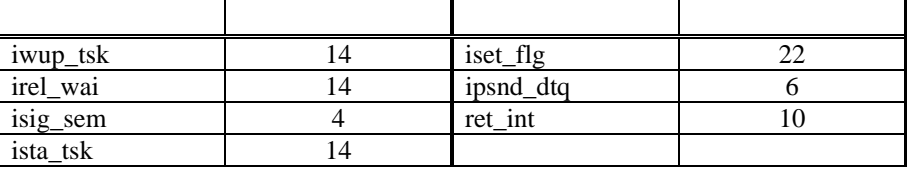

 $()$  : C

<span id="page-186-2"></span> $11.3$ 

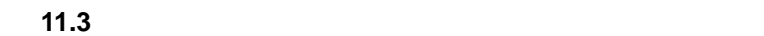

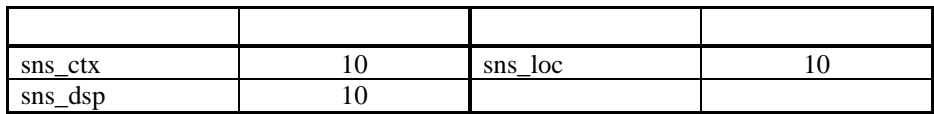

#### **12.1 INT**

 $MR8C/4$  INT  $5.2$ 

 $32 \t 40$ 

 $12.1$ 

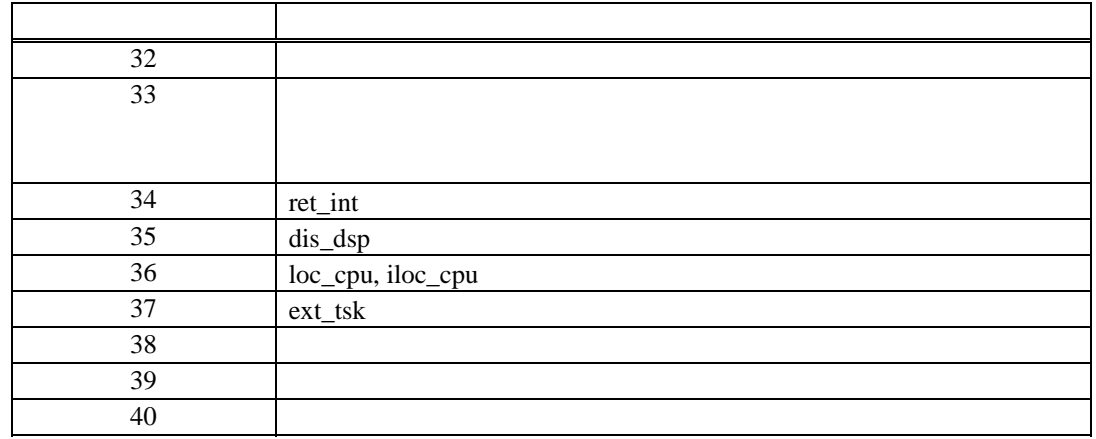

## **12.2**

 $MR8C/4$ 

- $\bullet$
- $\bullet$

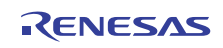

 $MR8C/4$  4

- dis\_dsp
- ena\_dsp
- loc\_cpu
- unl\_cpu

#### **1.**  $\frac{1}{2}$

- **RUNNING**
- $\bullet$  READY ( $\bullet$

#### **2.** 注意事項

- $\bullet$  dis\_dsp, loc\_cpu (slp\_tsk, wai\_sem )
- CPU ena\_dsp, dis\_dsp
- dis\_dsp ena\_dsp 1

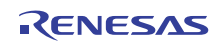

 $MR8C/4$  READY  $RR8C/4$ TA\_ACT  $148$ 

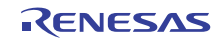

#### **13.1**

#### $\mu$  ITRON  $\mu$

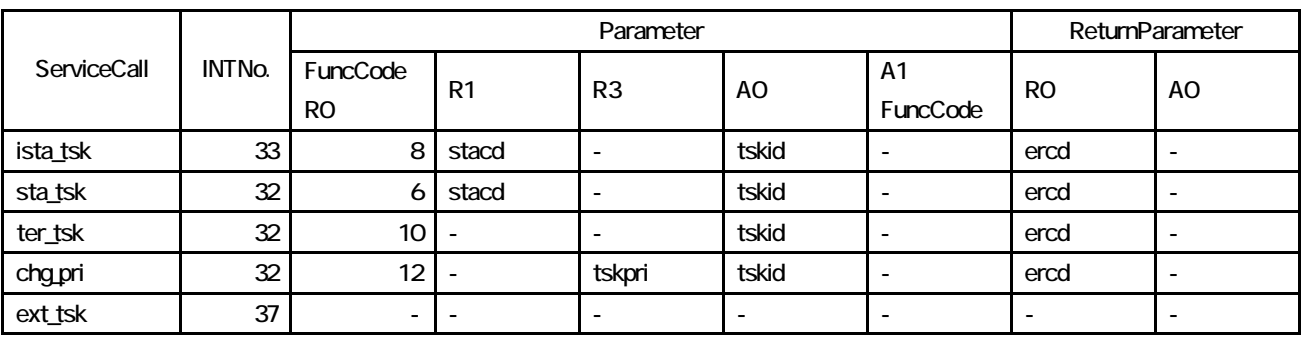

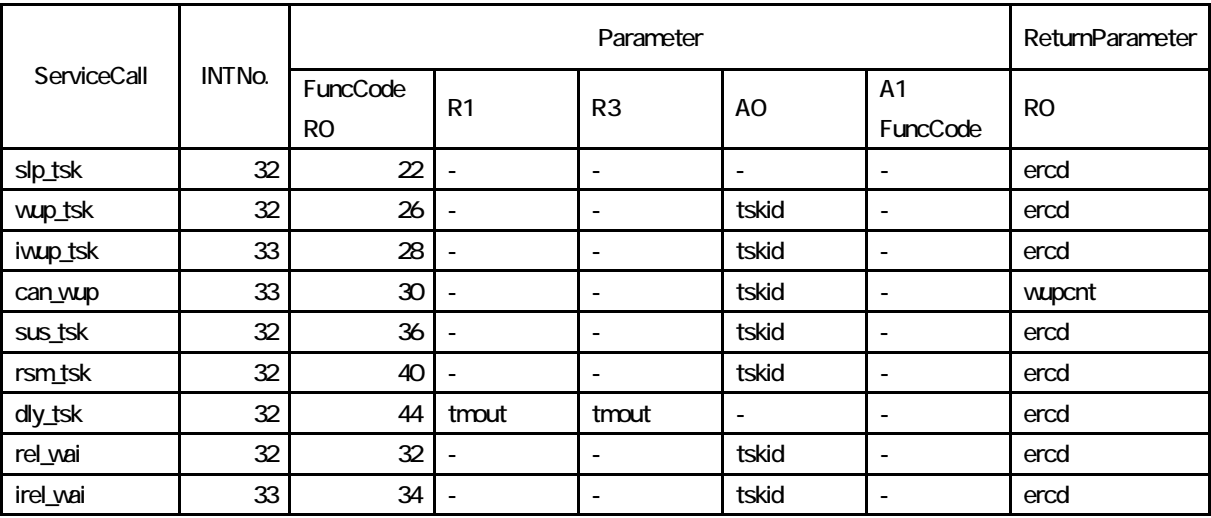

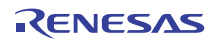

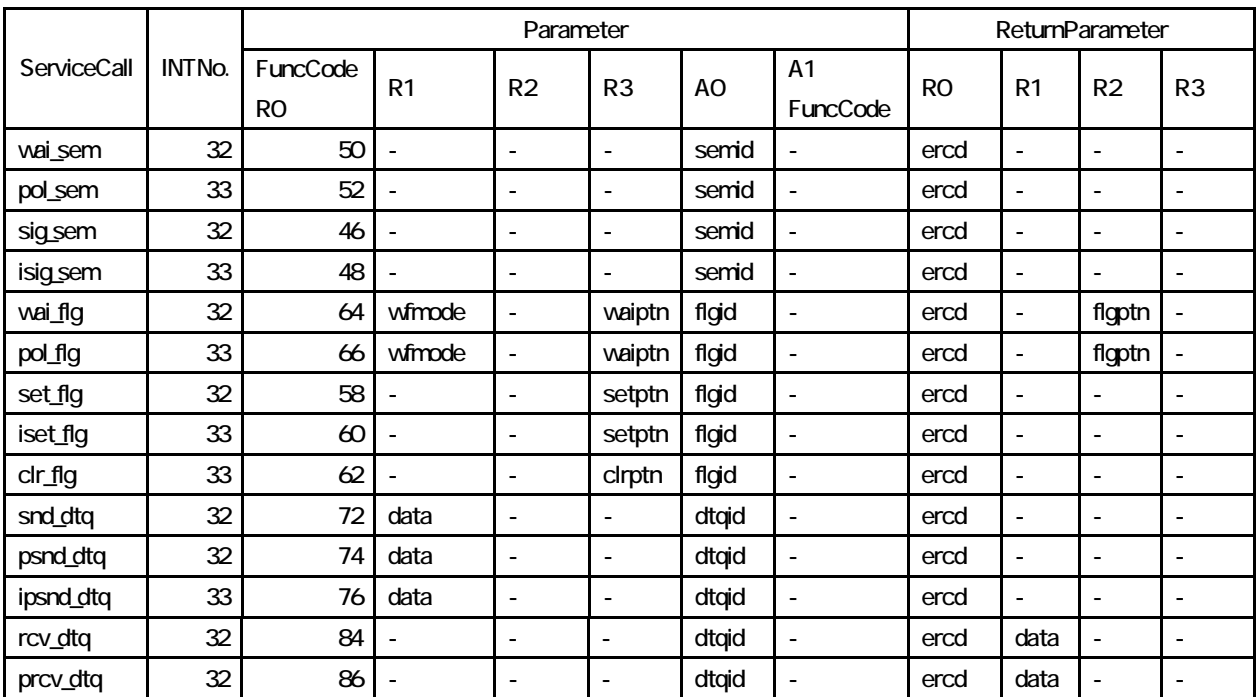

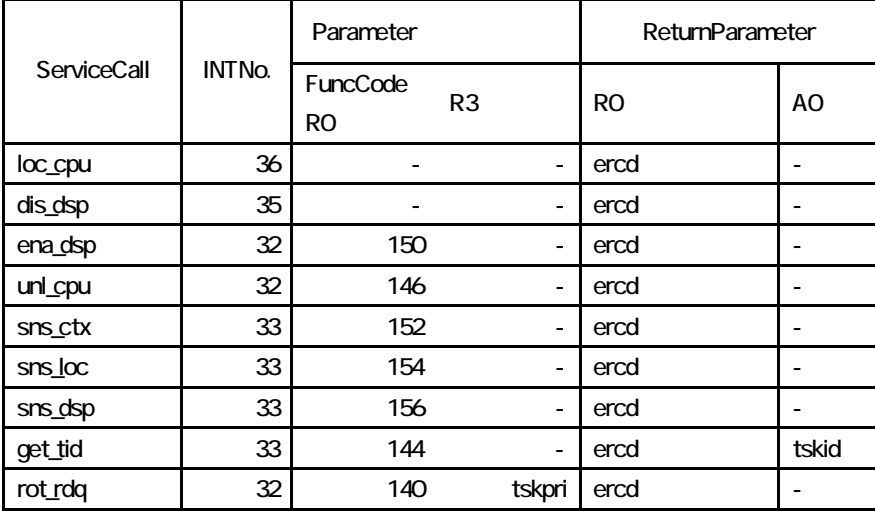

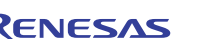

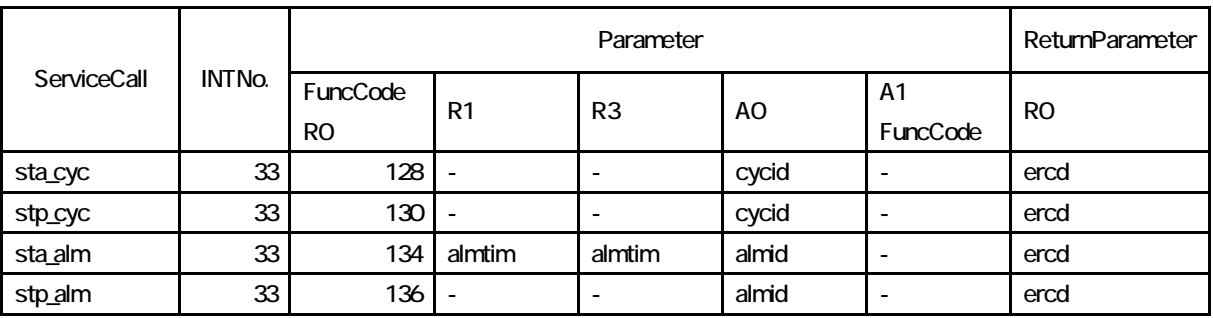

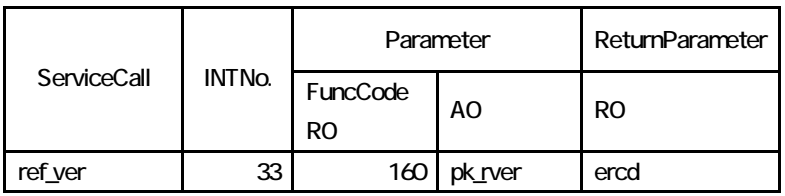

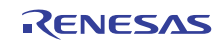

R8C OS MR8C/4 V.1.01 2011 7 1 Rev.1.00  $\frac{1}{2}$ 211-8668 1753

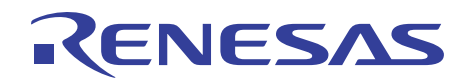

■営業お問合せ窓口

ルネサスエレクトロニクス株式会社 - ※営業お問合せ窓口の住所・電話番号は変更になることがあります。最新情報につきましては、弊社ホームページをご覧ください。<br>※営業お問合せ窓口の住所・電話番号は変更になることがあります。最新情報につきましては、弊社ホームページをご覧ください。

http://www.renesas.com

ルネサス エレクトロニクス販売株式会社 〒100-0004 千代田区大手町2-6-2(日本ビル) (03)5201-5307

■技術的なお問合せおよび資料のご請求は下記へどうぞ。<br>- 総合お問合せ窓口 : http://japan.renesas.com/inquiry

© 2011 Renesas Electronics Corporation and Renesas Solutions Corp. All rights reserved. Colophon 1.0

R8C OS MR8C/4 V.1.01

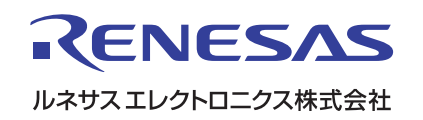

R20UT0657JJ0100